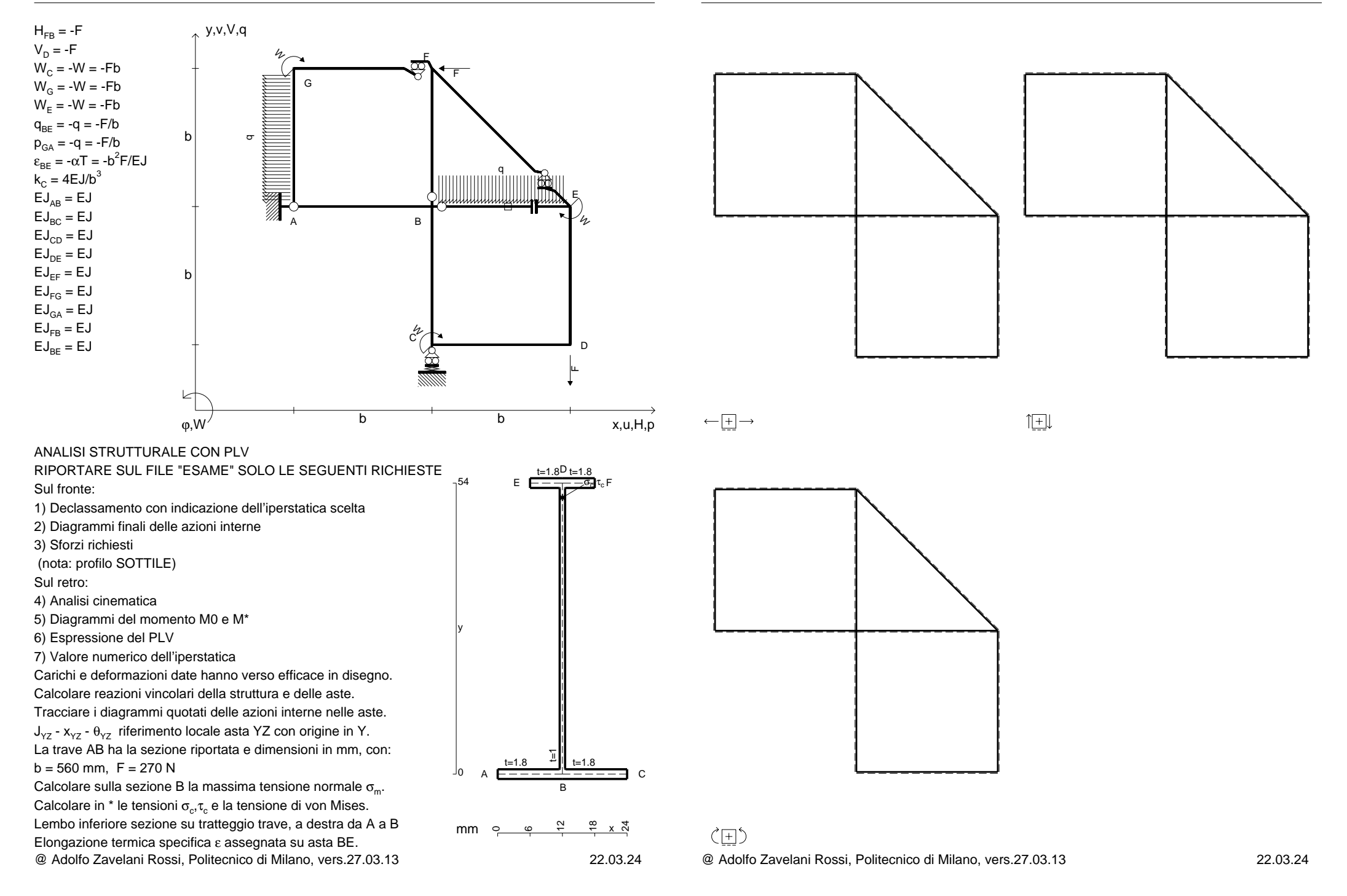

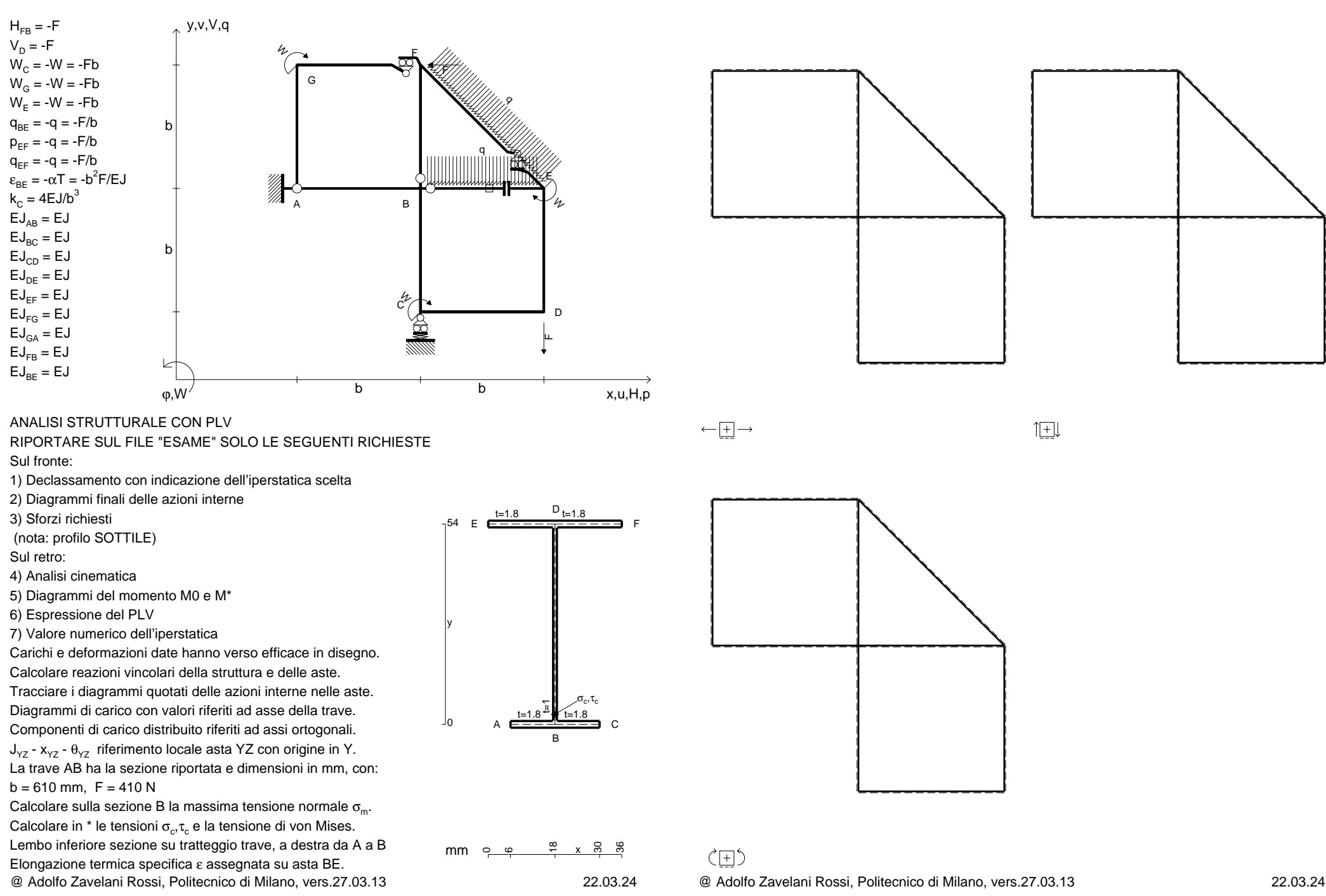

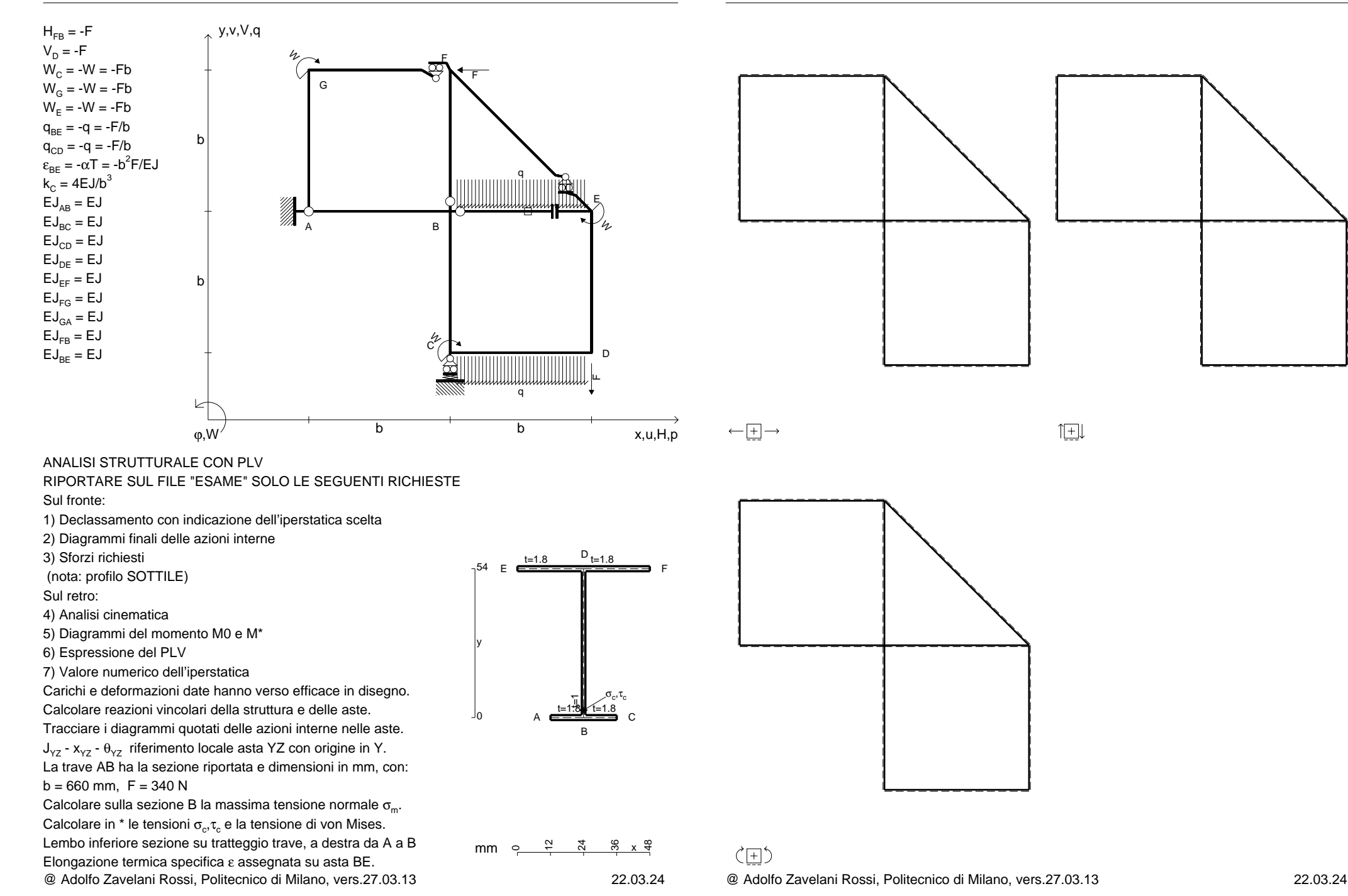

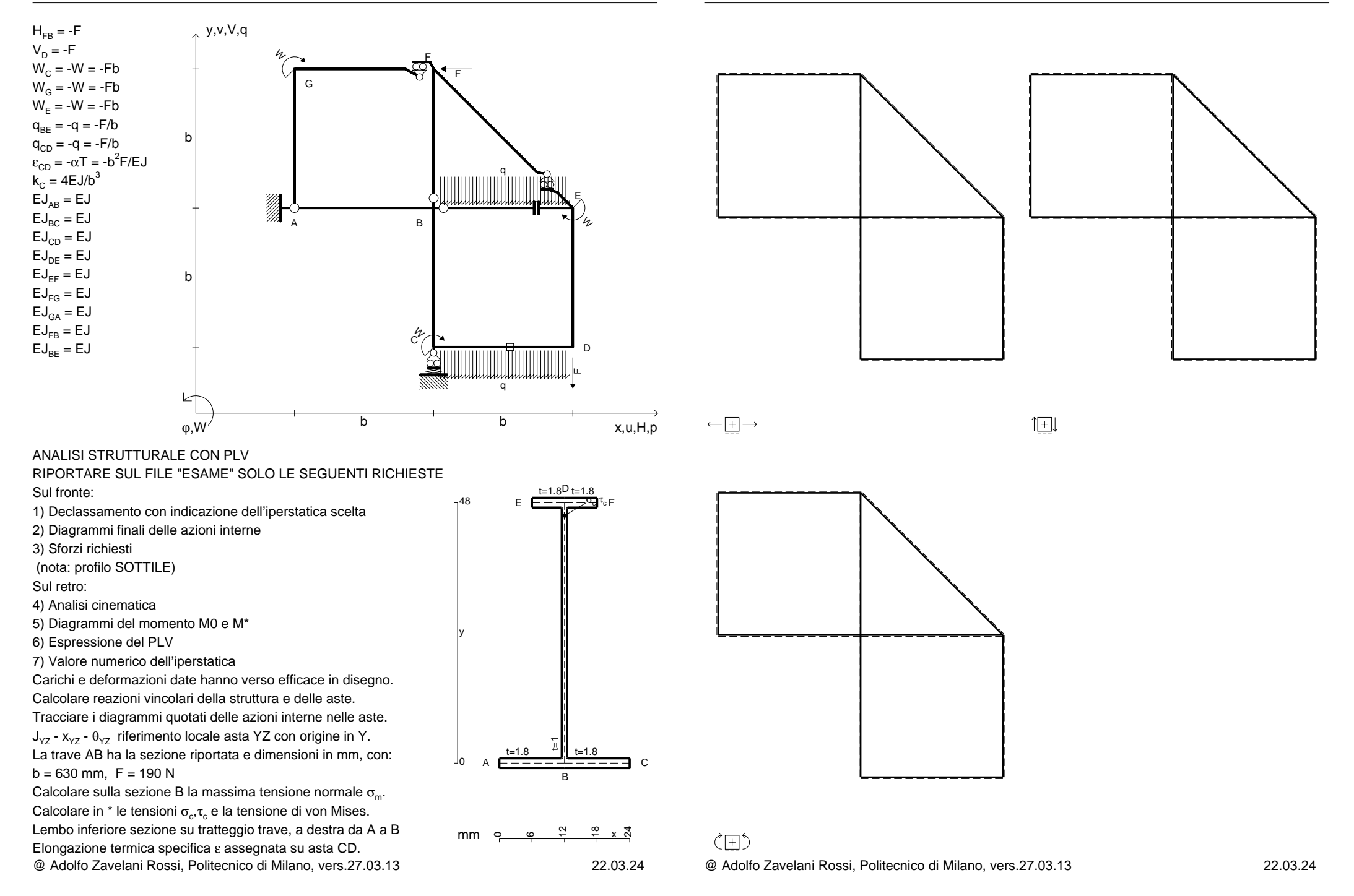

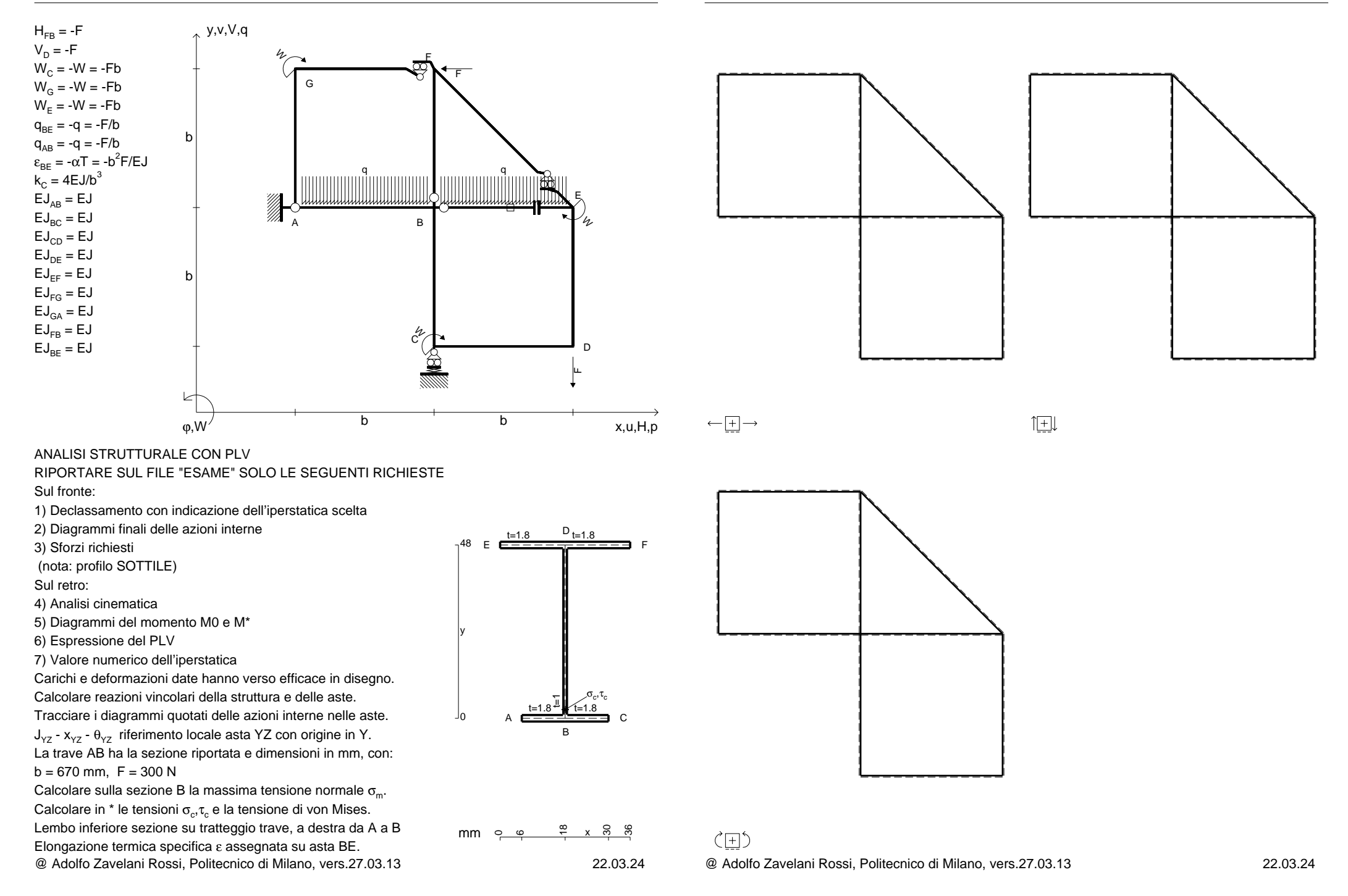

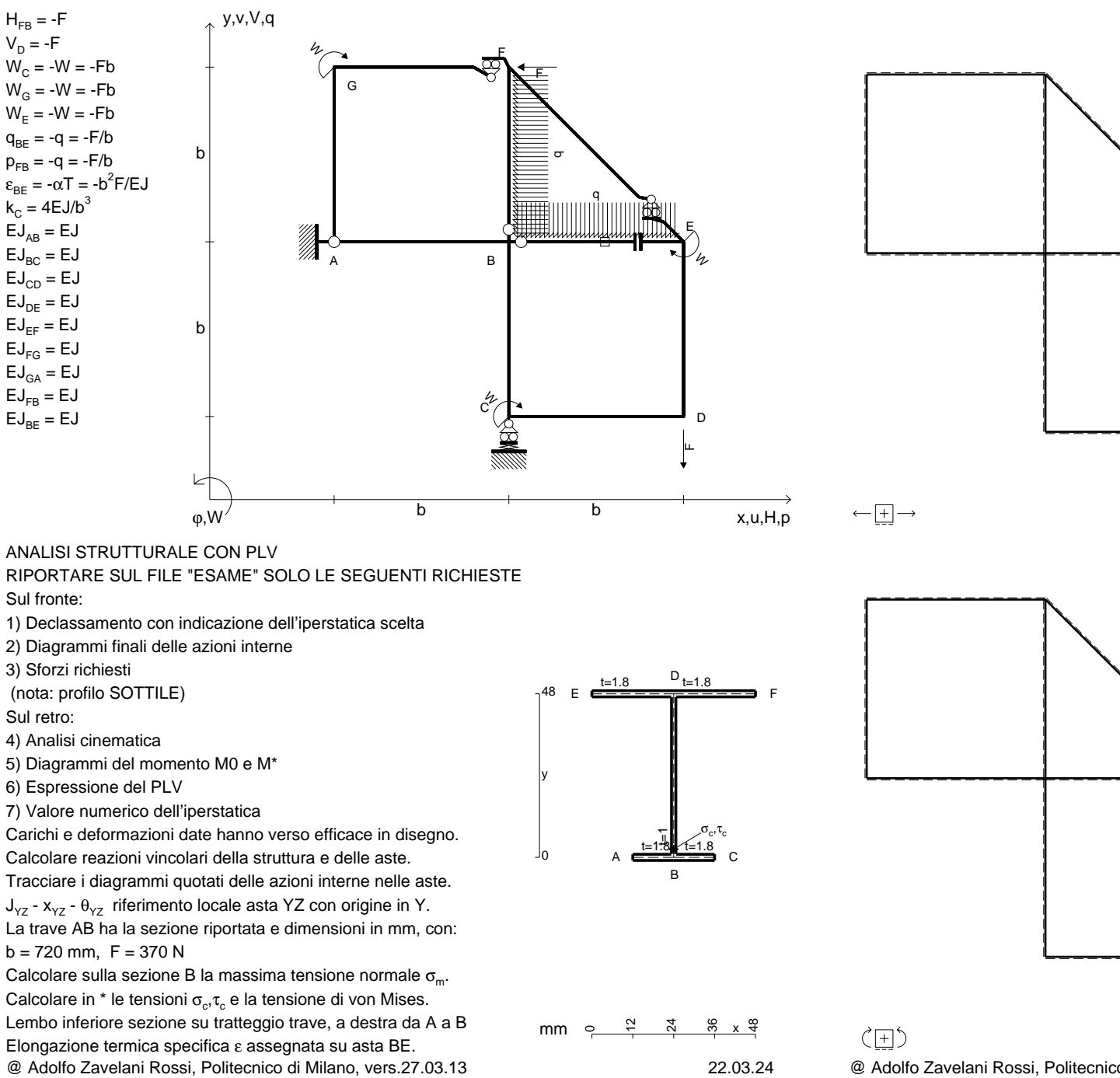

旧

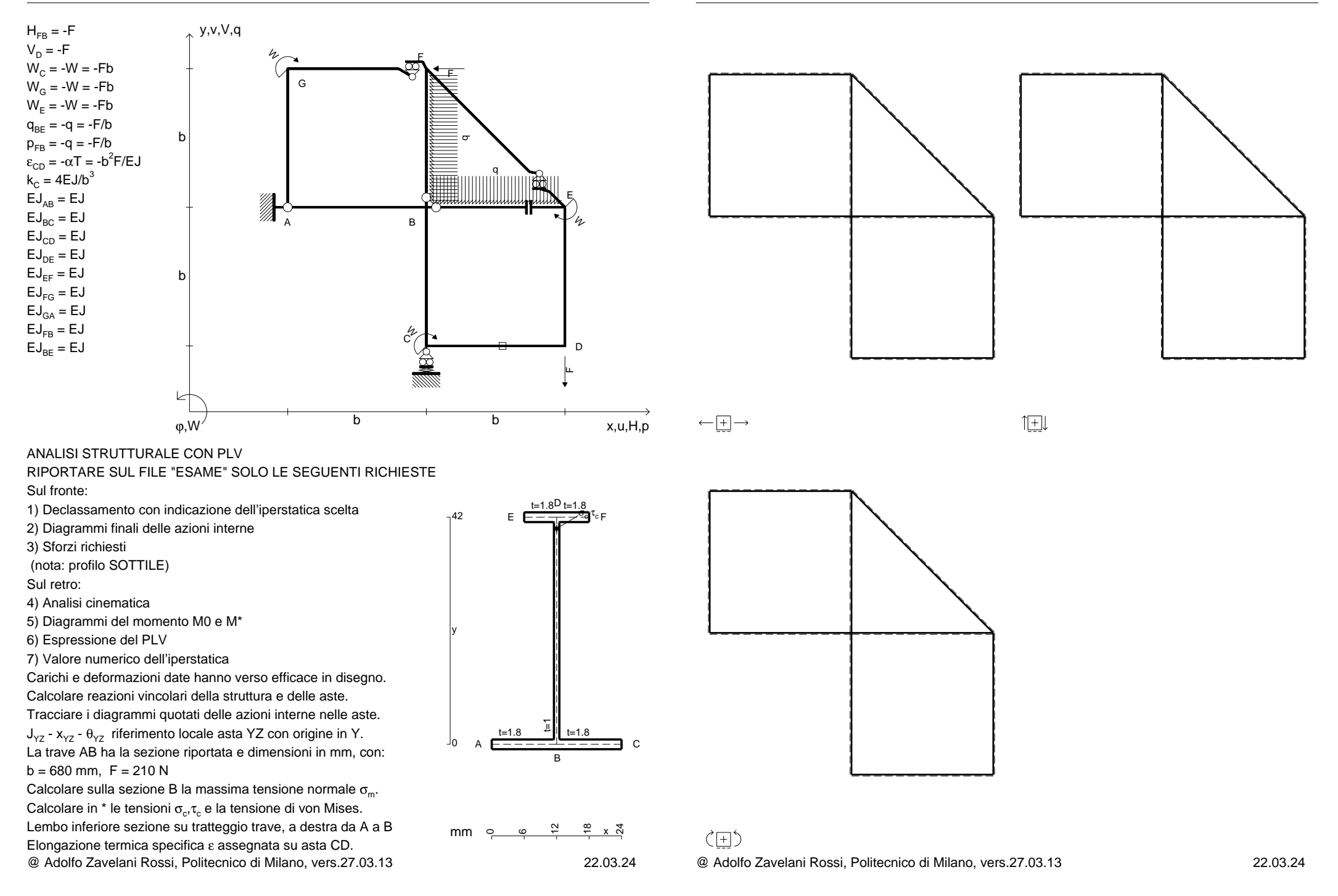

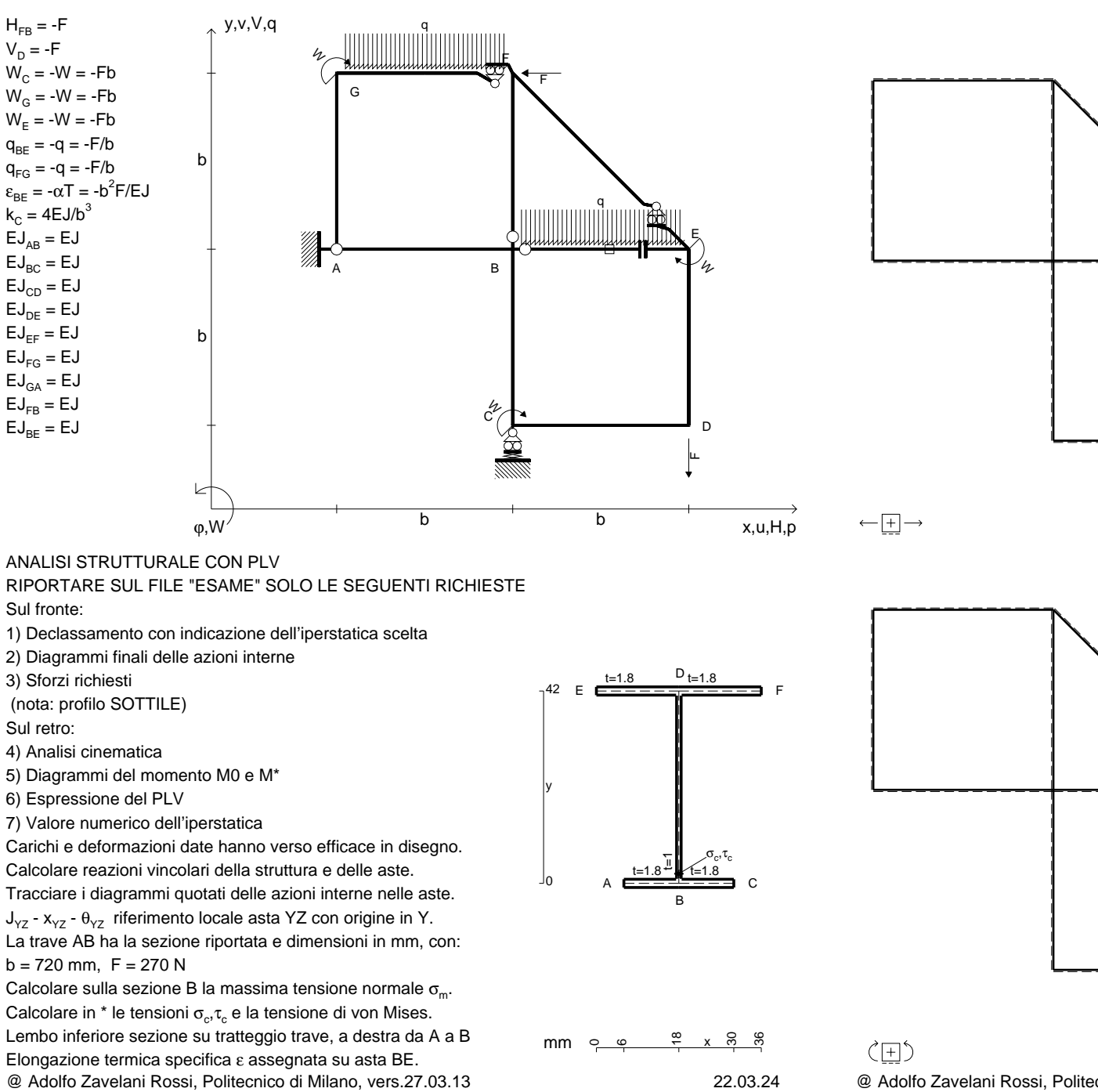

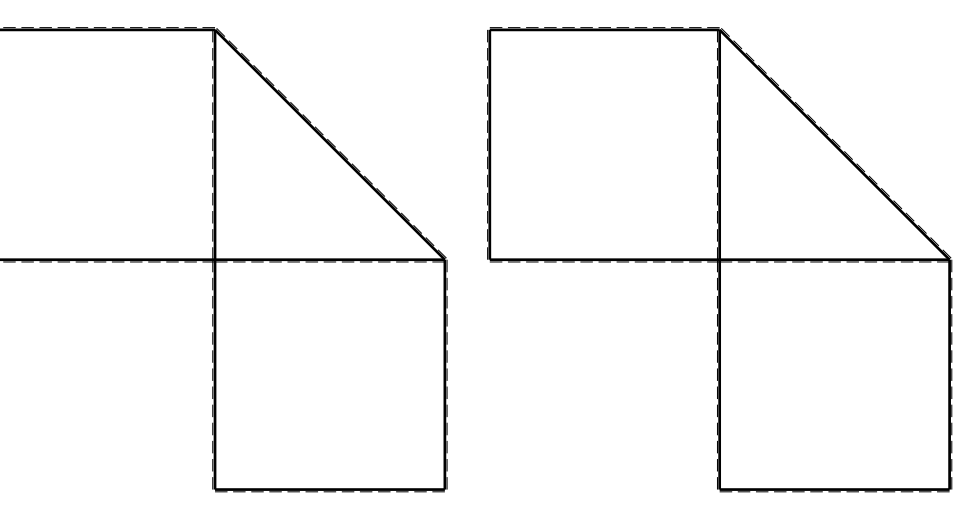

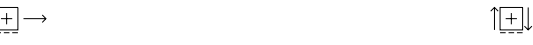

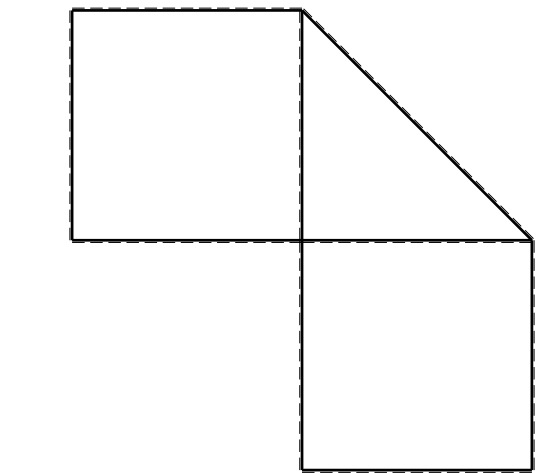

@ Adolfo Zavelani Rossi, Politecnico di Milano, vers.27.03.13 22.03.24

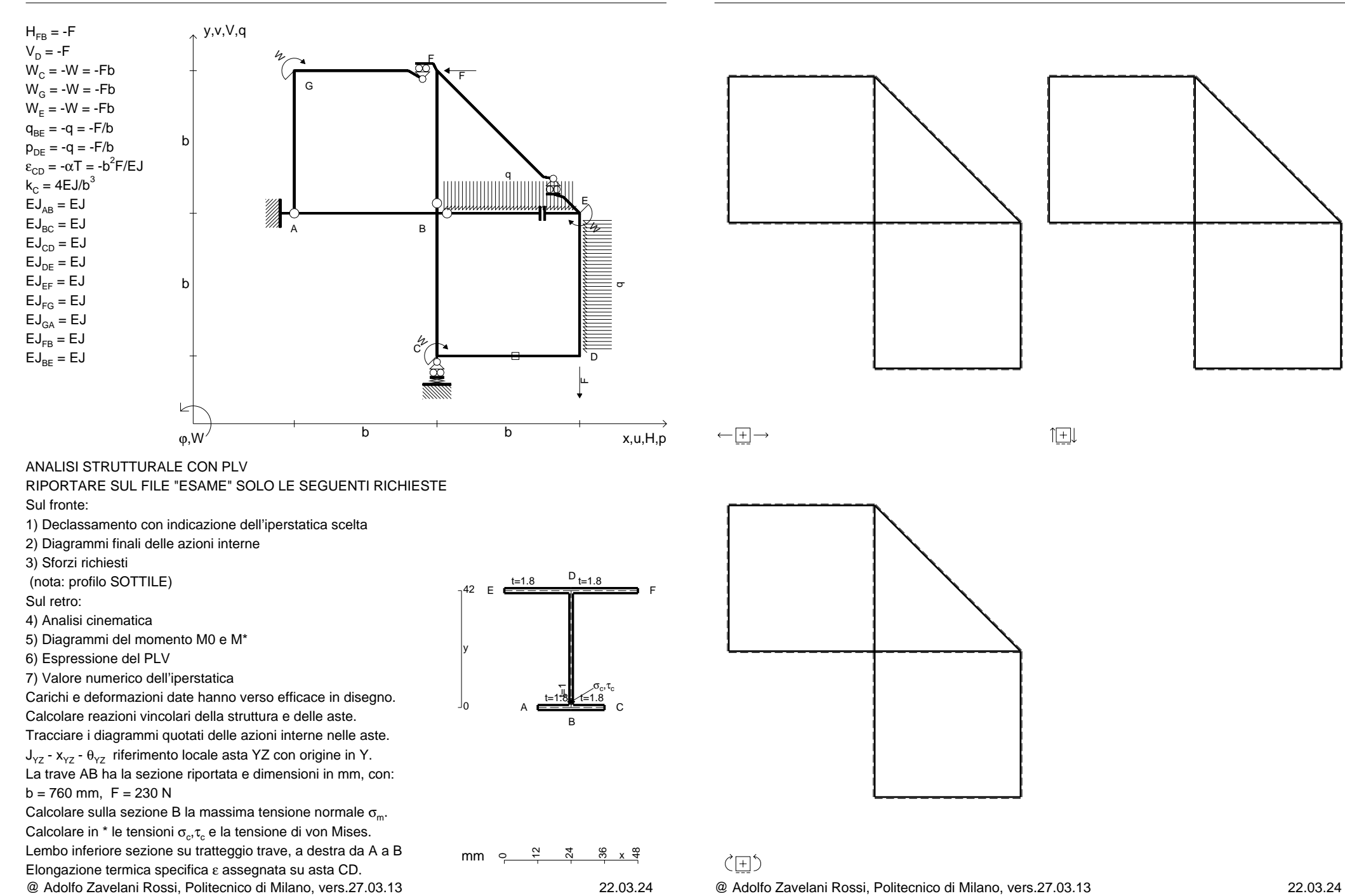

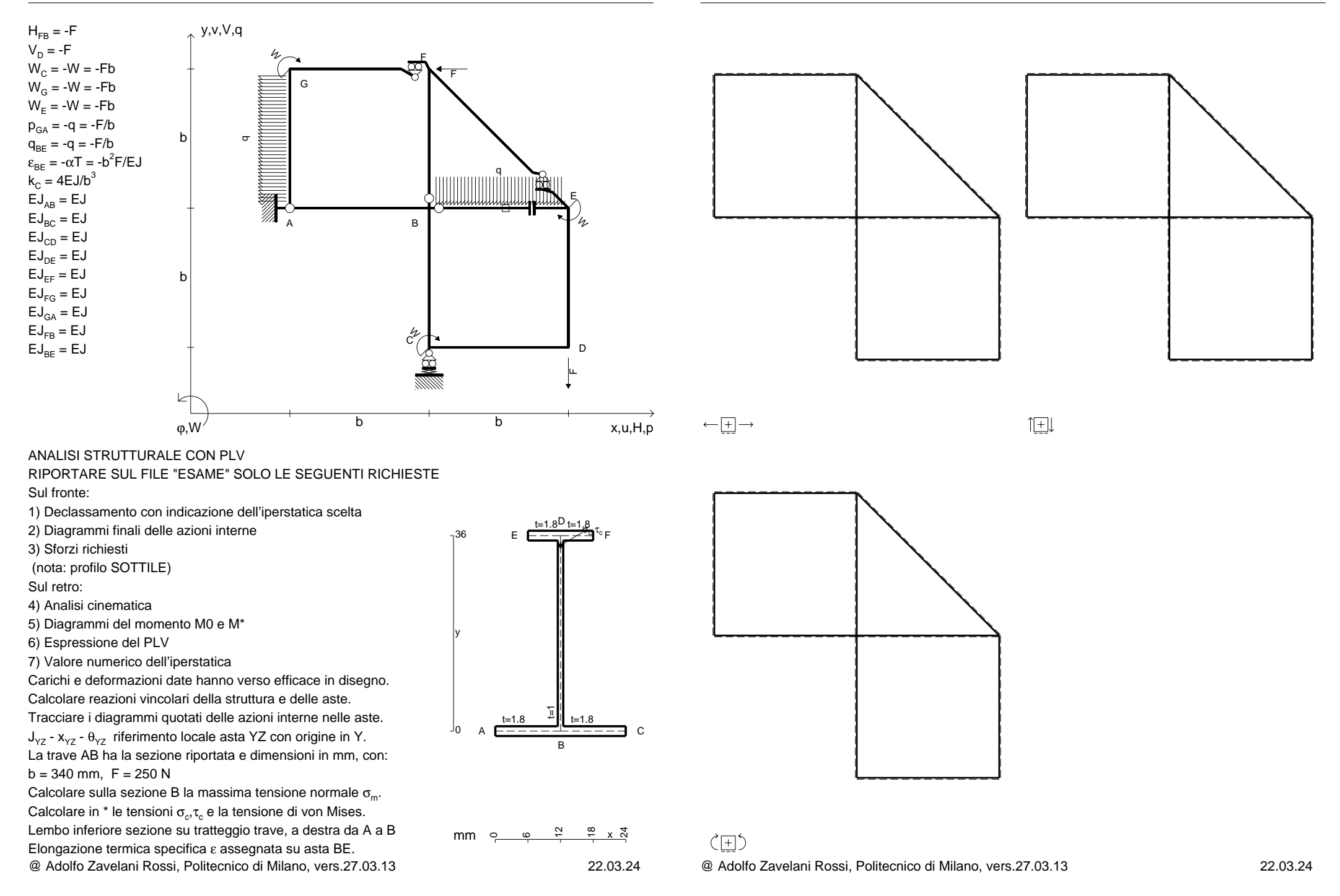

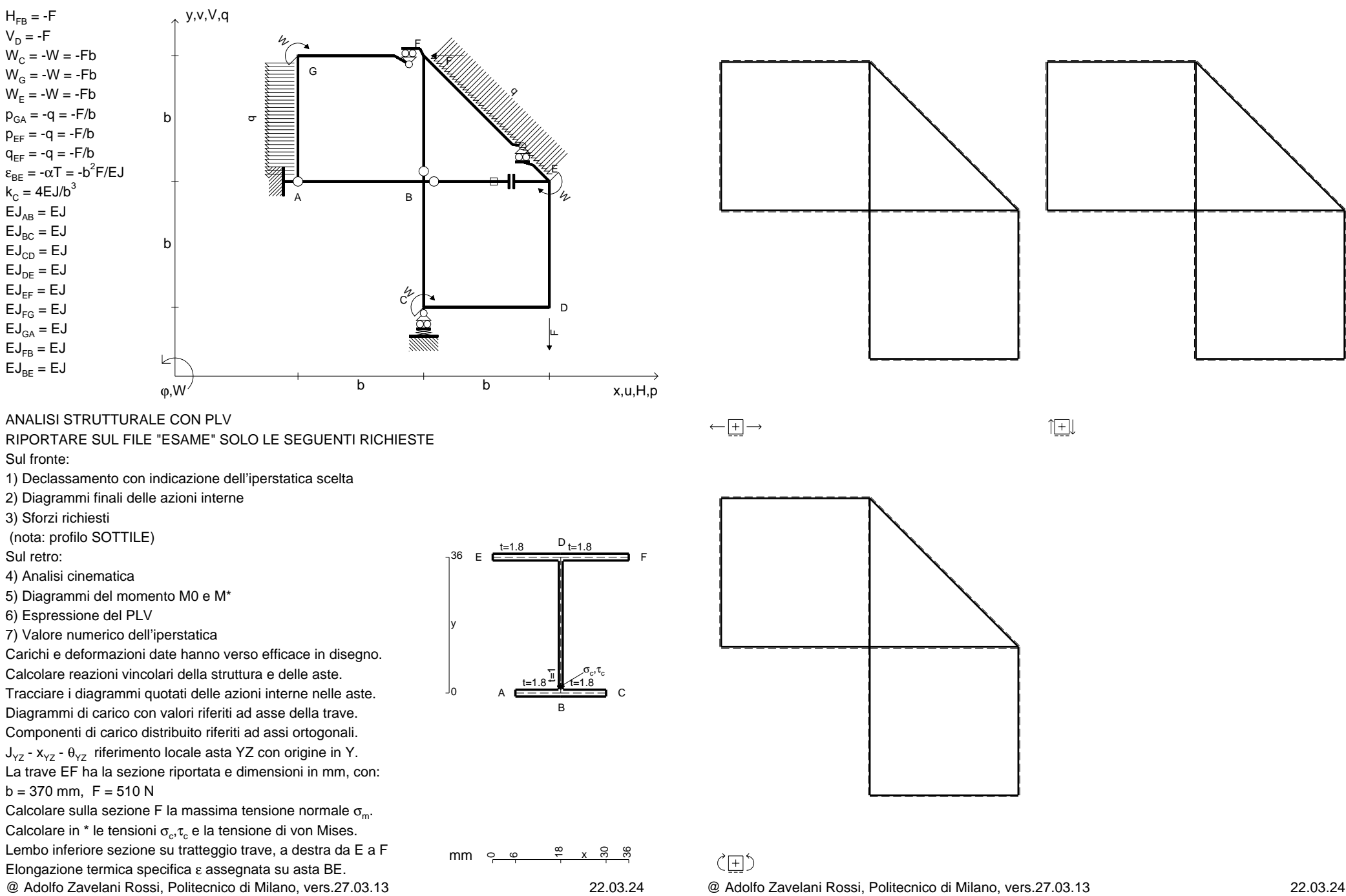

 $V_D = -F$ 

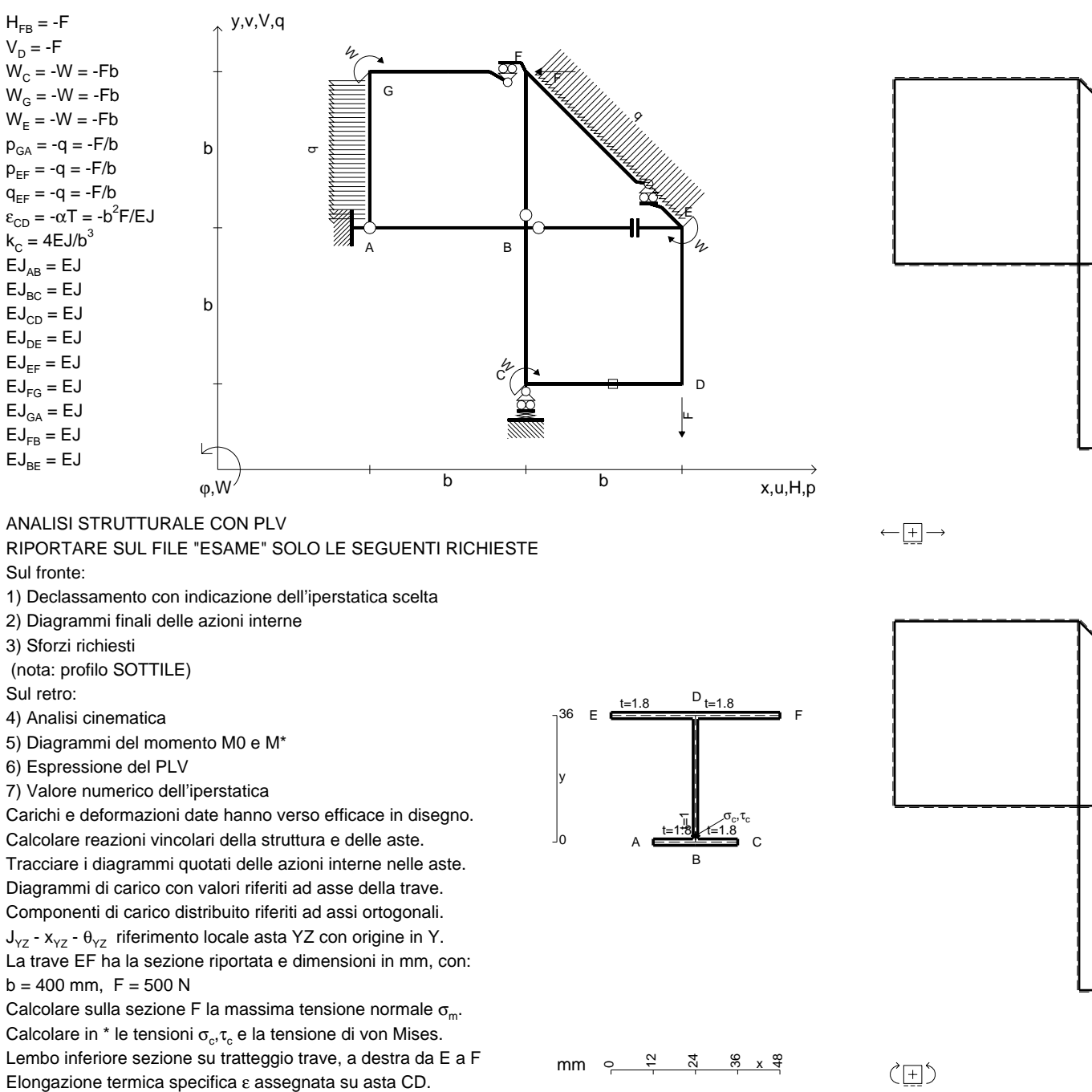

@ Adolfo Zavelani Rossi, Politecnico di Milano, vers.27.03.13 22.03.24

@ Adolfo Zavelani Rossi, Politecnico di Milano, vers.27.03.13 22.03.24

旧

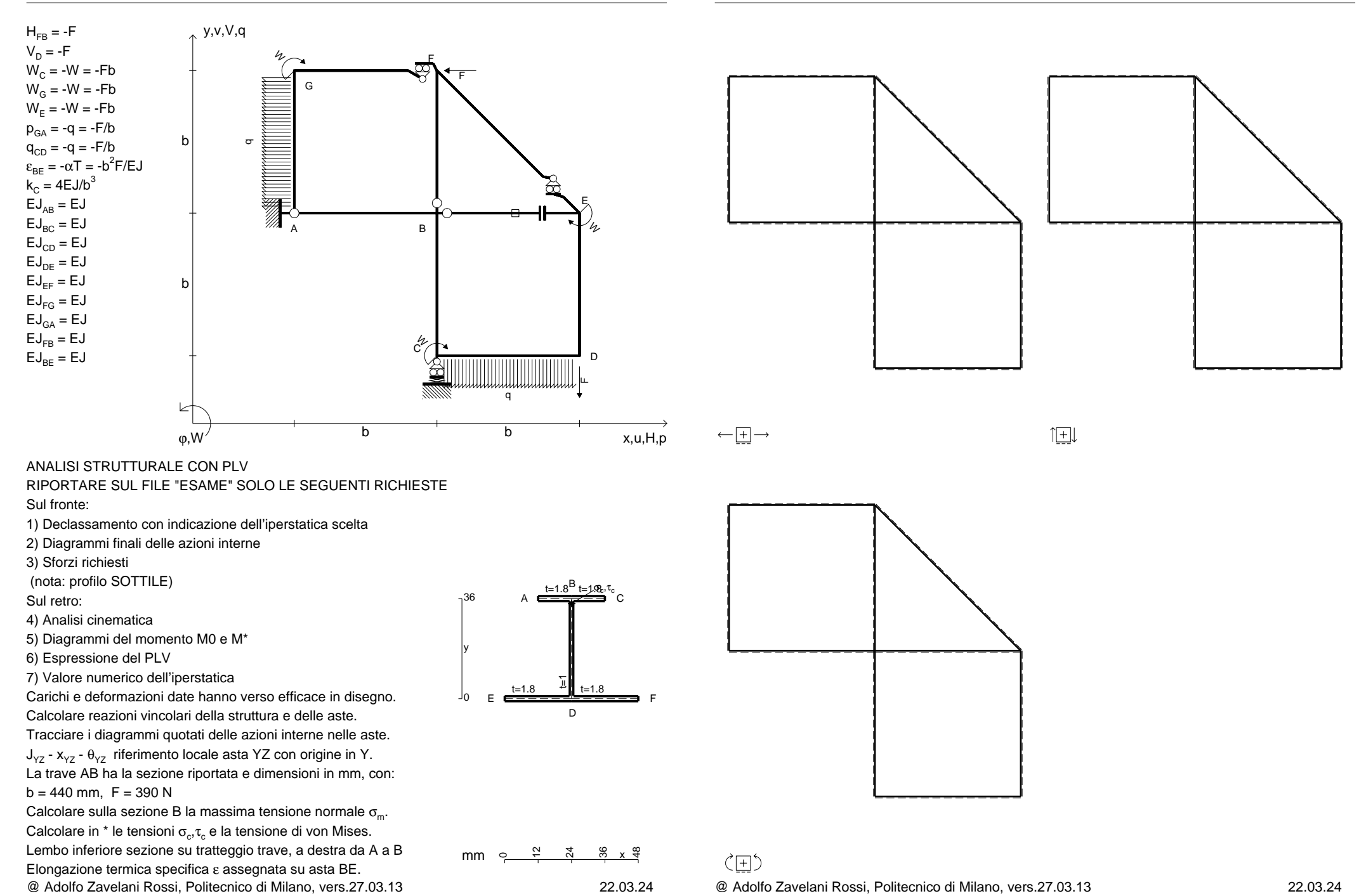

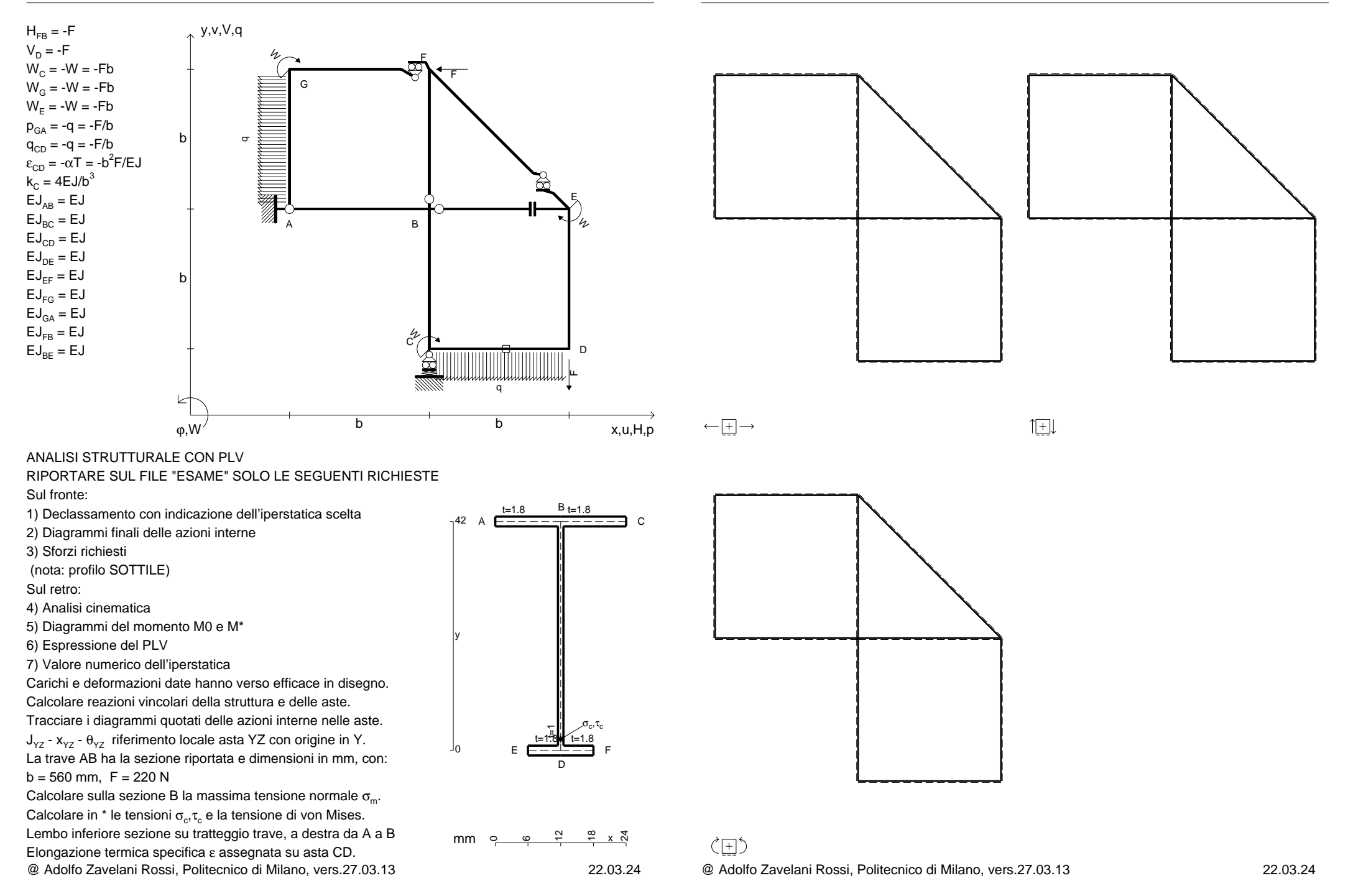

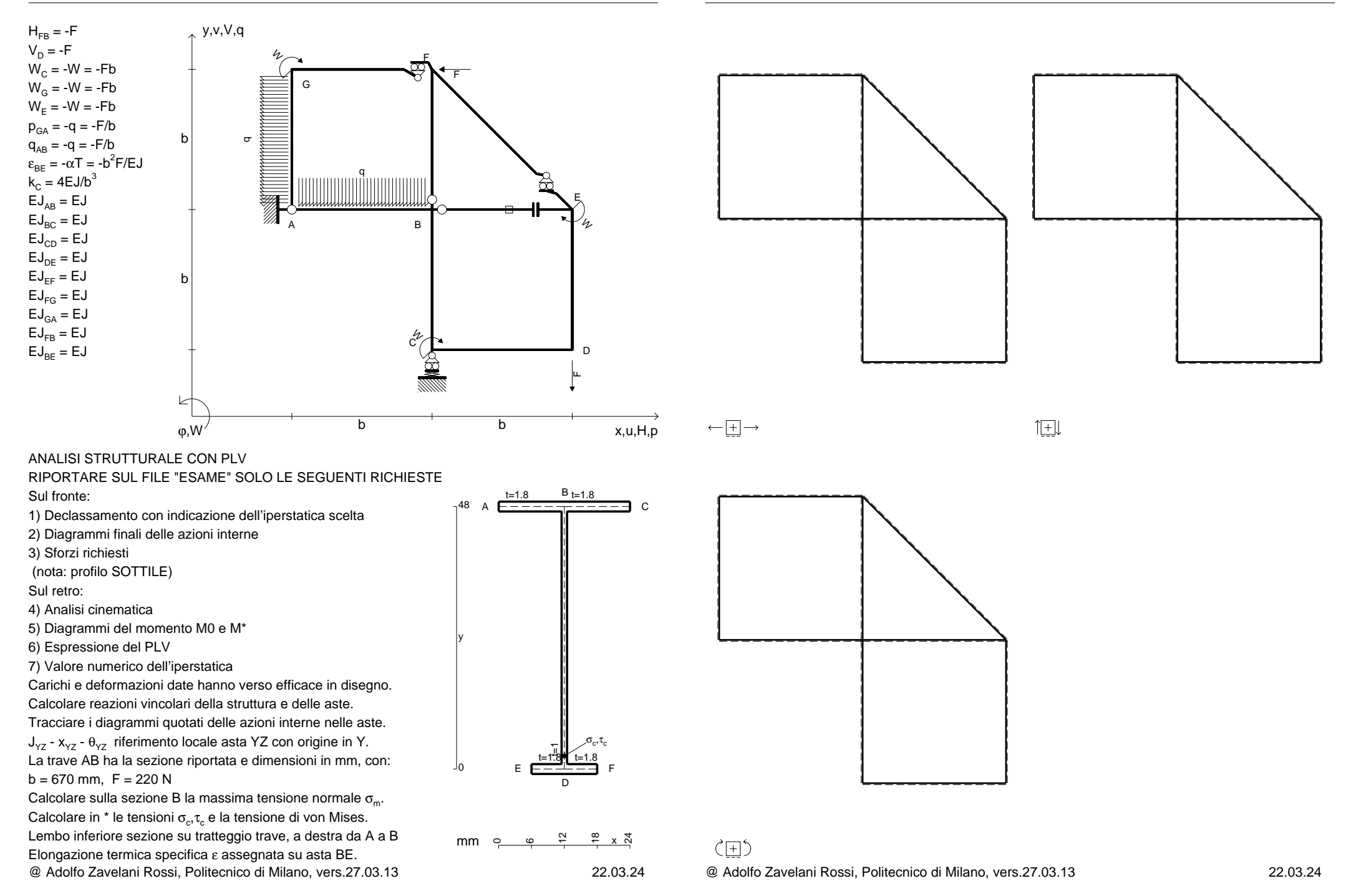

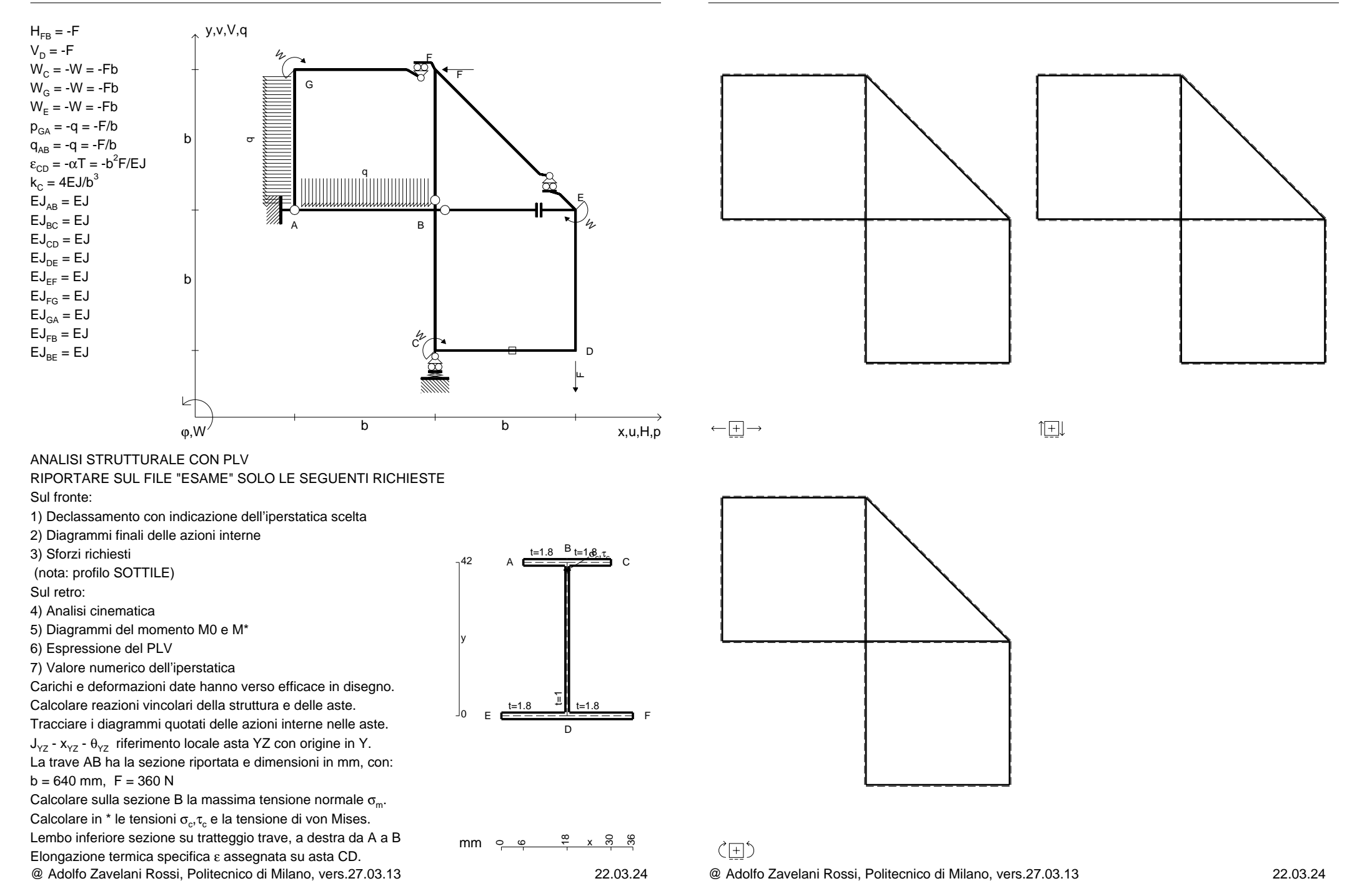

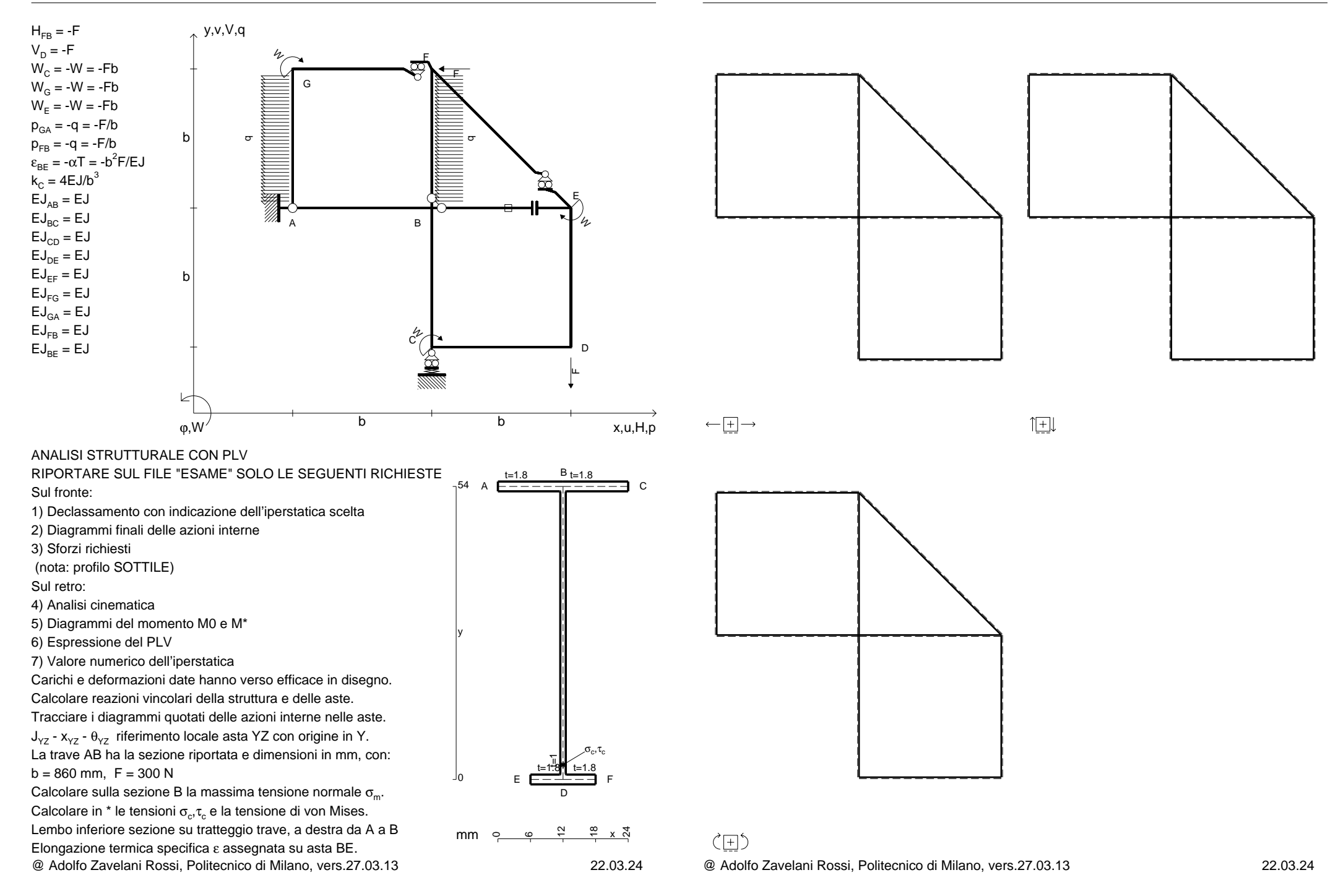

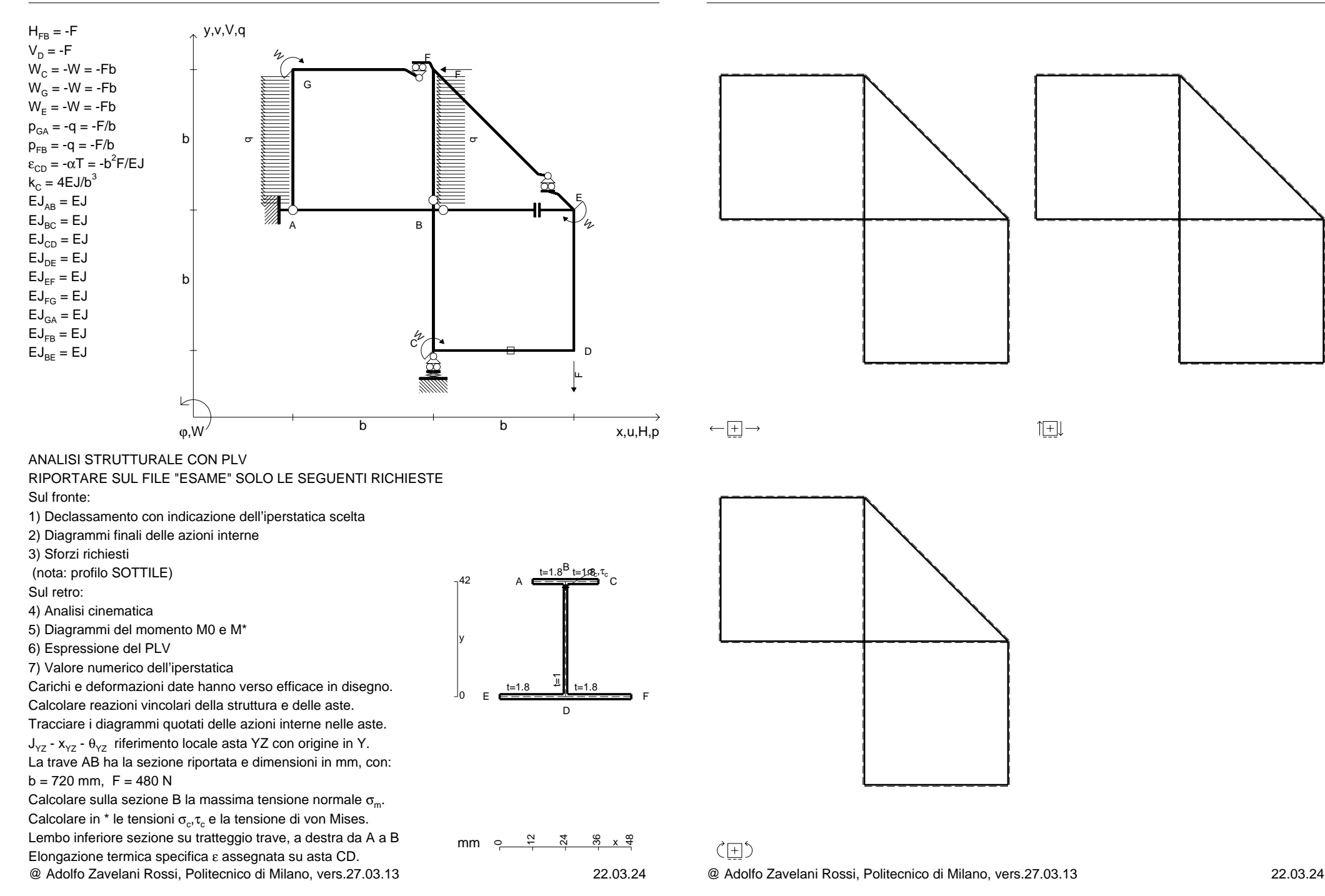

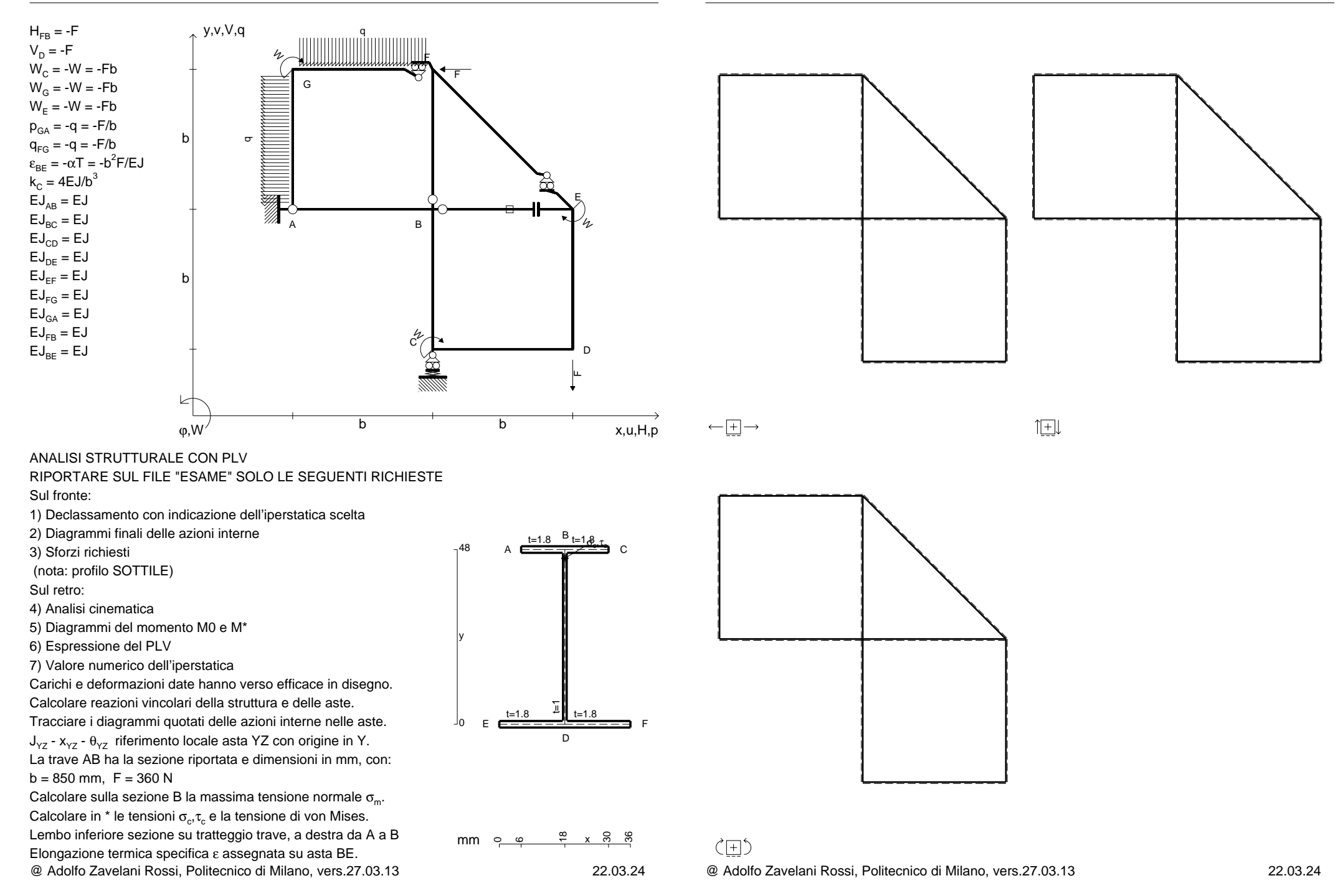

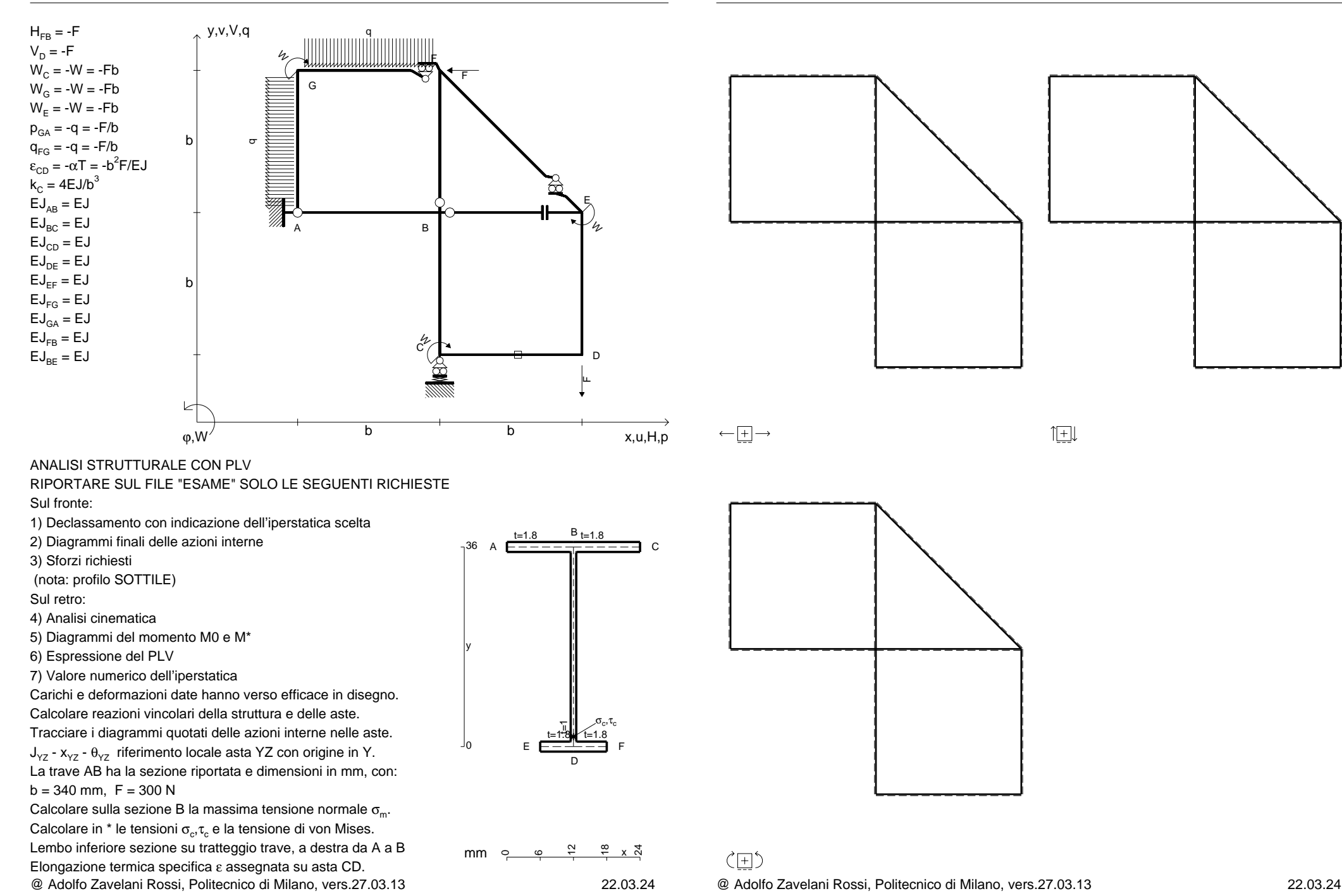

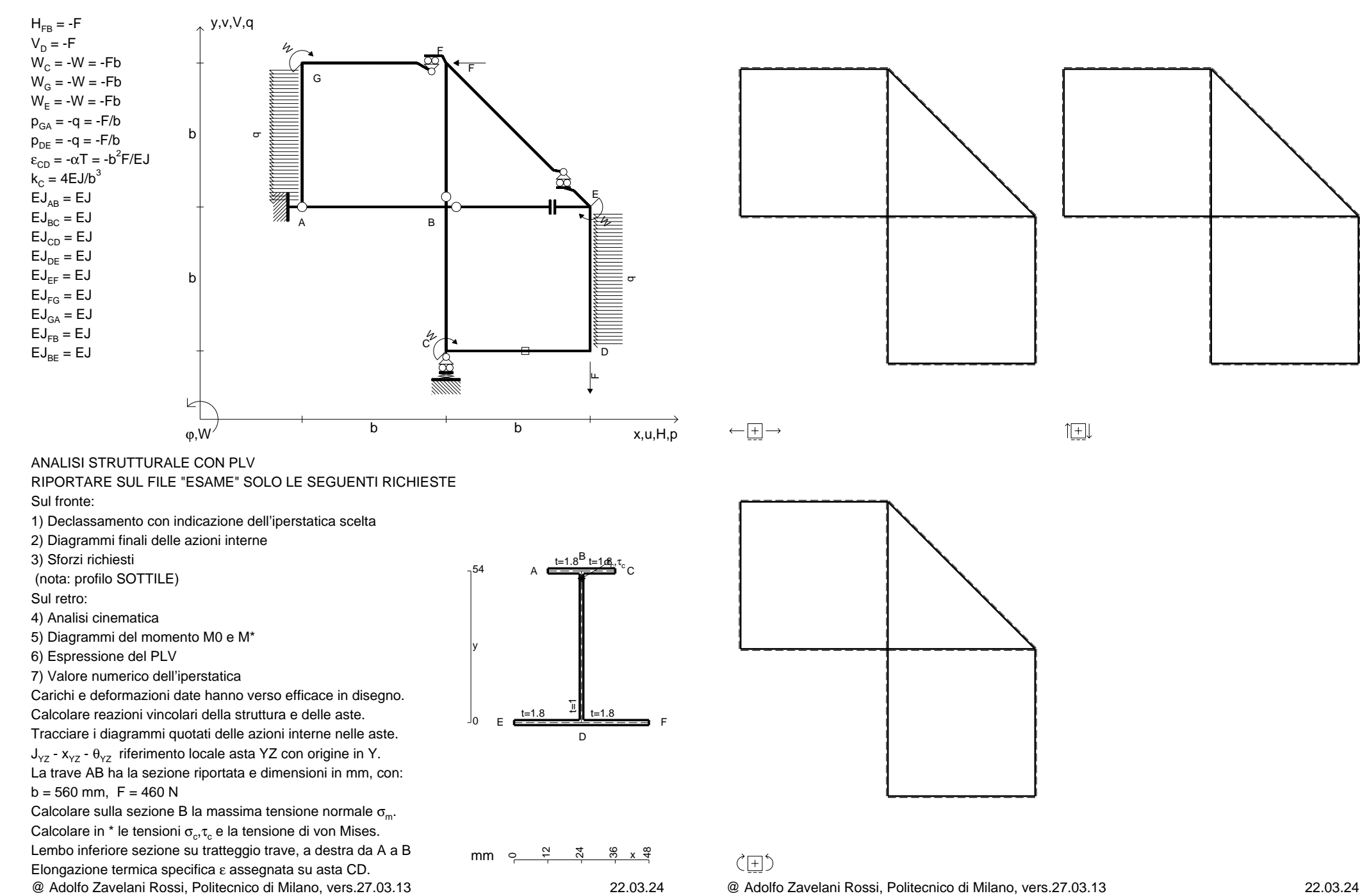

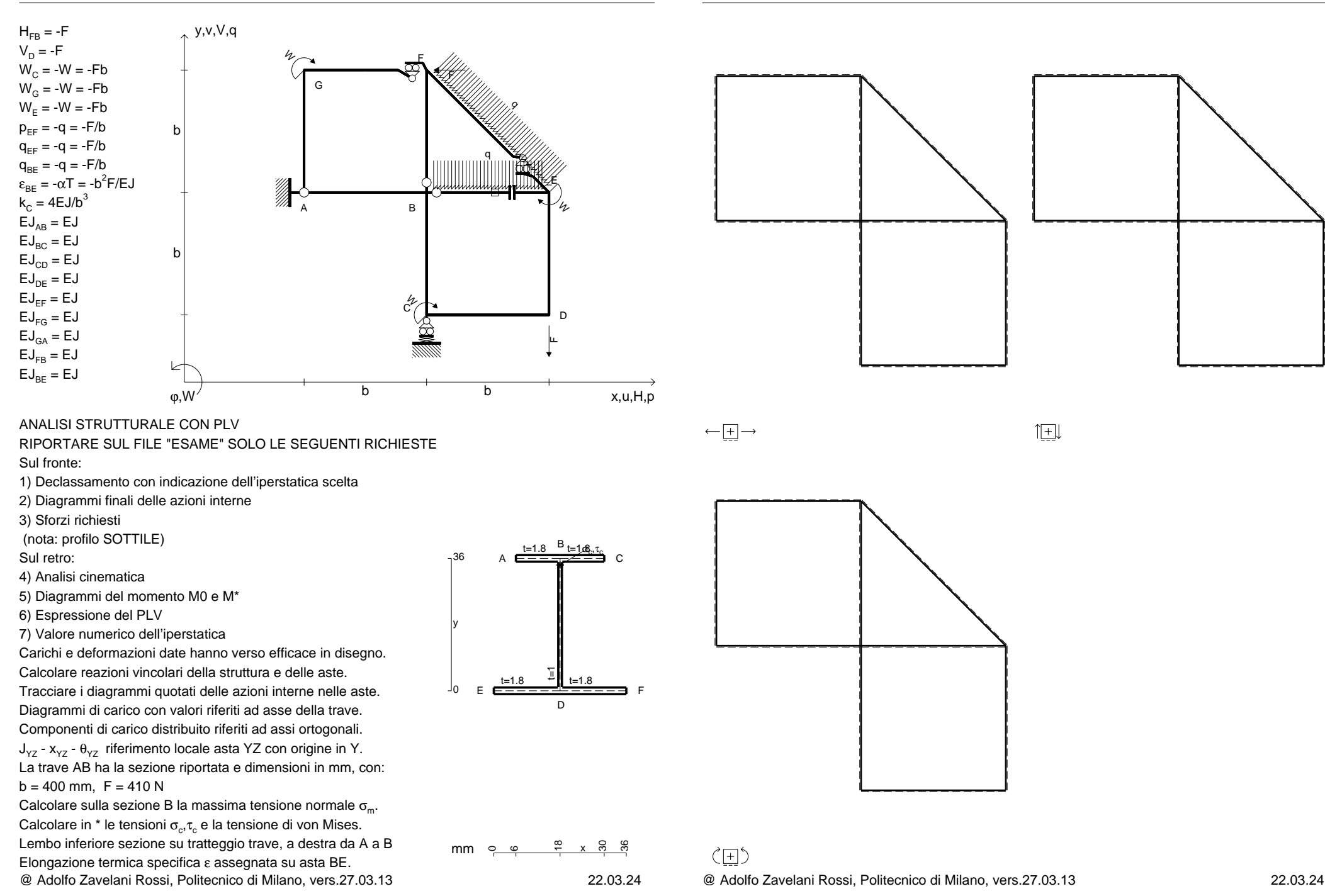

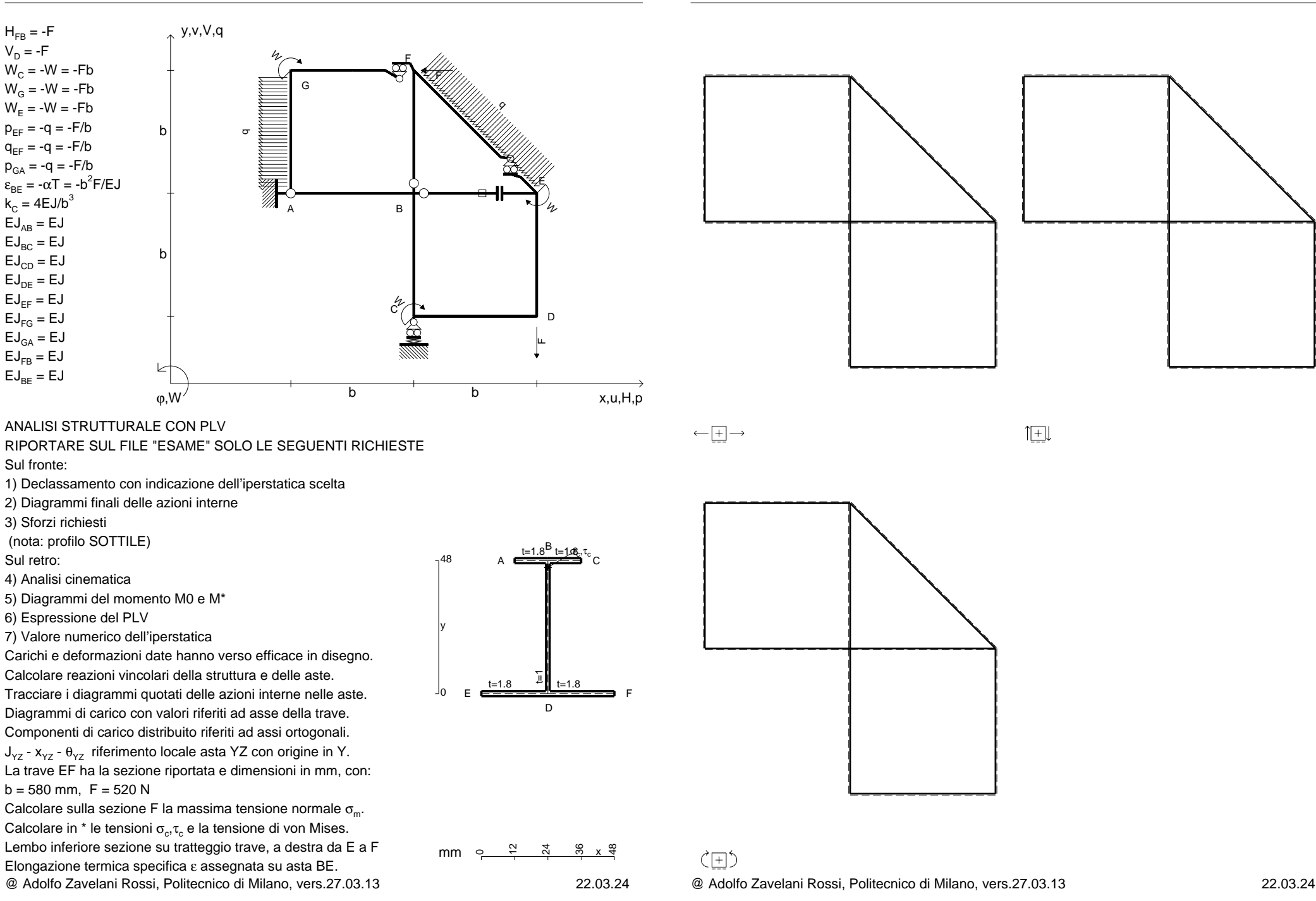

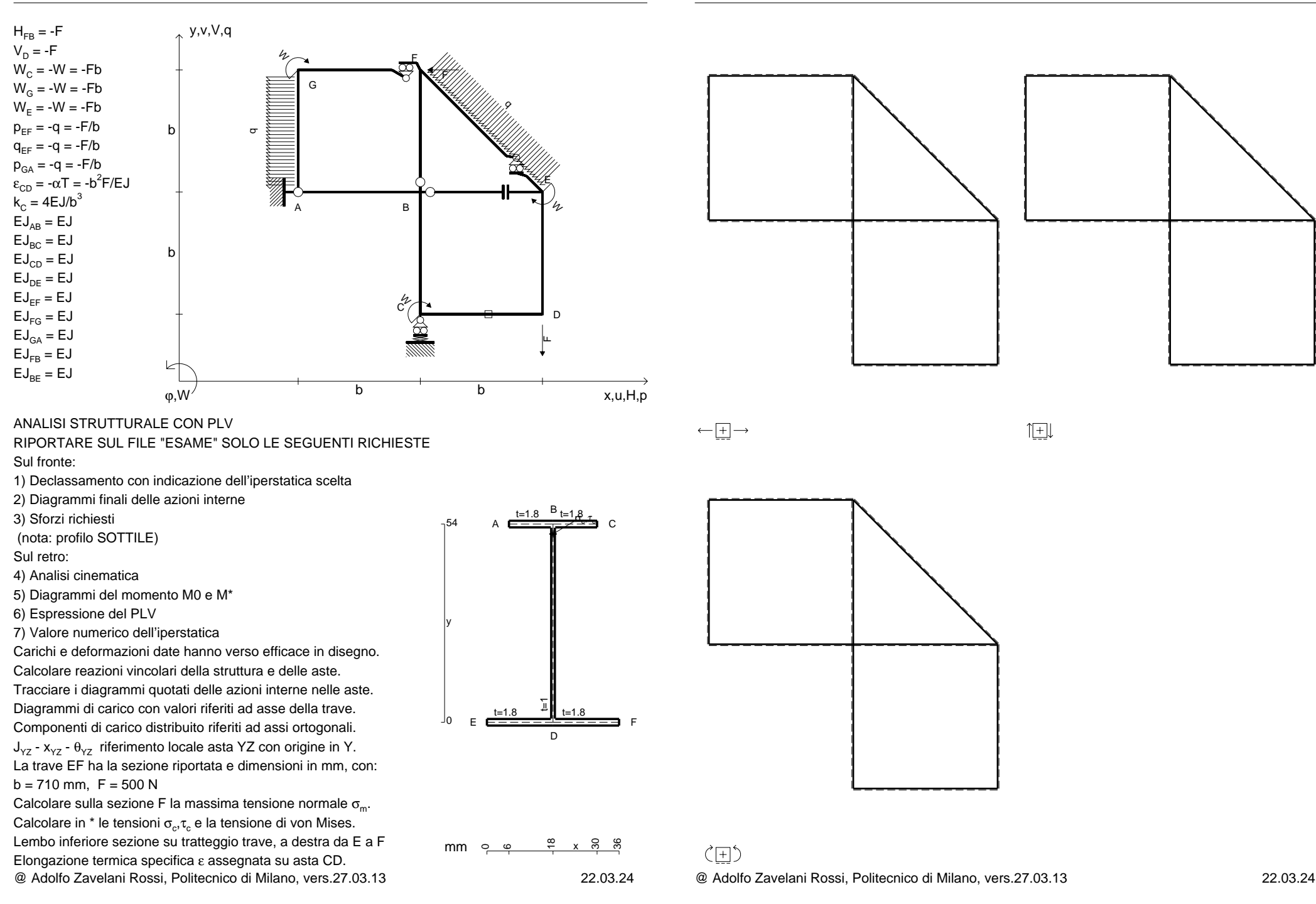

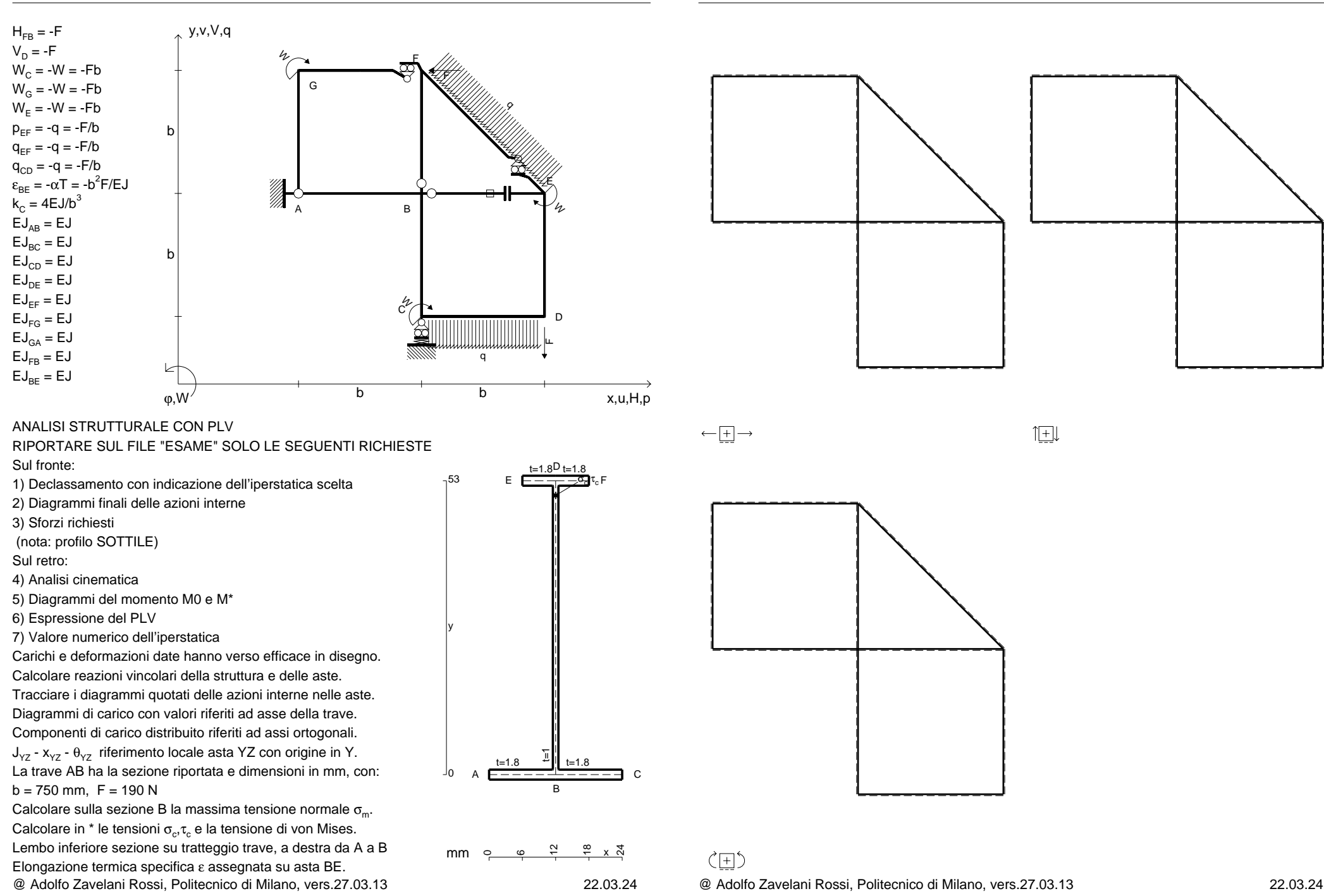

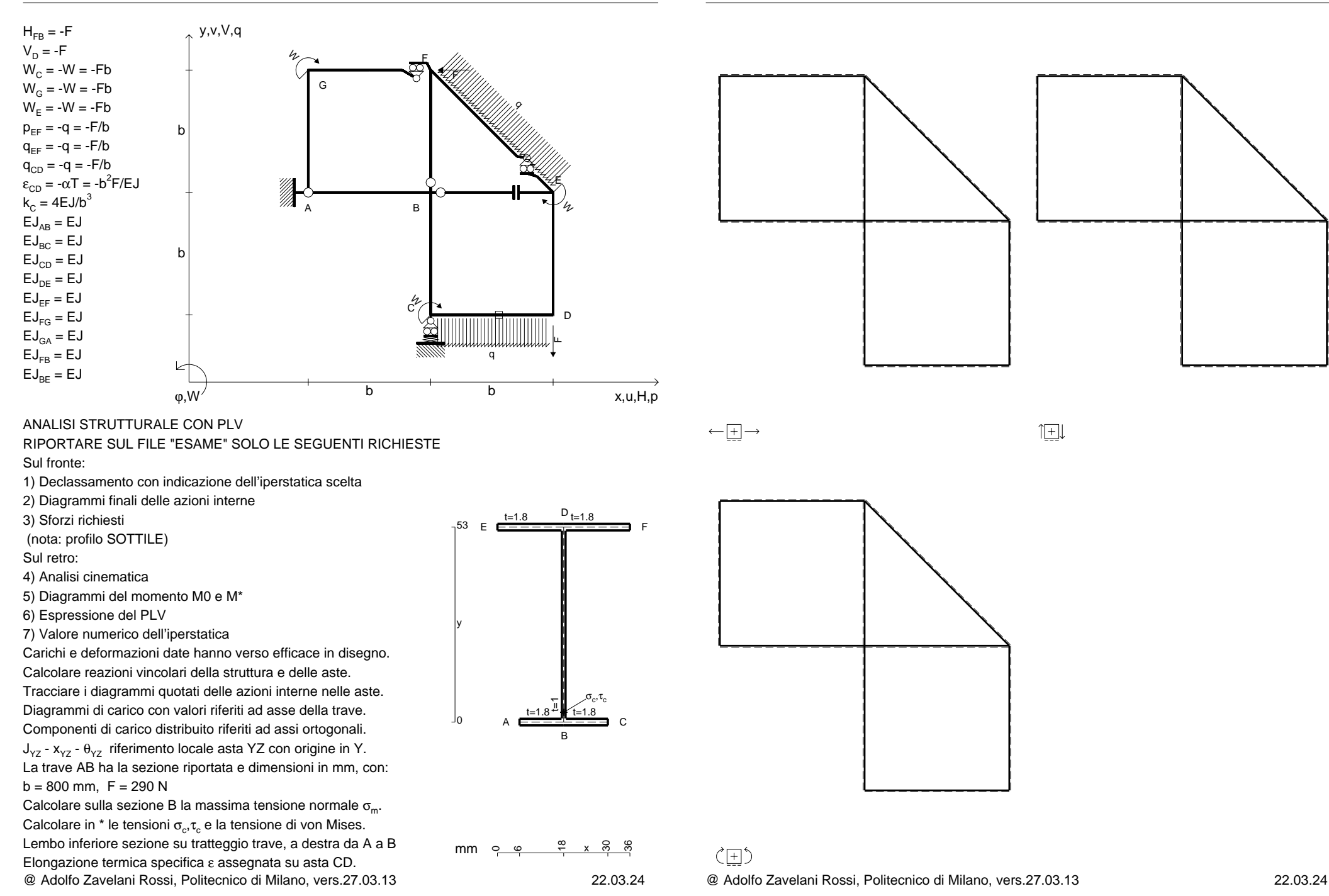

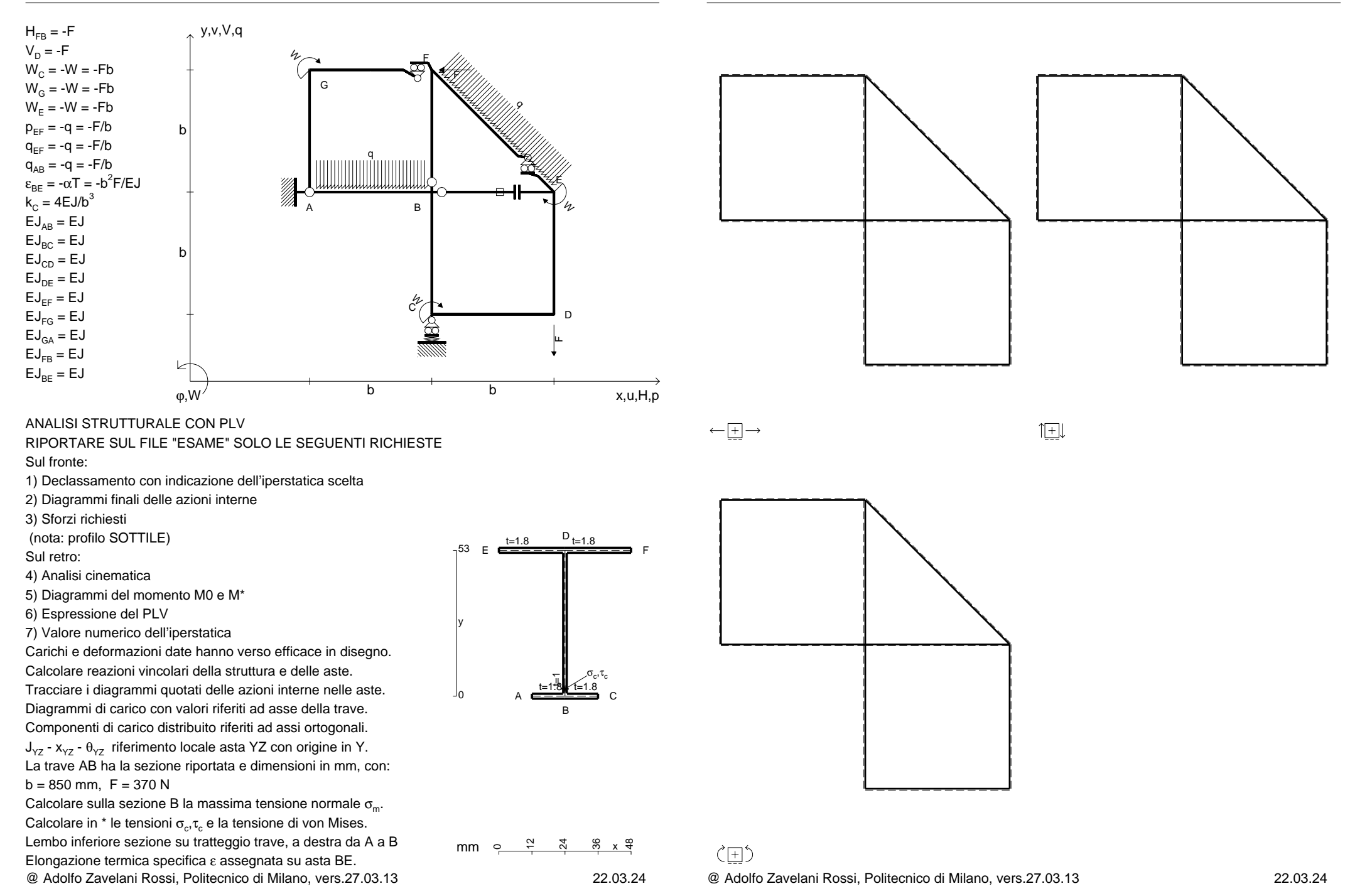

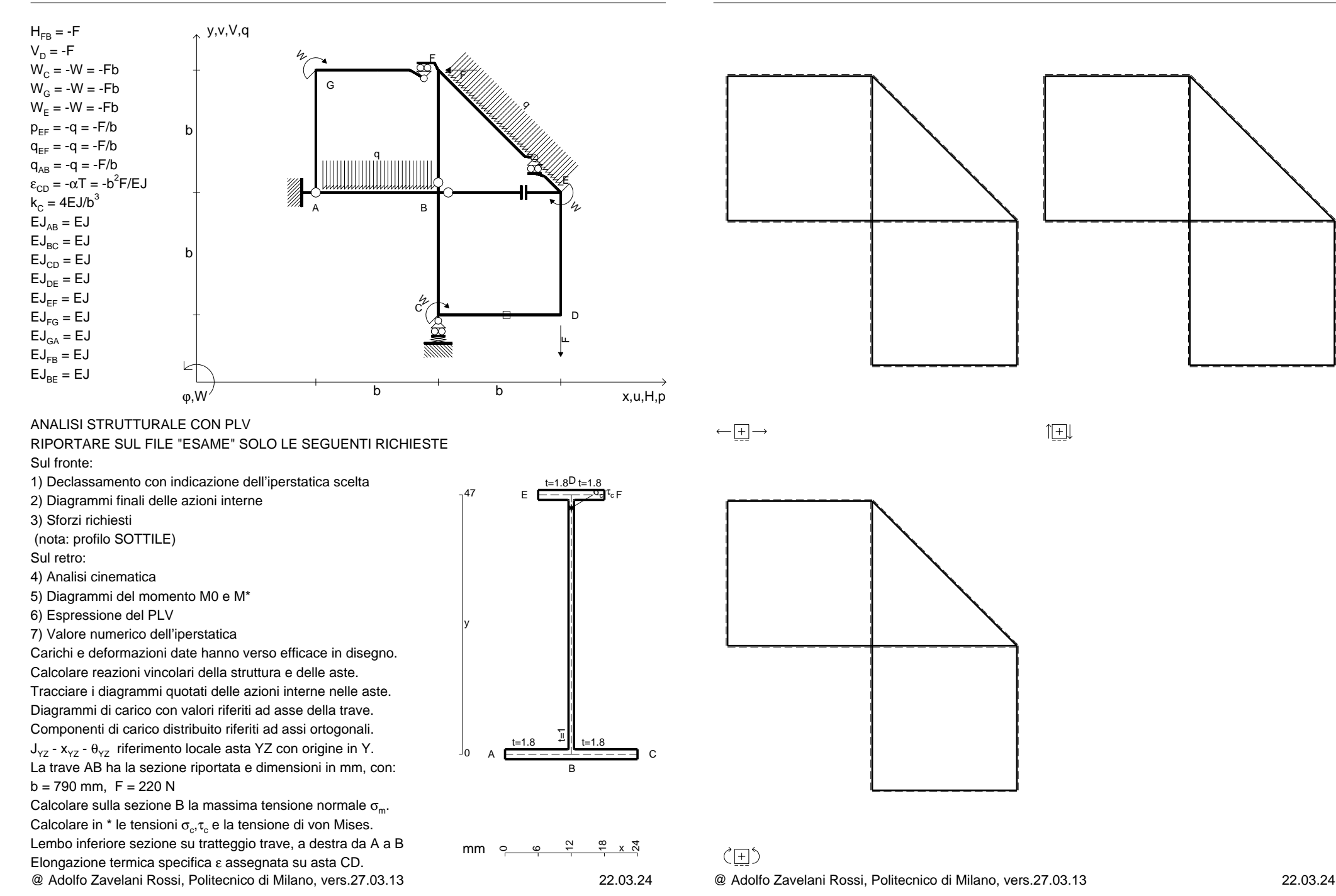

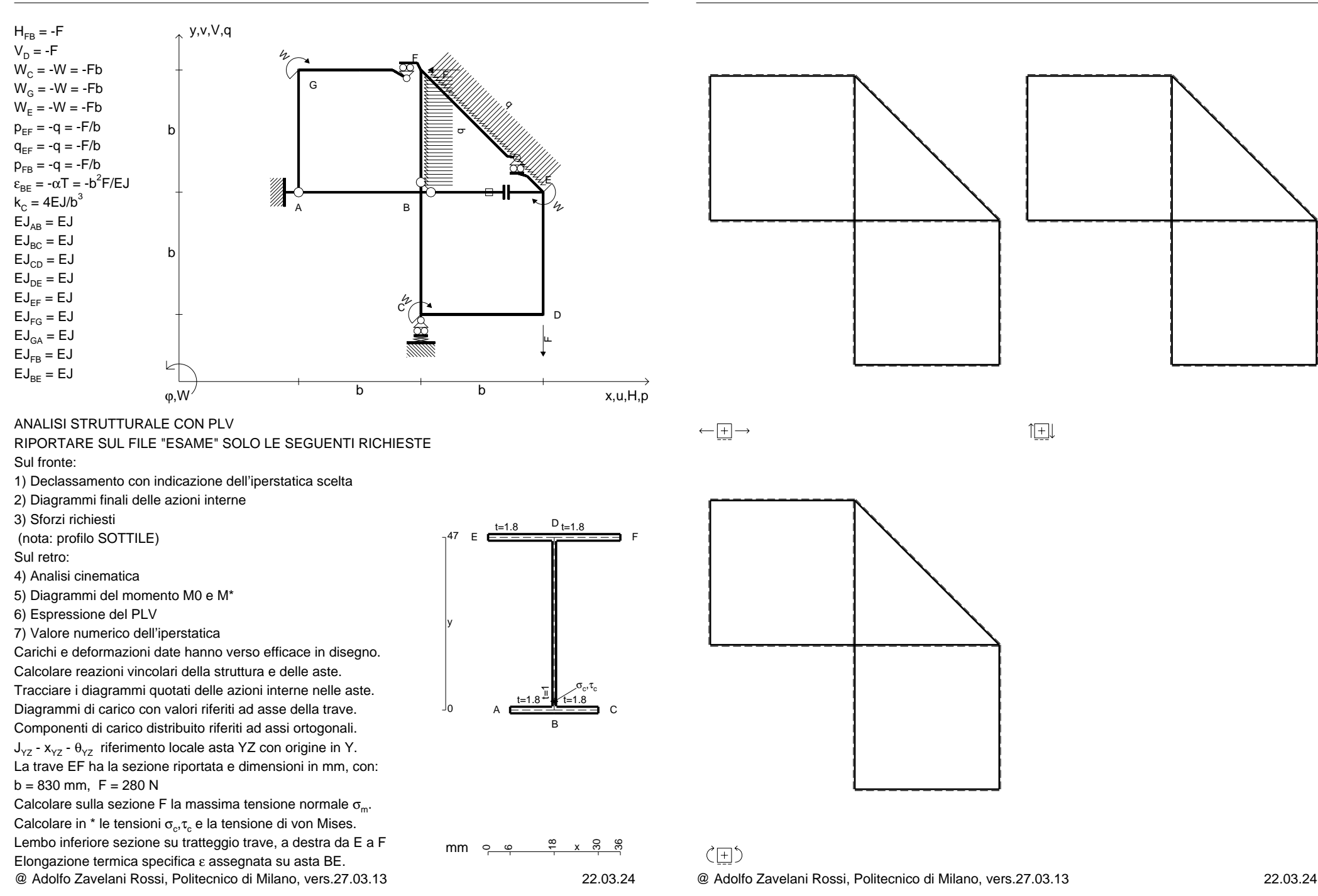

 $V_D = -F$ 

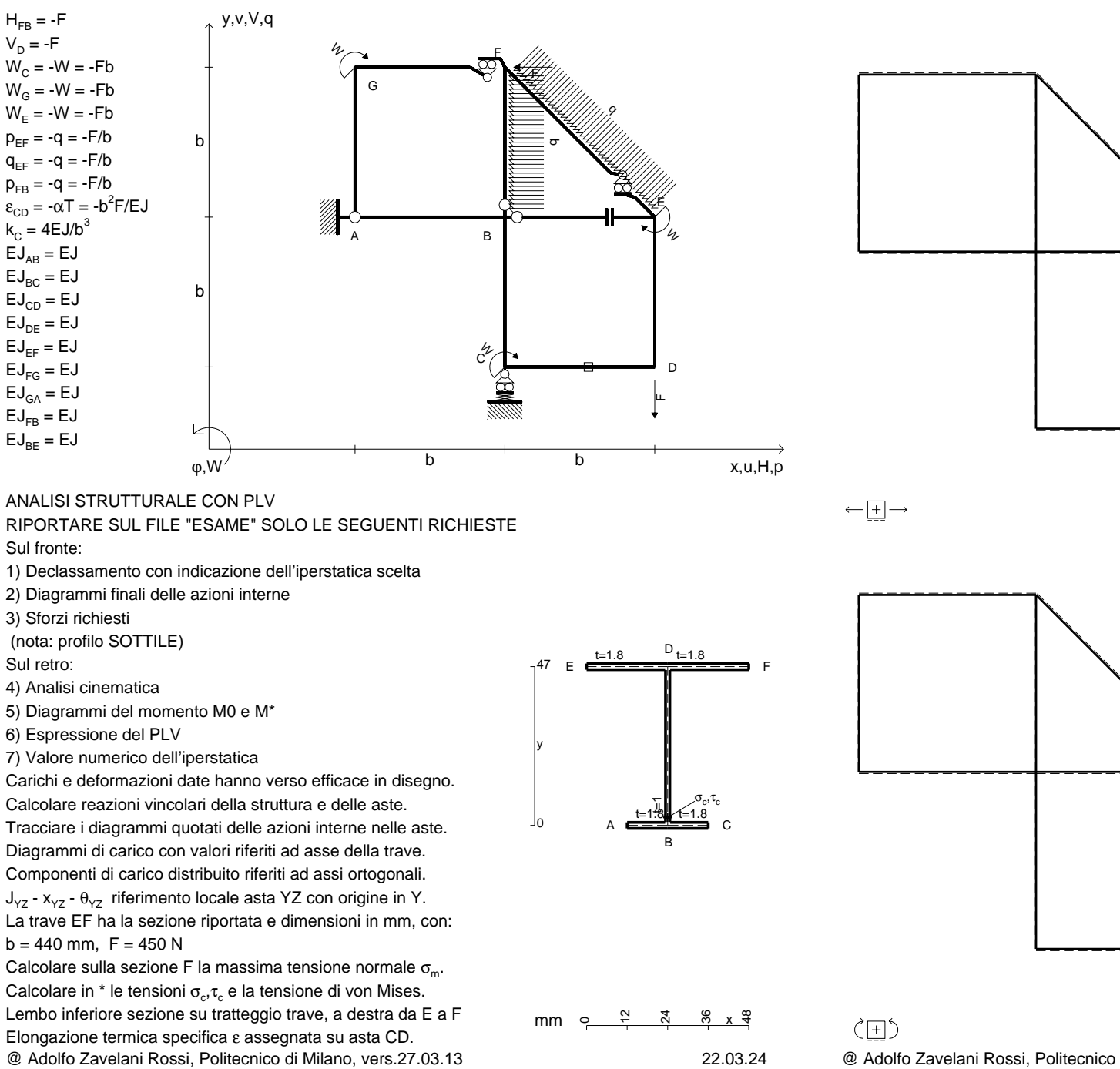

旧

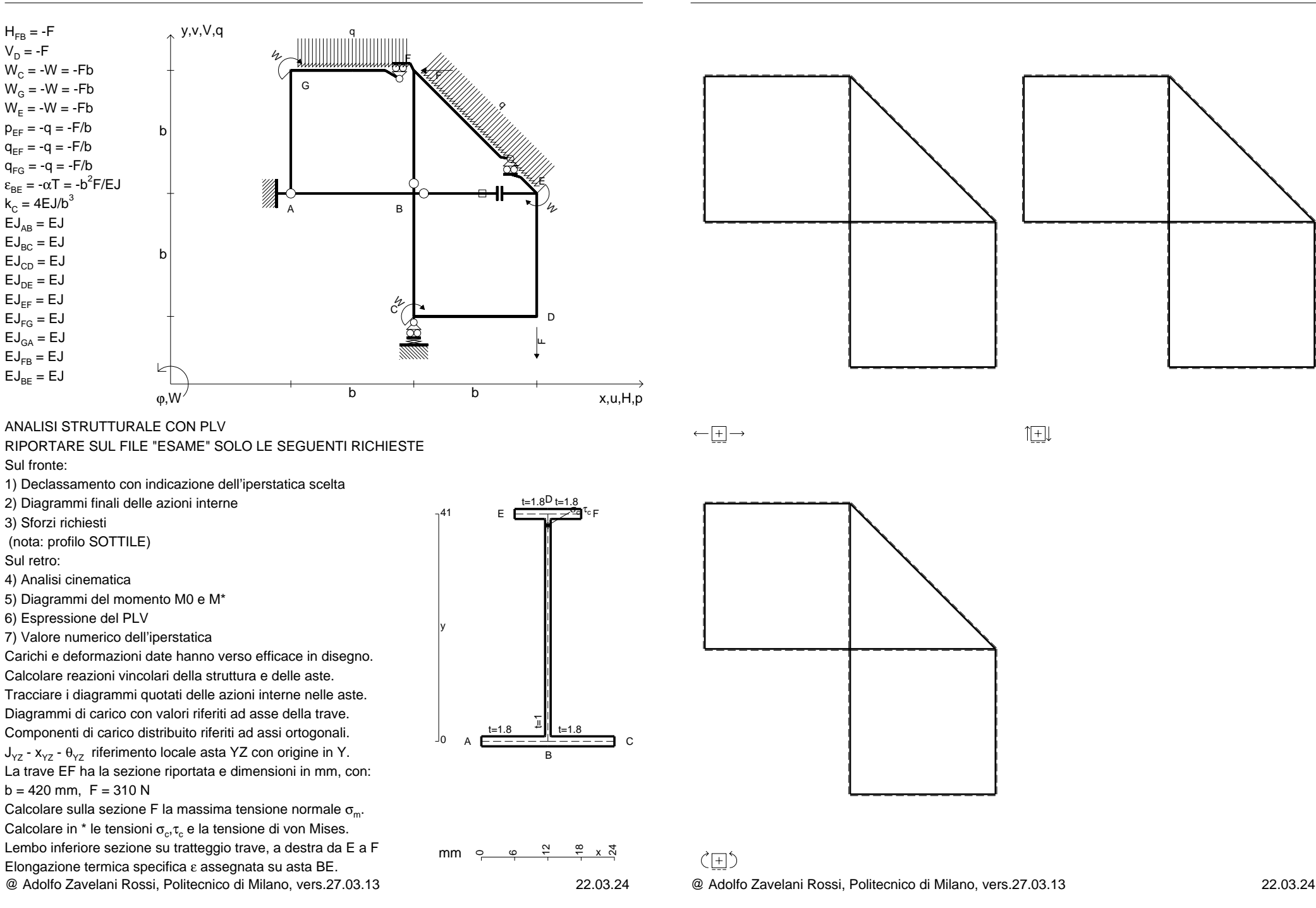

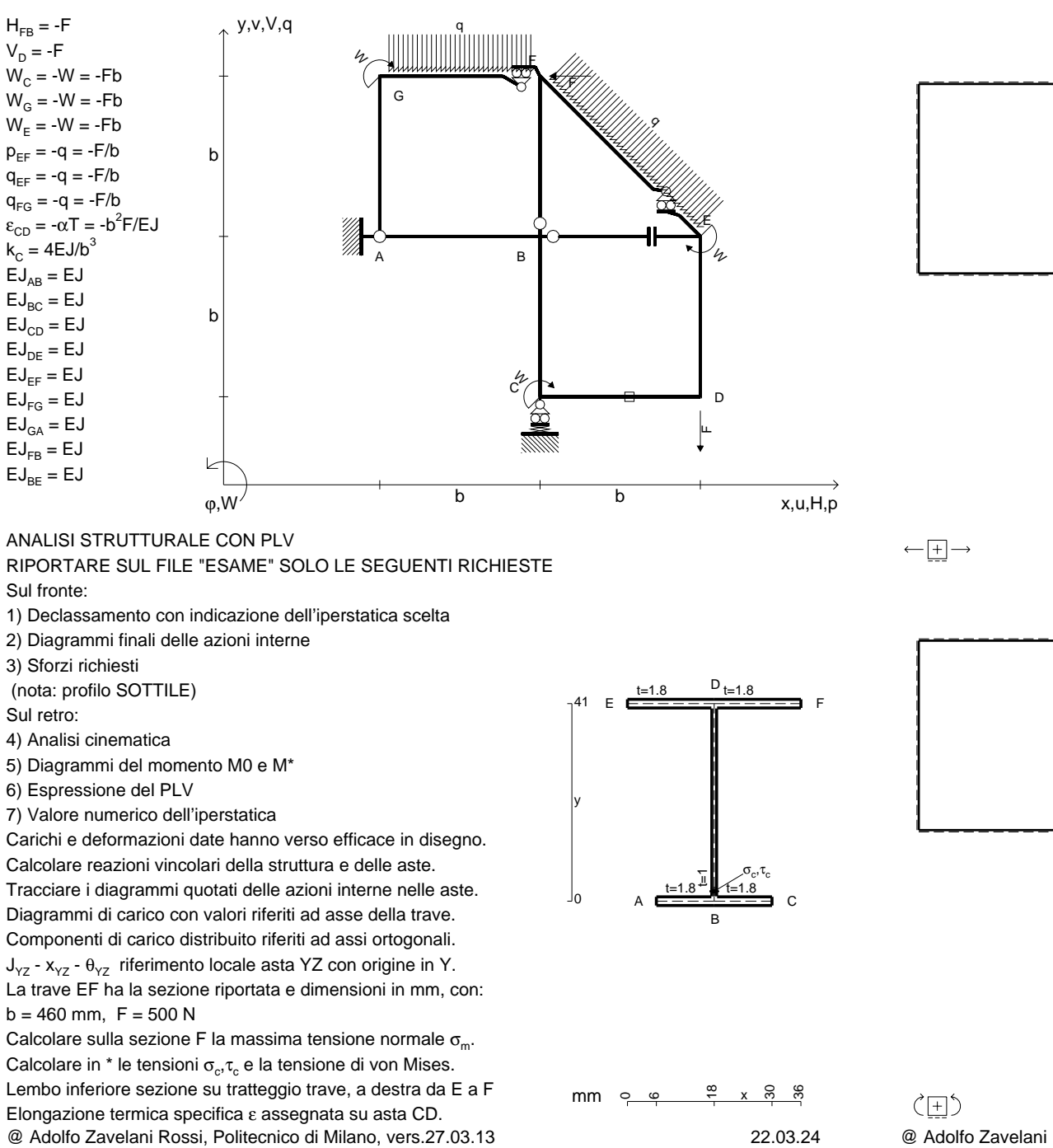

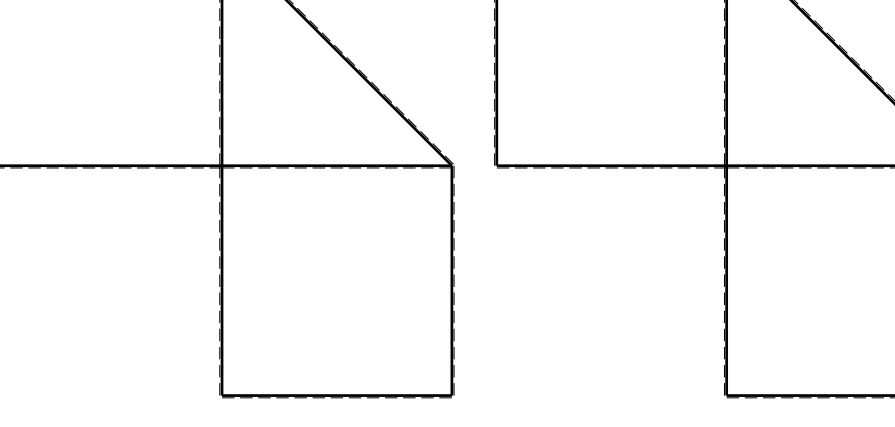

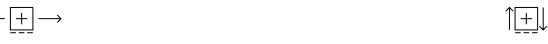

@ Adolfo Zavelani Rossi, Politecnico di Milano, vers.27.03.13 22.03.24

 $V_D = -F$ 

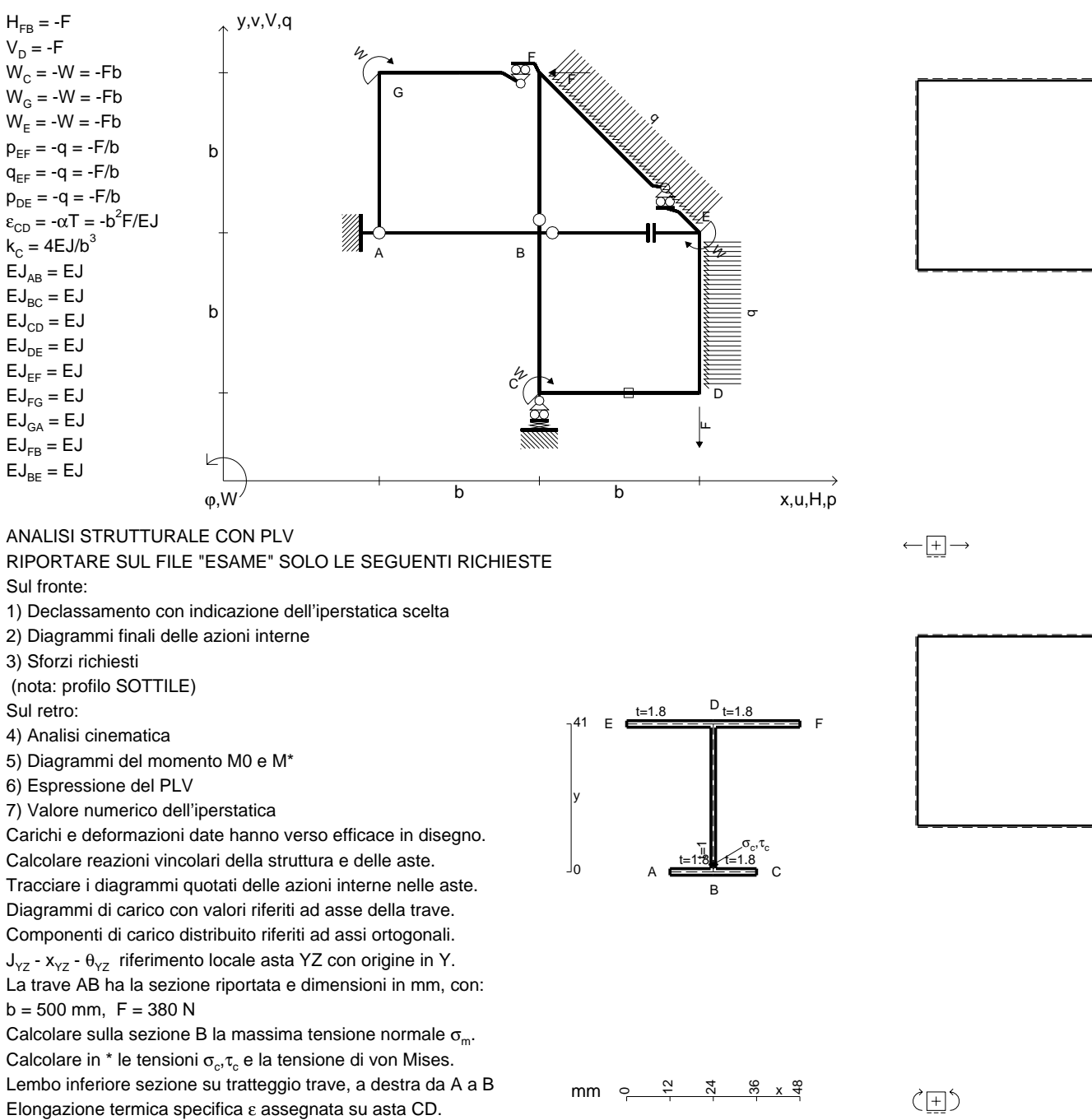

@ Adolfo Zavelani Rossi, Politecnico di Milano, vers.27.03.13 22.03.24

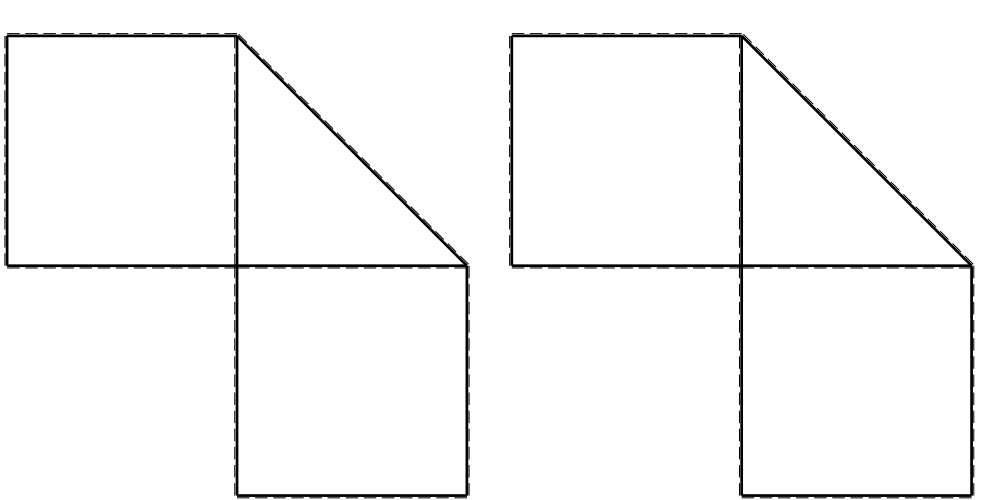

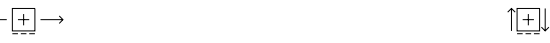

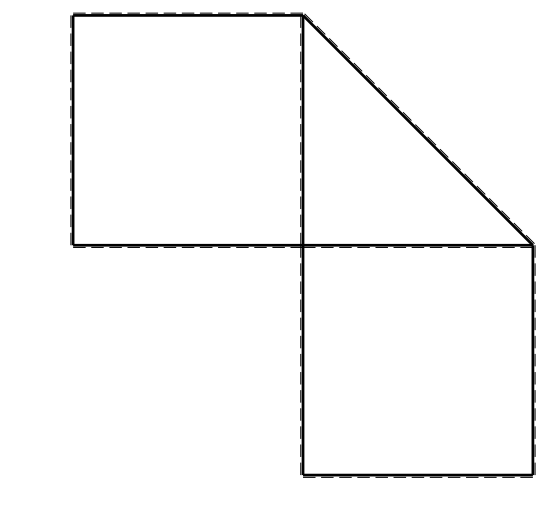

@ Adolfo Zavelani Rossi, Politecnico di Milano, vers.27.03.13 22.03.24

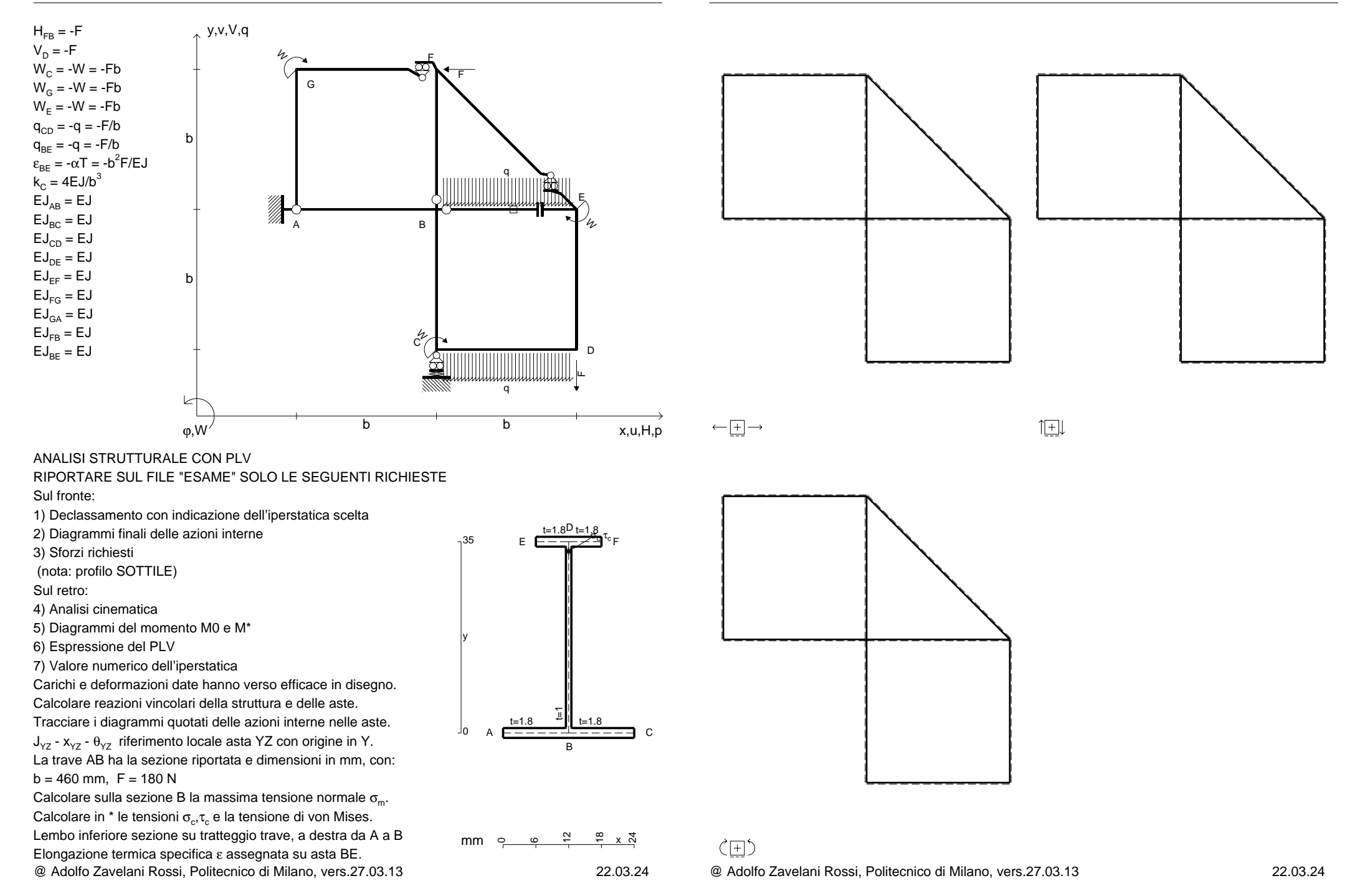

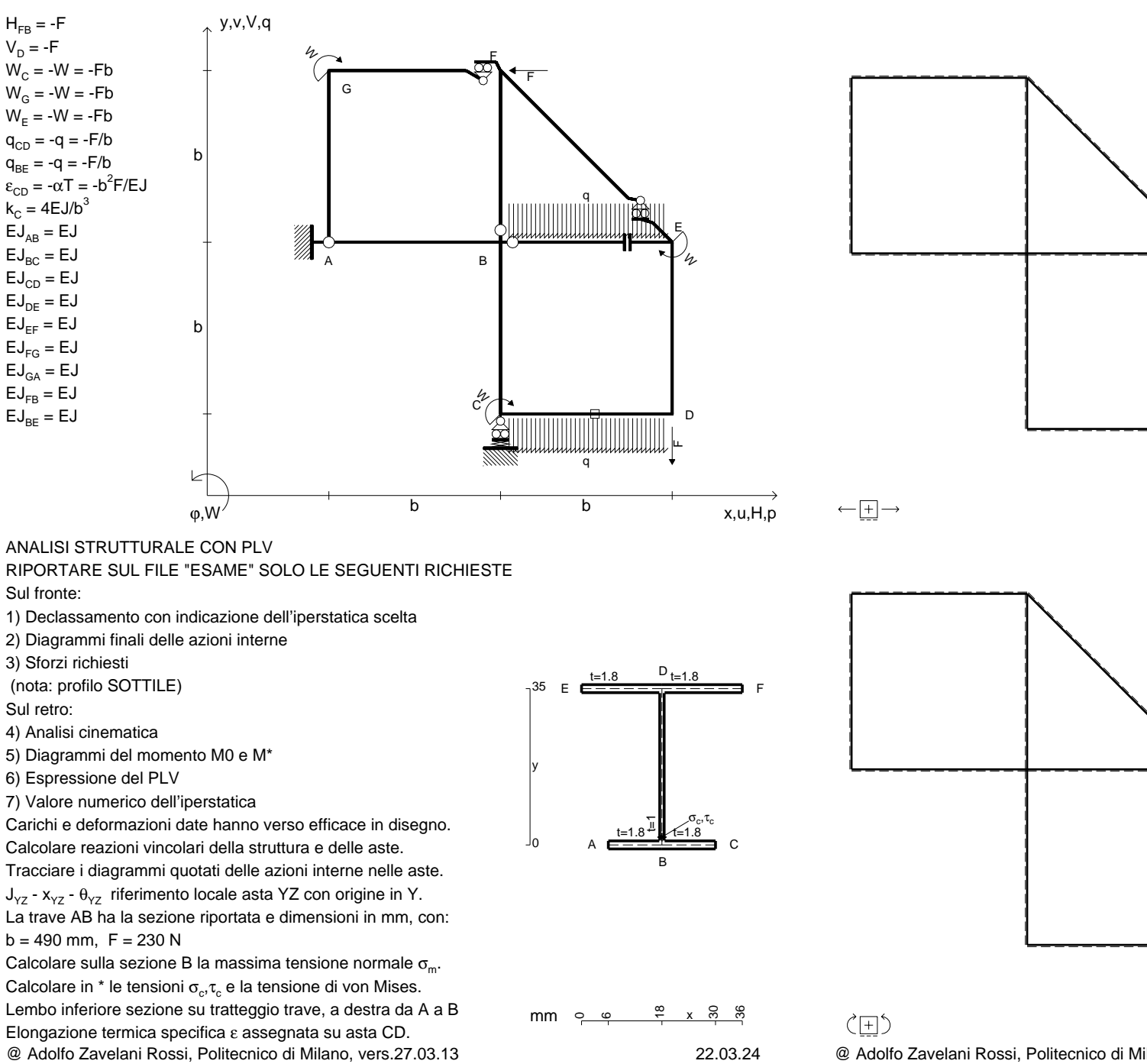

@ Adolfo Zavelani Rossi, Politecnico di Milano, vers.27.03.13 22.03.24

旧

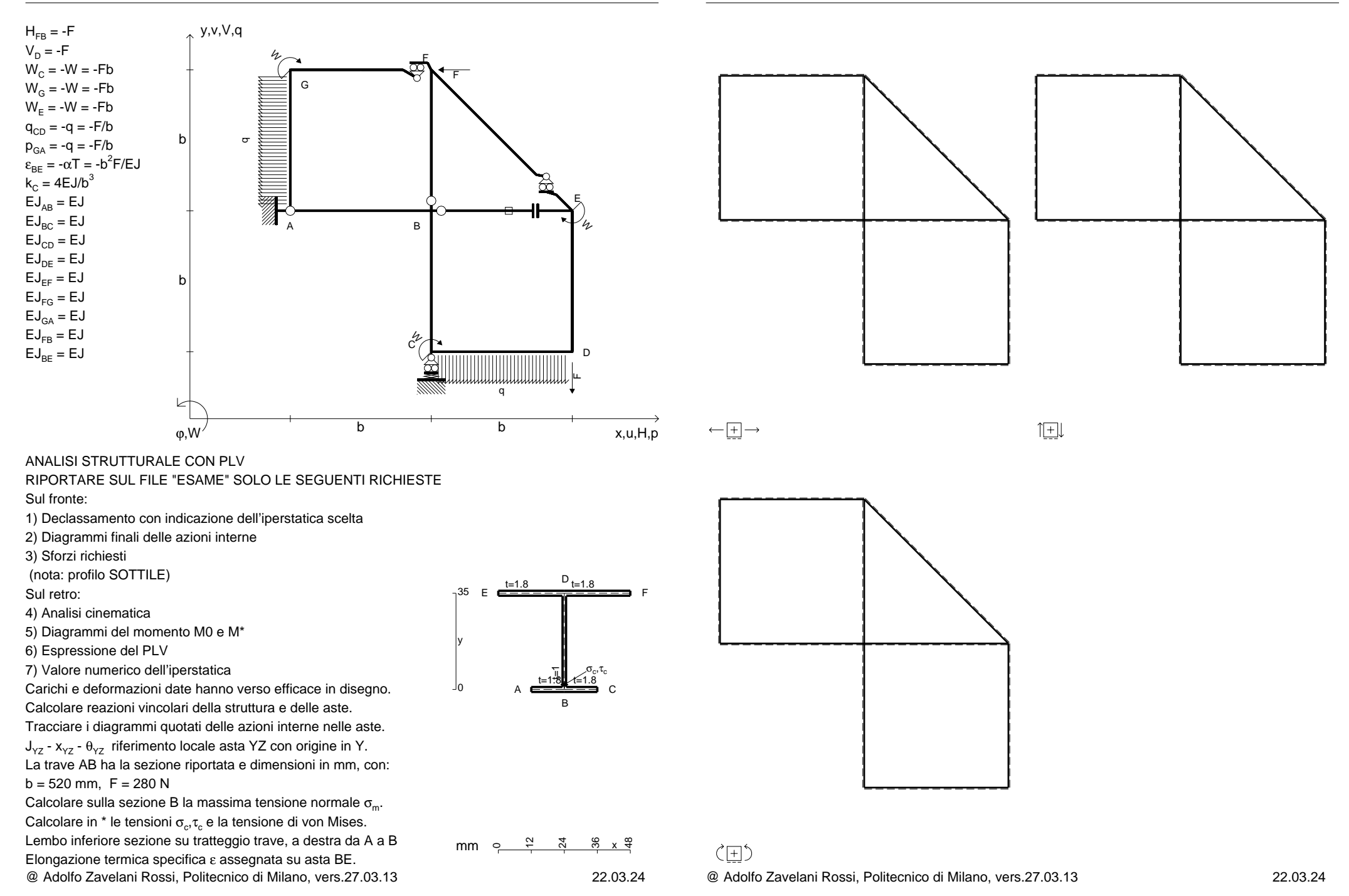
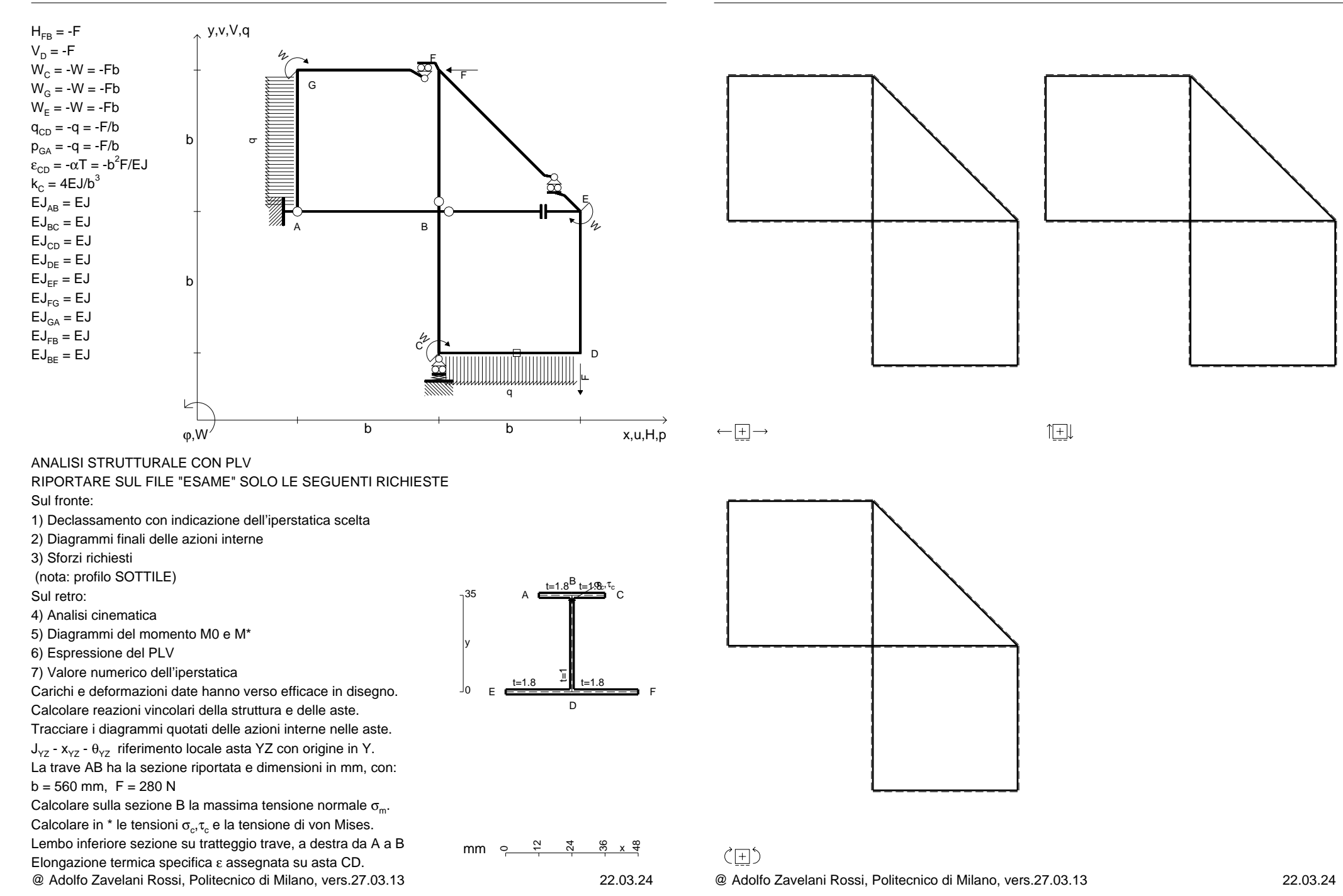

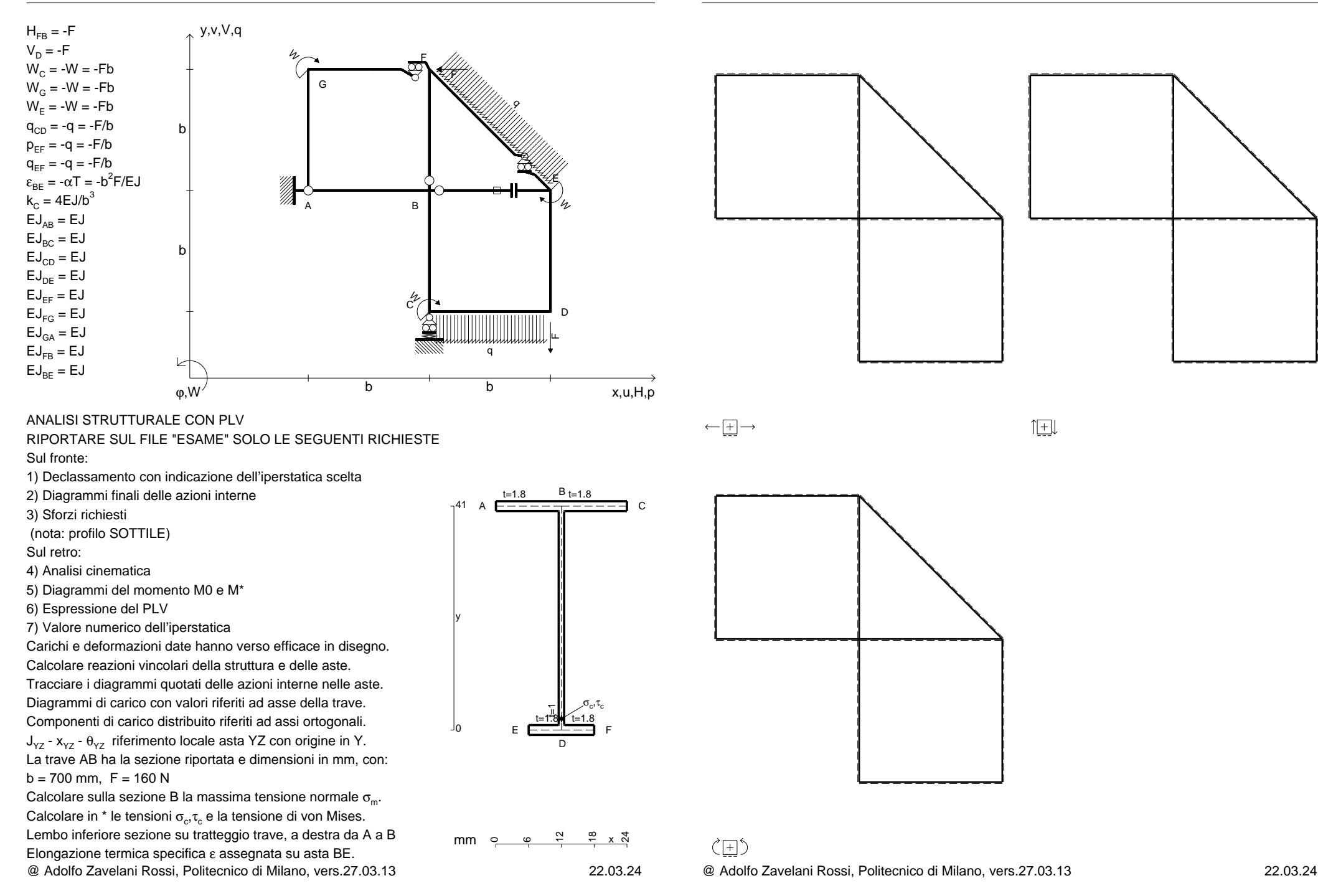

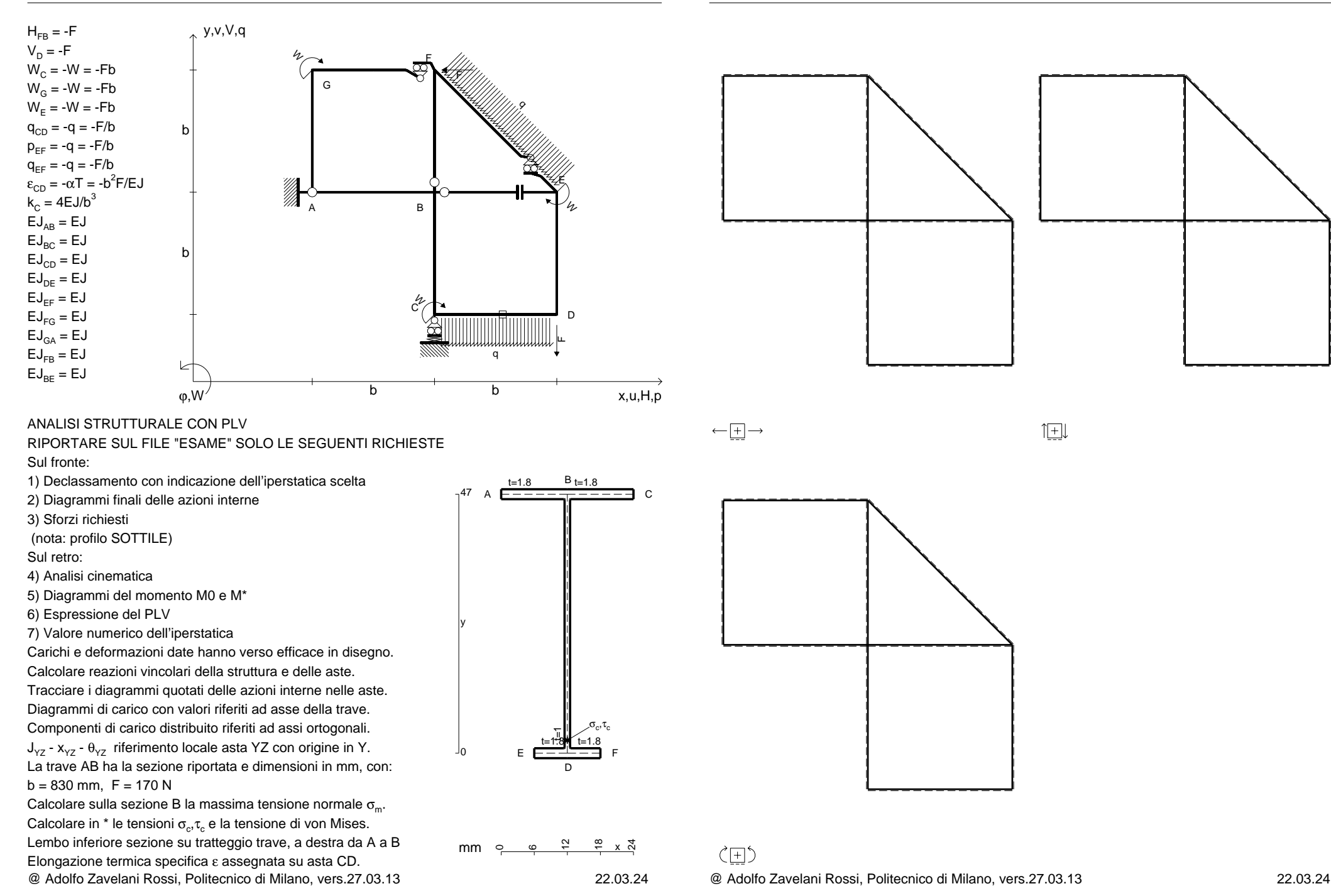

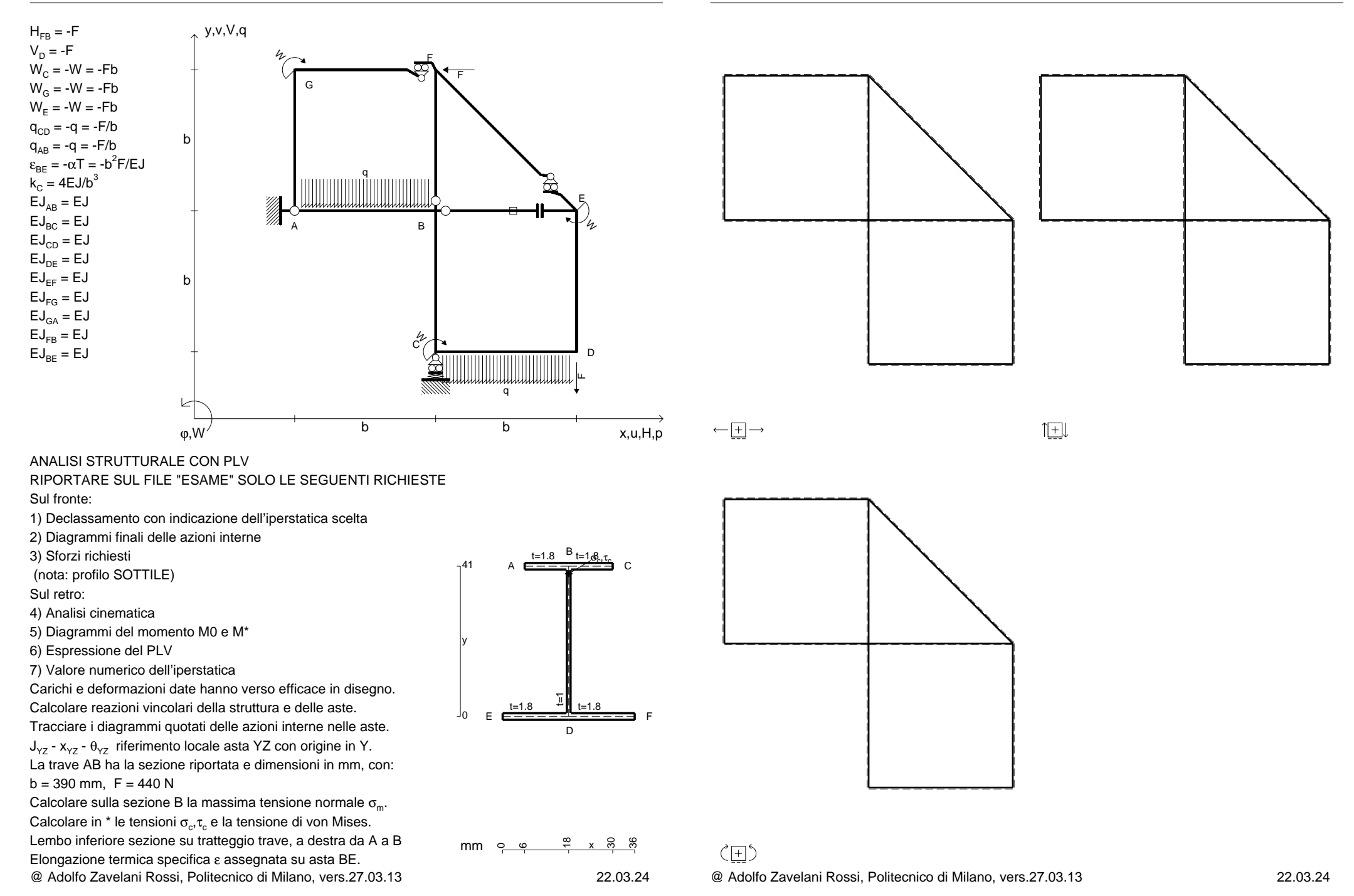

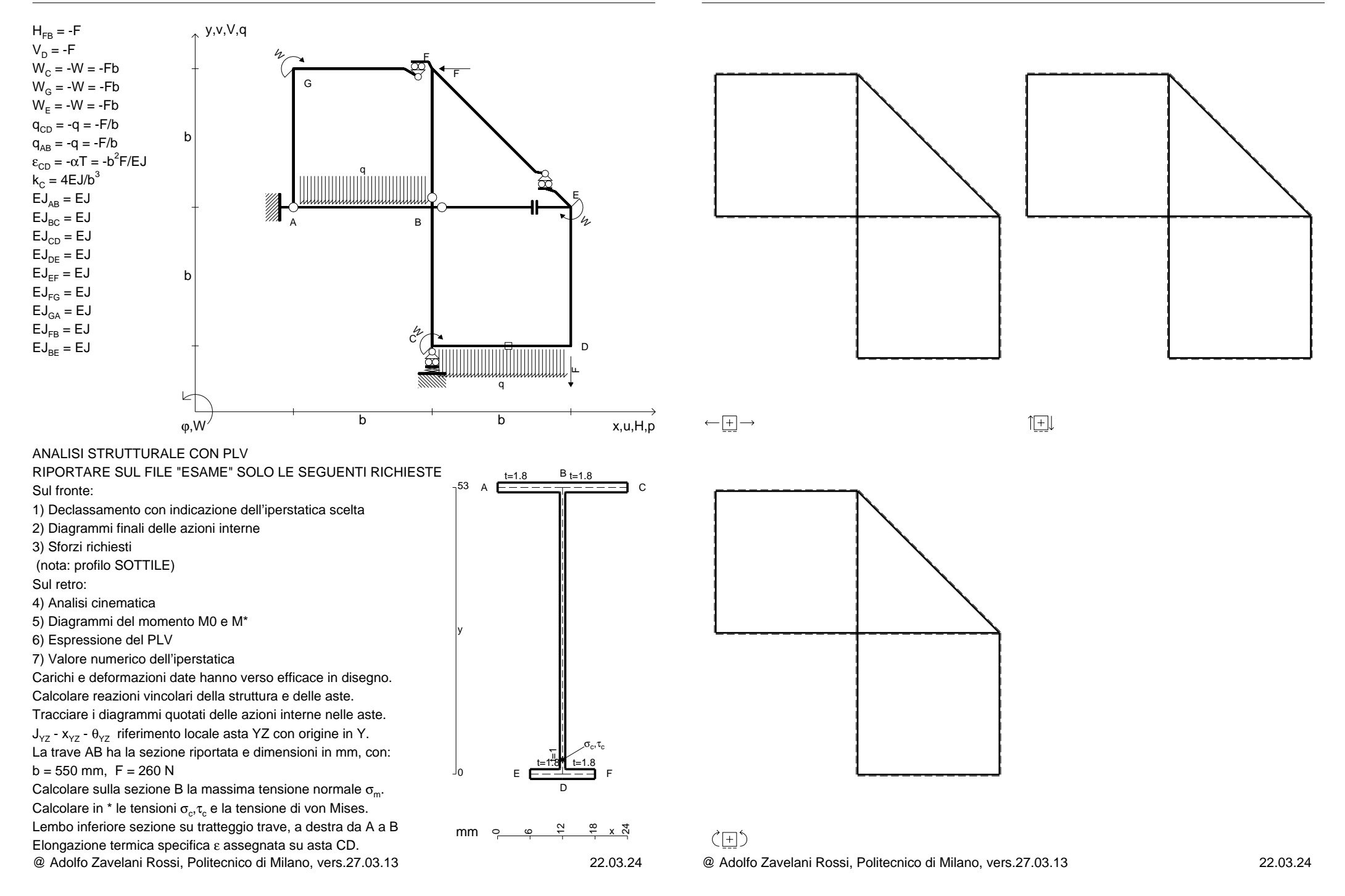

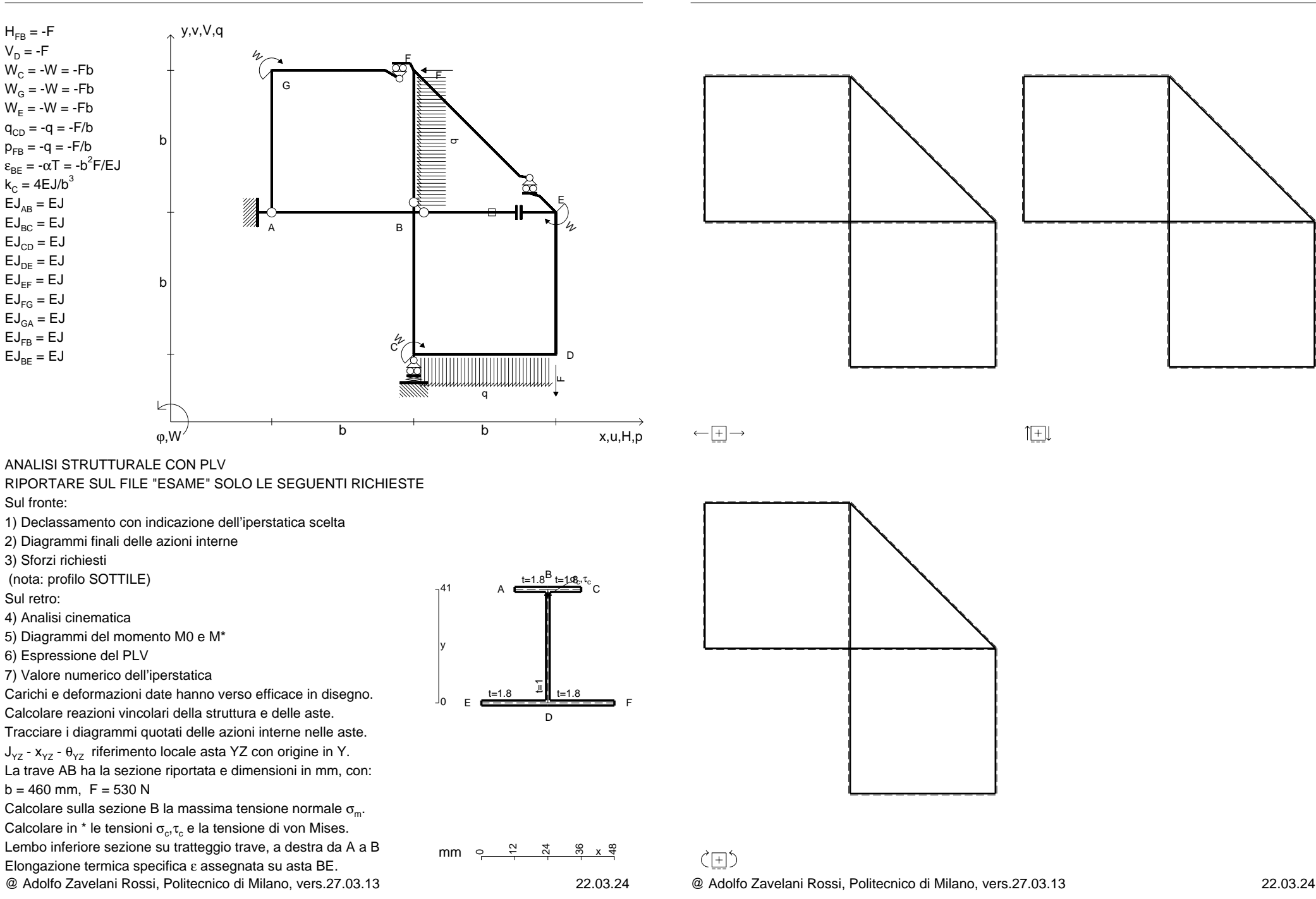

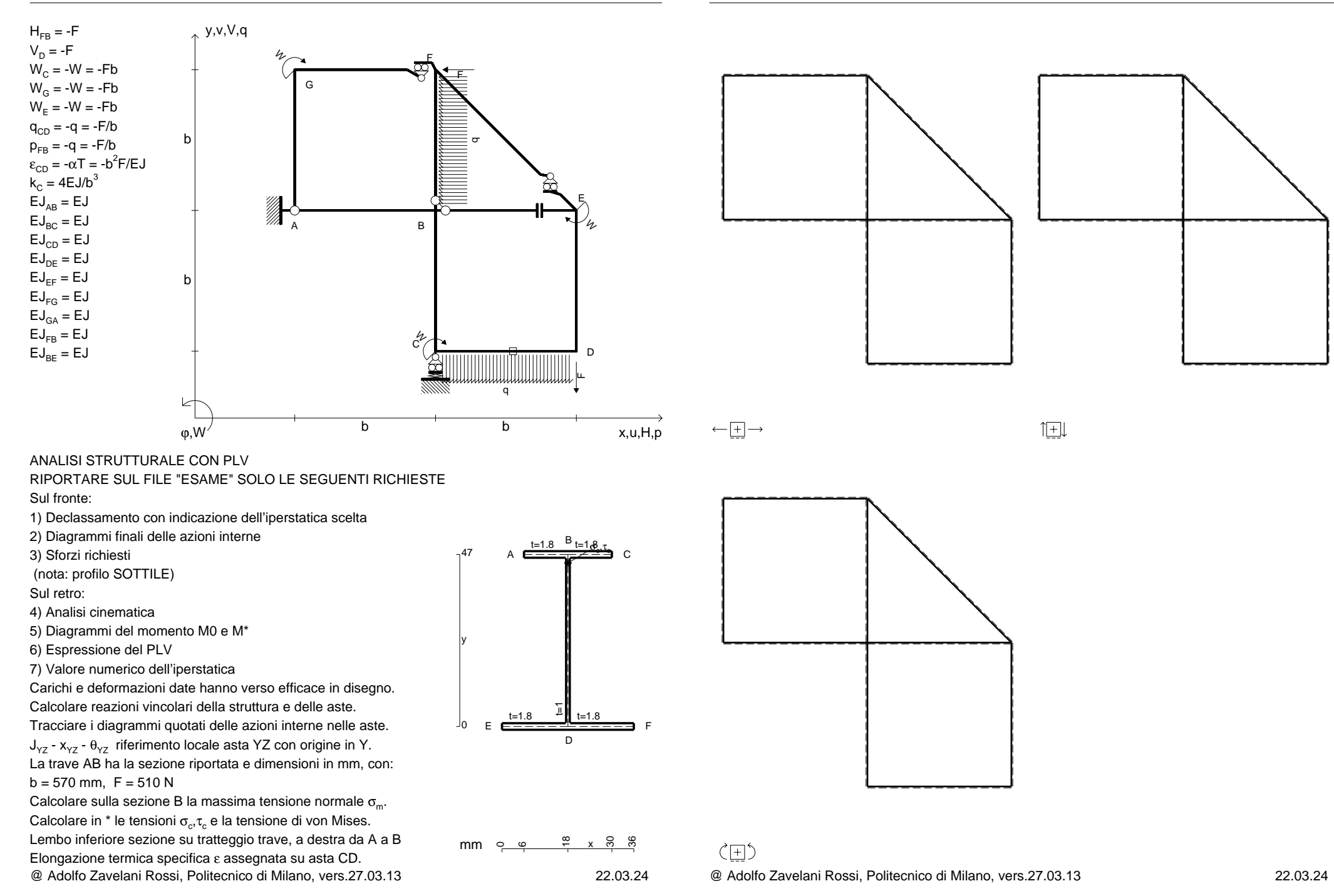

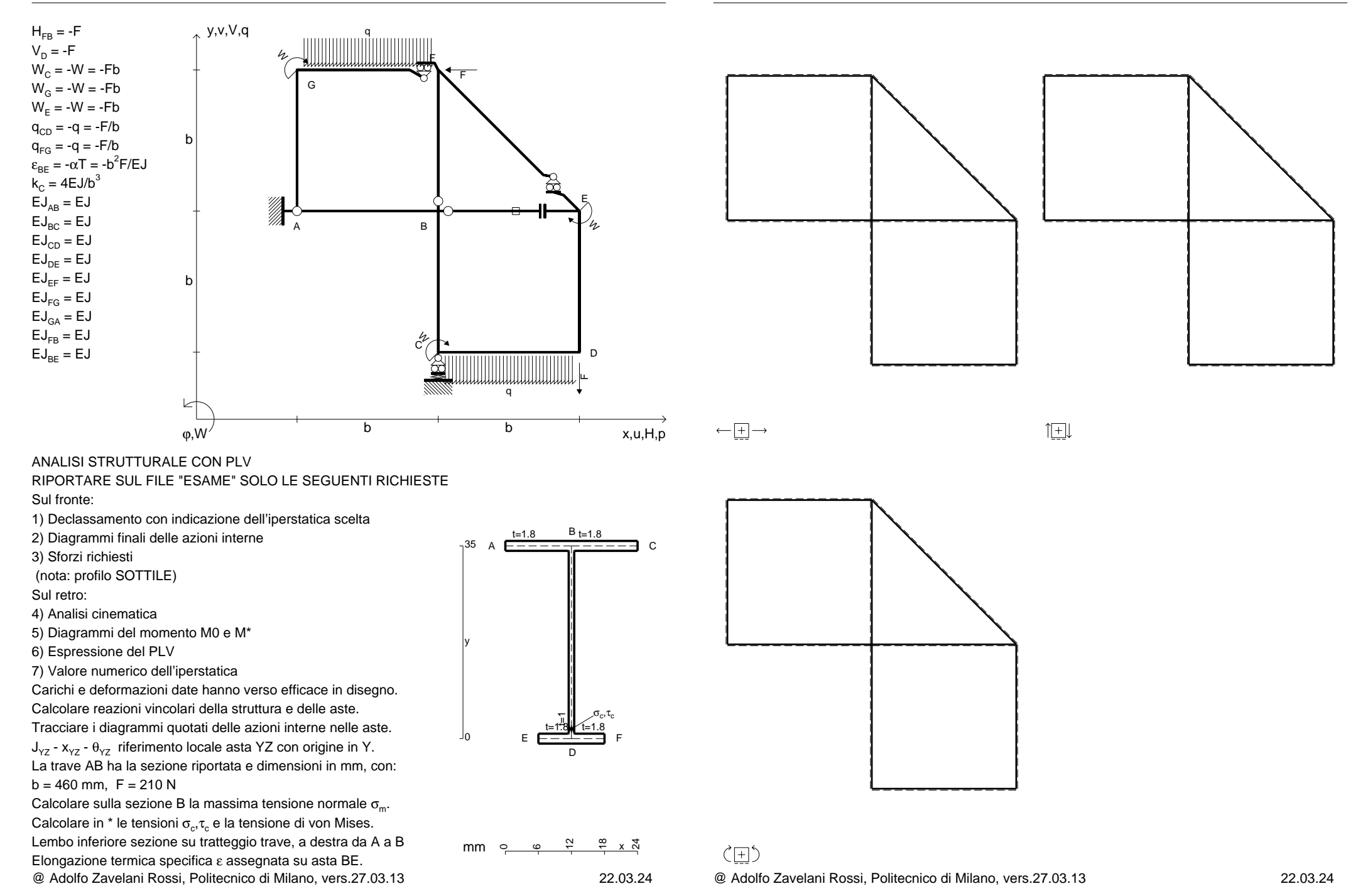

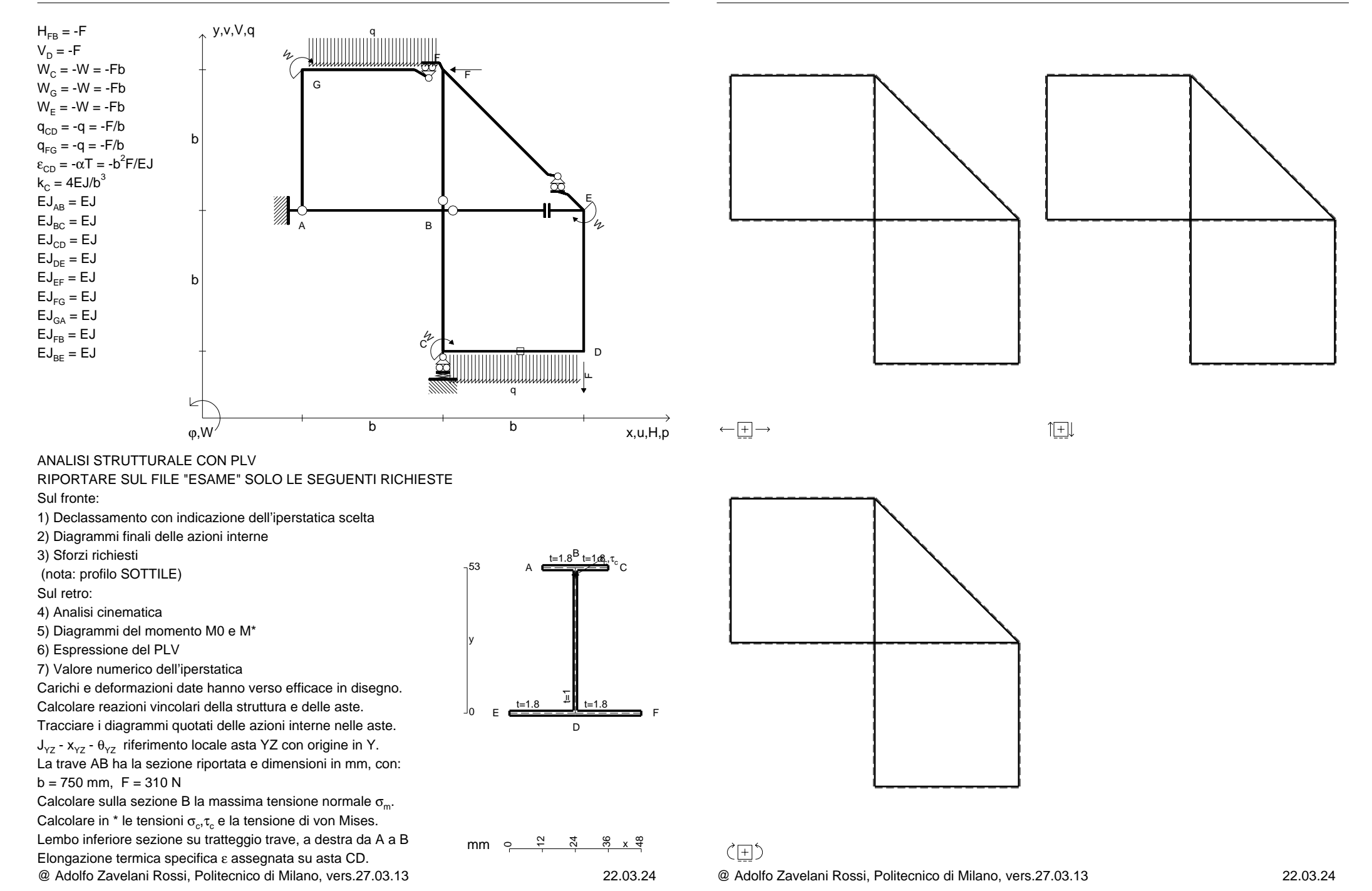

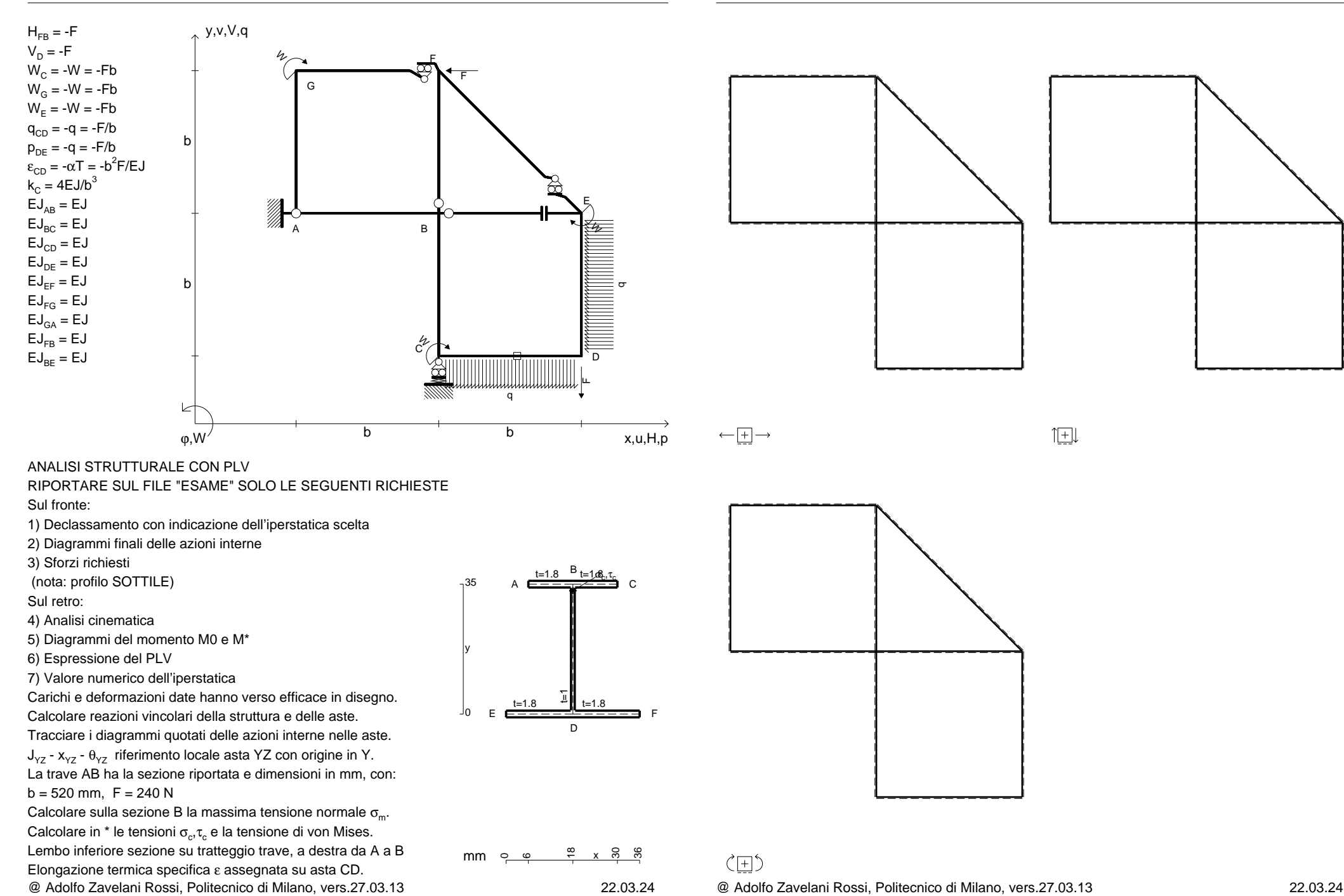

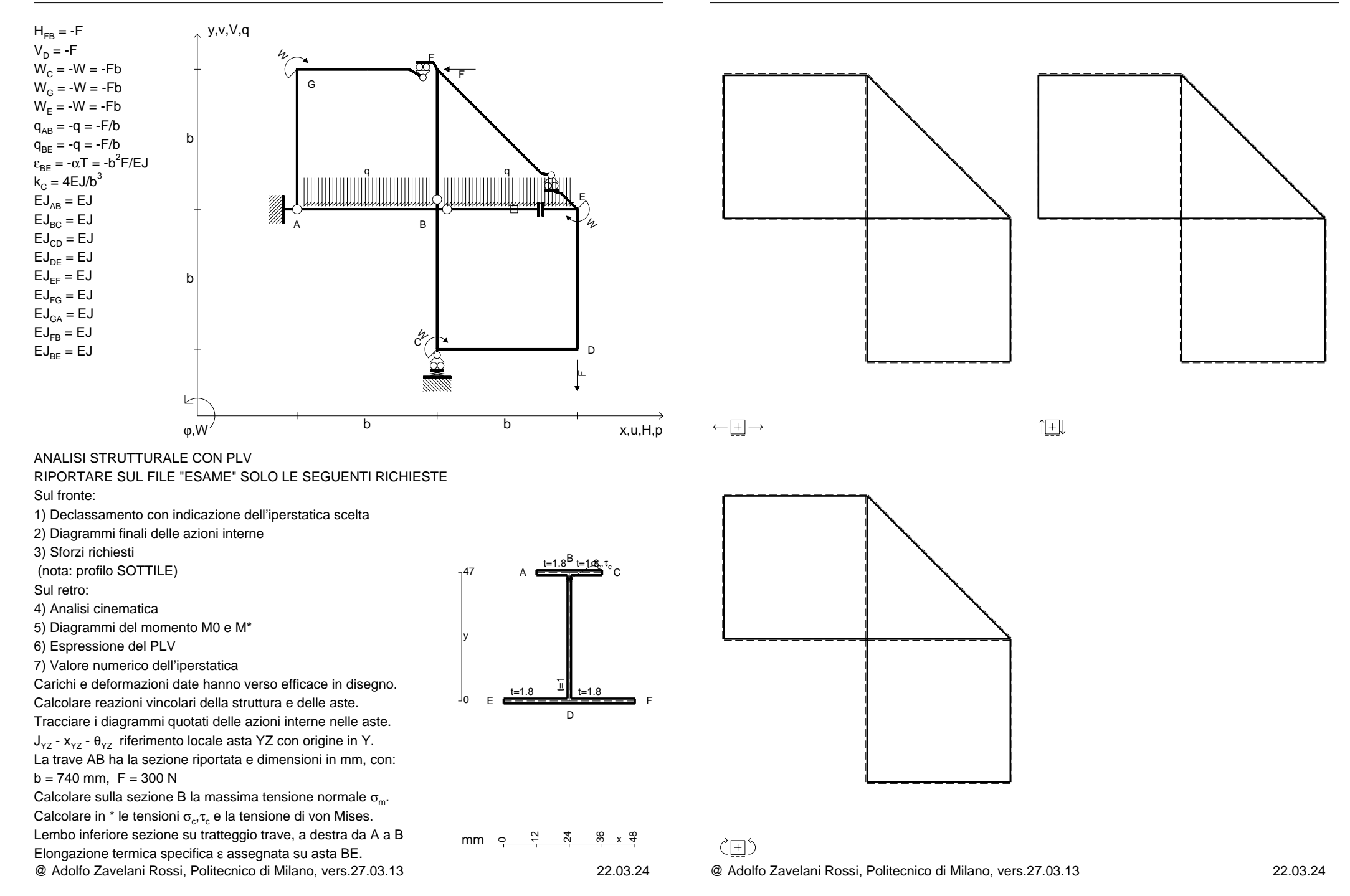

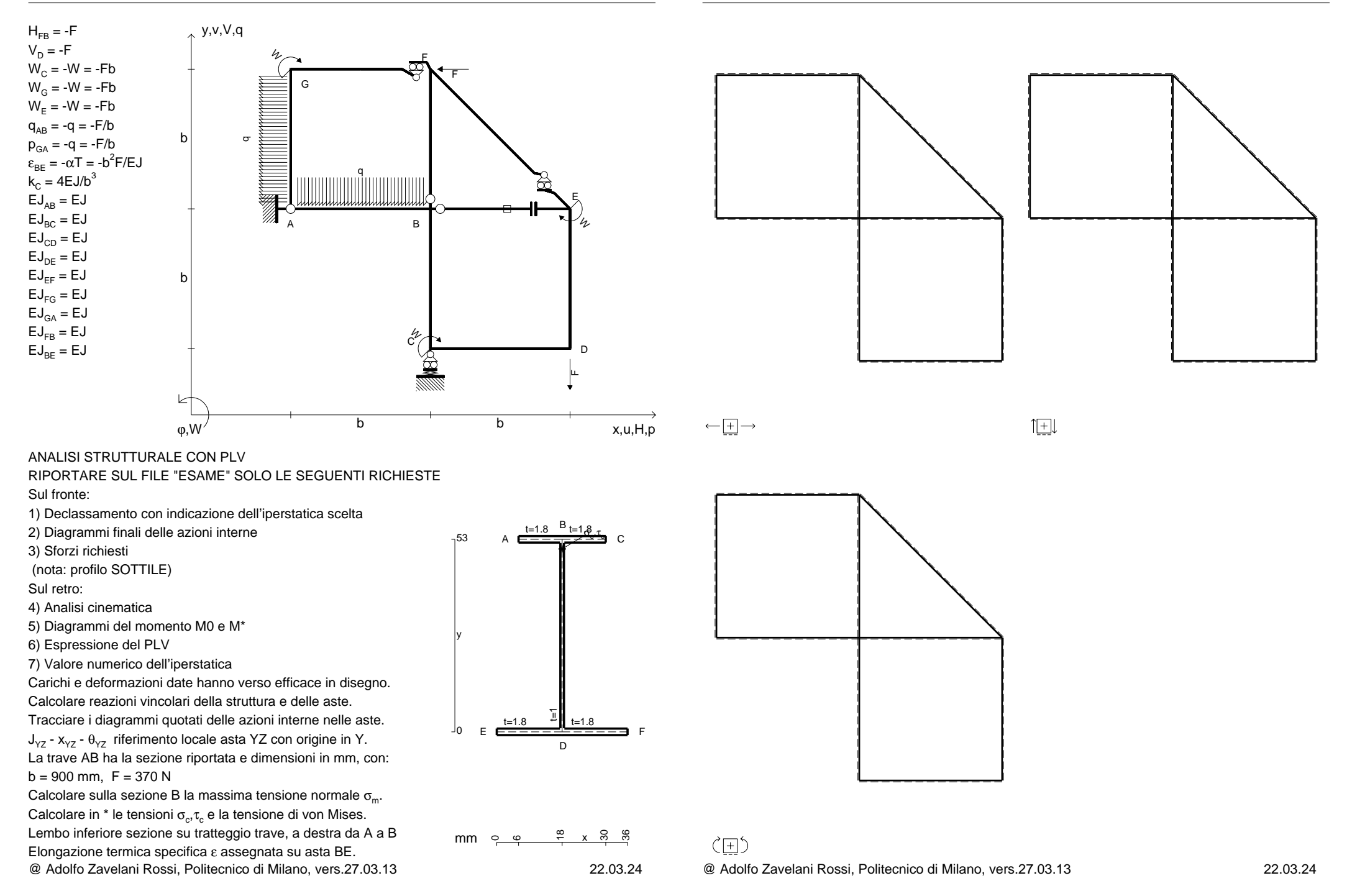

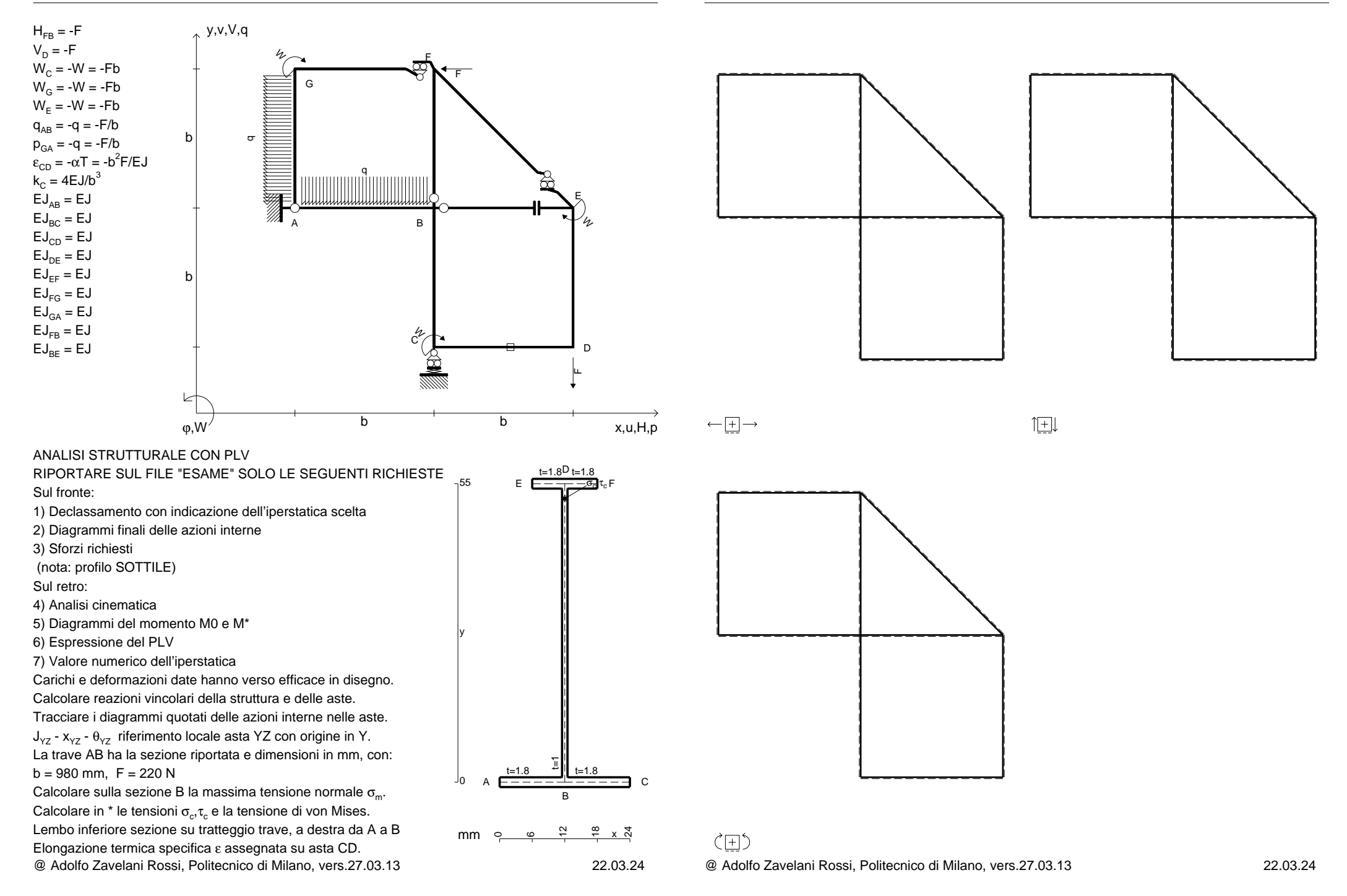

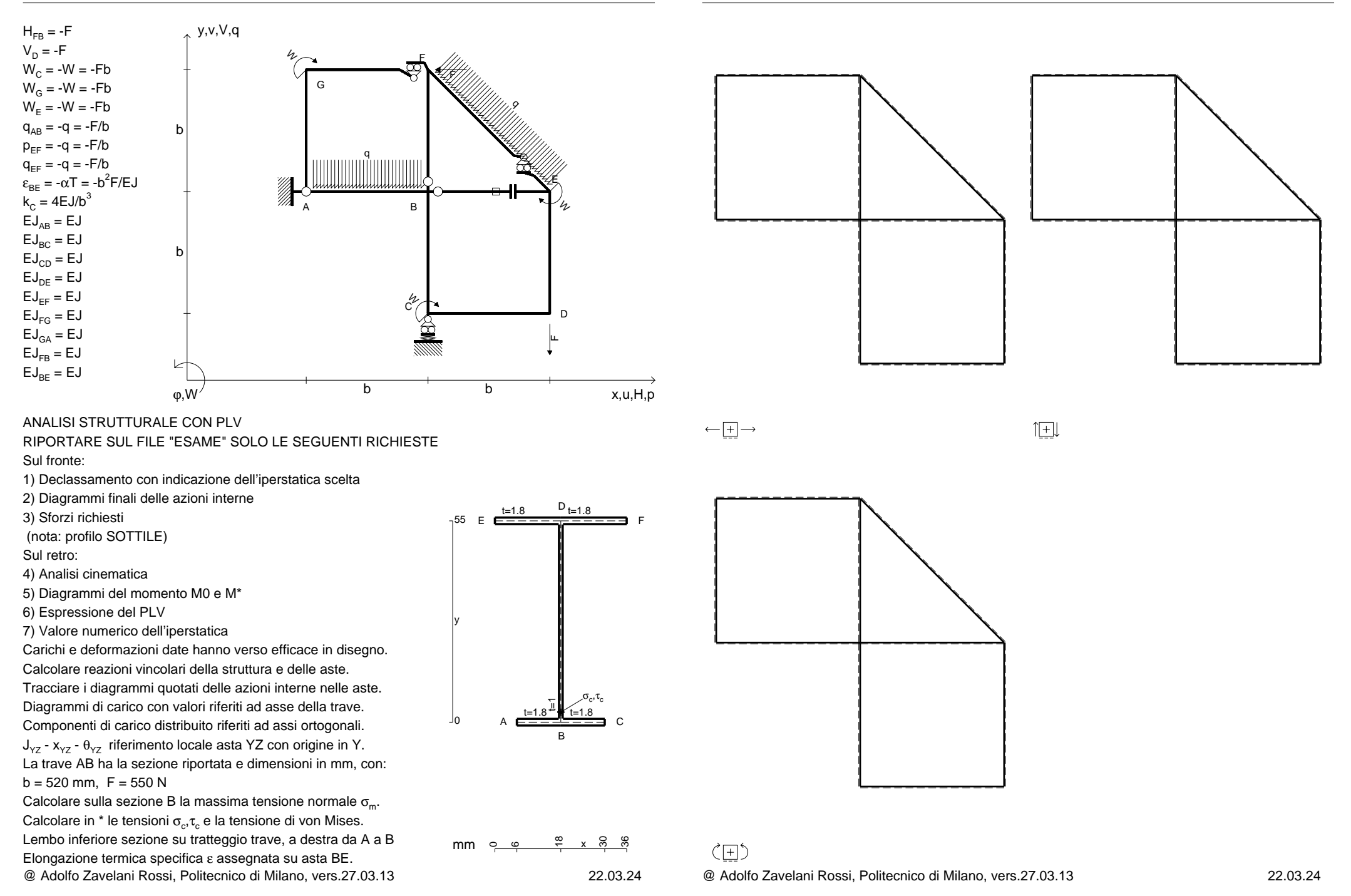

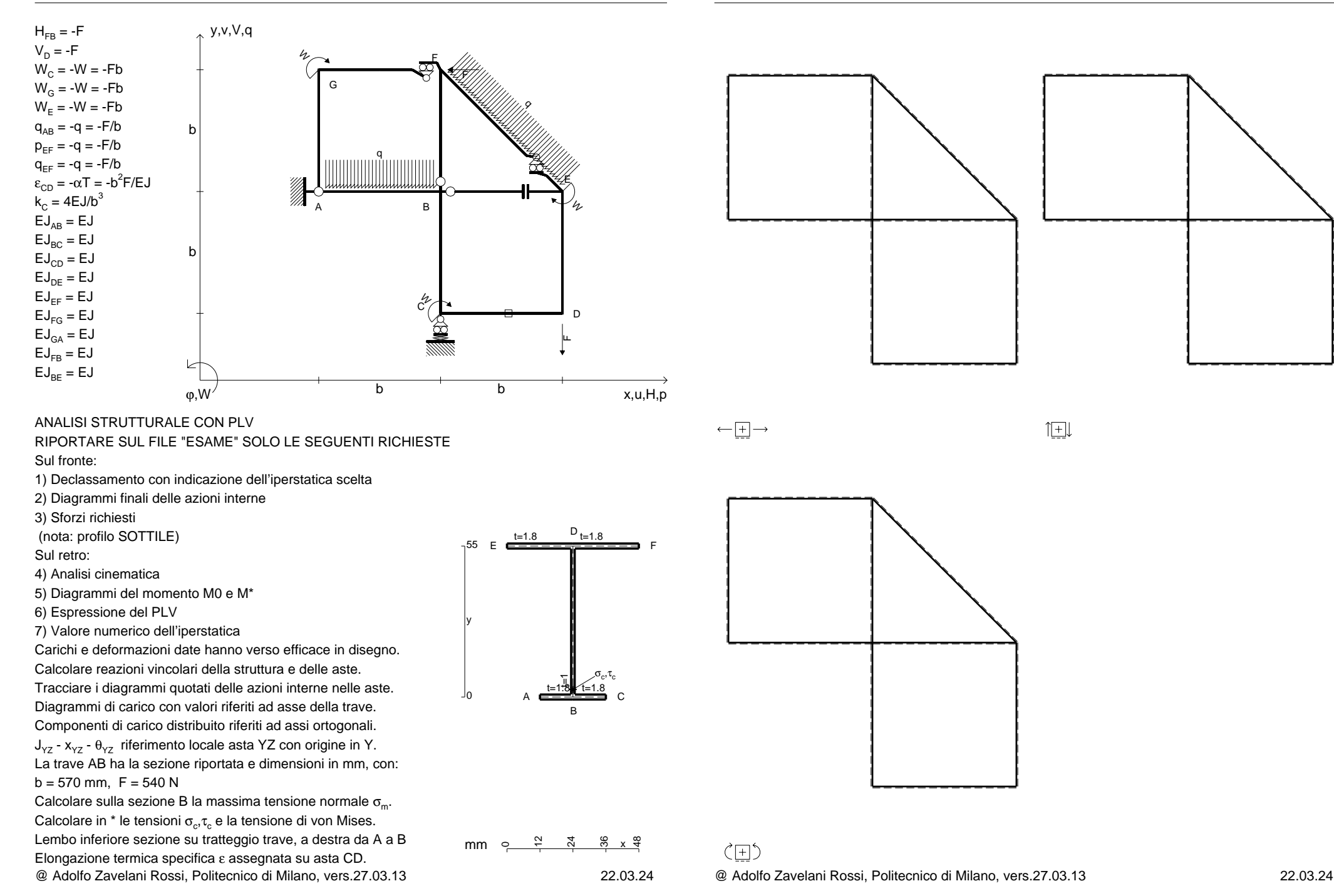

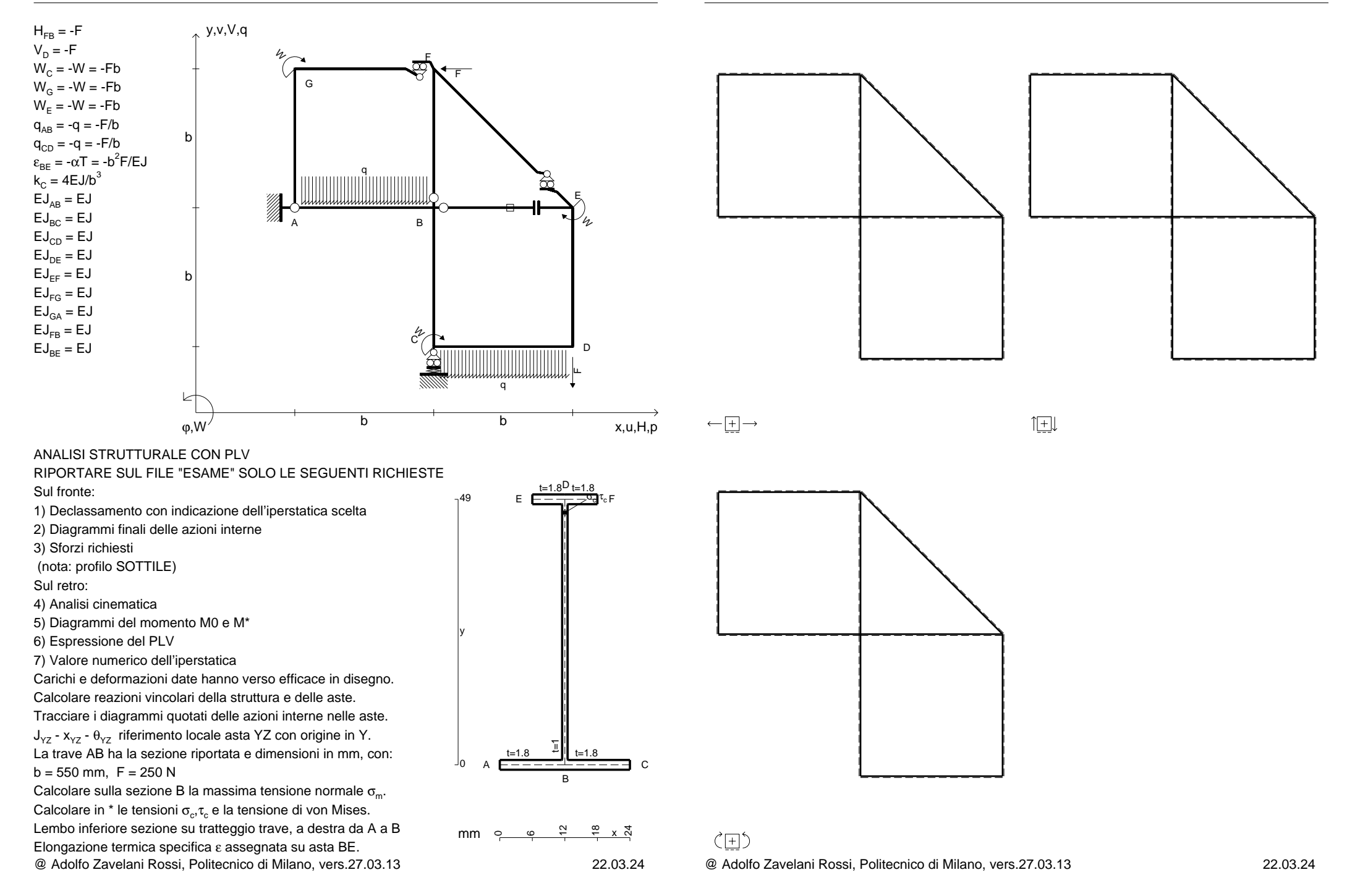

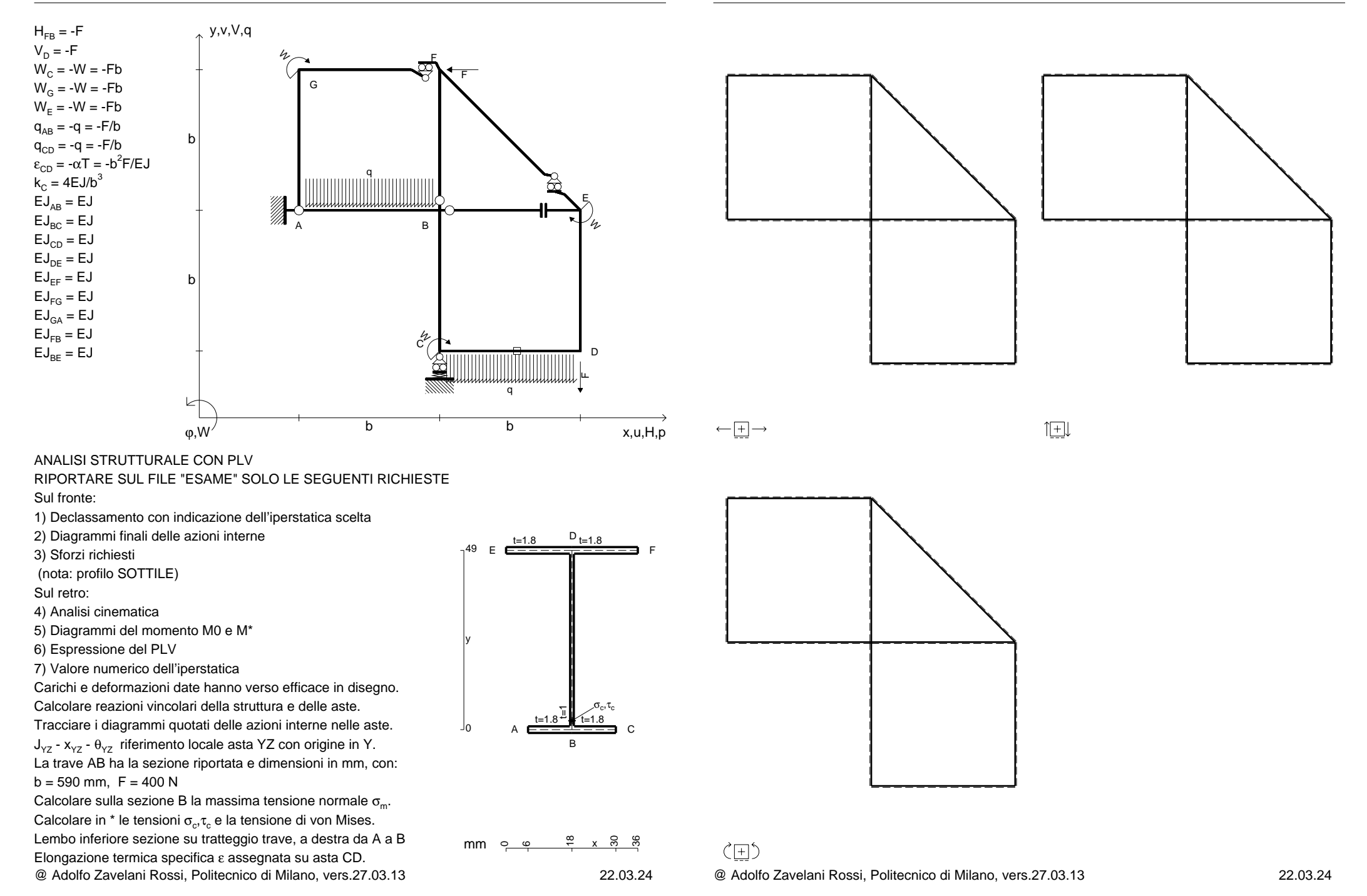

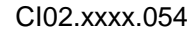

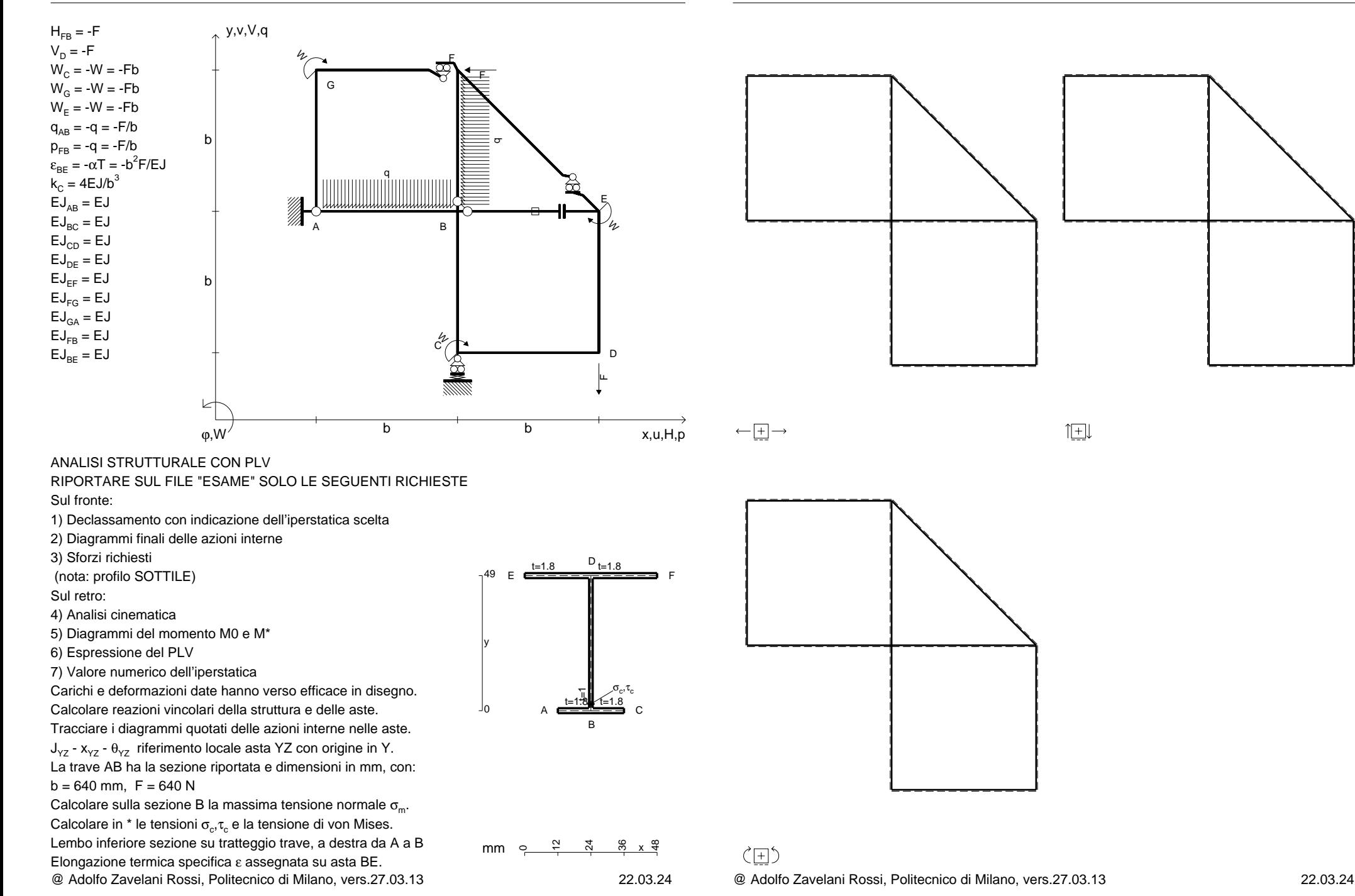

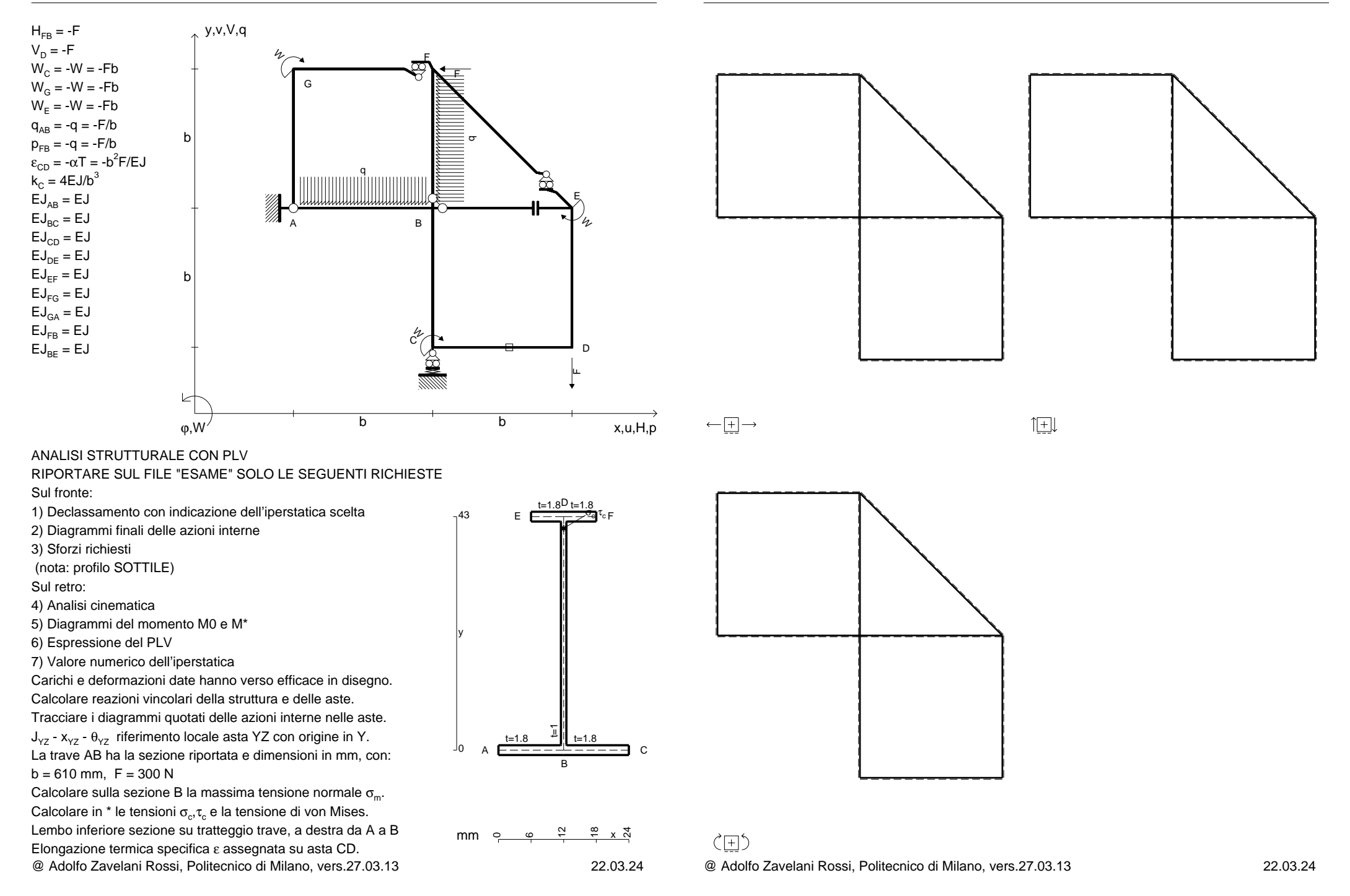

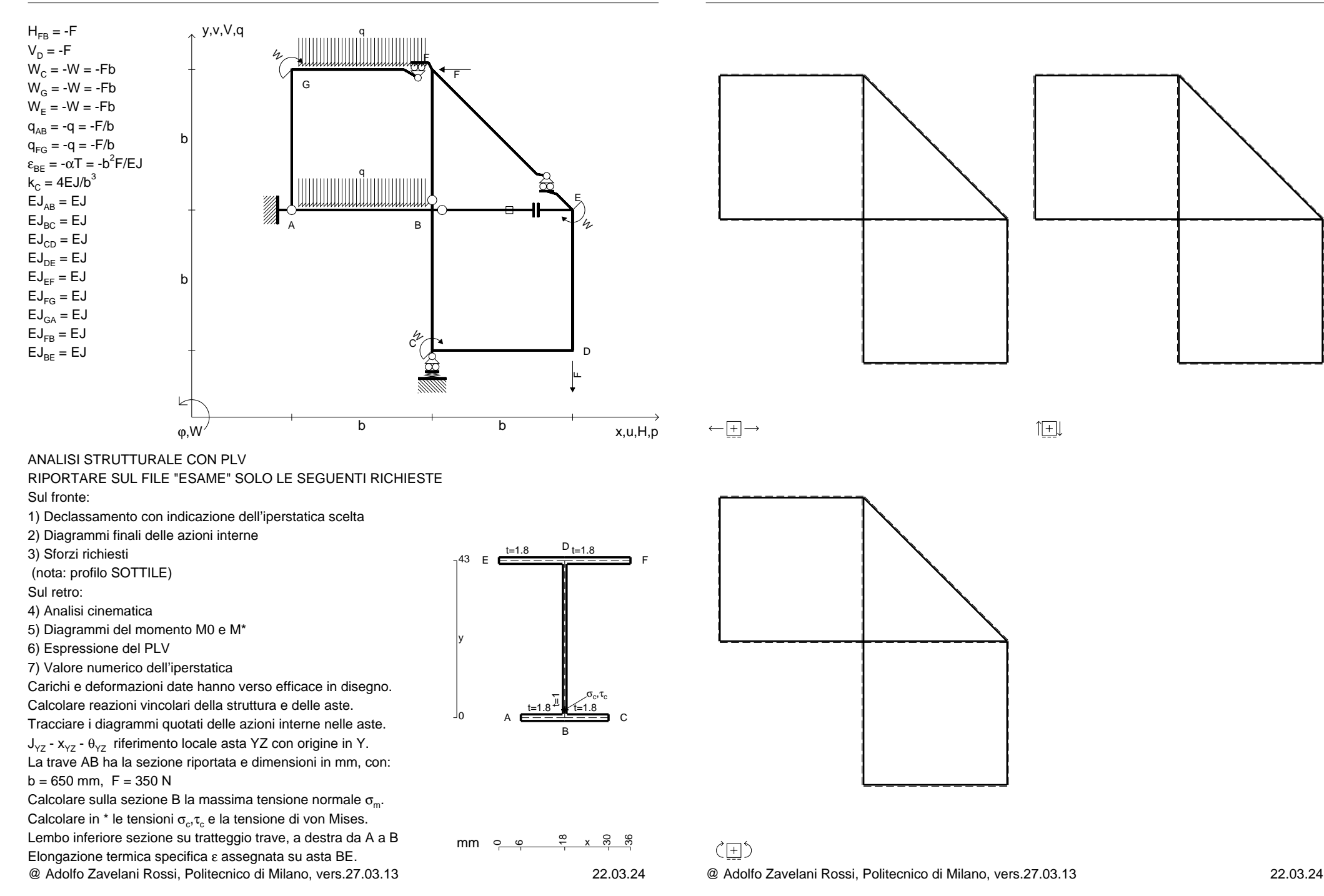

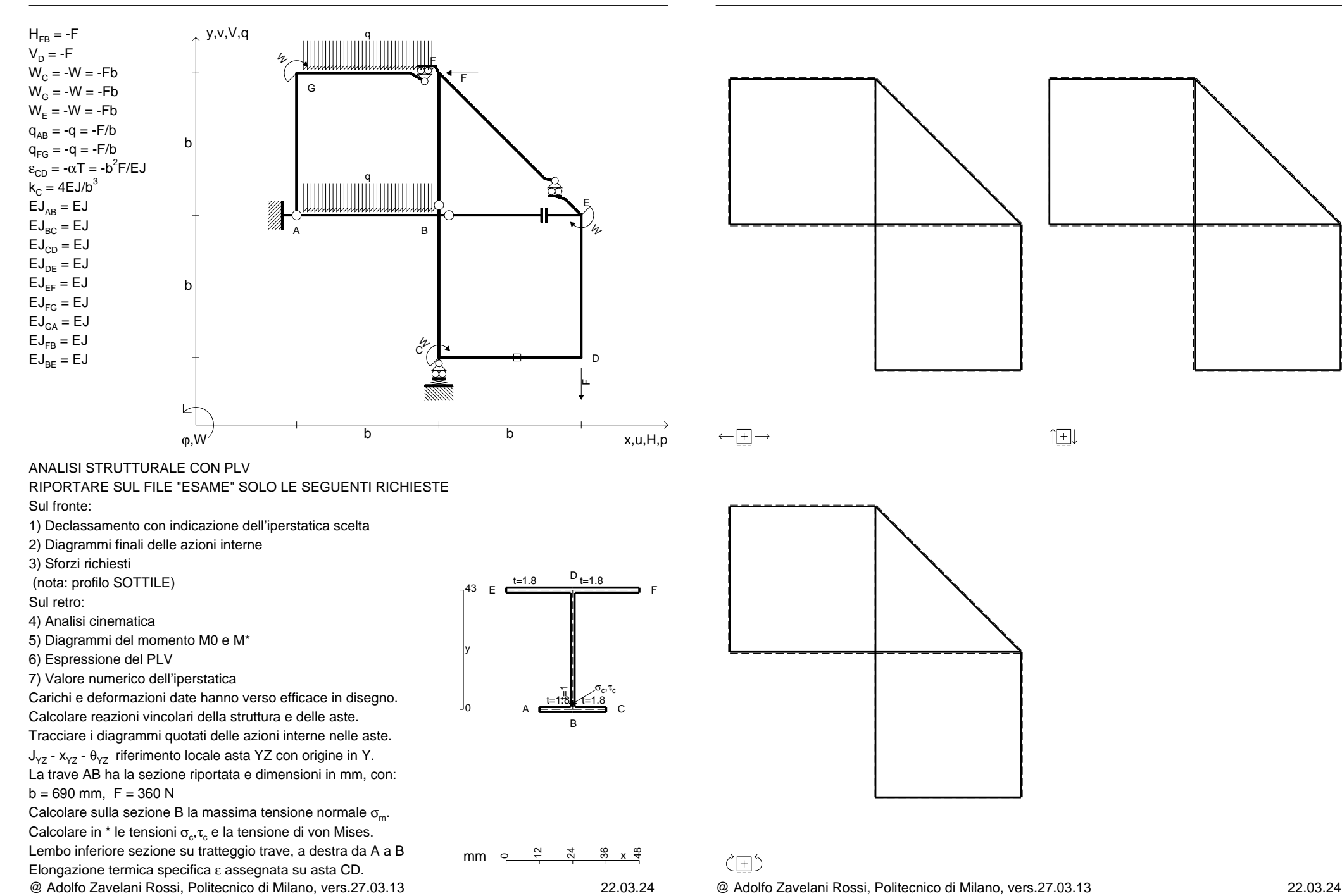

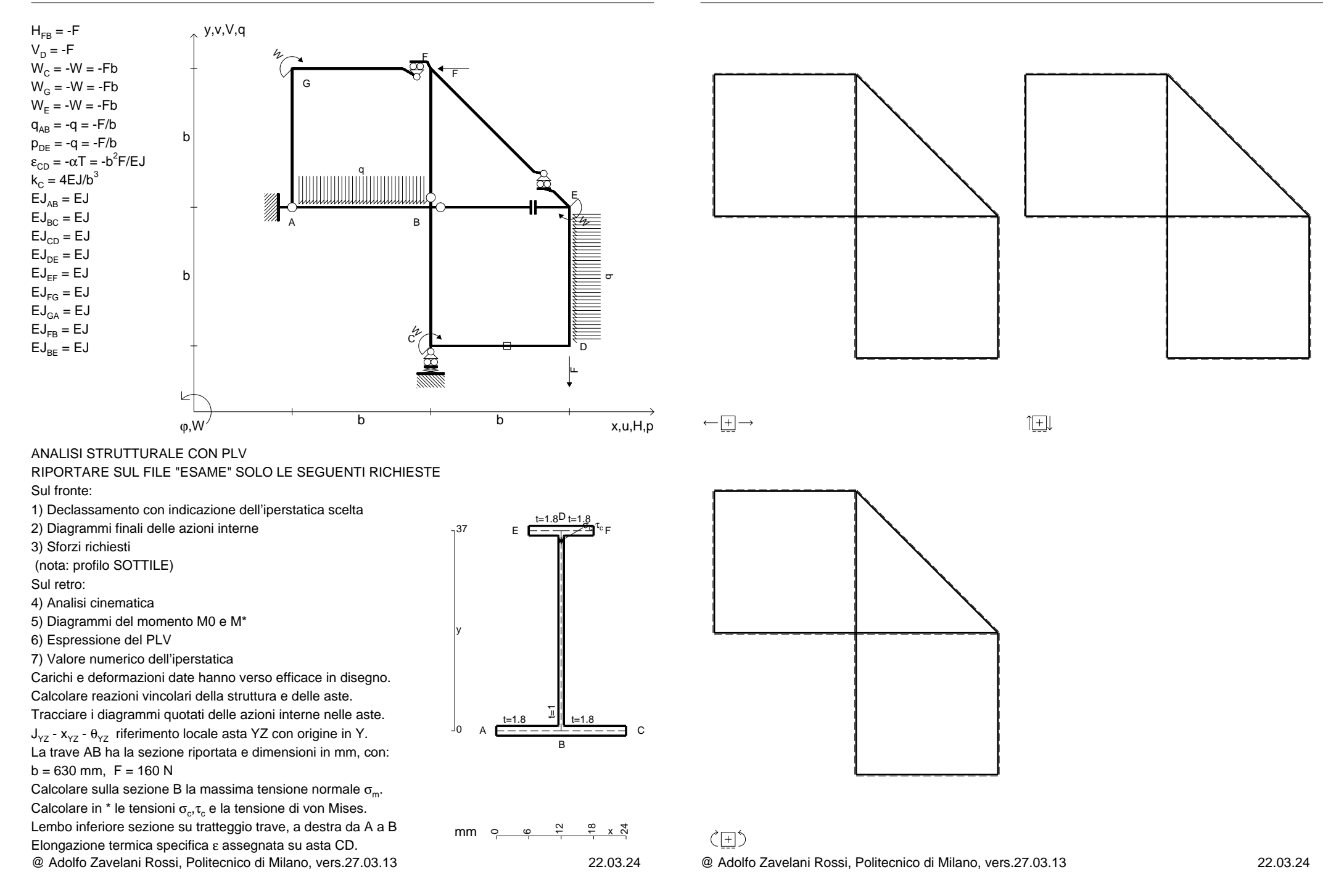

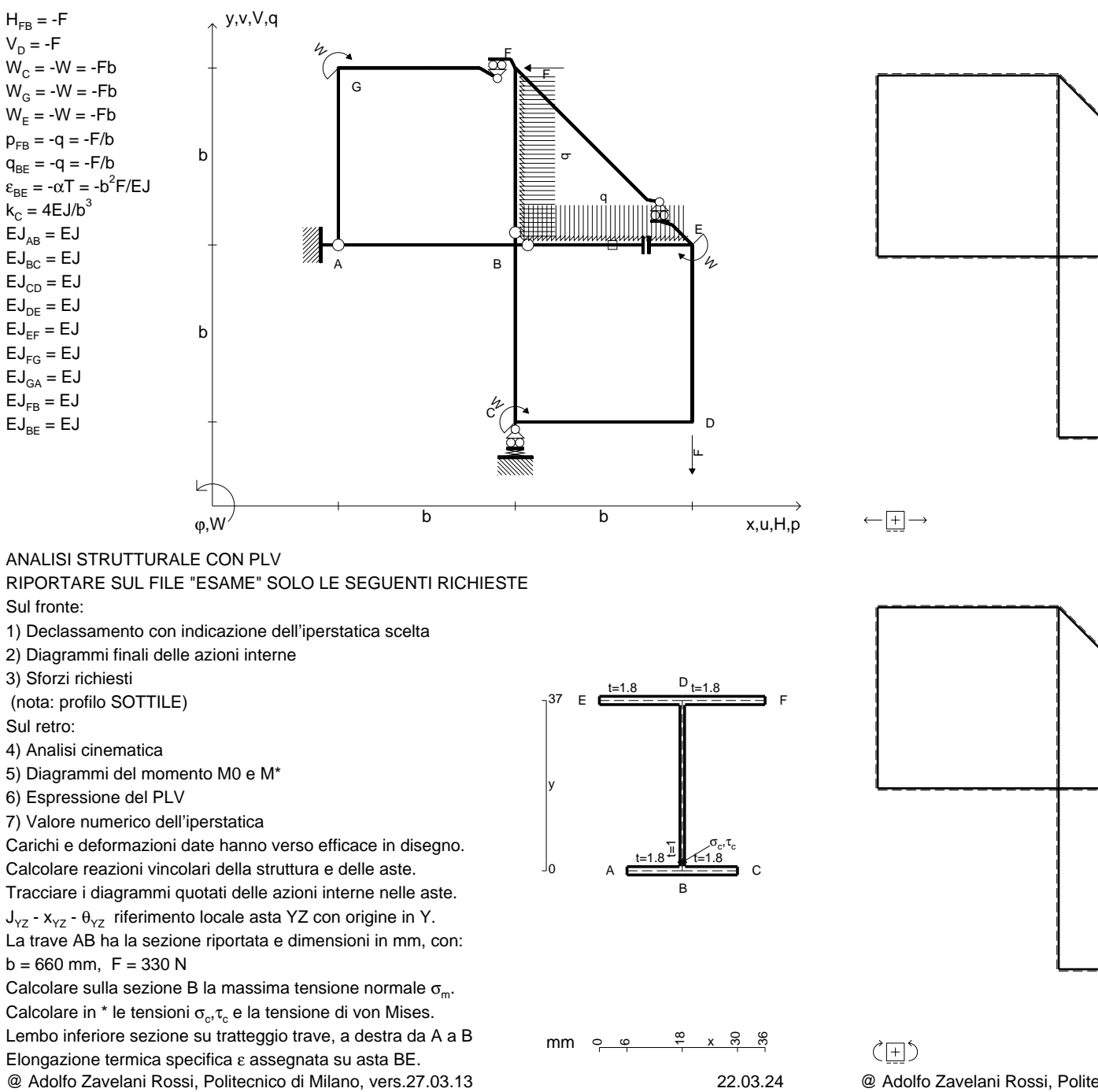

 $V_D = -F$ 

CI02.xxxx.060

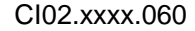

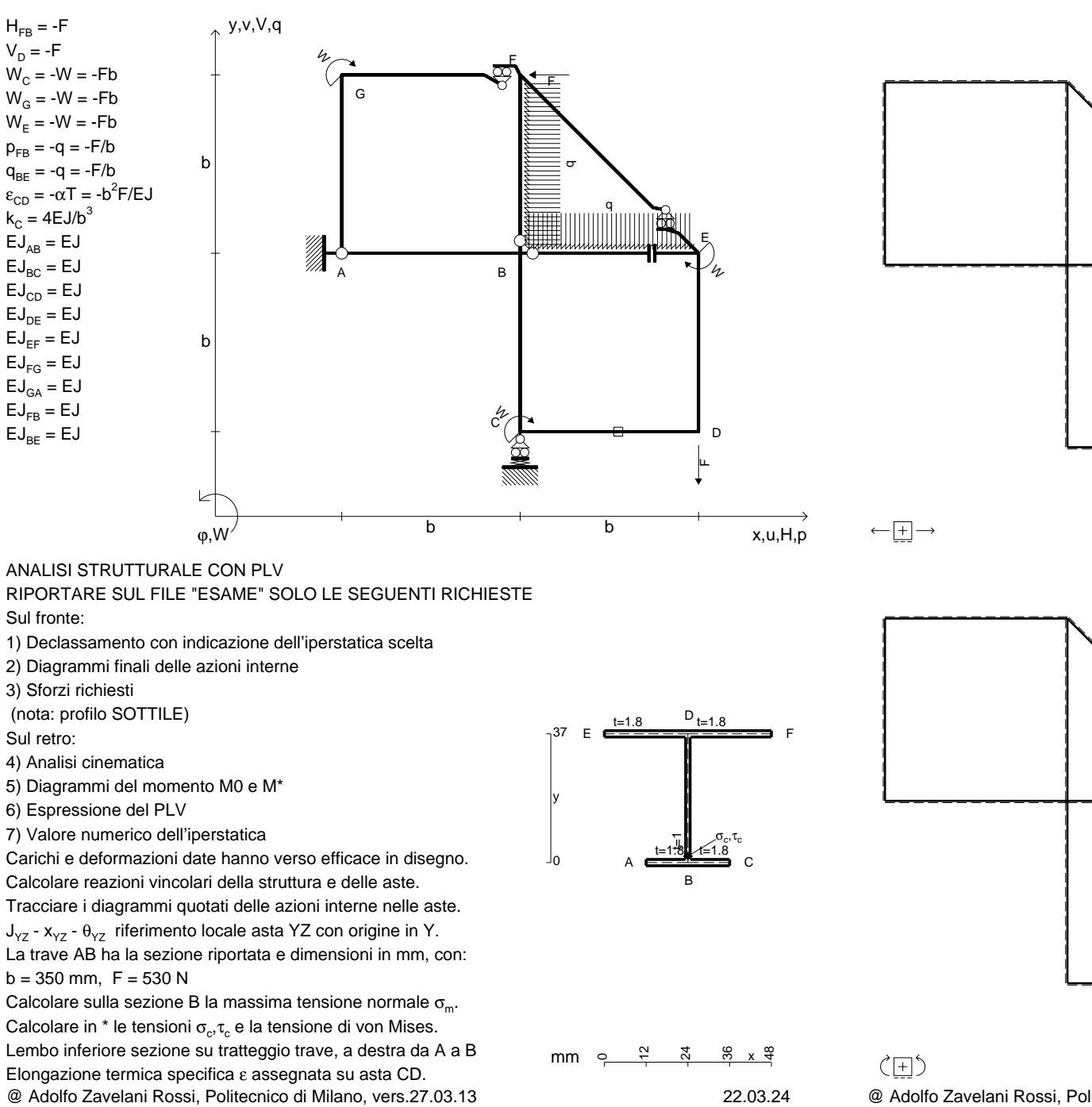

@ Adolfo Zavelani Rossi, Politecnico di Milano, vers.27.03.13 22.03.24

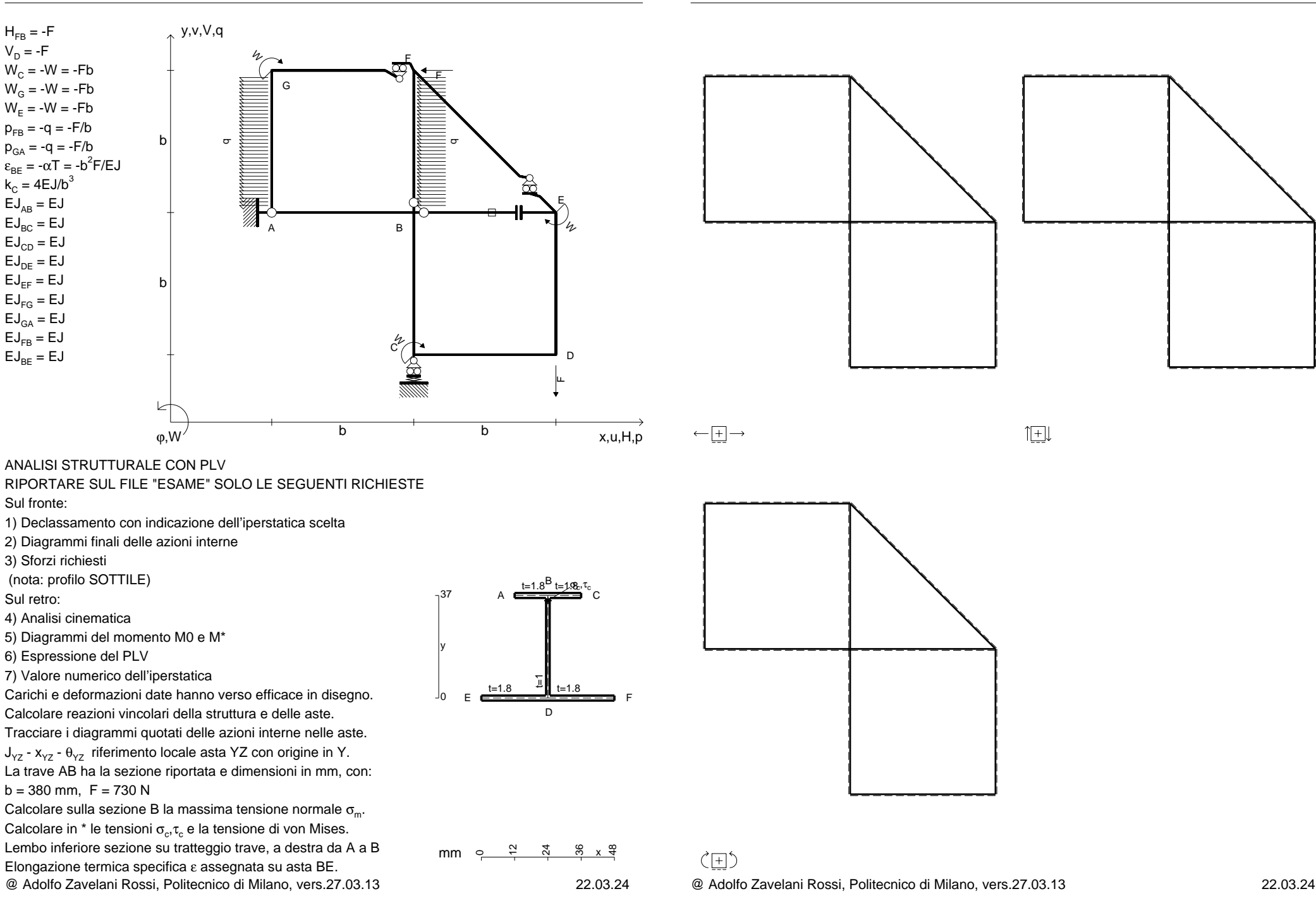

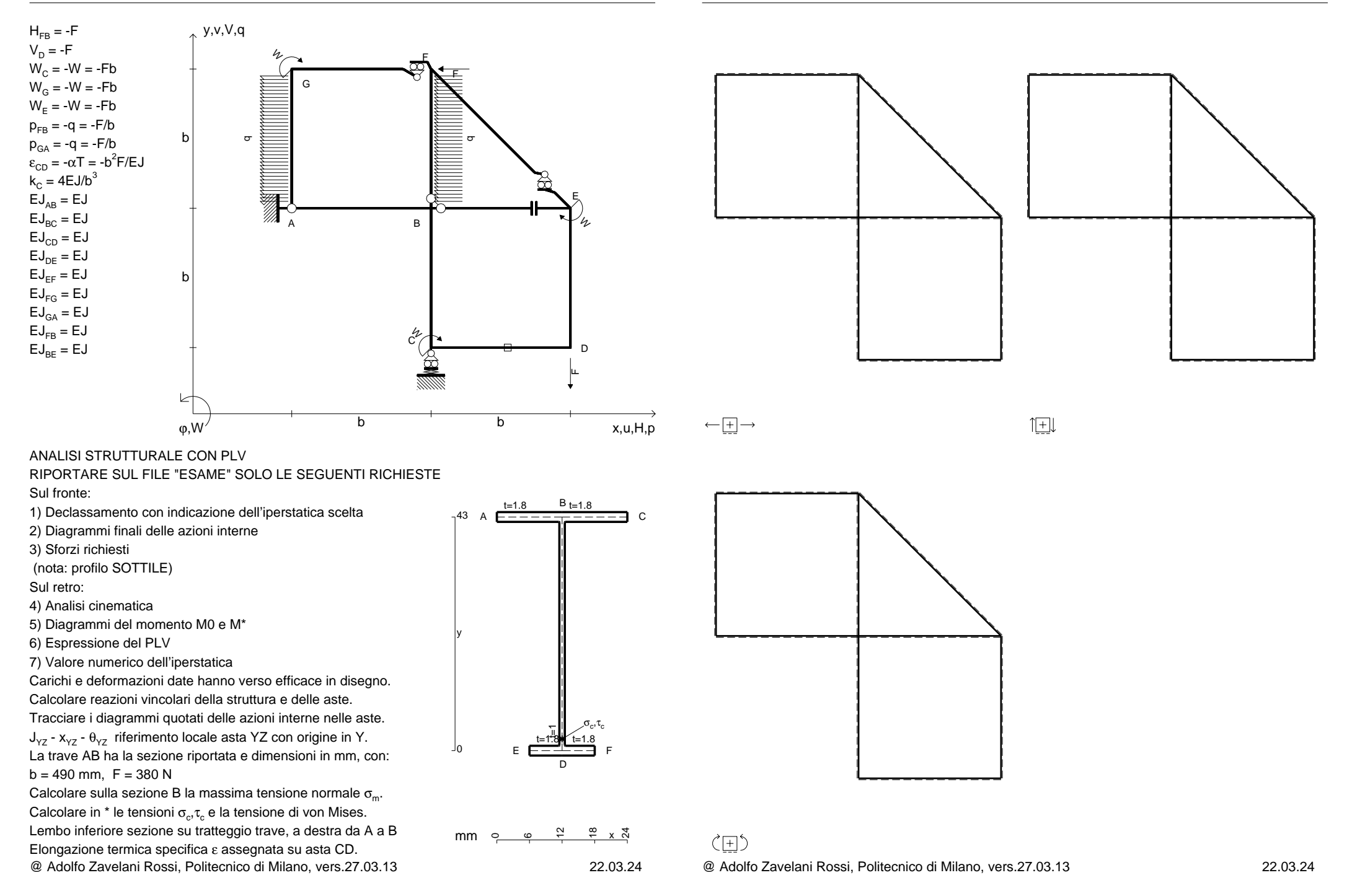

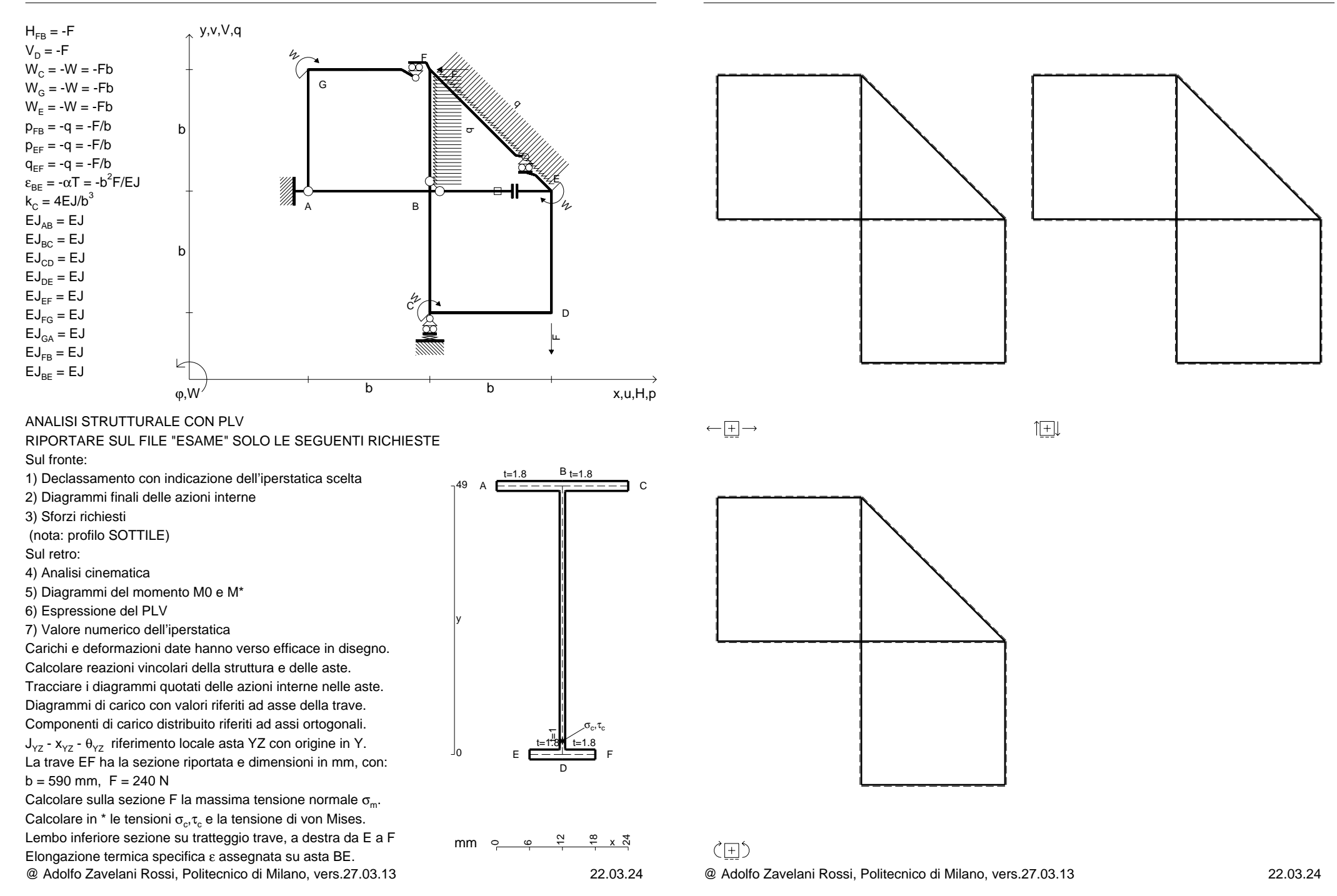

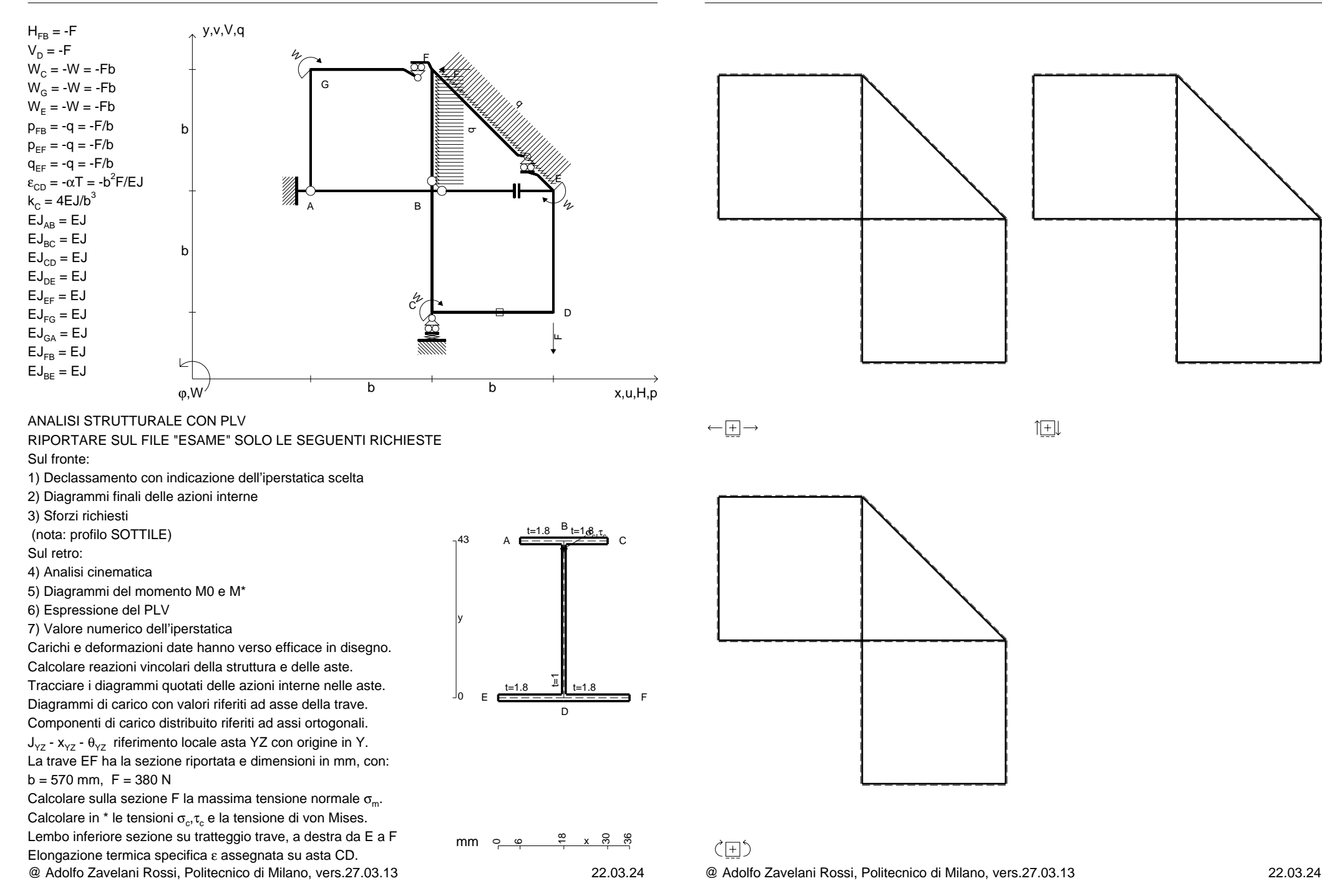

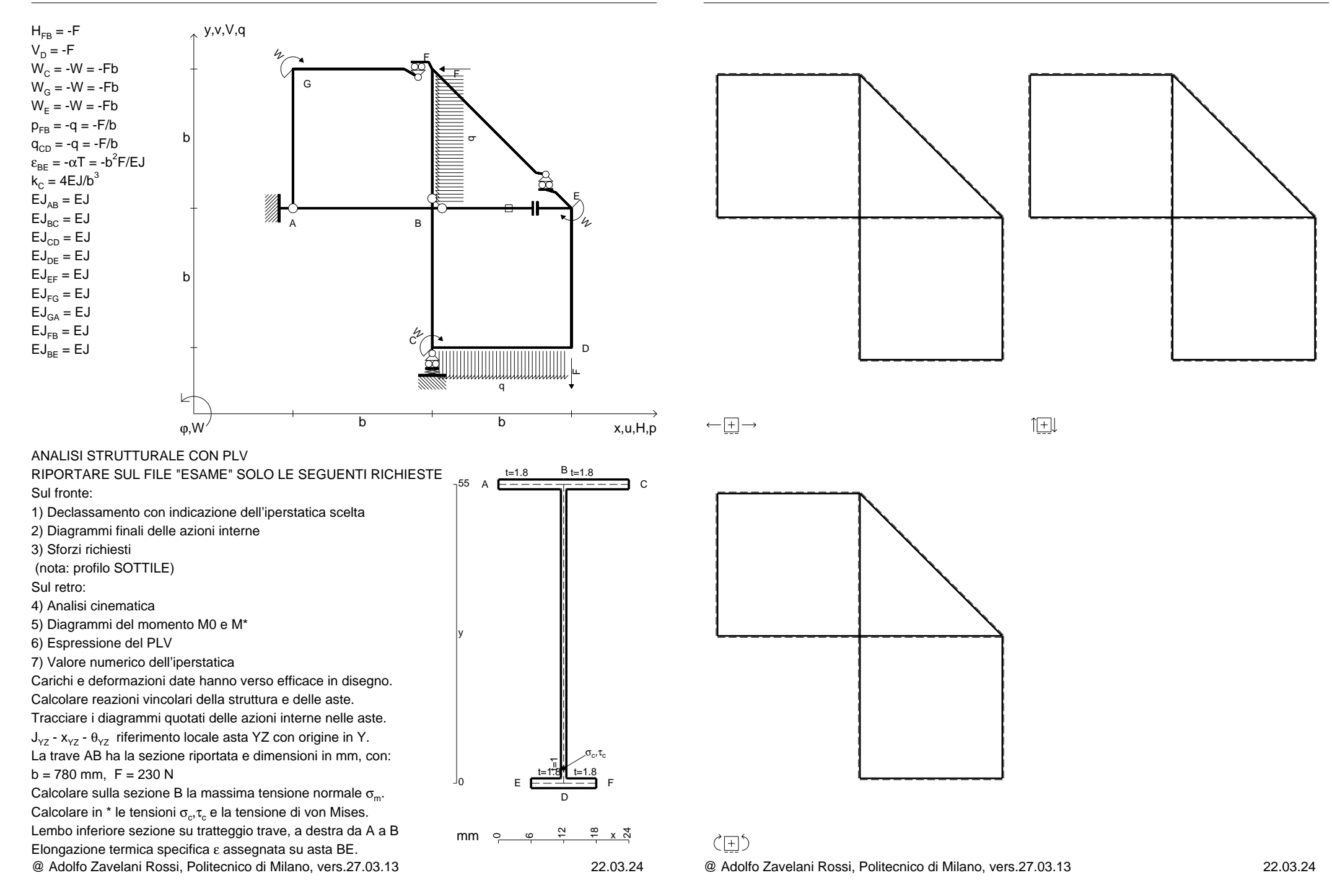

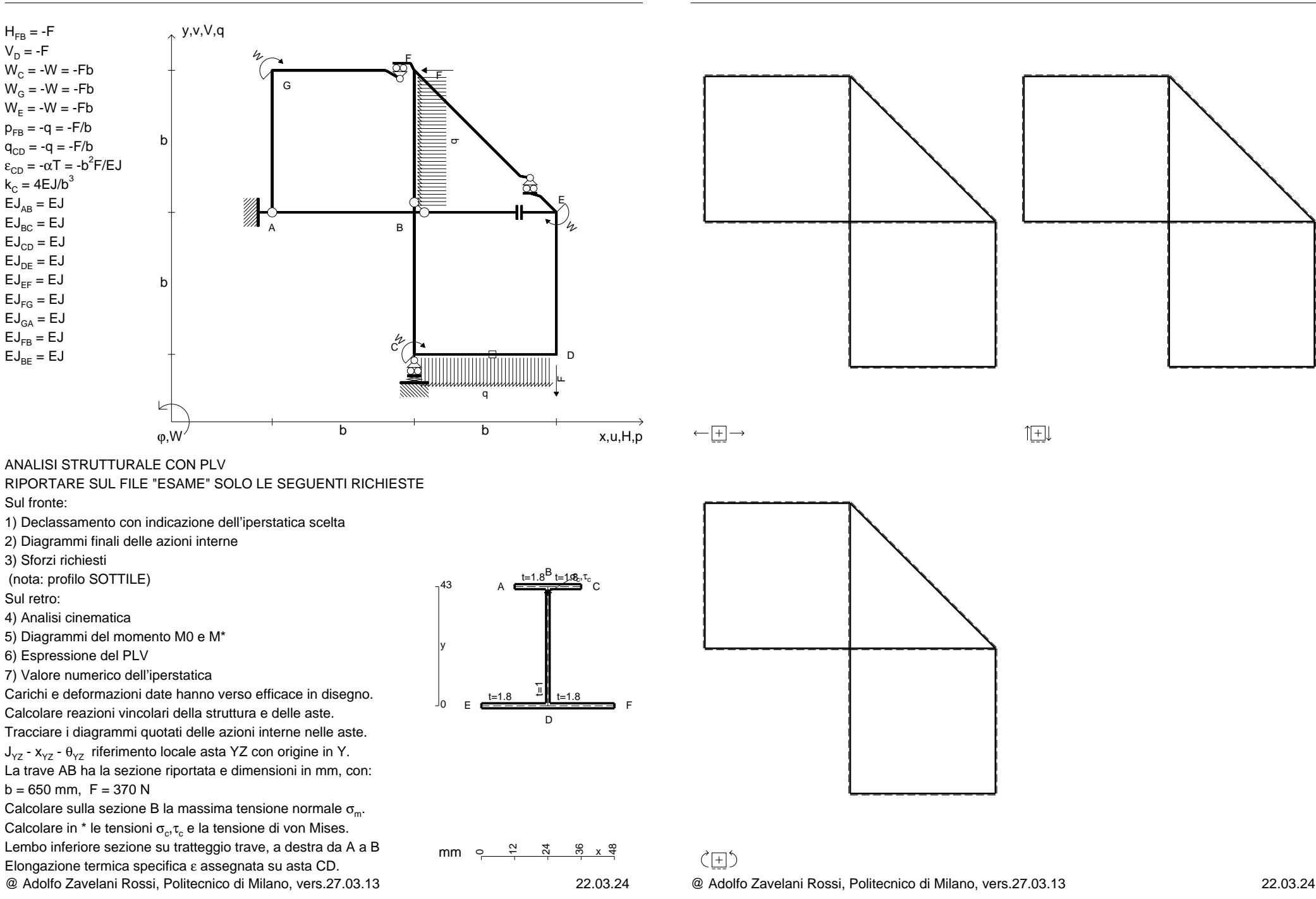

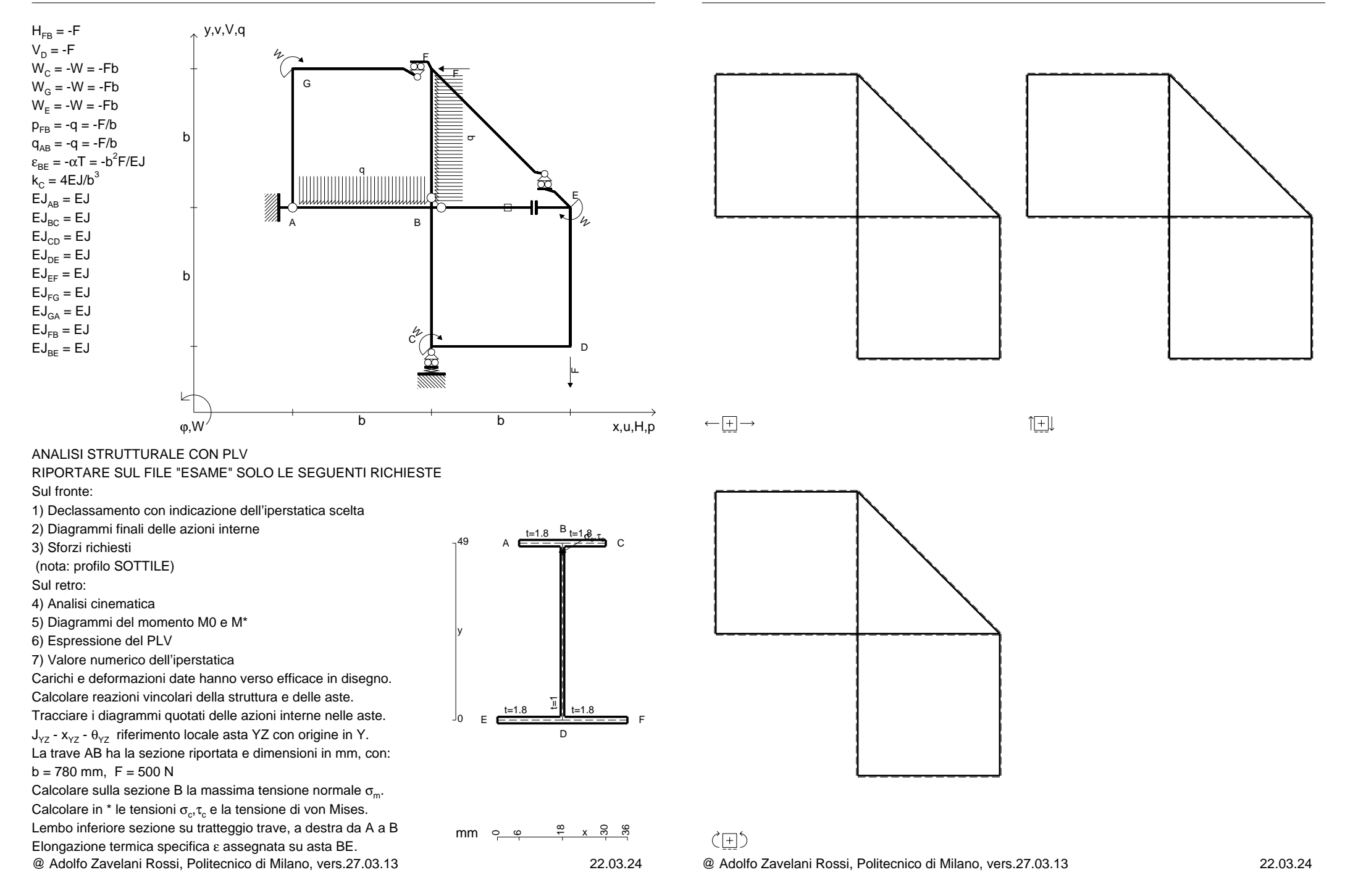

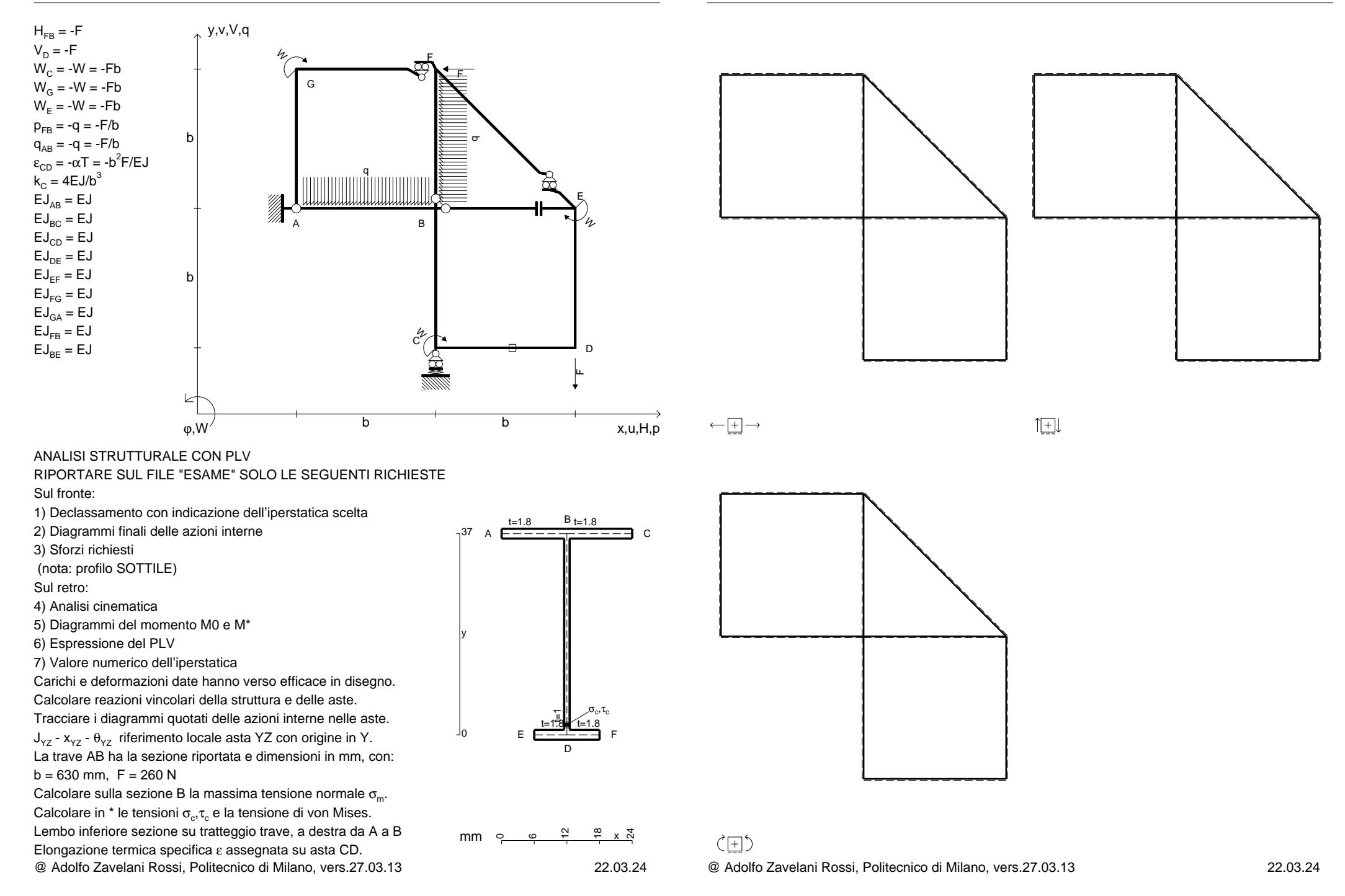

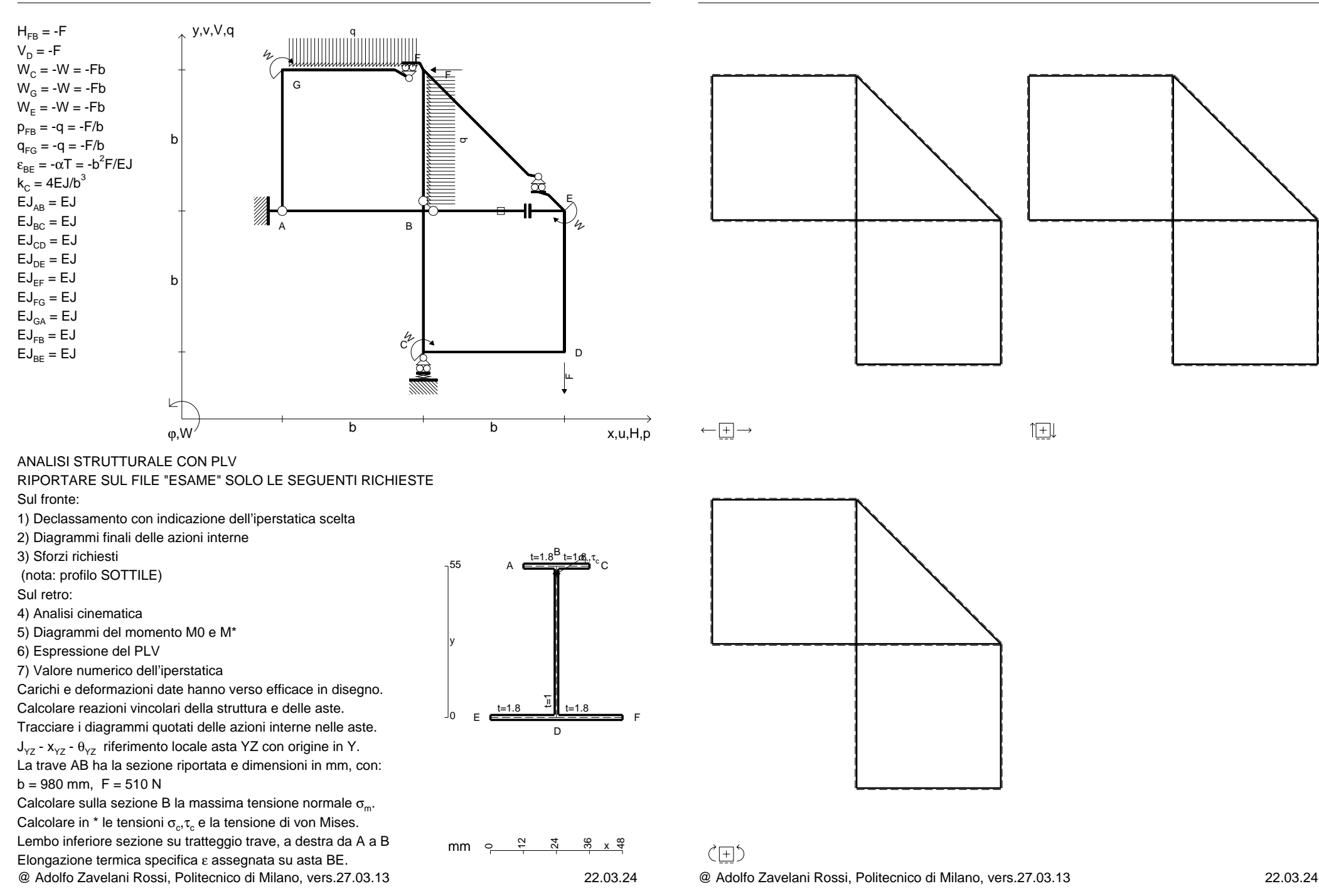

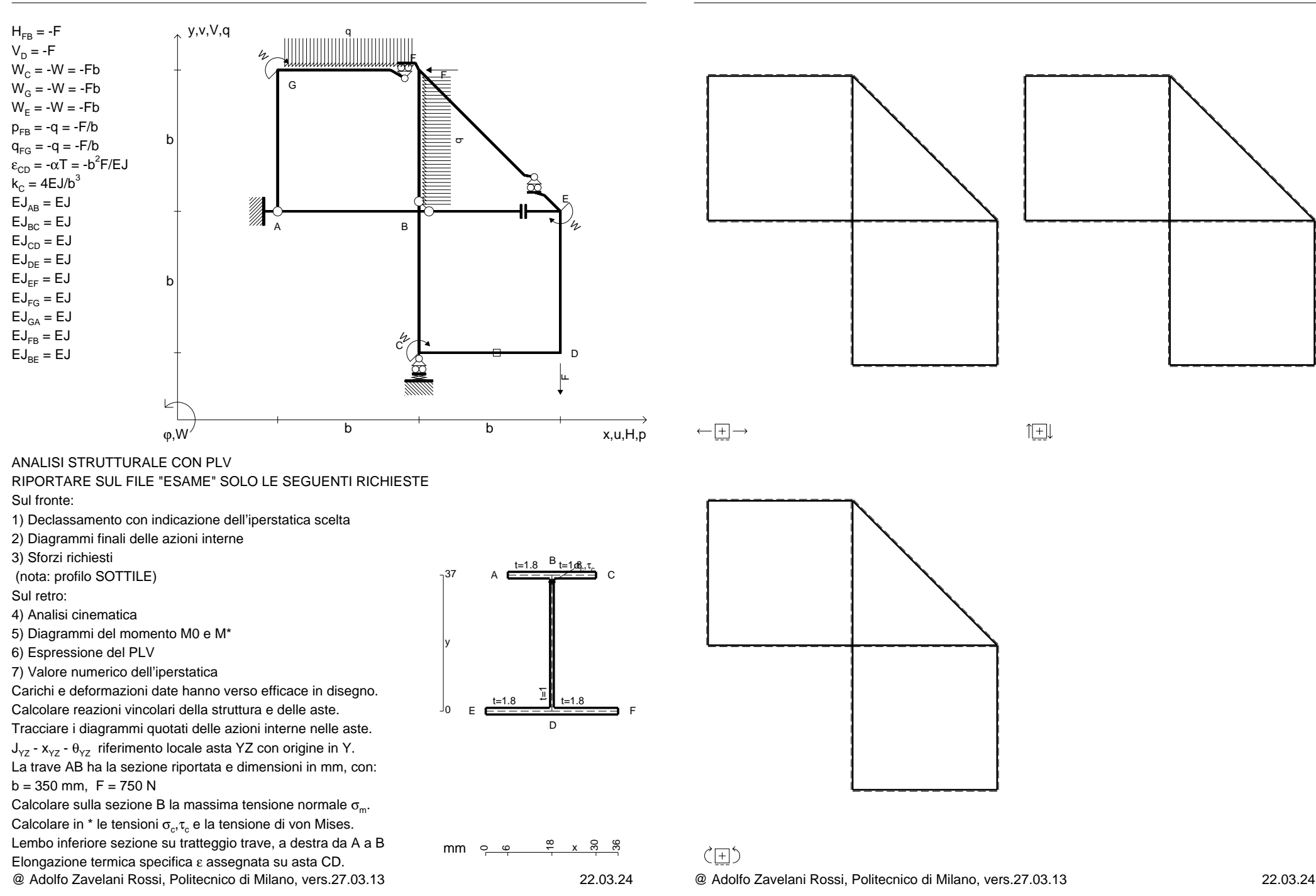

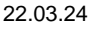

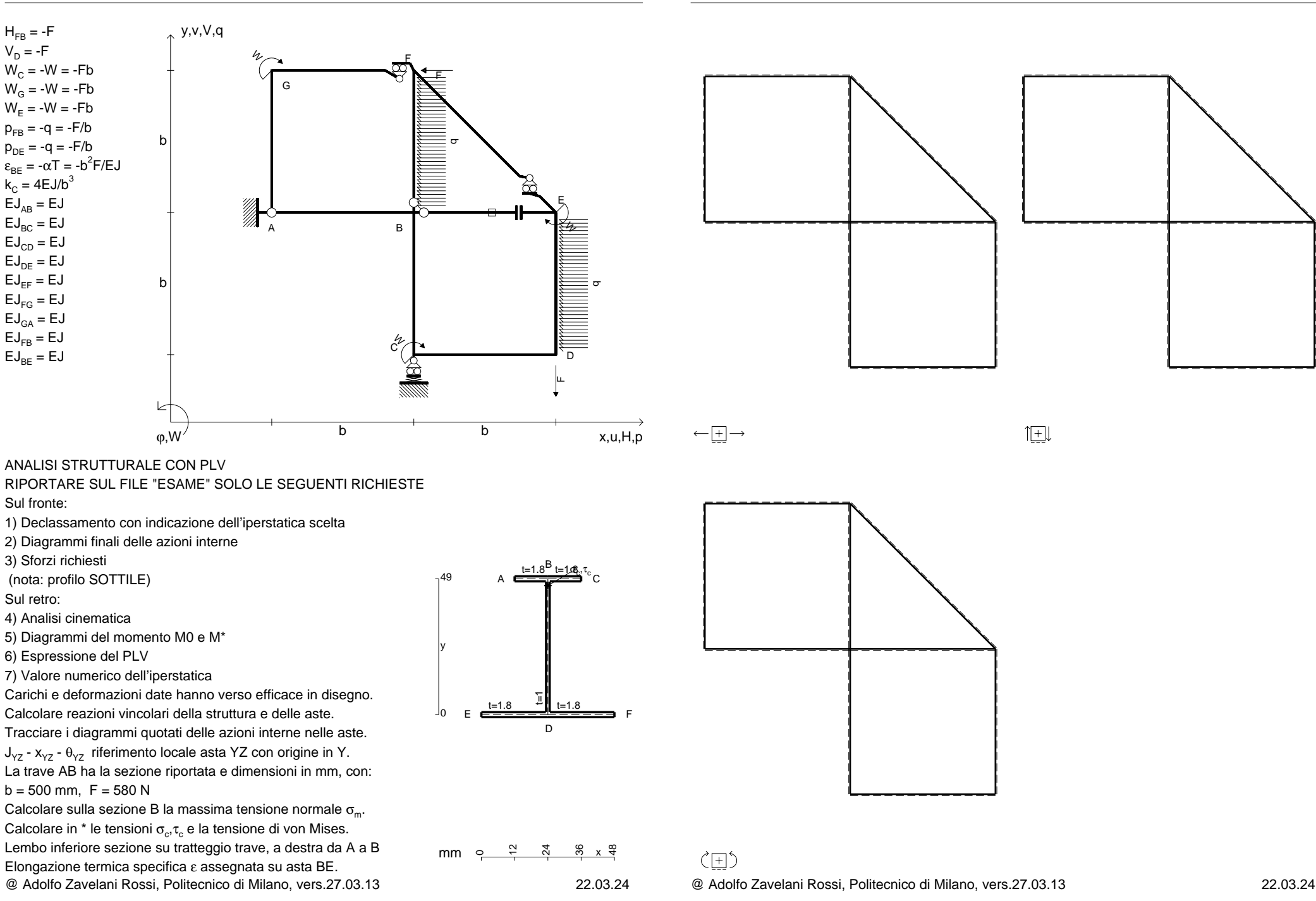

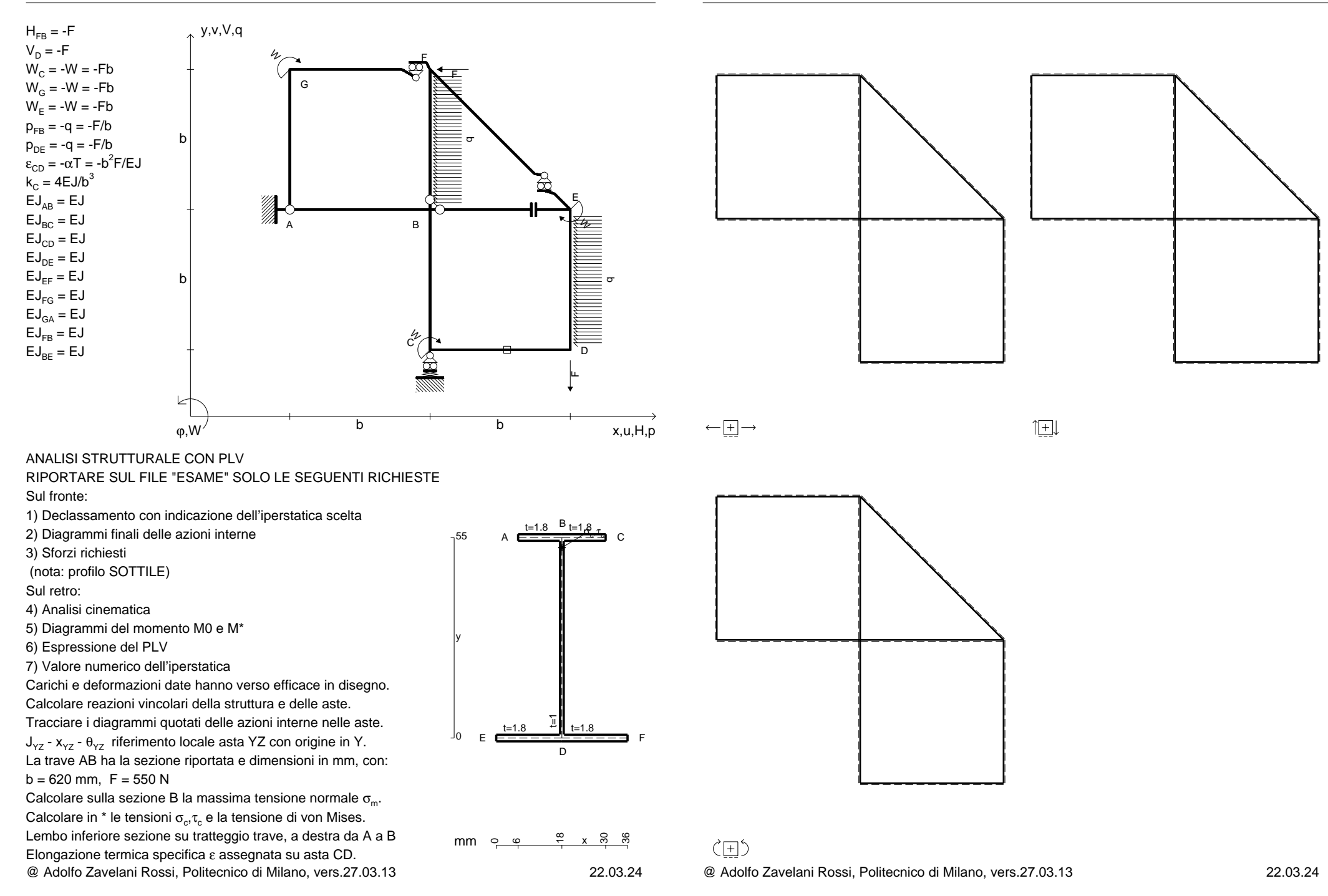
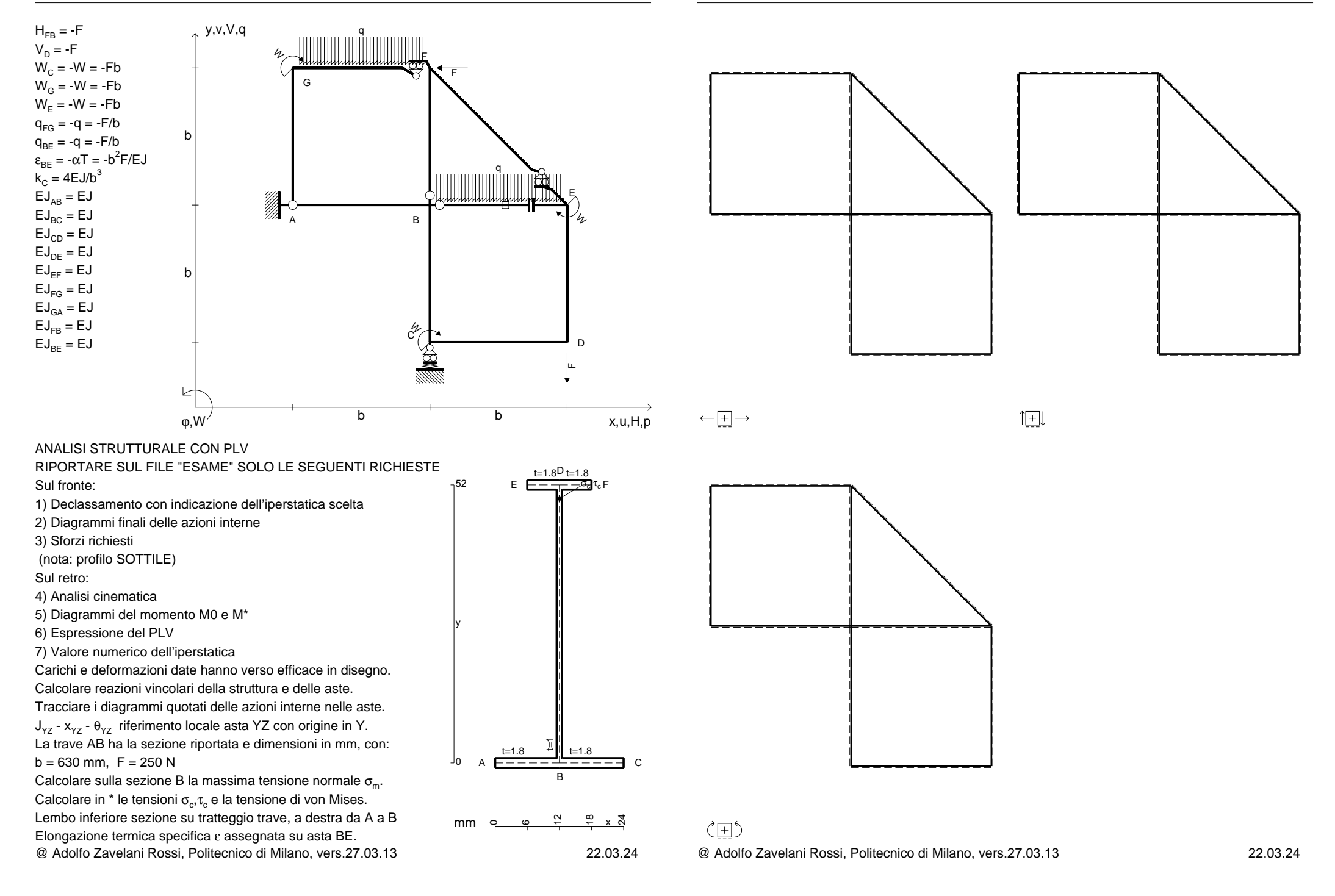

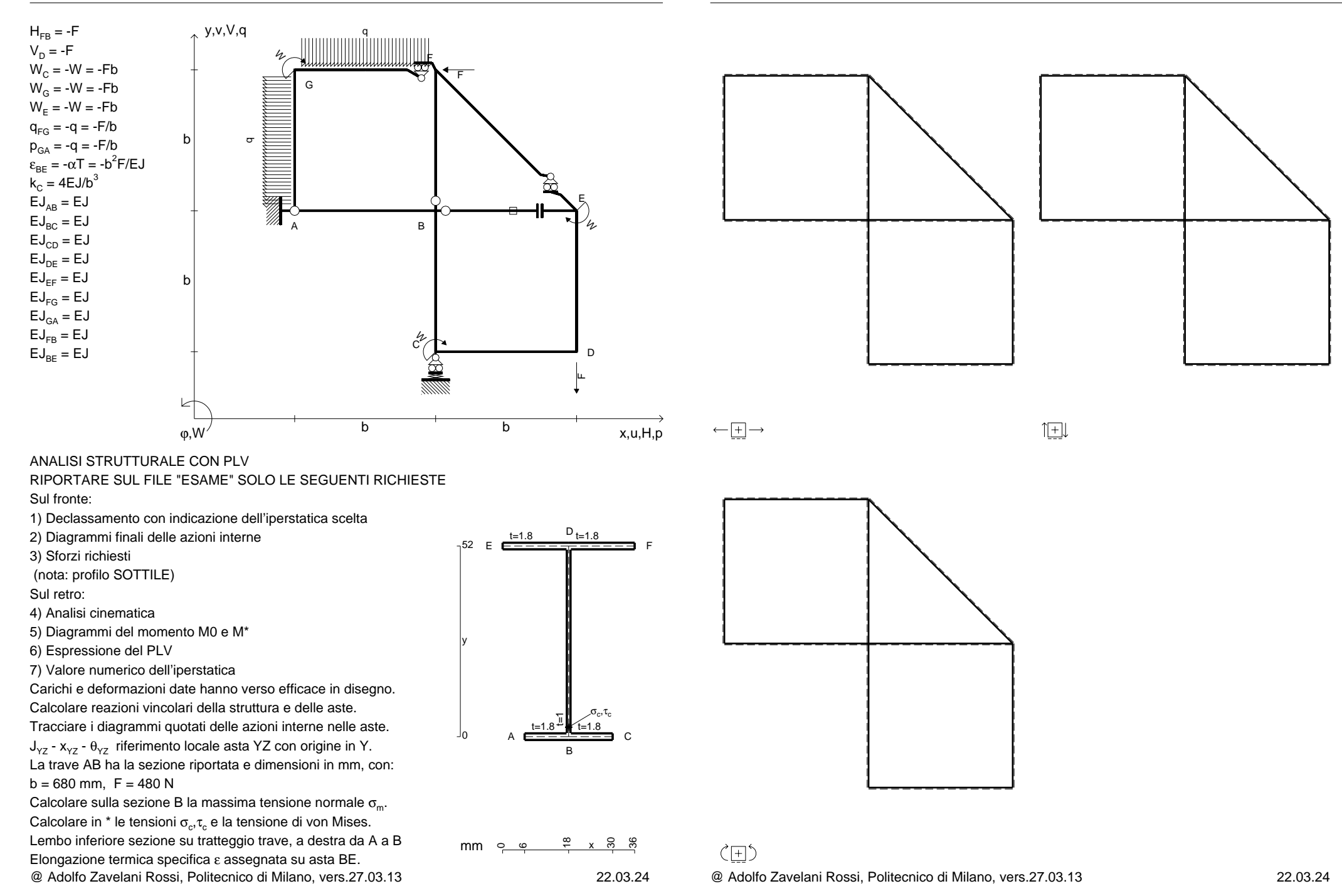

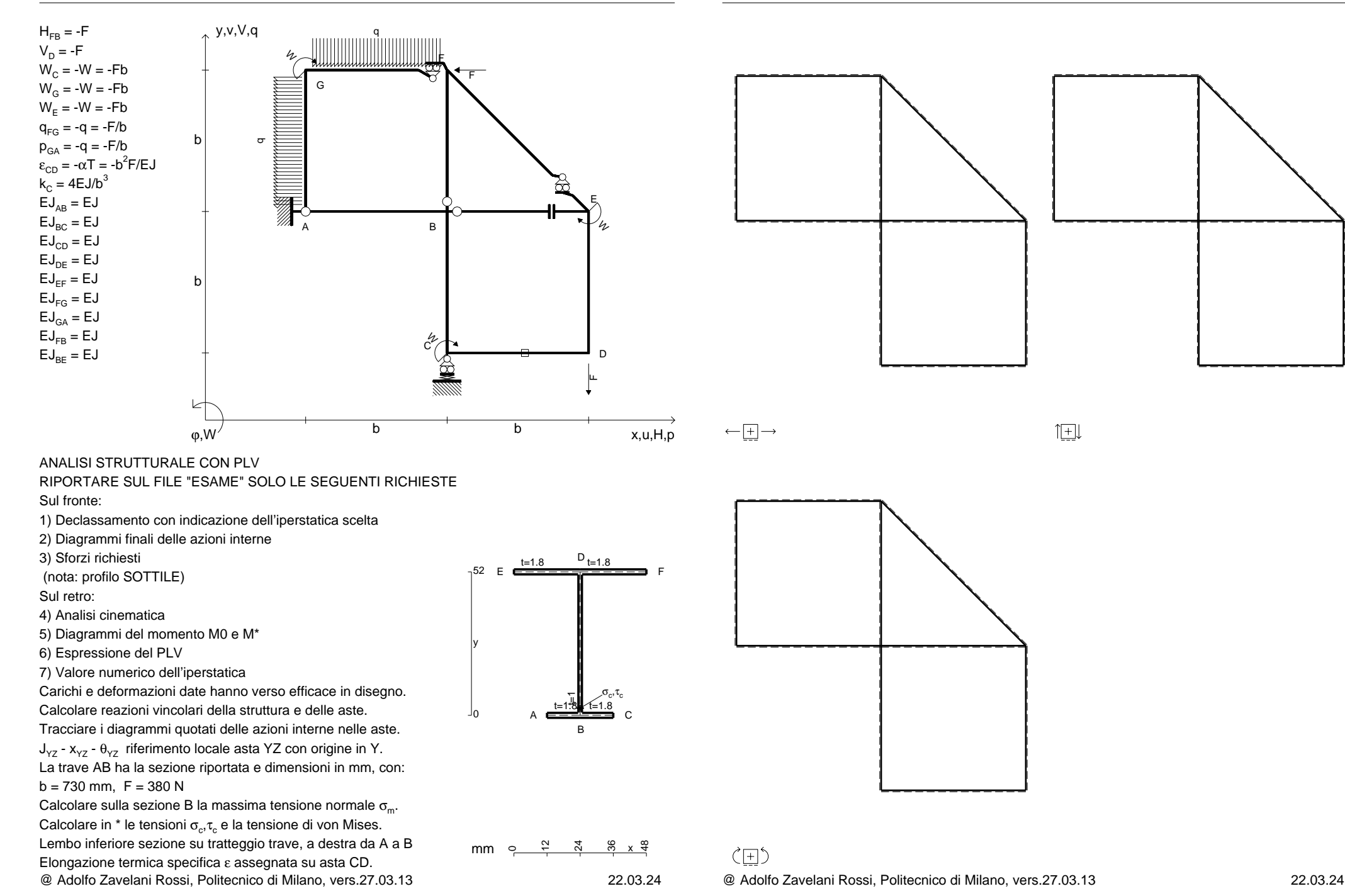

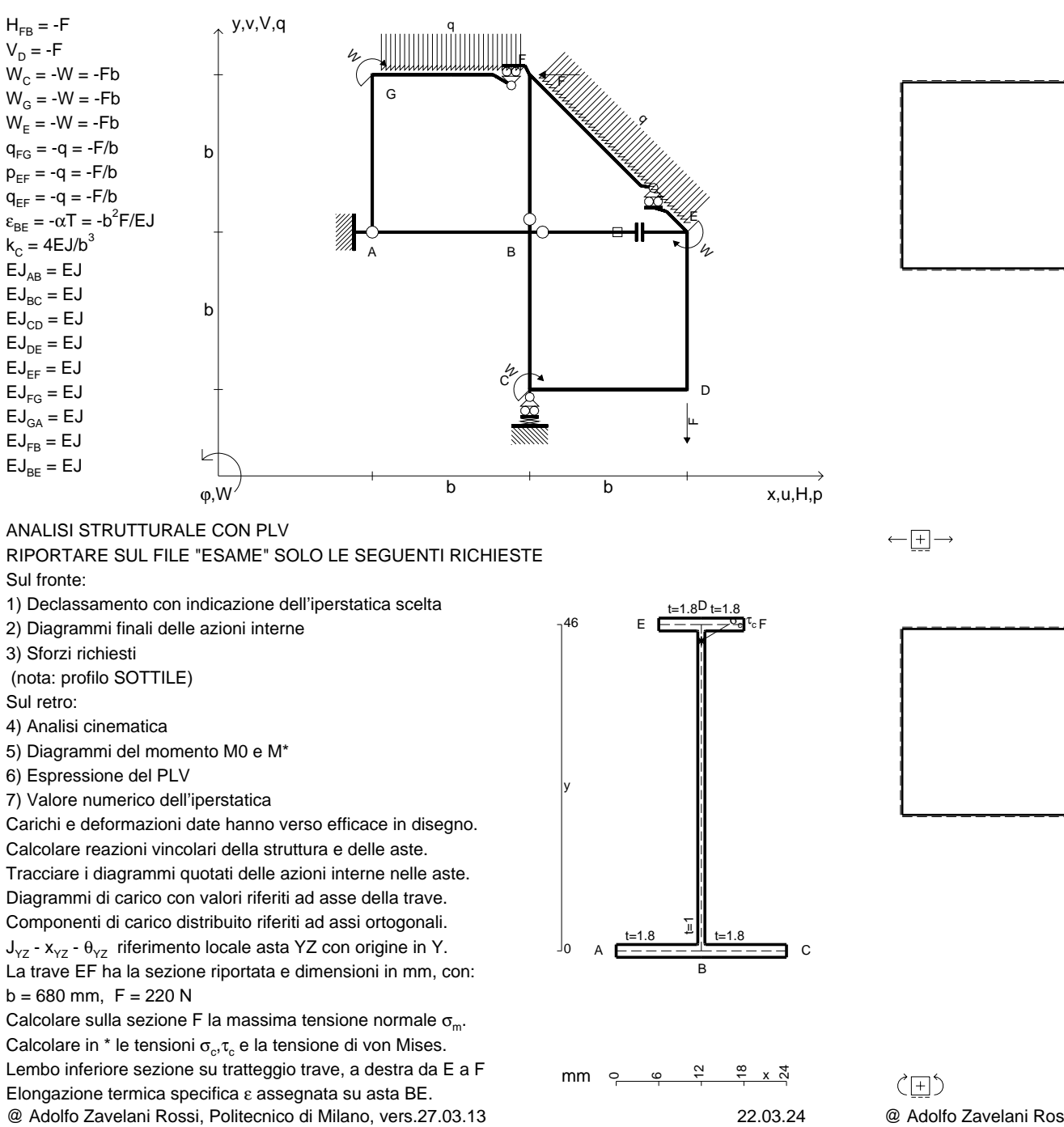

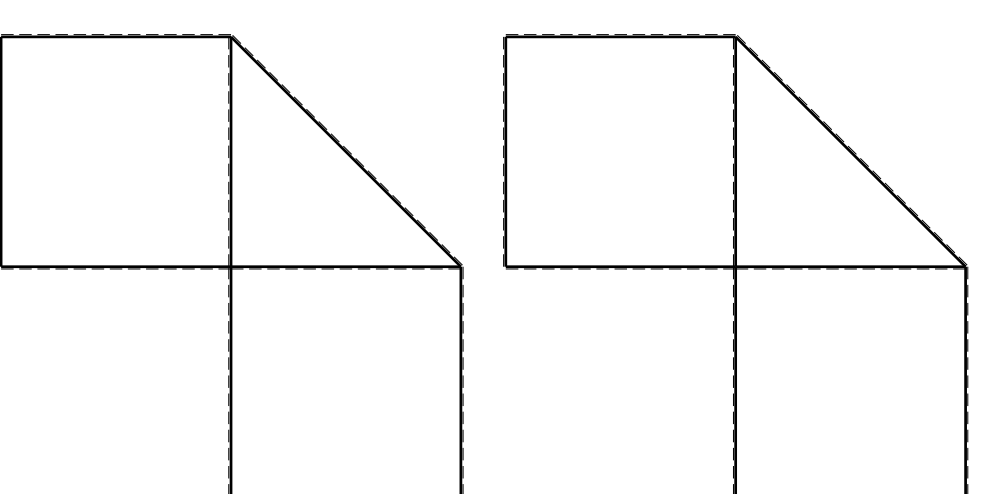

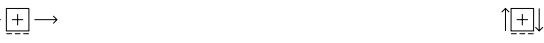

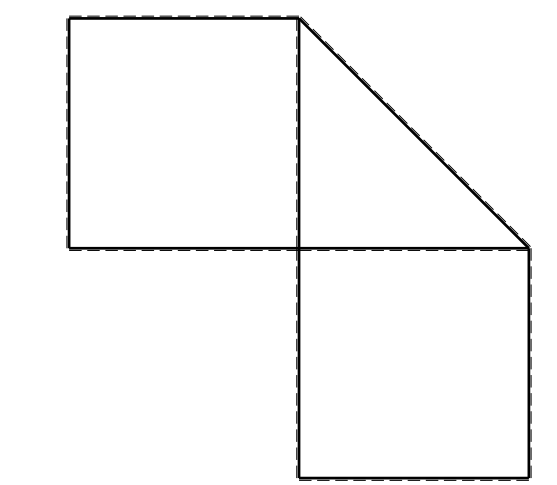

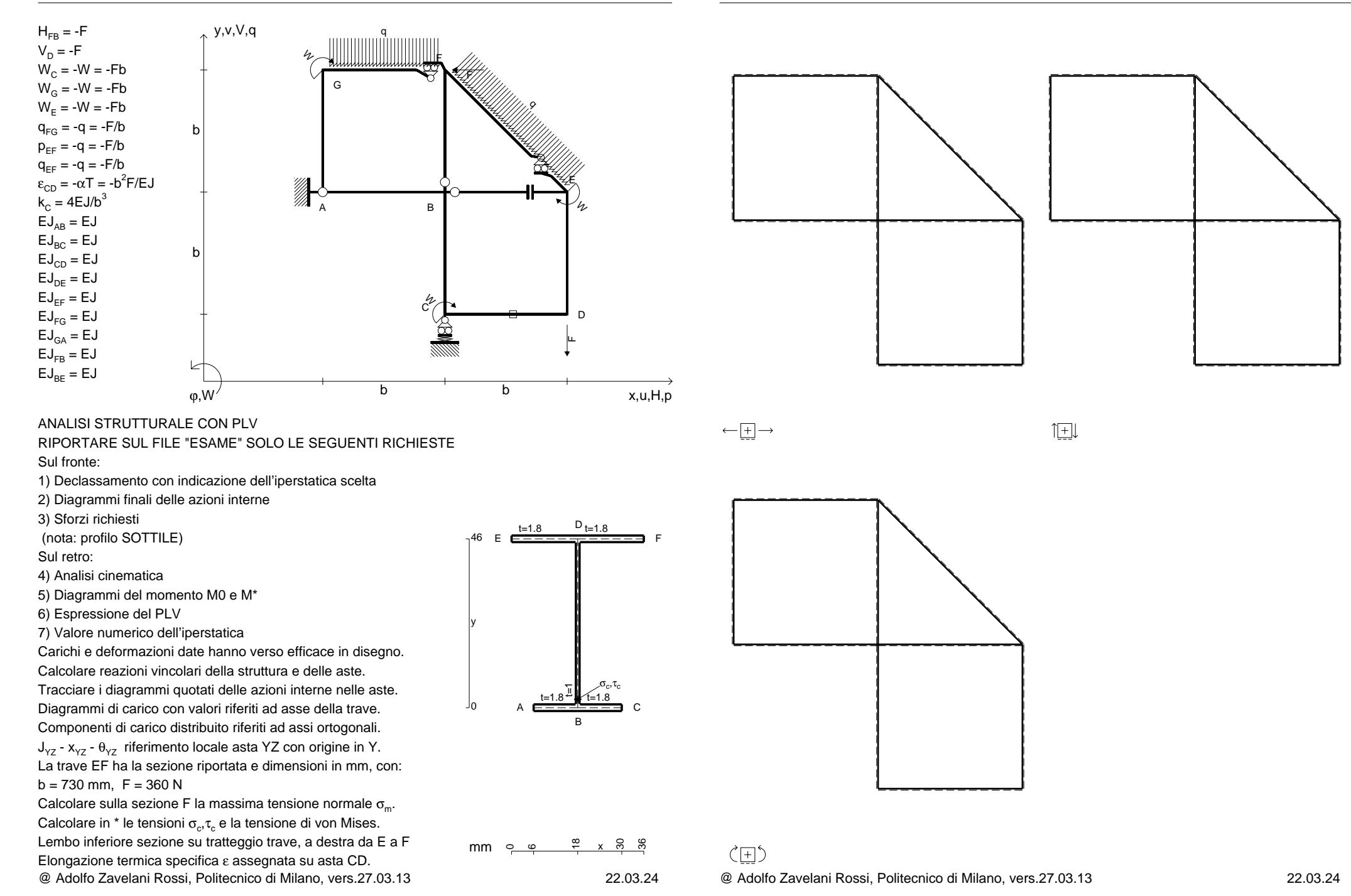

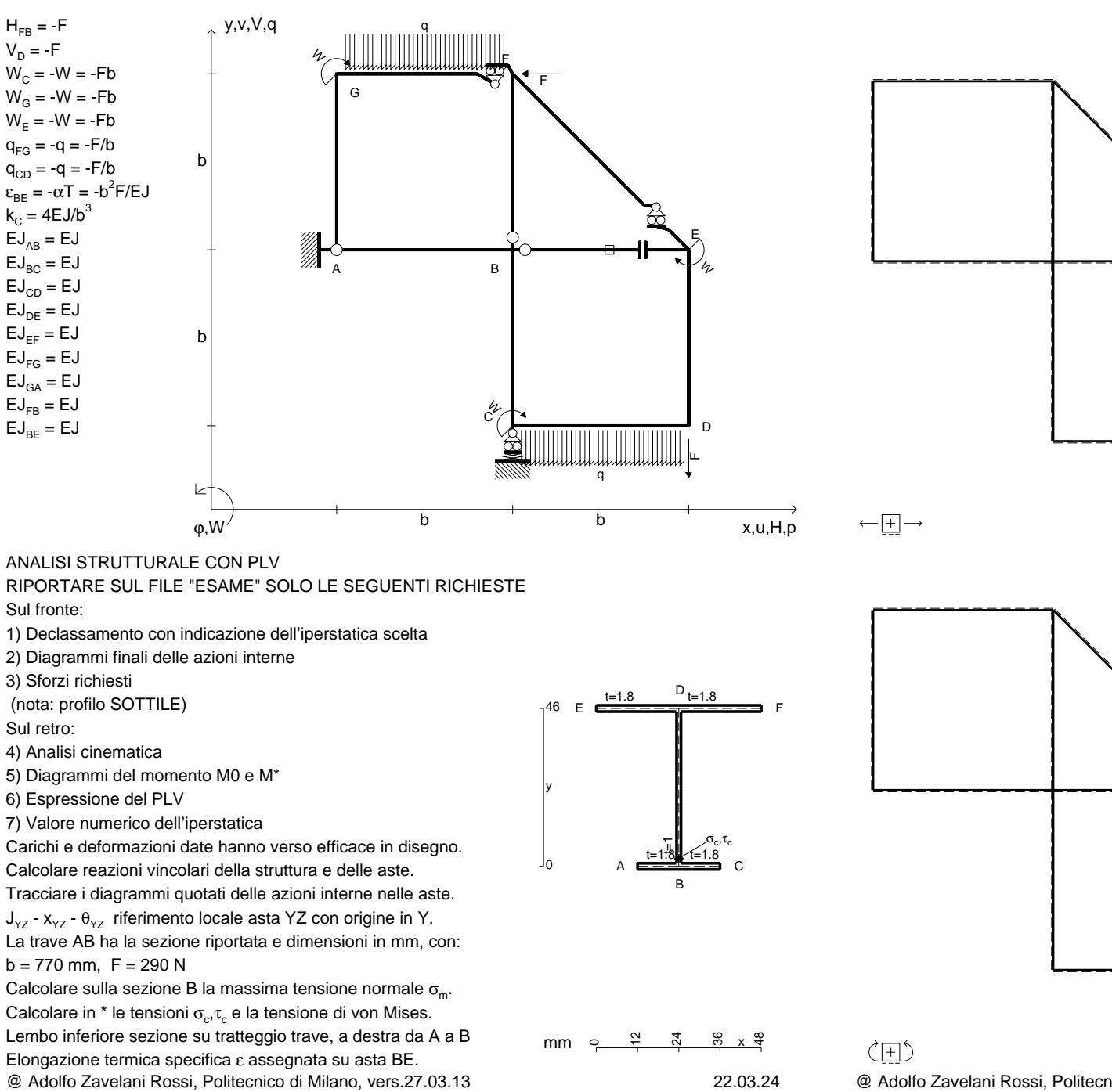

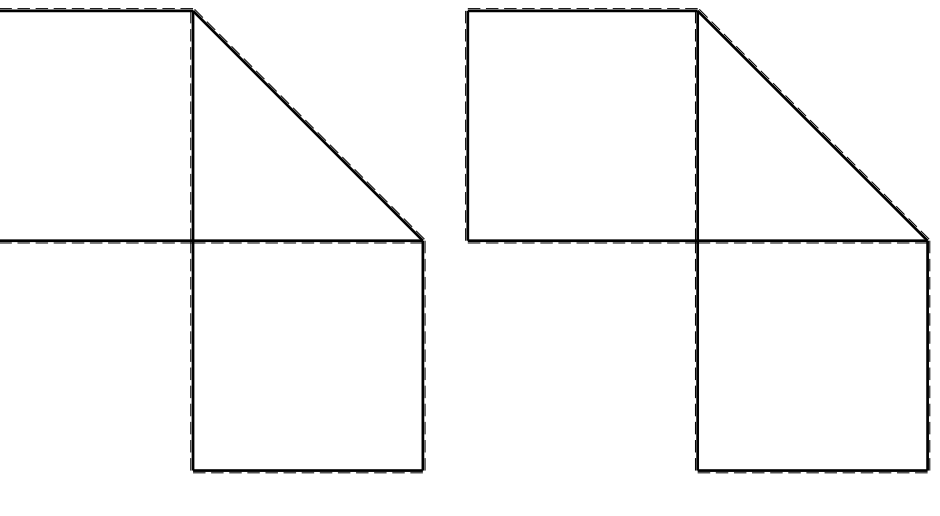

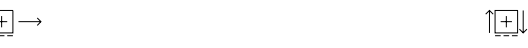

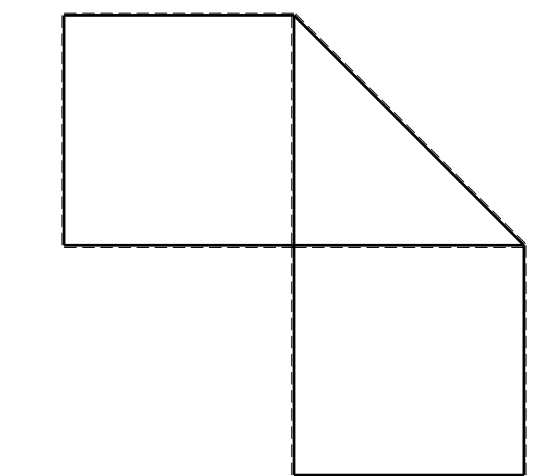

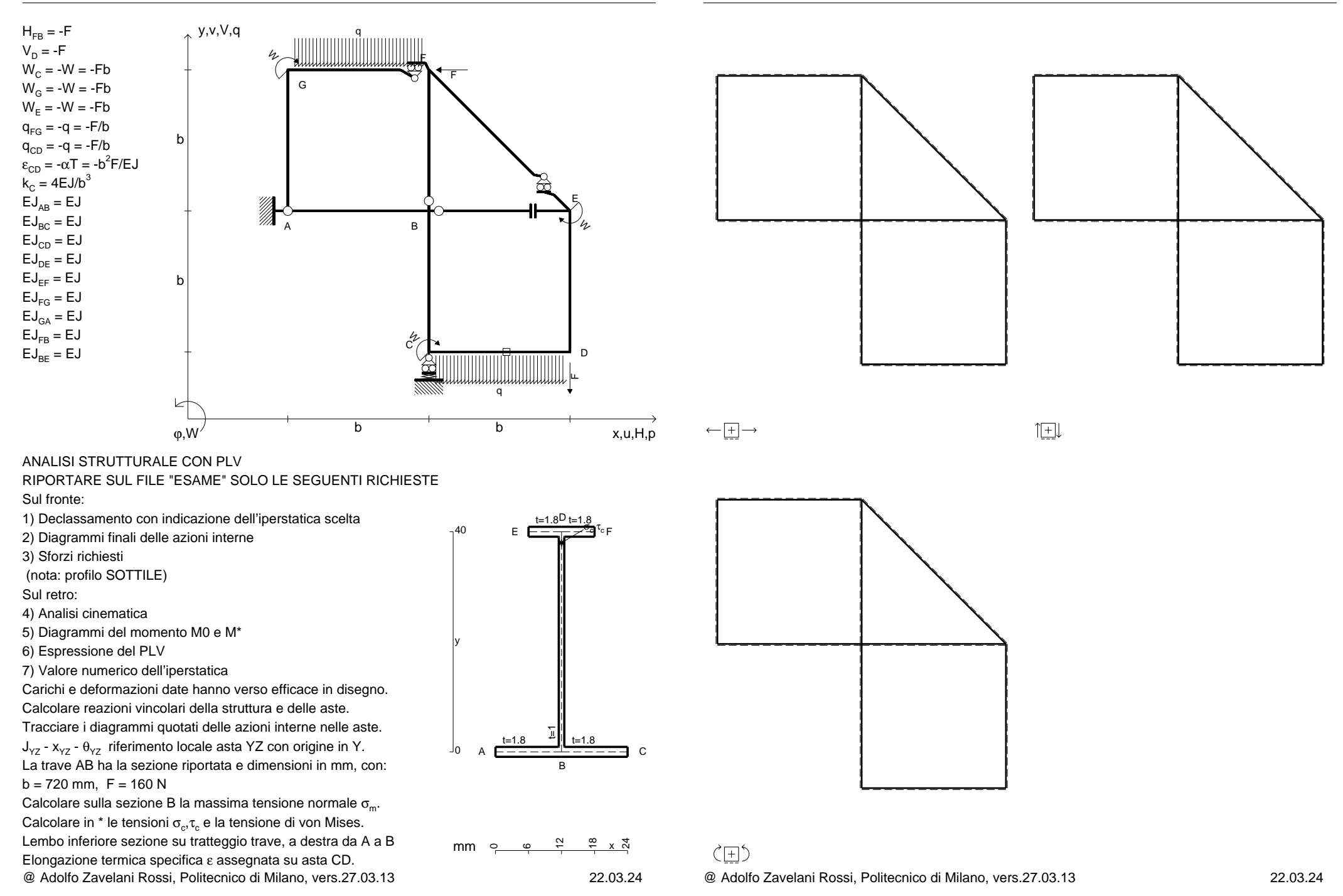

![](_page_79_Figure_4.jpeg)

![](_page_79_Figure_5.jpeg)

旧

![](_page_80_Figure_4.jpeg)

![](_page_81_Figure_4.jpeg)

![](_page_82_Figure_4.jpeg)

![](_page_82_Figure_5.jpeg)

![](_page_82_Figure_6.jpeg)

![](_page_82_Figure_7.jpeg)

旧

![](_page_83_Figure_4.jpeg)

![](_page_84_Figure_4.jpeg)

![](_page_85_Figure_4.jpeg)

![](_page_86_Figure_4.jpeg)

旧

![](_page_87_Figure_4.jpeg)

![](_page_88_Figure_4.jpeg)

![](_page_89_Figure_4.jpeg)

![](_page_89_Figure_5.jpeg)

4) Analisi cinematica

5) Diagrammi del momento M0 e M\*

6) Espressione del PLV

7) Valore numerico dell'iperstatica

 Carichi e deformazioni date hanno verso efficace in disegno.Calcolare reazioni vincolari della struttura e delle aste.Tracciare i diagrammi quotati delle azioni interne nelle aste.

 $J_{yz}$  -  $x_{yz}$  -  $\theta_{yz}$  riferimento locale asta YZ con origine in Y. La trave AB ha la sezione riportata e dimensioni in mm, con: $b = 380$  mm,  $F = 580$  N

@ Adolfo Zavelani Rossi, Politecnico di Milano, vers.27.03.13 22.03.24 Calcolare sulla sezione B la massima tensione normale  $\sigma_{\scriptscriptstyle \rm m}$ . Calcolare in \* le tensioni  $\sigma_{\alpha} \tau_{\alpha}$  e la tensione di von Mises. Lembo inferiore sezione su tratteggio trave, a destra da A a BElongazione termica specifica ε assegnata su asta BE.

![](_page_89_Figure_13.jpeg)

![](_page_89_Figure_14.jpeg)

 $\zeta$   $\Box$ @ Adolfo Zavelani Rossi, Politecnico di Milano, vers.27.03.13 22.03.24

![](_page_89_Figure_17.jpeg)

![](_page_89_Figure_18.jpeg)

![](_page_89_Figure_19.jpeg)

 $\leftarrow \boxed{+} \rightarrow$ 

![](_page_90_Figure_4.jpeg)

![](_page_91_Figure_4.jpeg)

![](_page_92_Figure_4.jpeg)

![](_page_93_Figure_4.jpeg)

![](_page_94_Figure_4.jpeg)

![](_page_95_Figure_4.jpeg)

![](_page_96_Figure_4.jpeg)

![](_page_97_Figure_4.jpeg)

![](_page_98_Figure_4.jpeg)

![](_page_99_Figure_4.jpeg)

![](_page_100_Figure_4.jpeg)

![](_page_101_Figure_4.jpeg)

![](_page_101_Figure_5.jpeg)

![](_page_101_Figure_6.jpeg)

![](_page_101_Figure_7.jpeg)

![](_page_102_Figure_4.jpeg)

![](_page_103_Figure_4.jpeg)

![](_page_104_Figure_4.jpeg)

![](_page_105_Figure_4.jpeg)

![](_page_106_Figure_4.jpeg)

![](_page_107_Figure_4.jpeg)
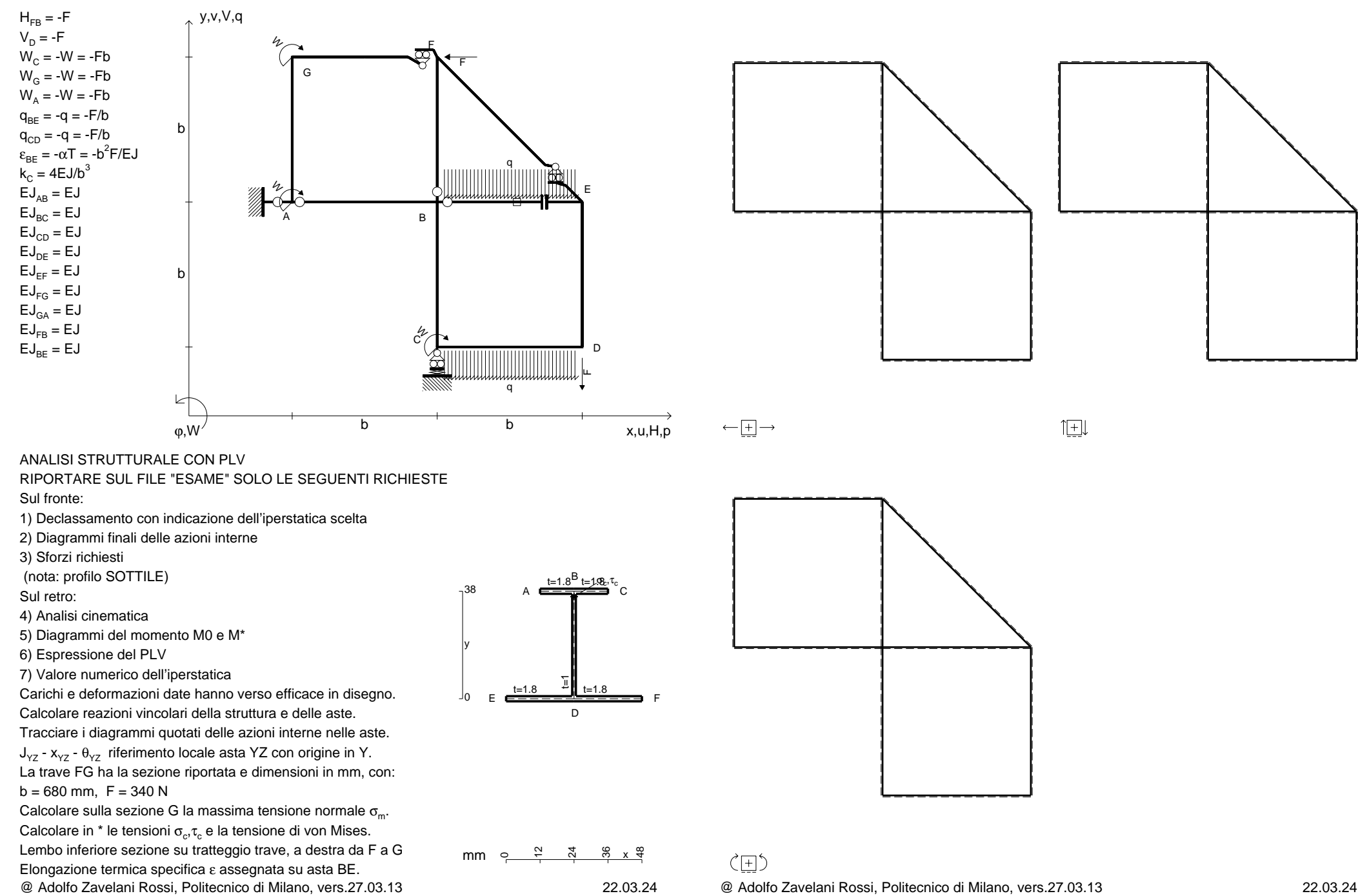

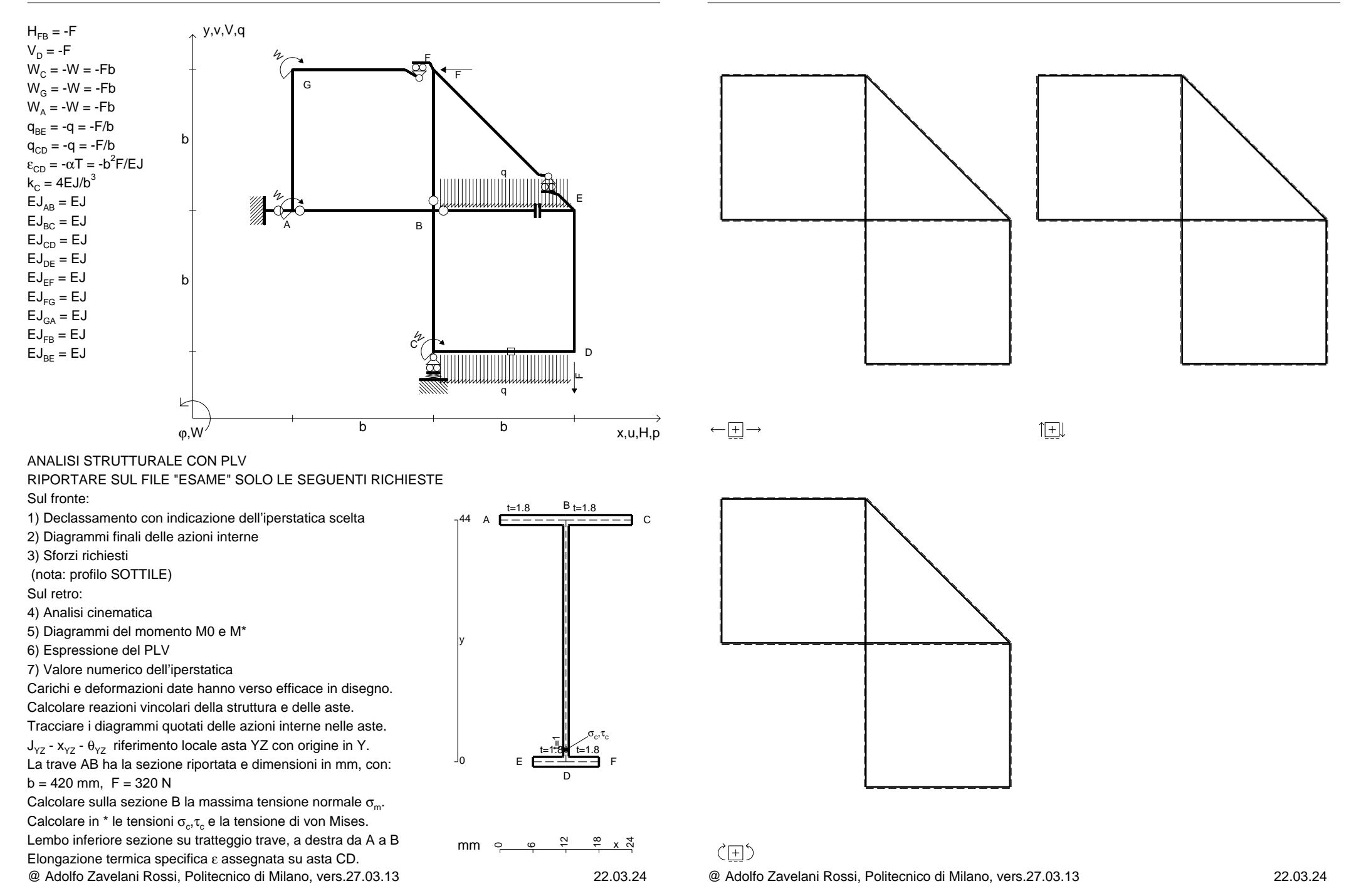

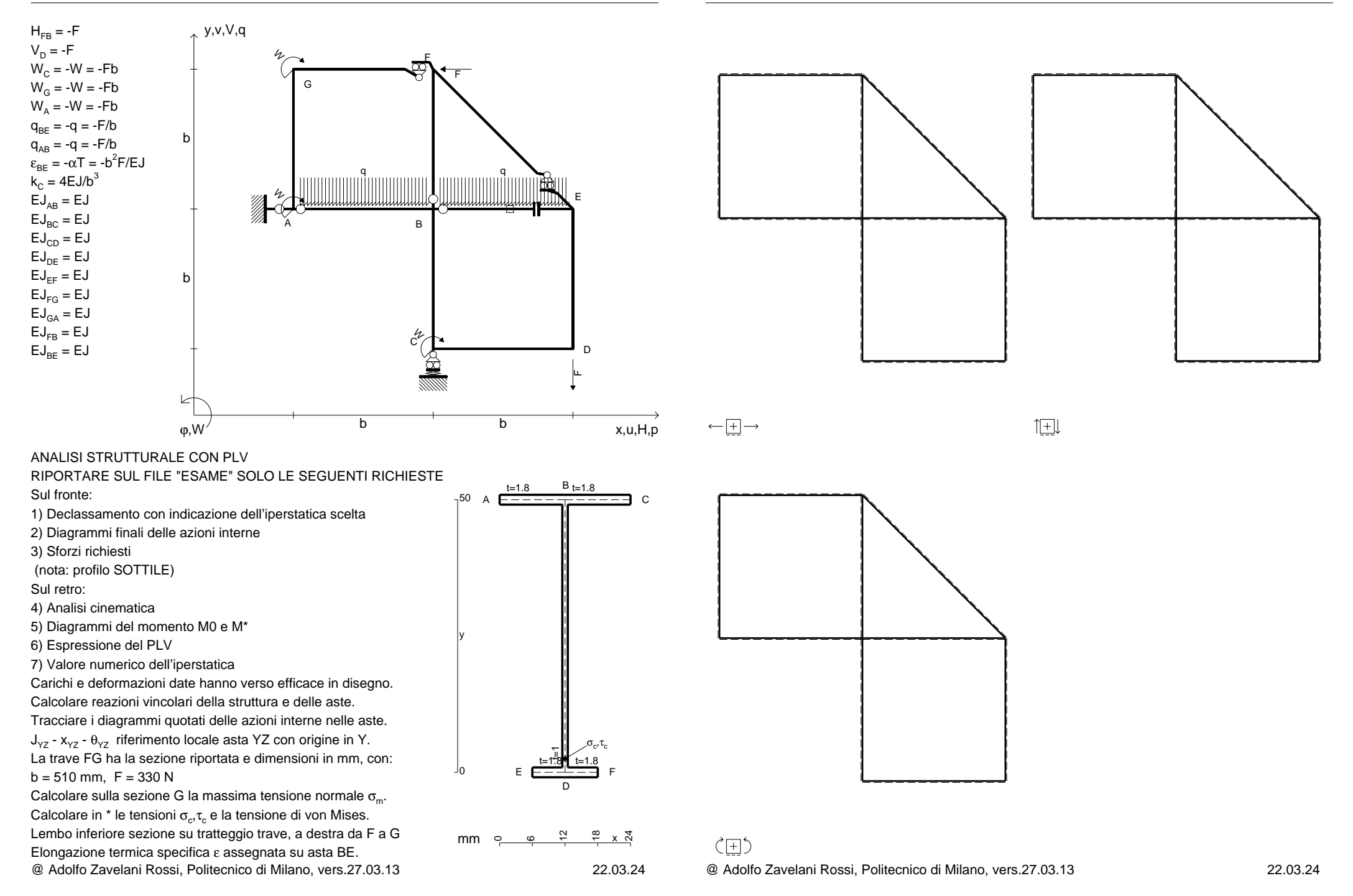

CI02.xxxx.112

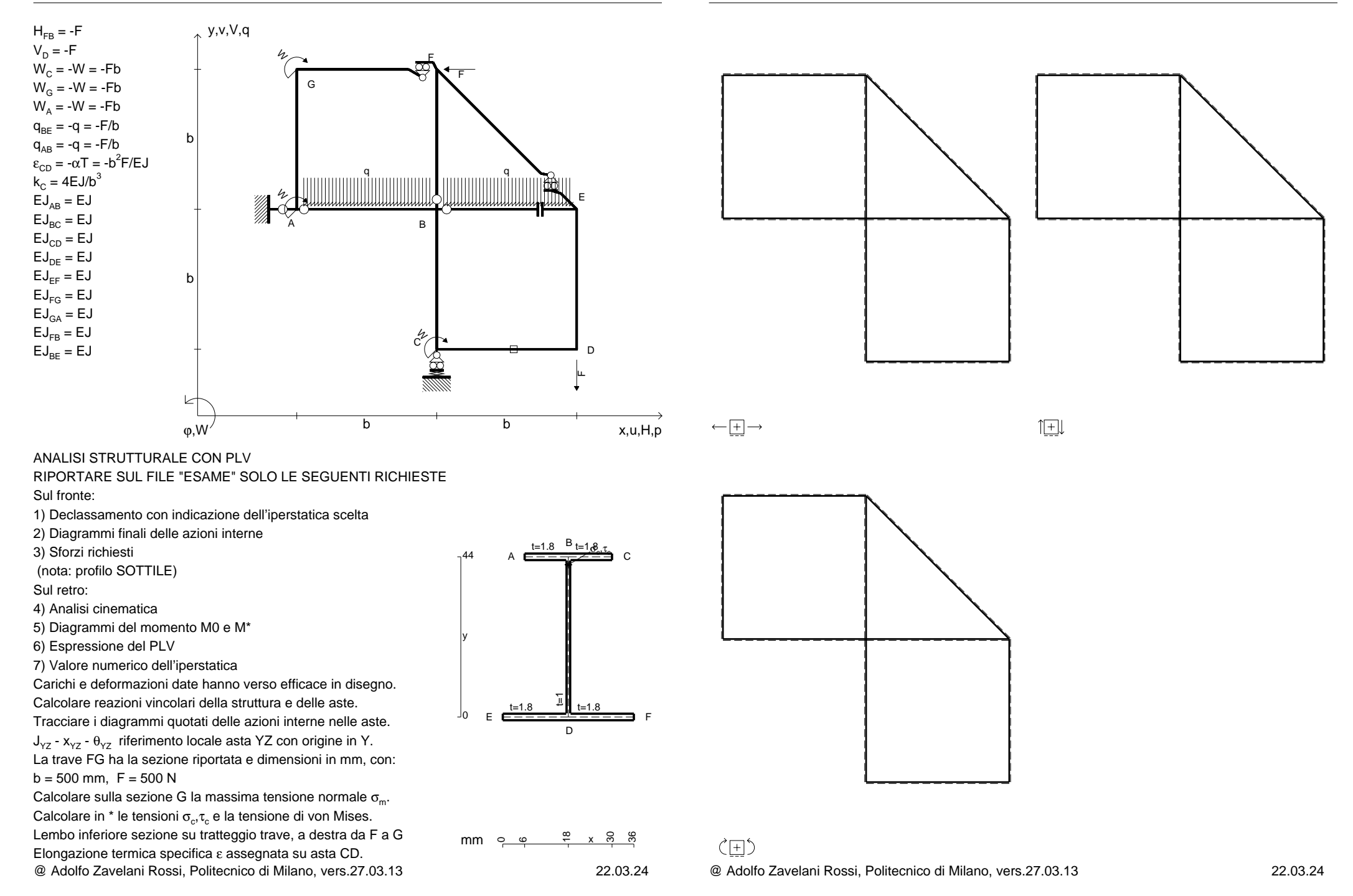

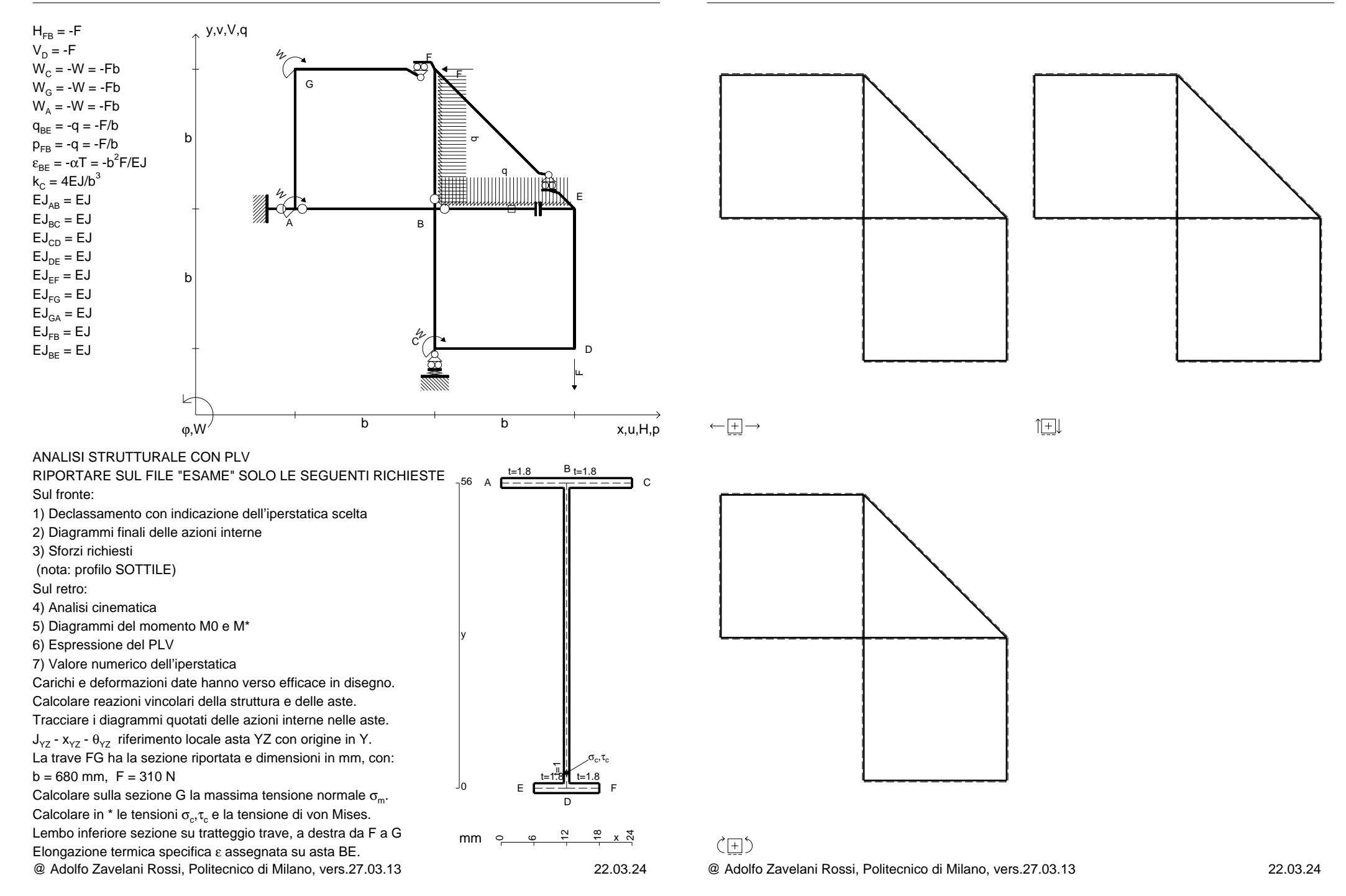

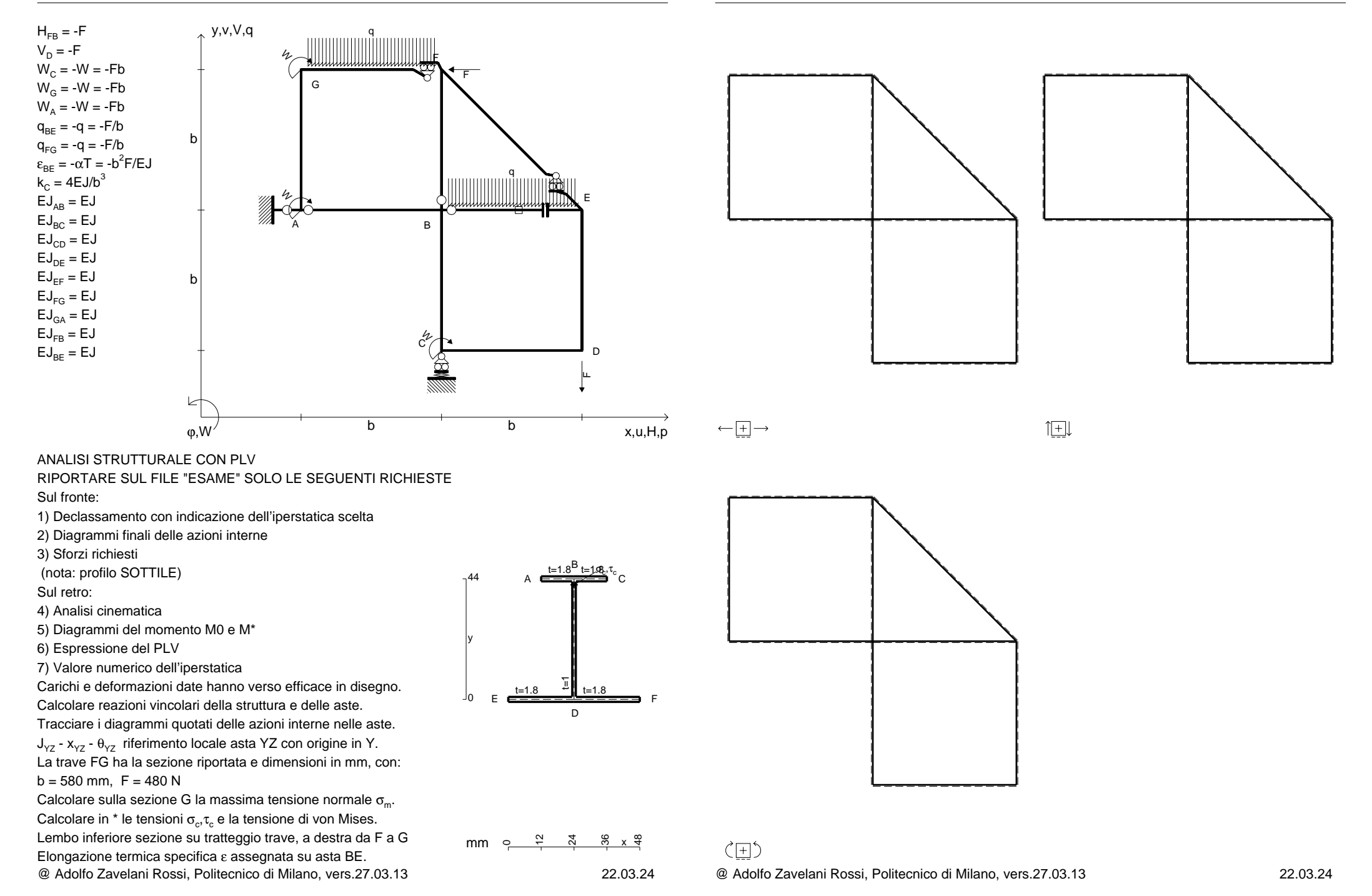

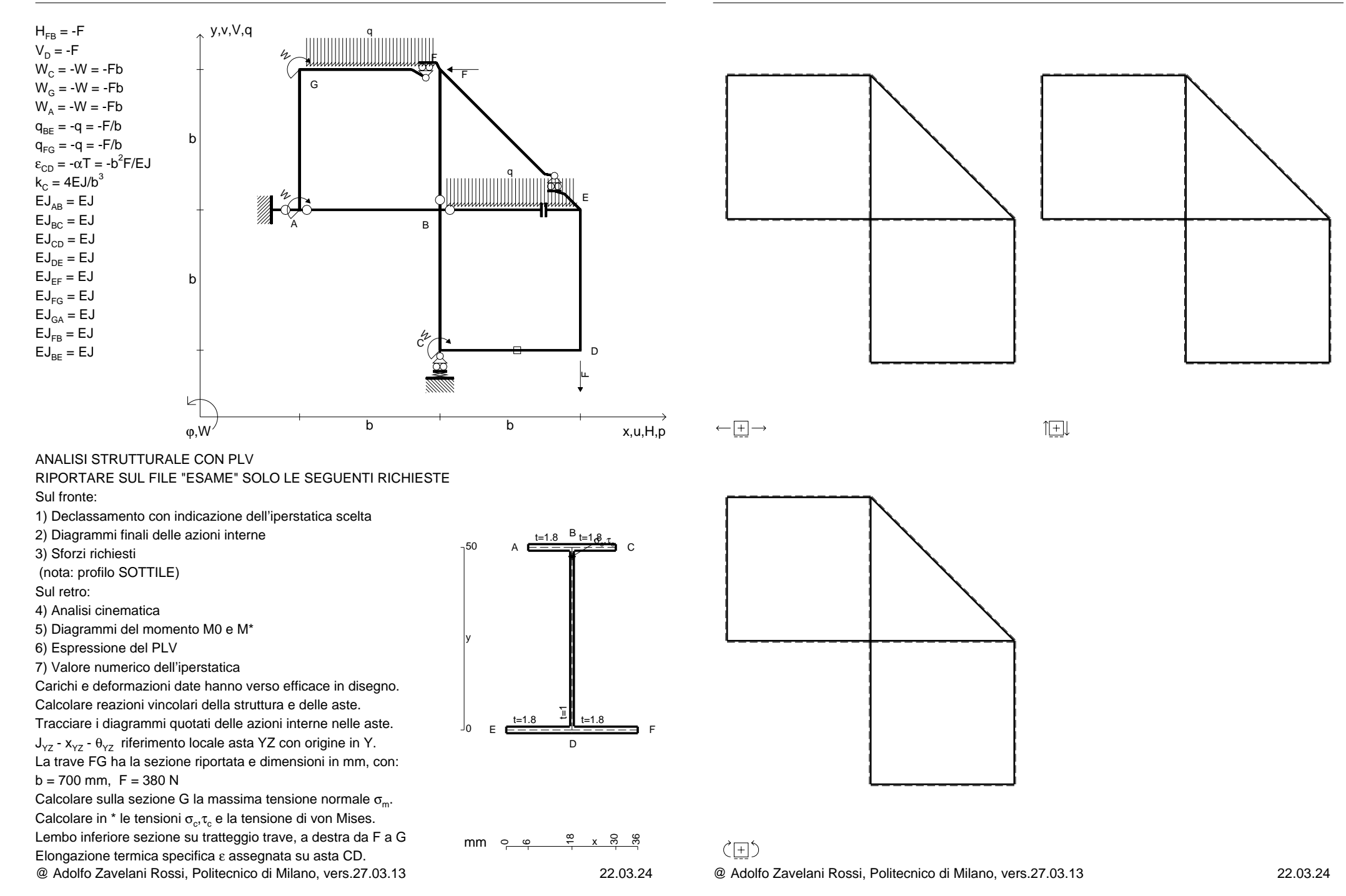

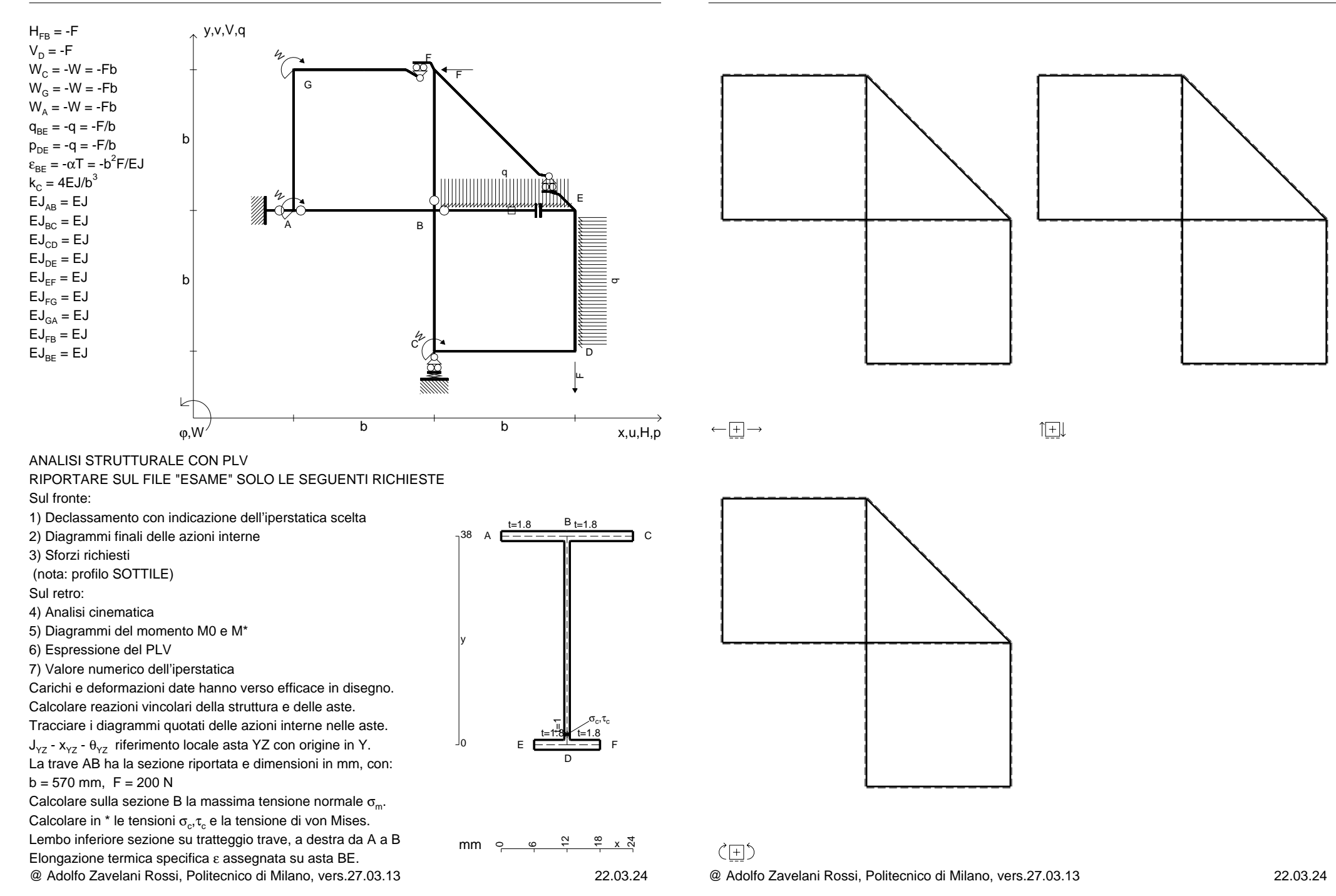

CI02.xxxx.117

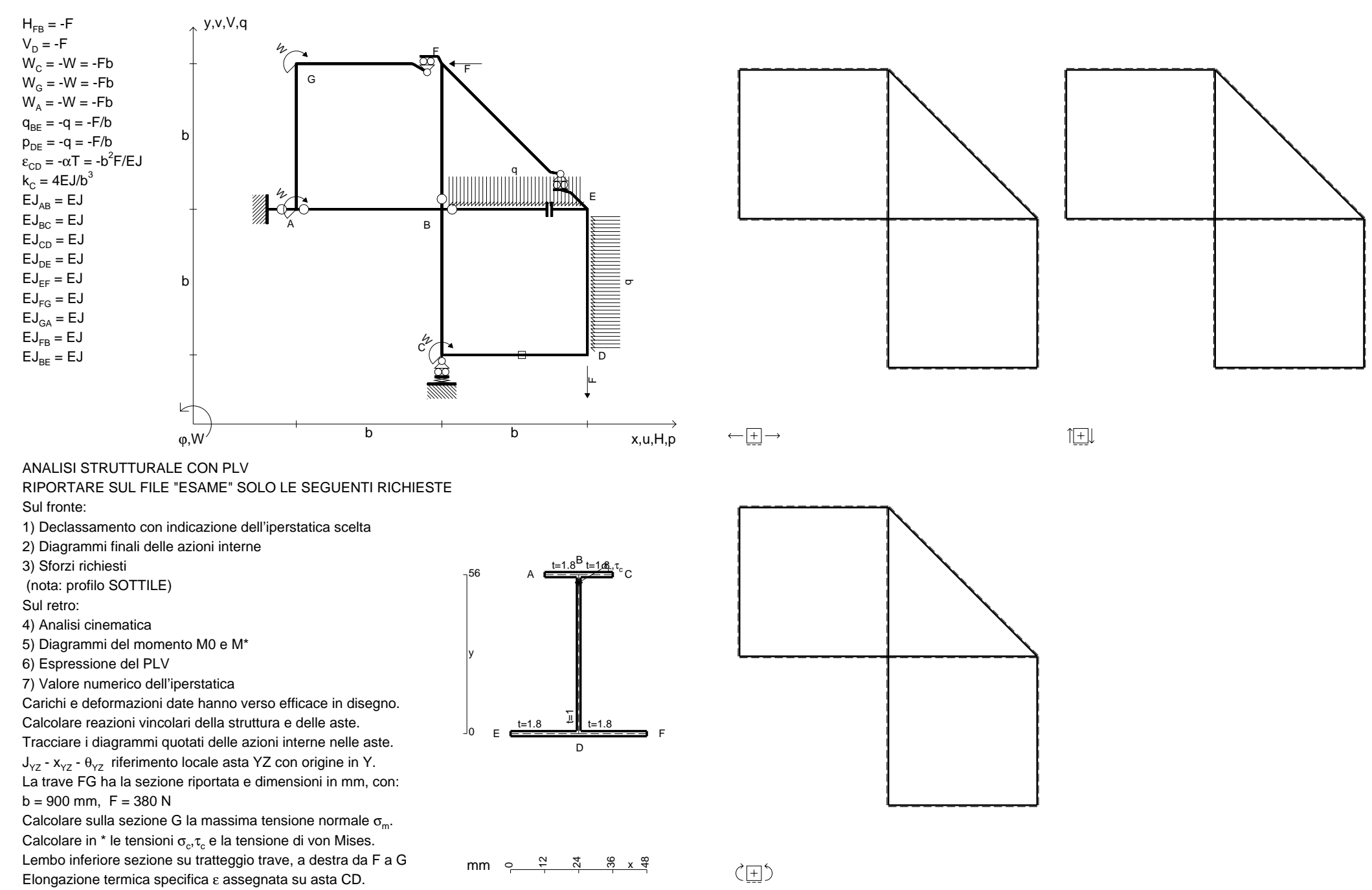

@ Adolfo Zavelani Rossi, Politecnico di Milano, vers.27.03.13 22.03.24

@ Adolfo Zavelani Rossi, Politecnico di Milano, vers.27.03.13 22.03.24

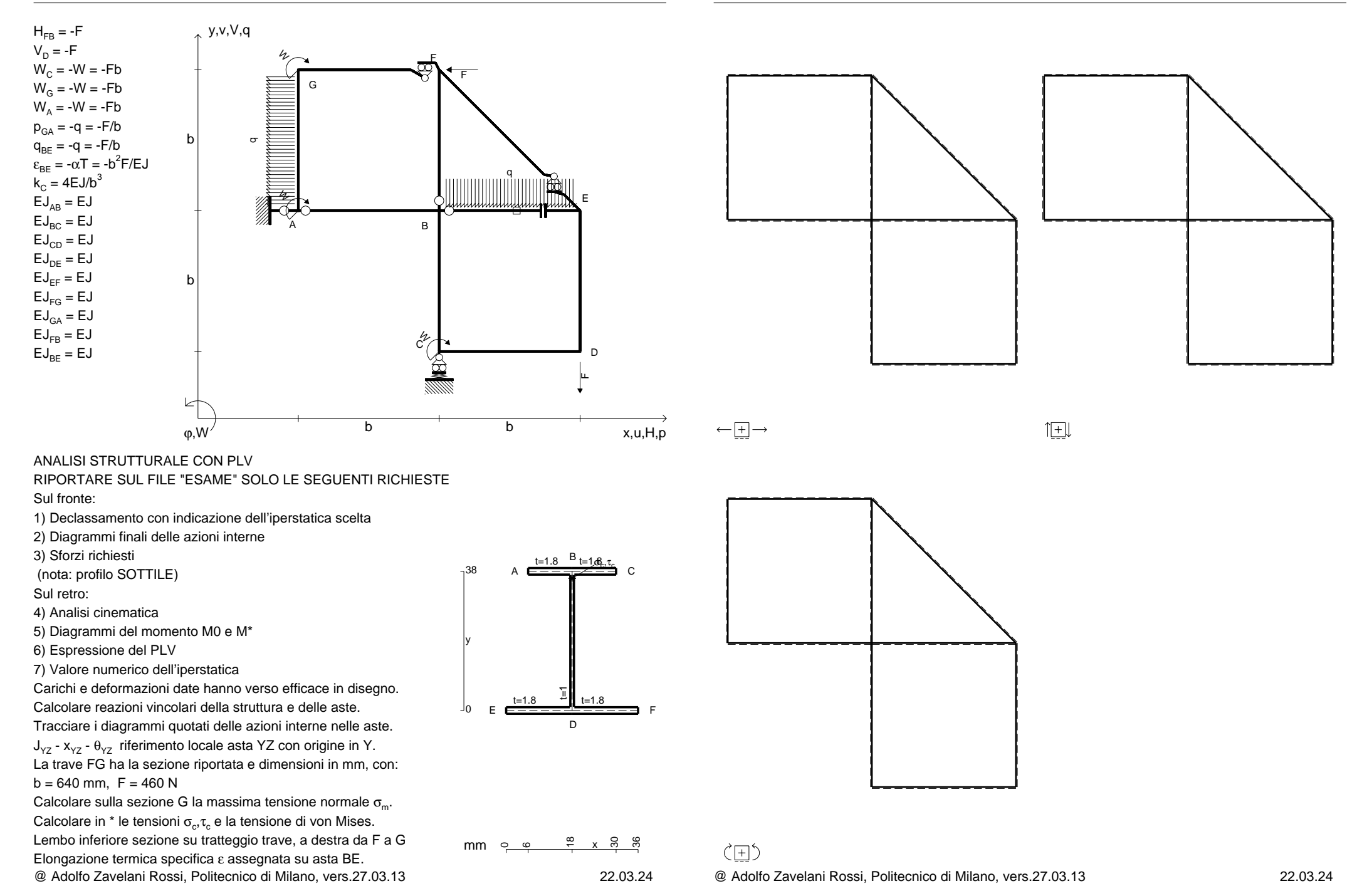

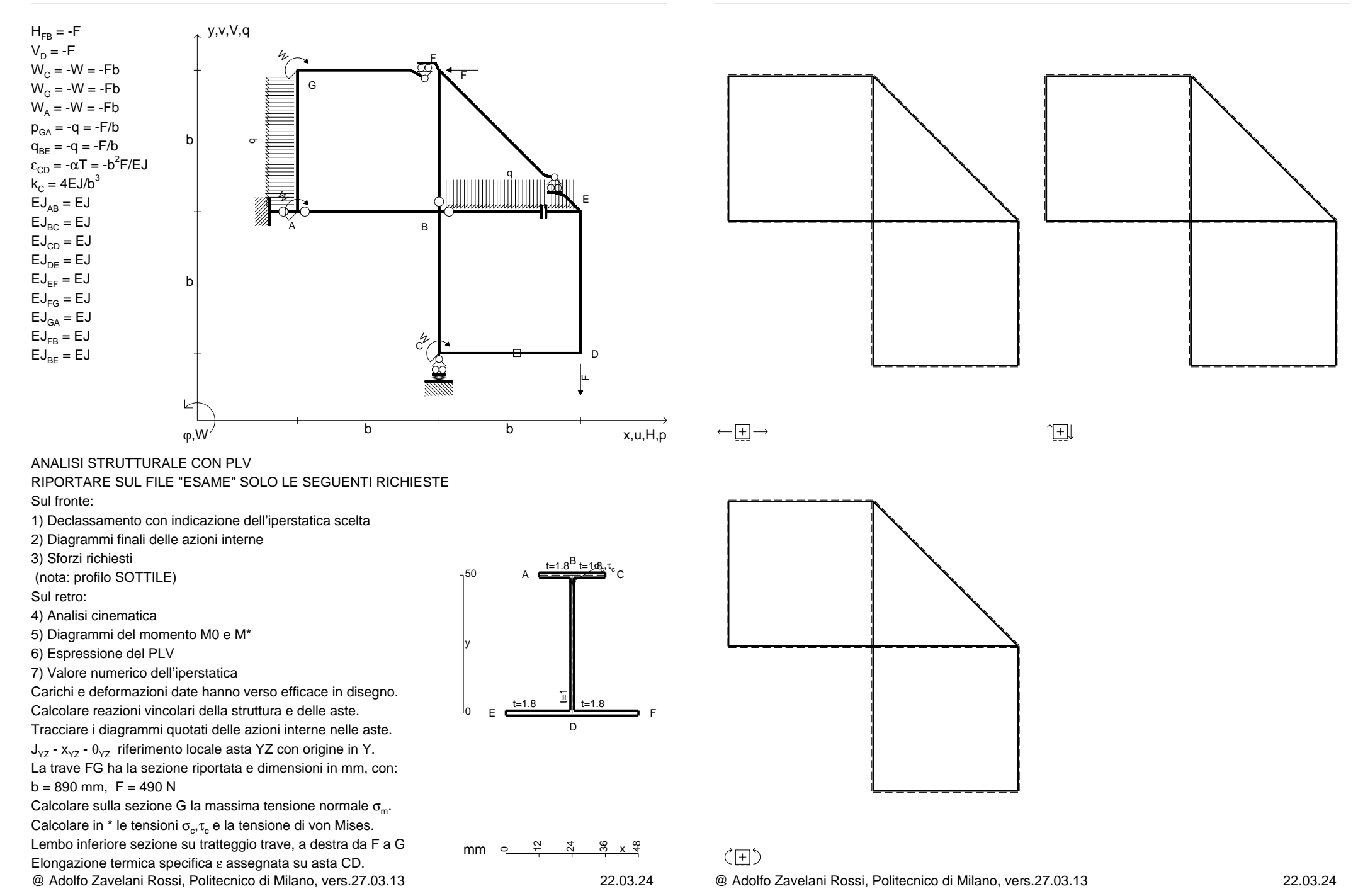

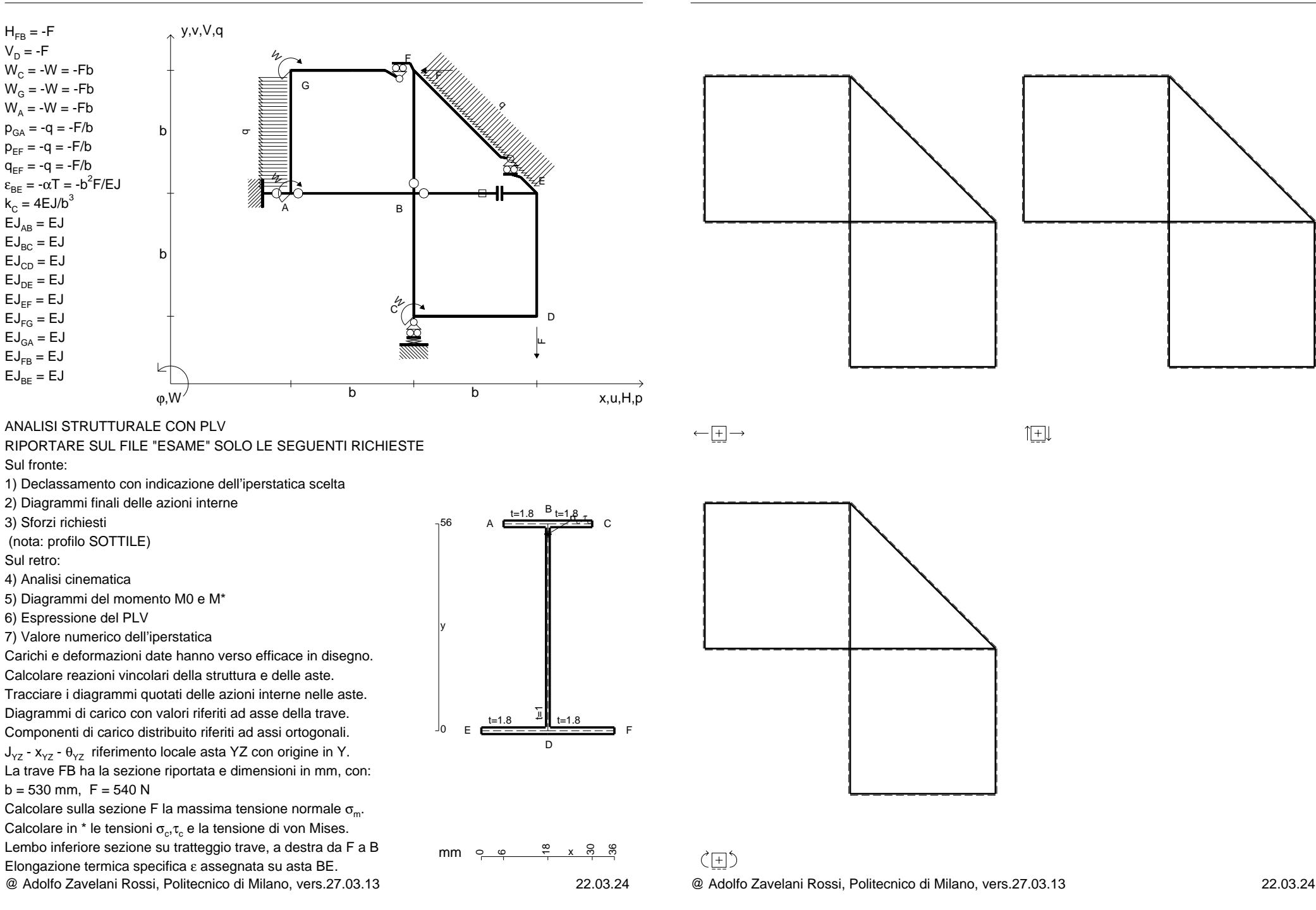

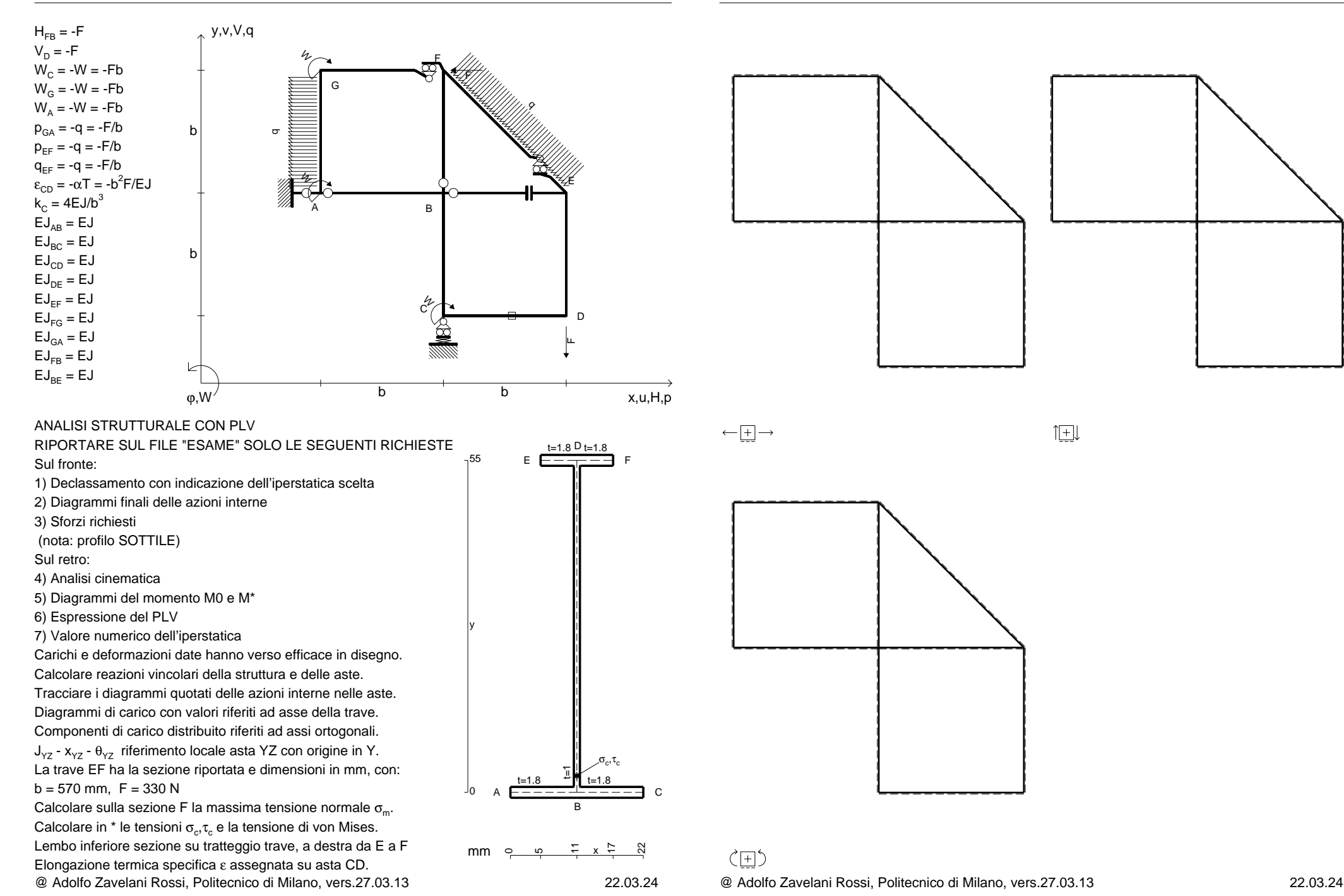

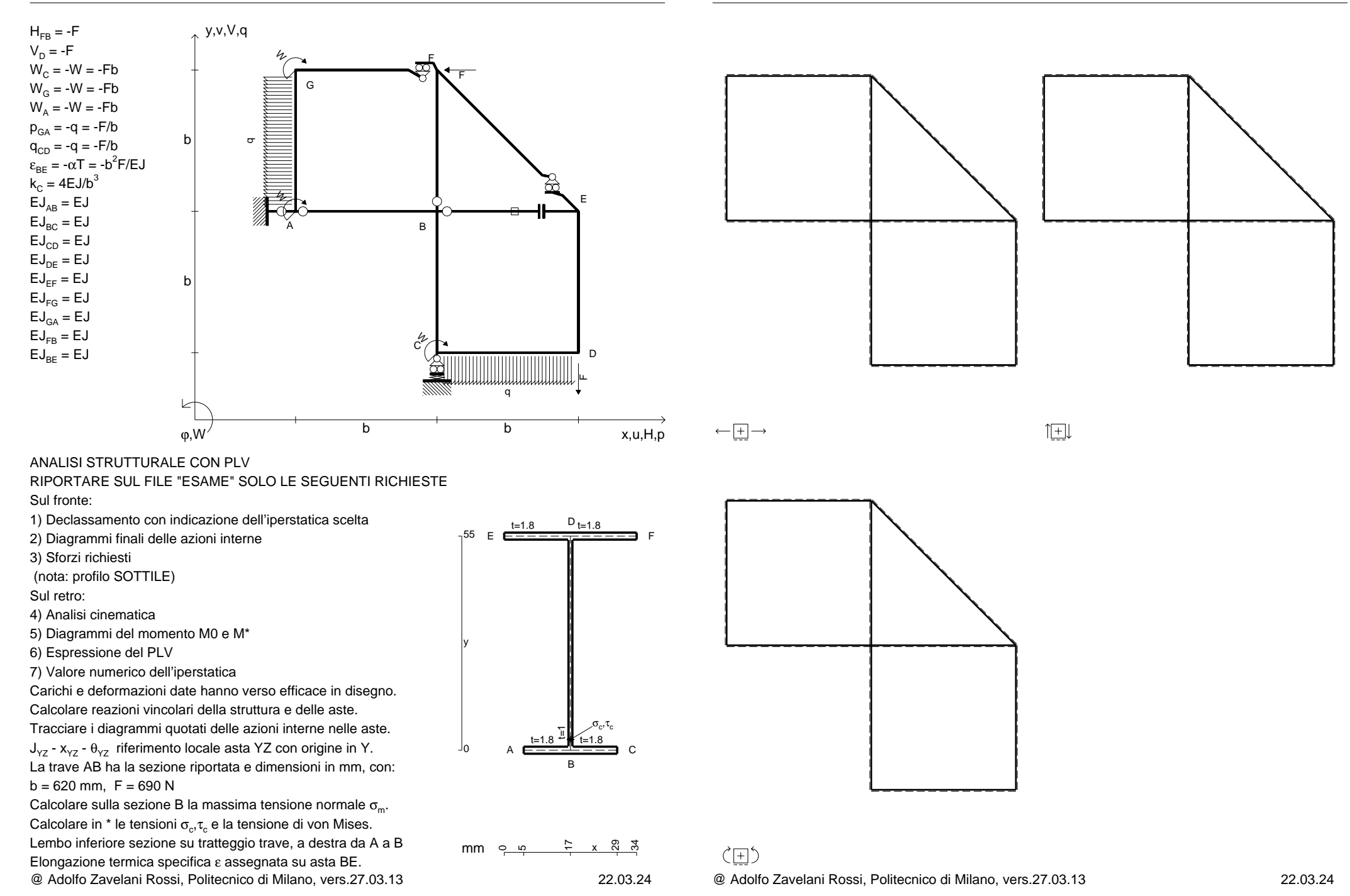

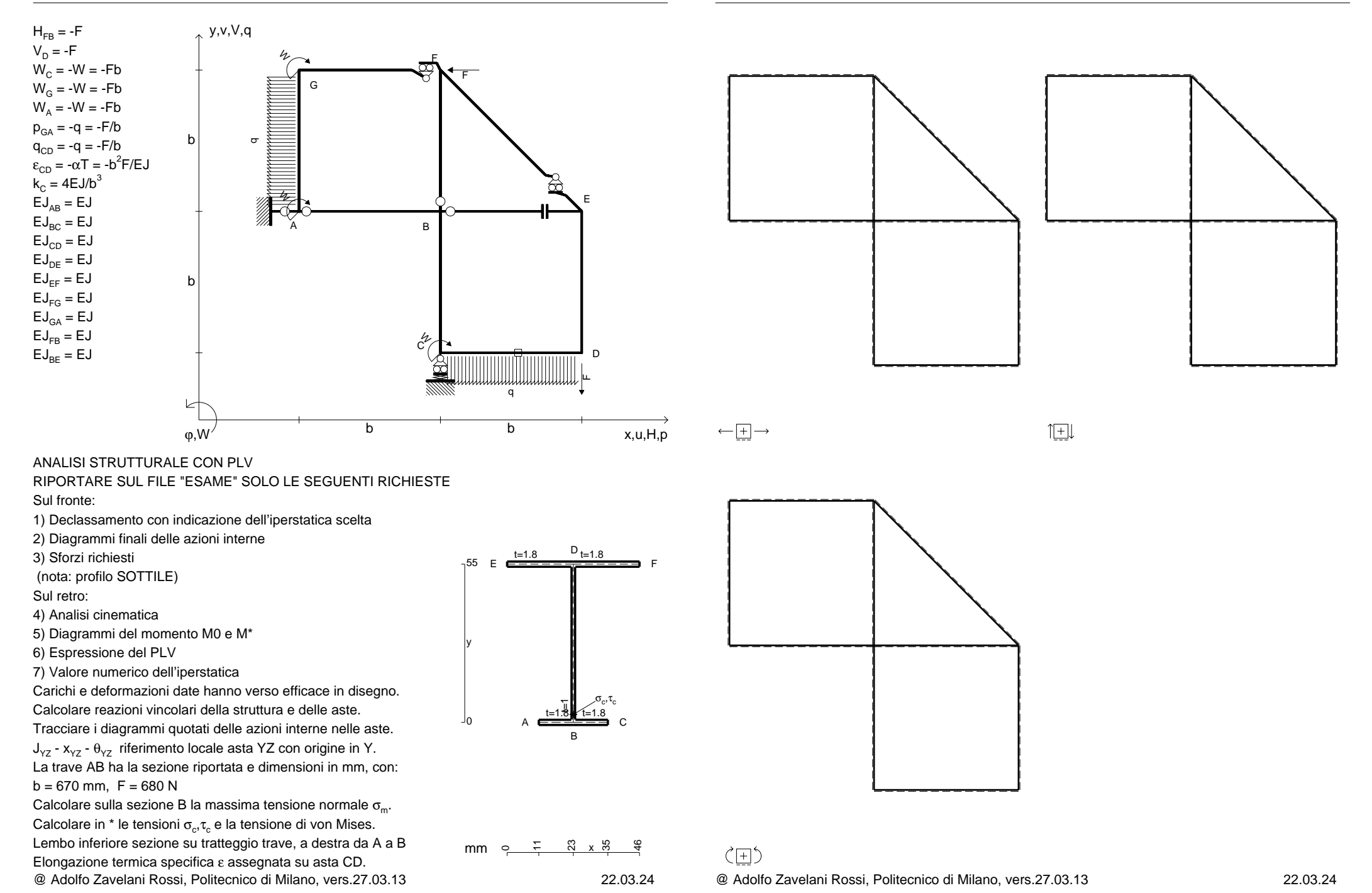

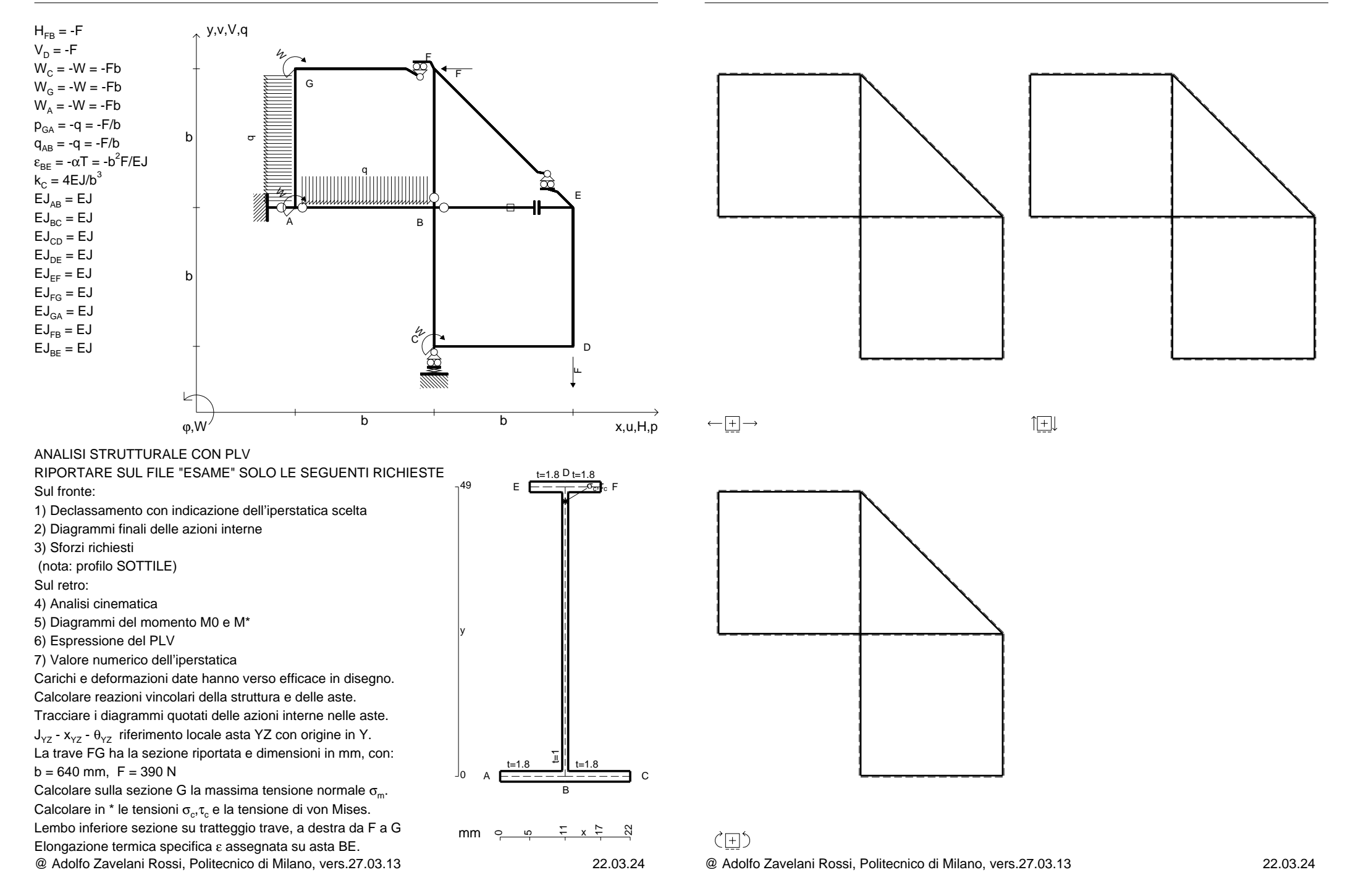

CI02.xxxx.125

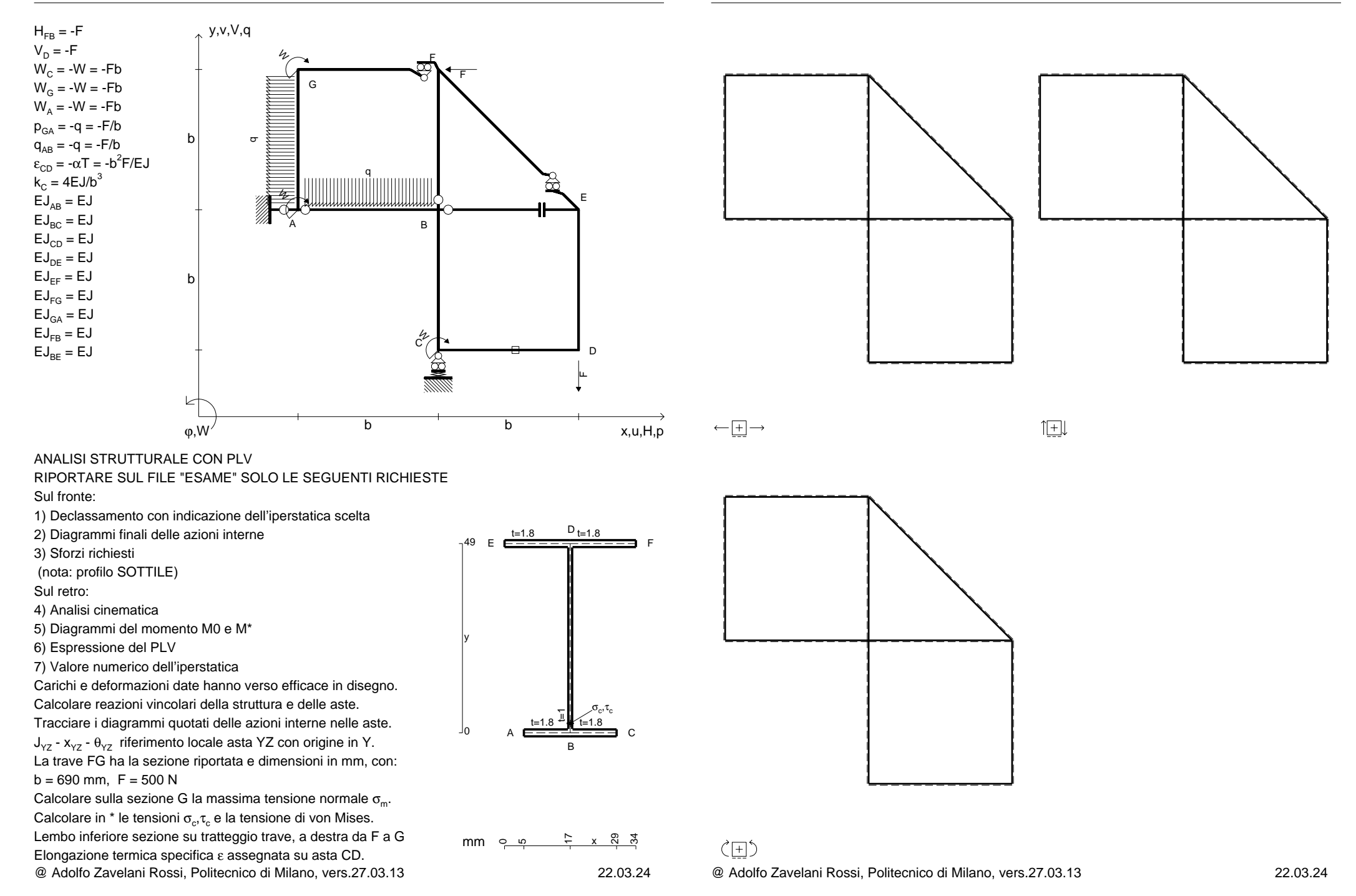

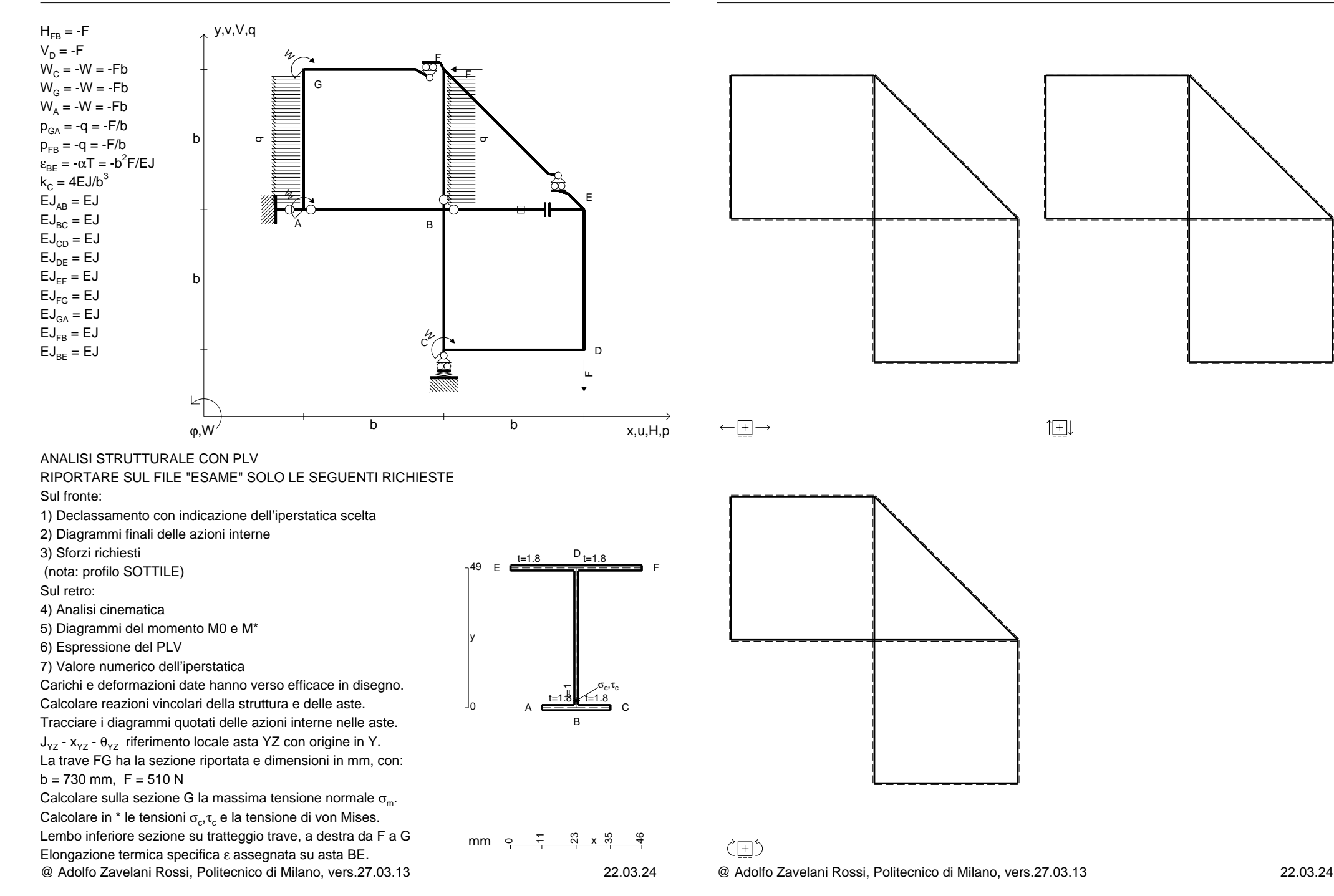

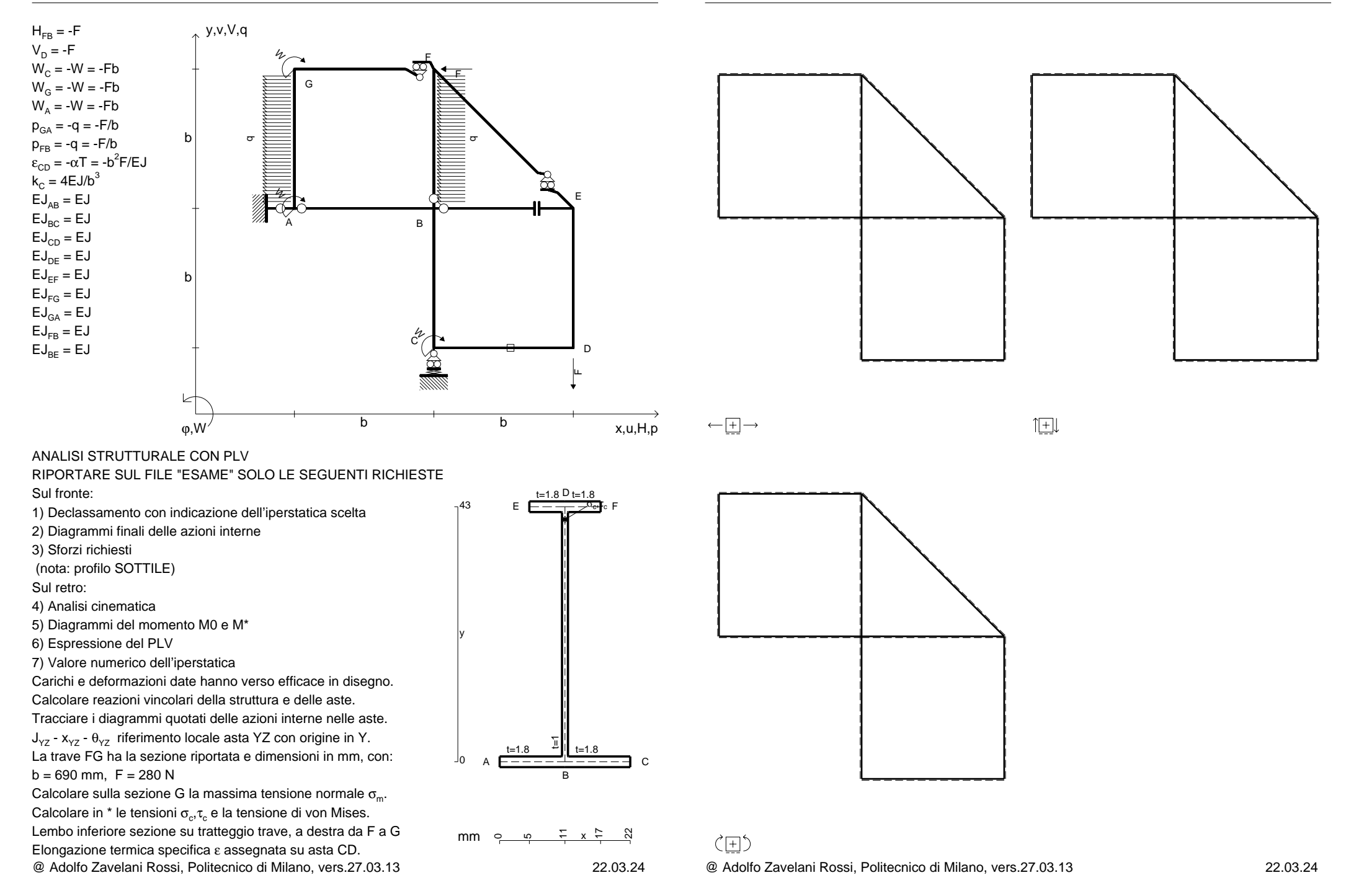

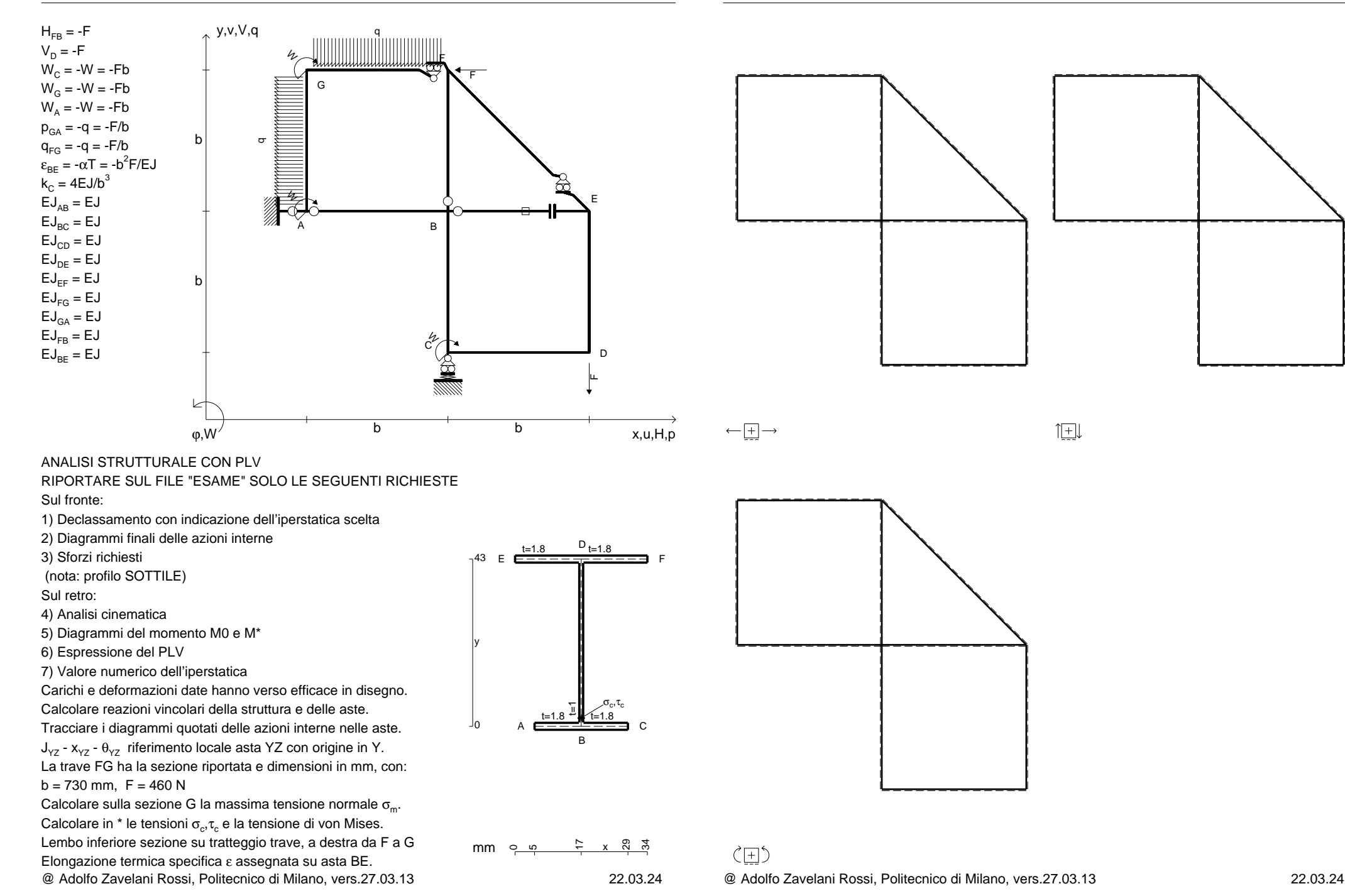

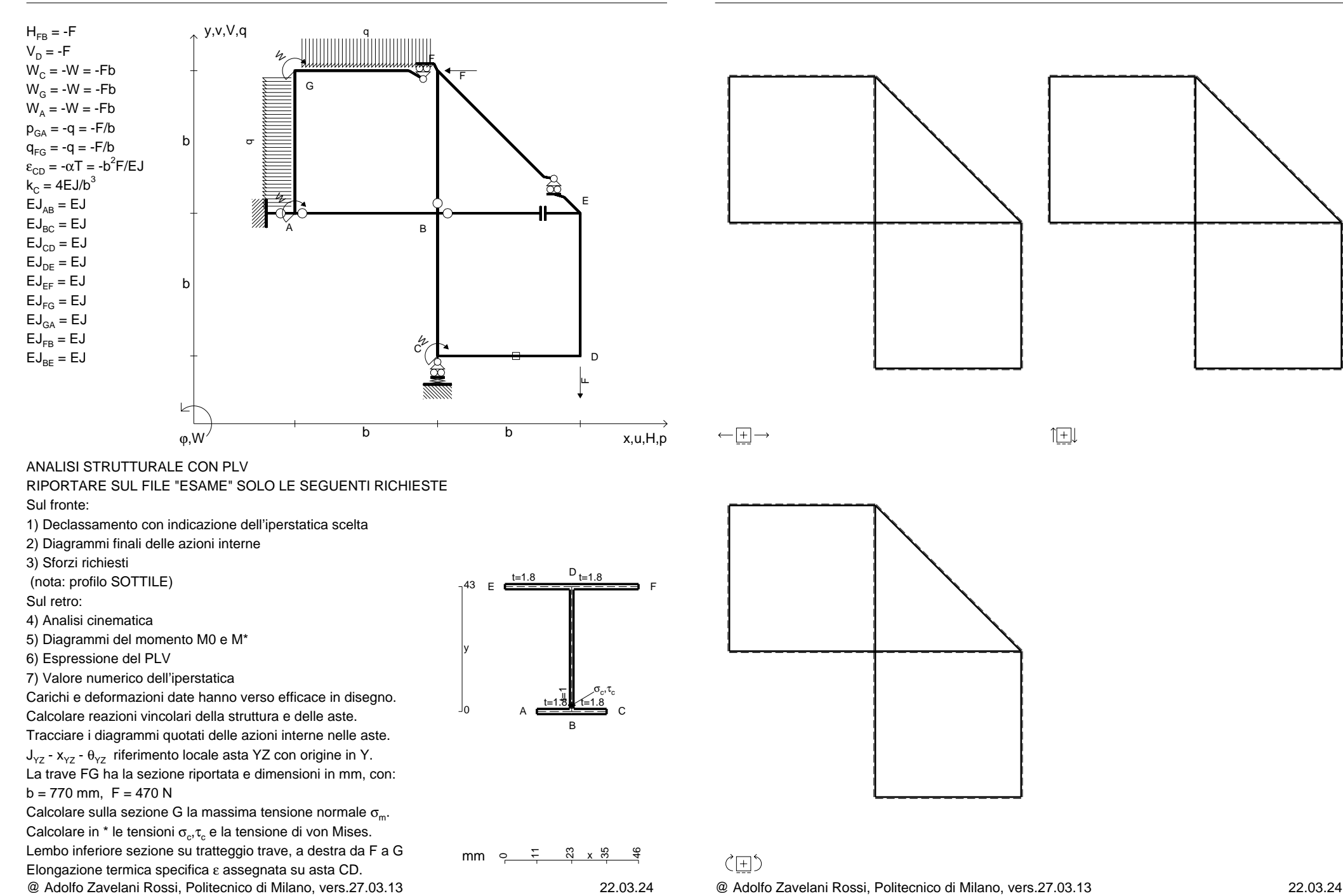

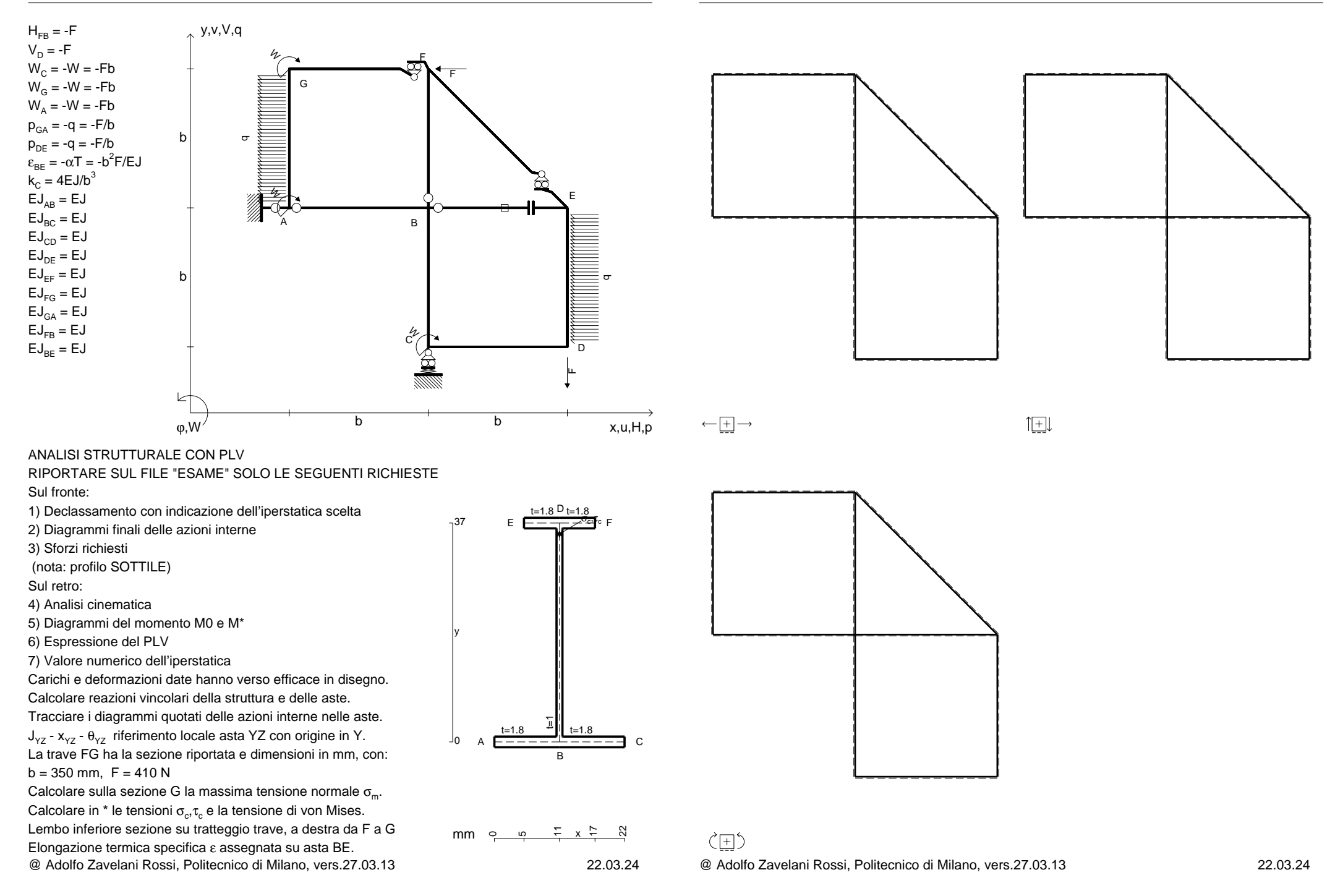

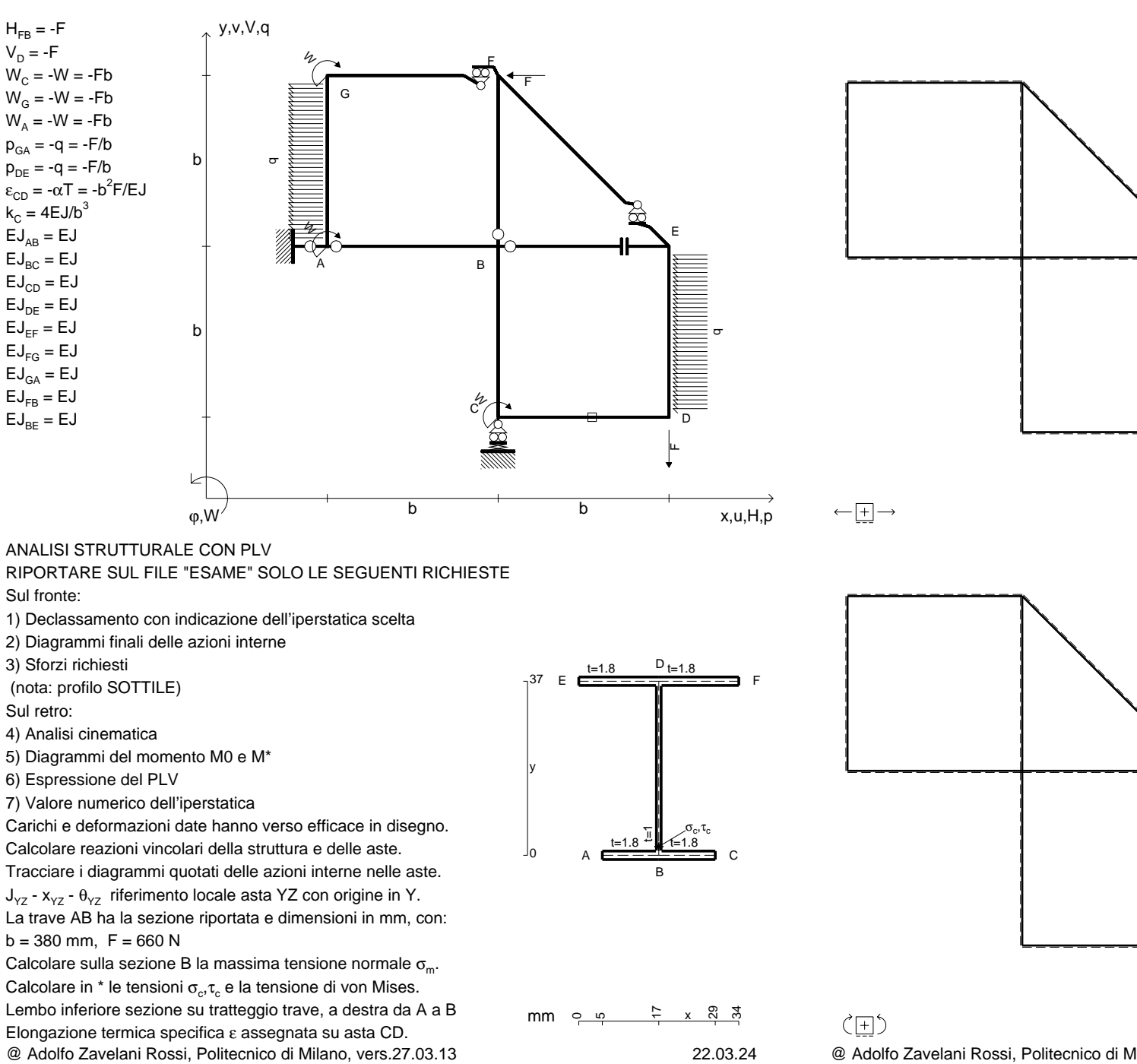

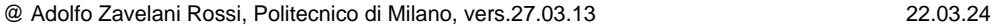

旧

 $H_{FB} = -F$  $V_D = -F$ 

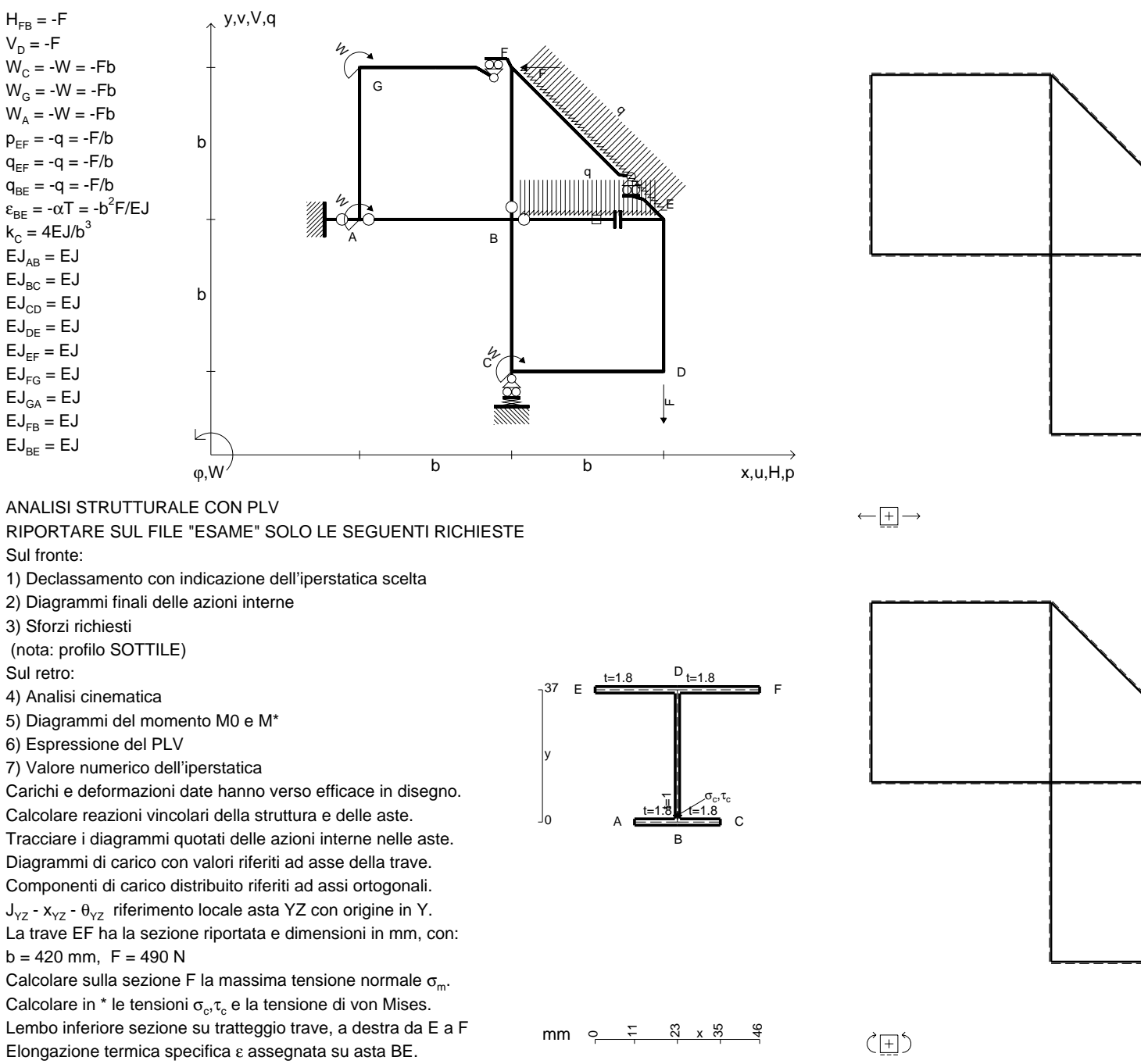

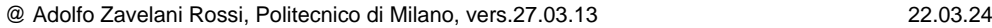

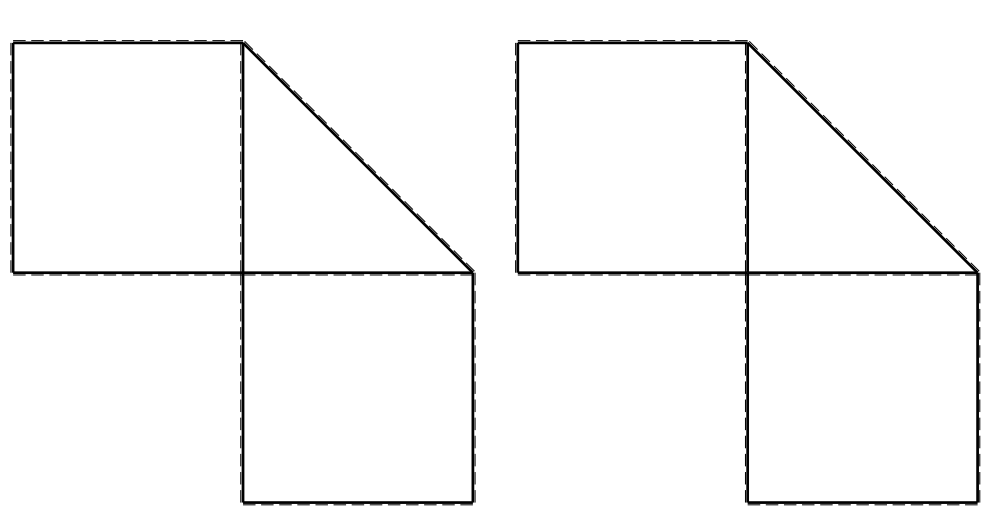

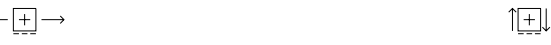

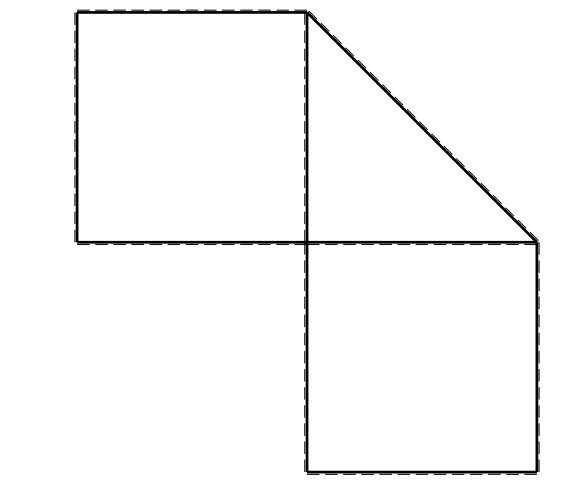

@ Adolfo Zavelani Rossi, Politecnico di Milano, vers.27.03.13 22.03.24

 $V_D = -F$ 

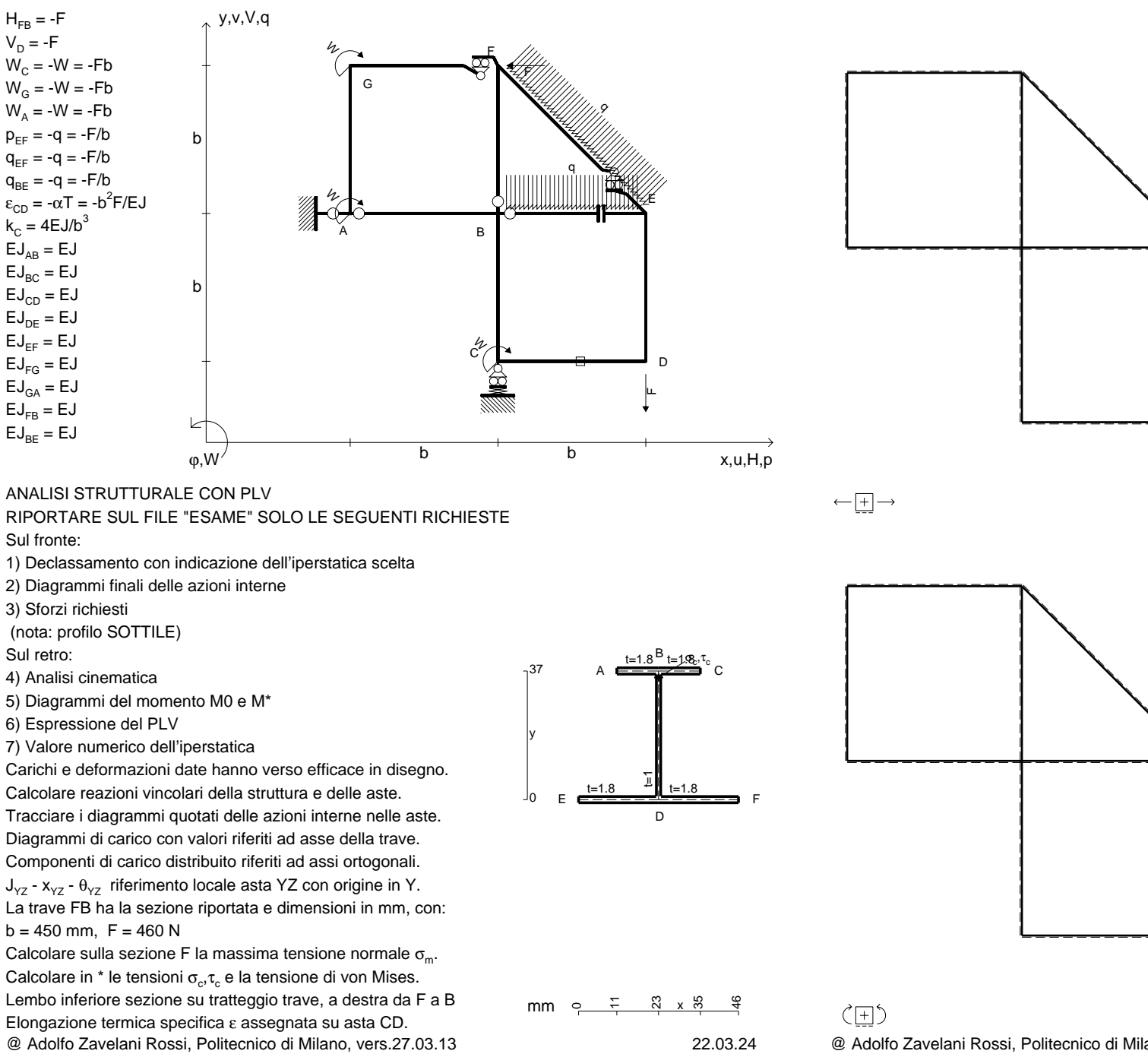

@ Adolfo Zavelani Rossi, Politecnico di Milano, vers.27.03.13 22.03.24

旧

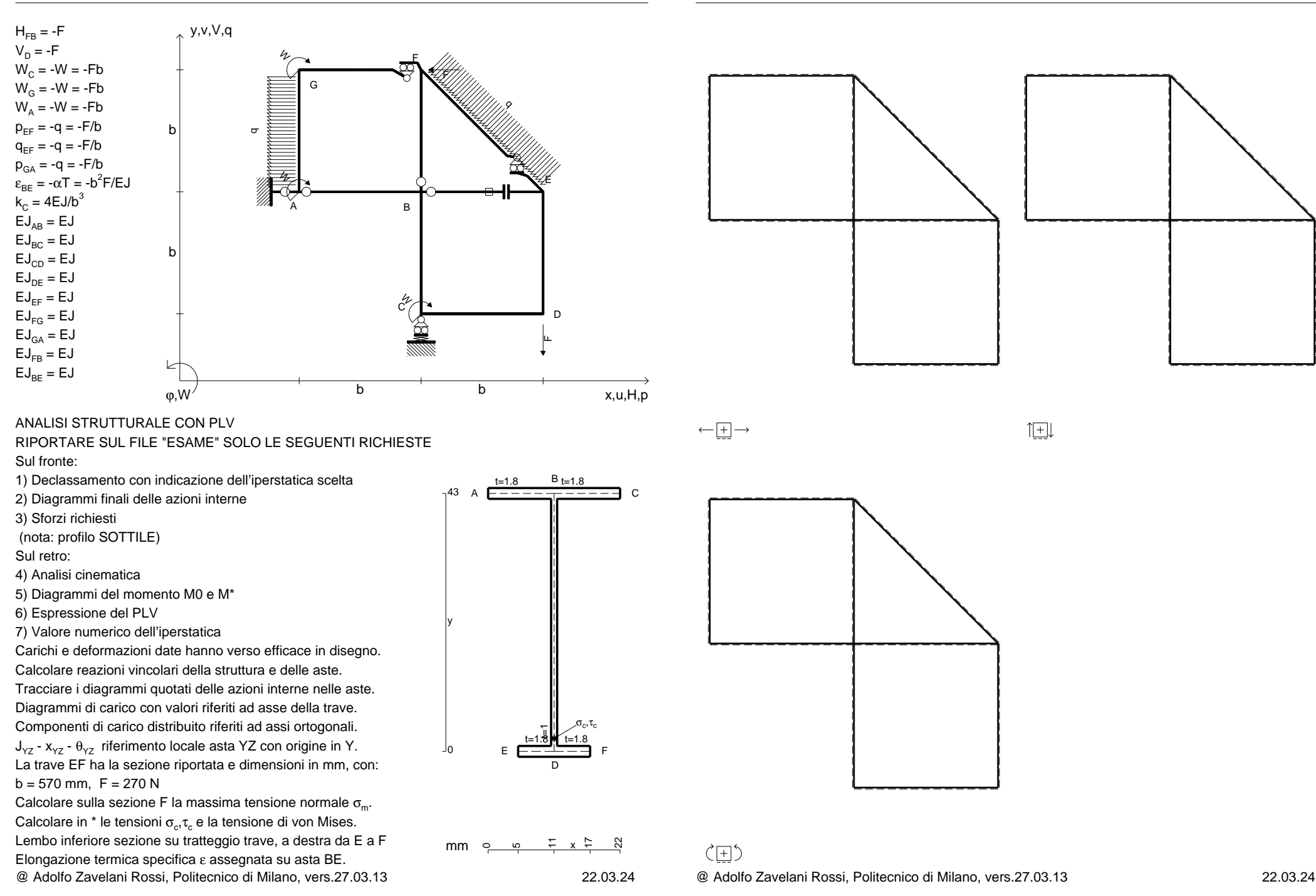

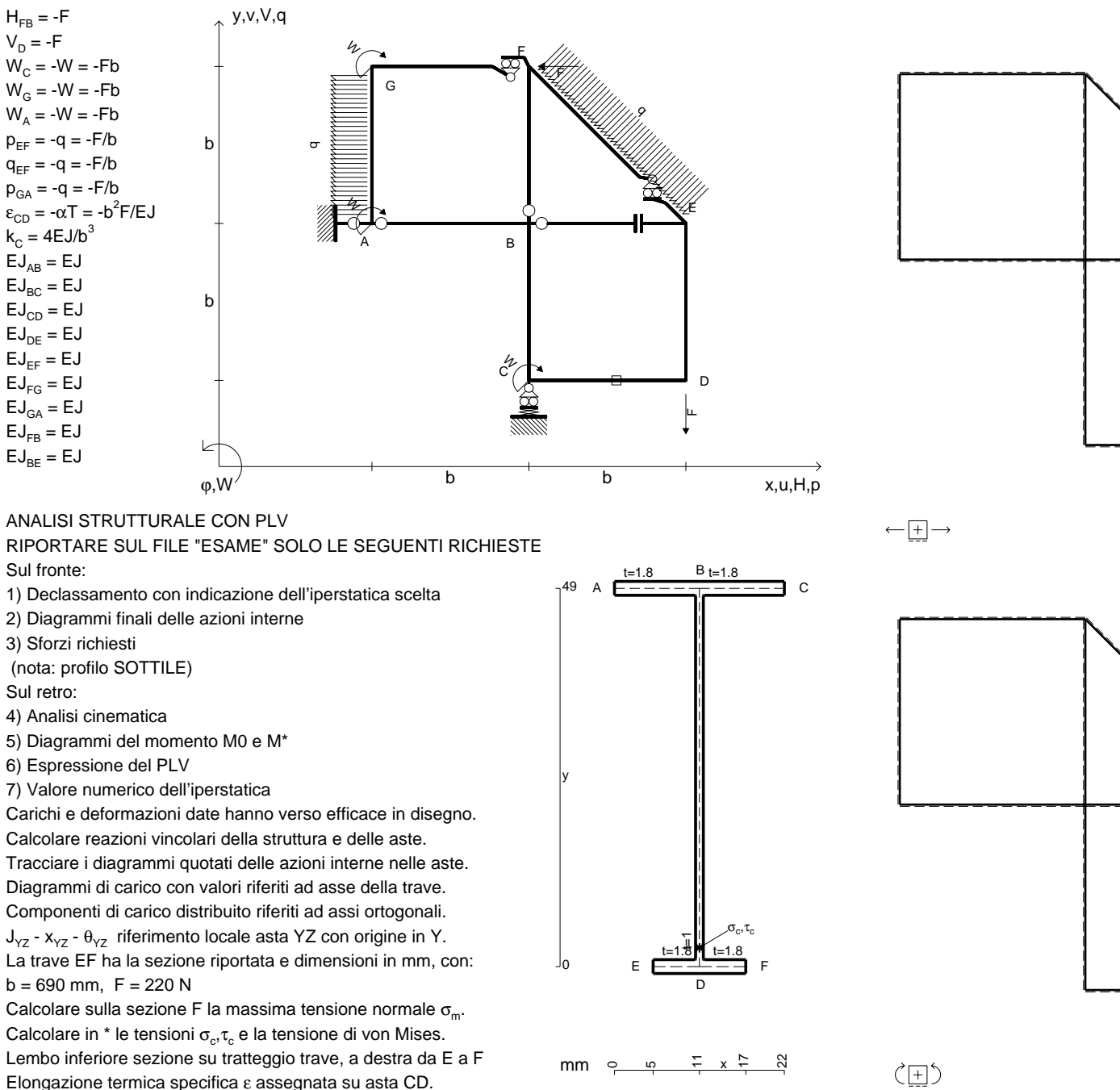

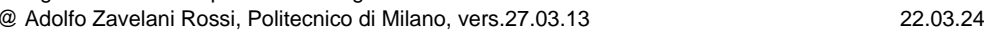

@ Adolfo Zavelani Rossi, Politecnico di Milano, vers.27.03.13 22.03.24

旧

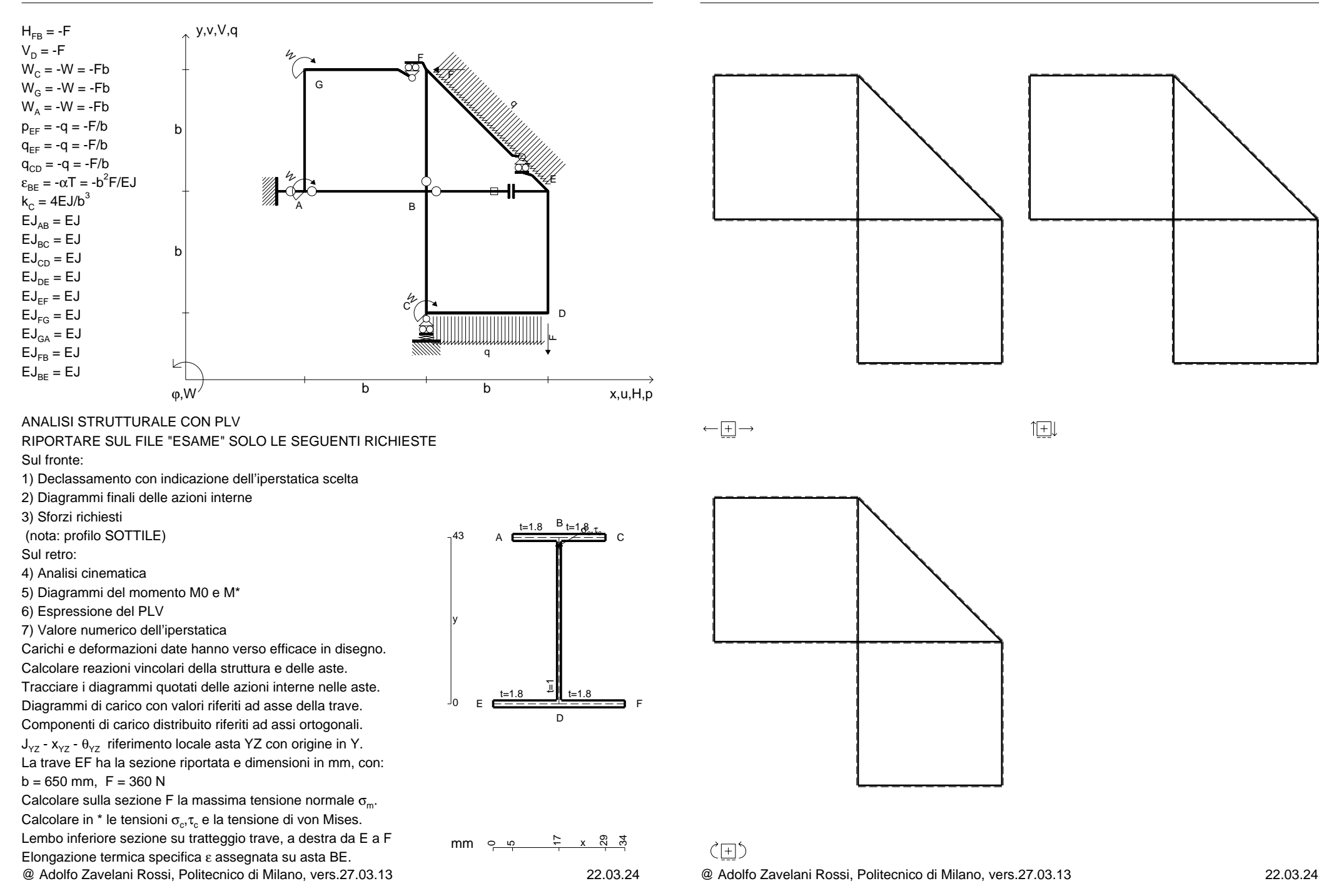

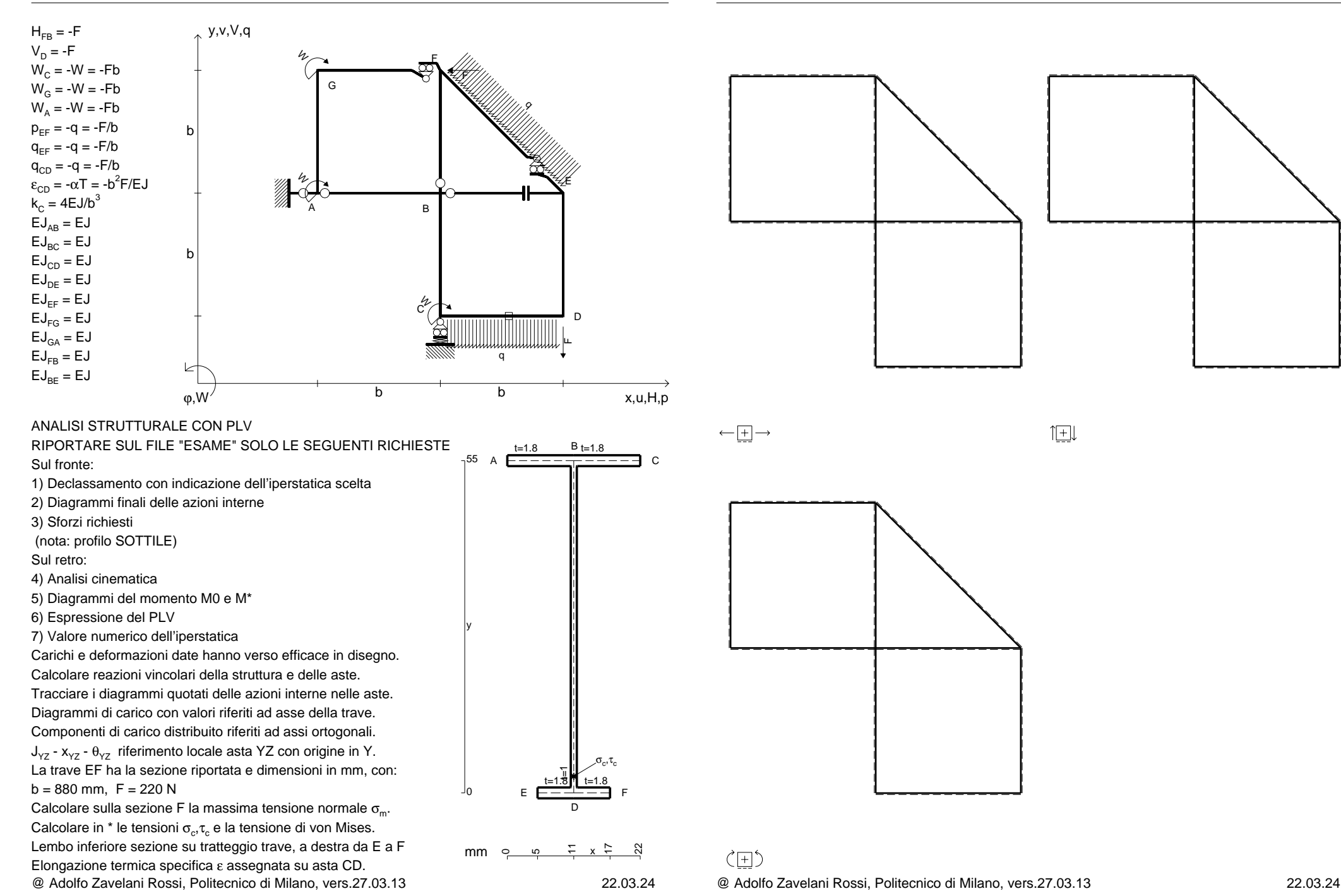

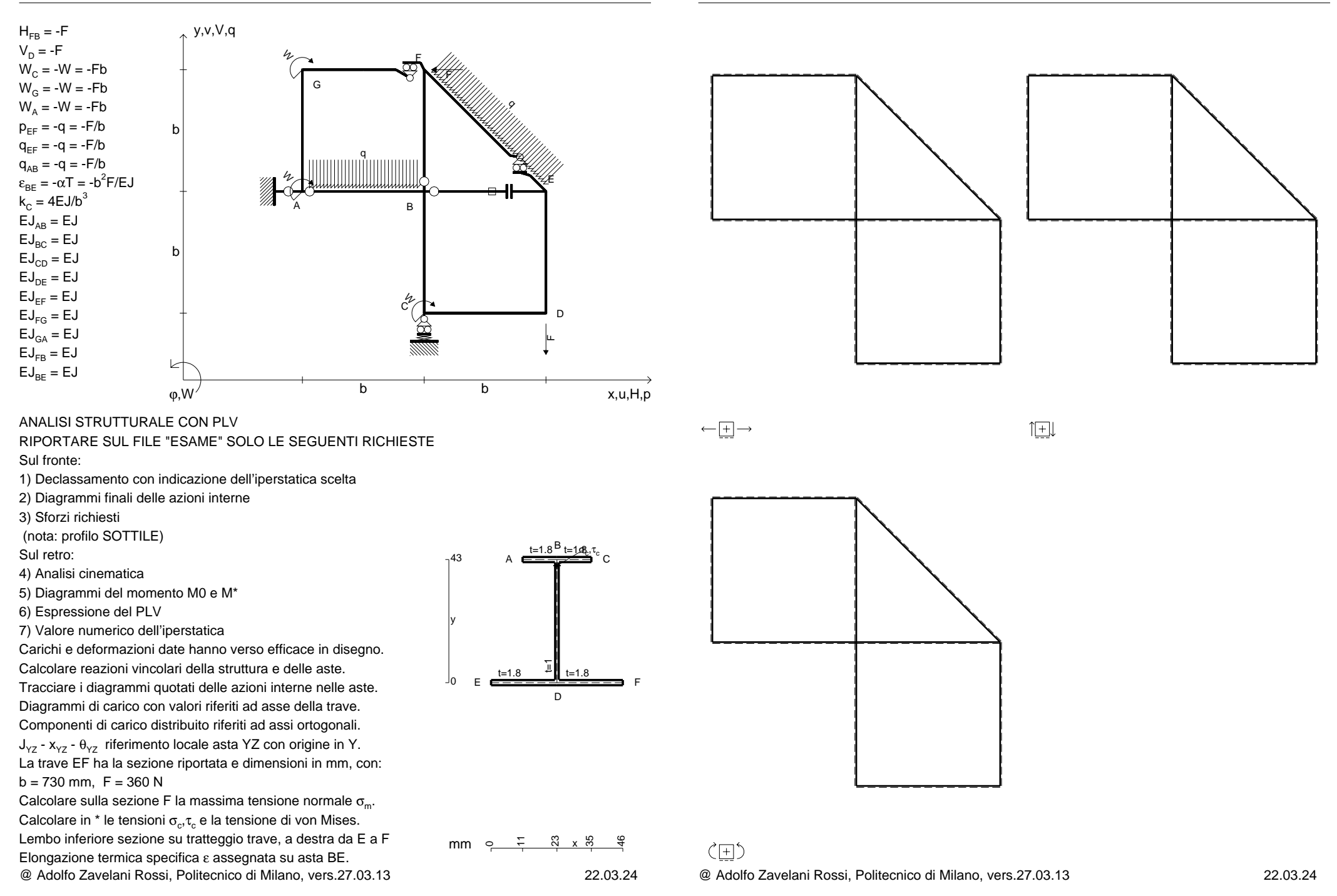

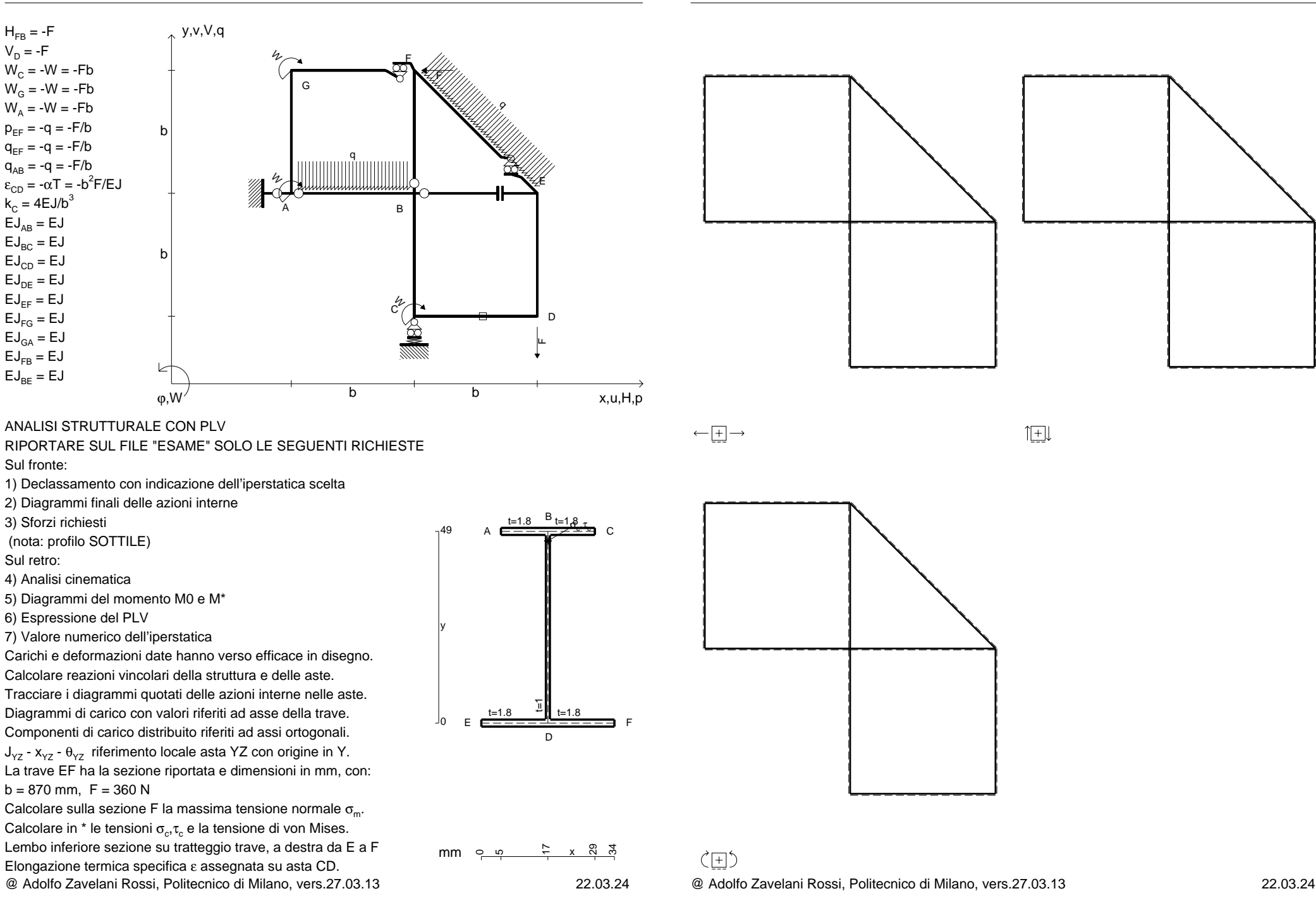

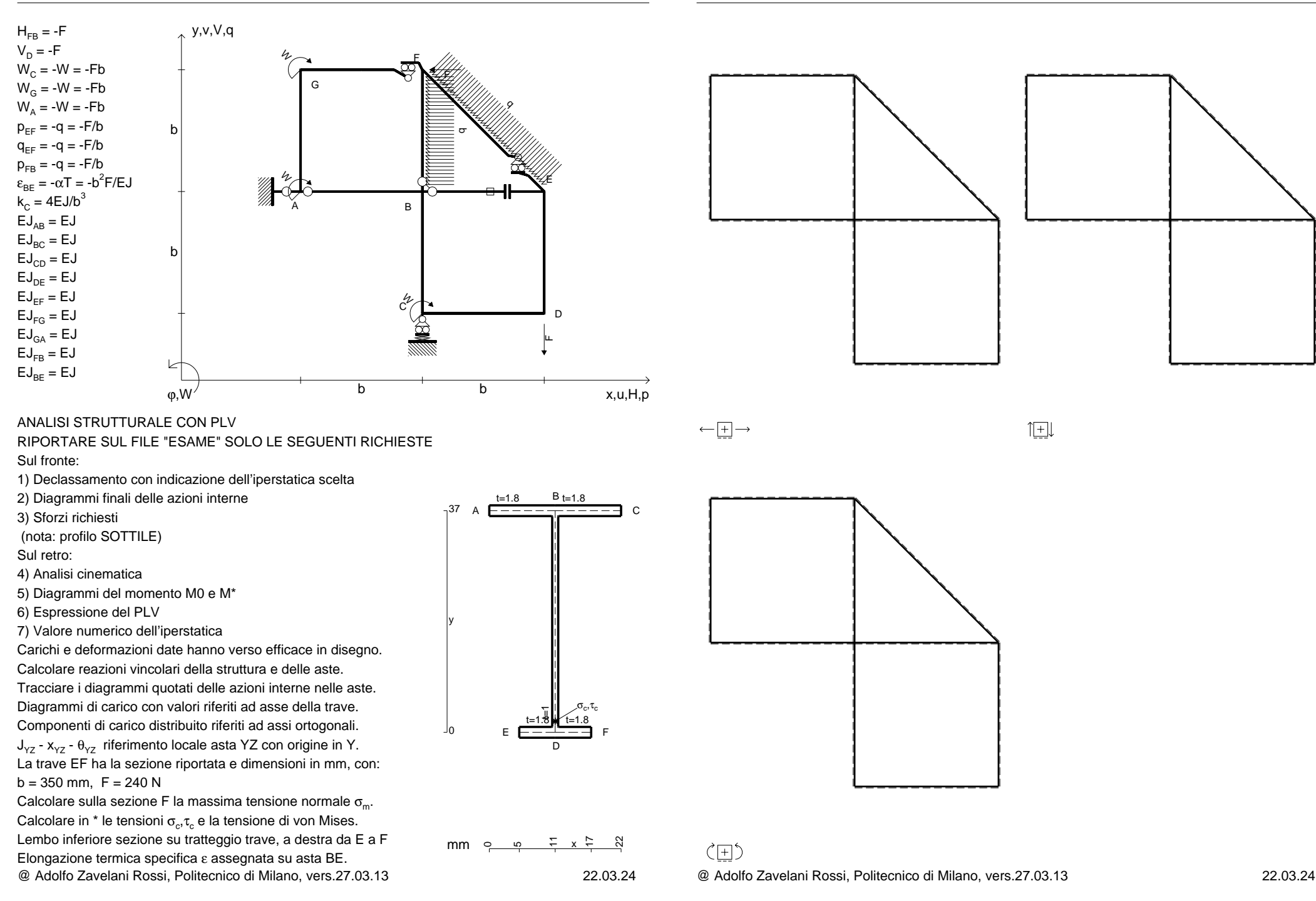

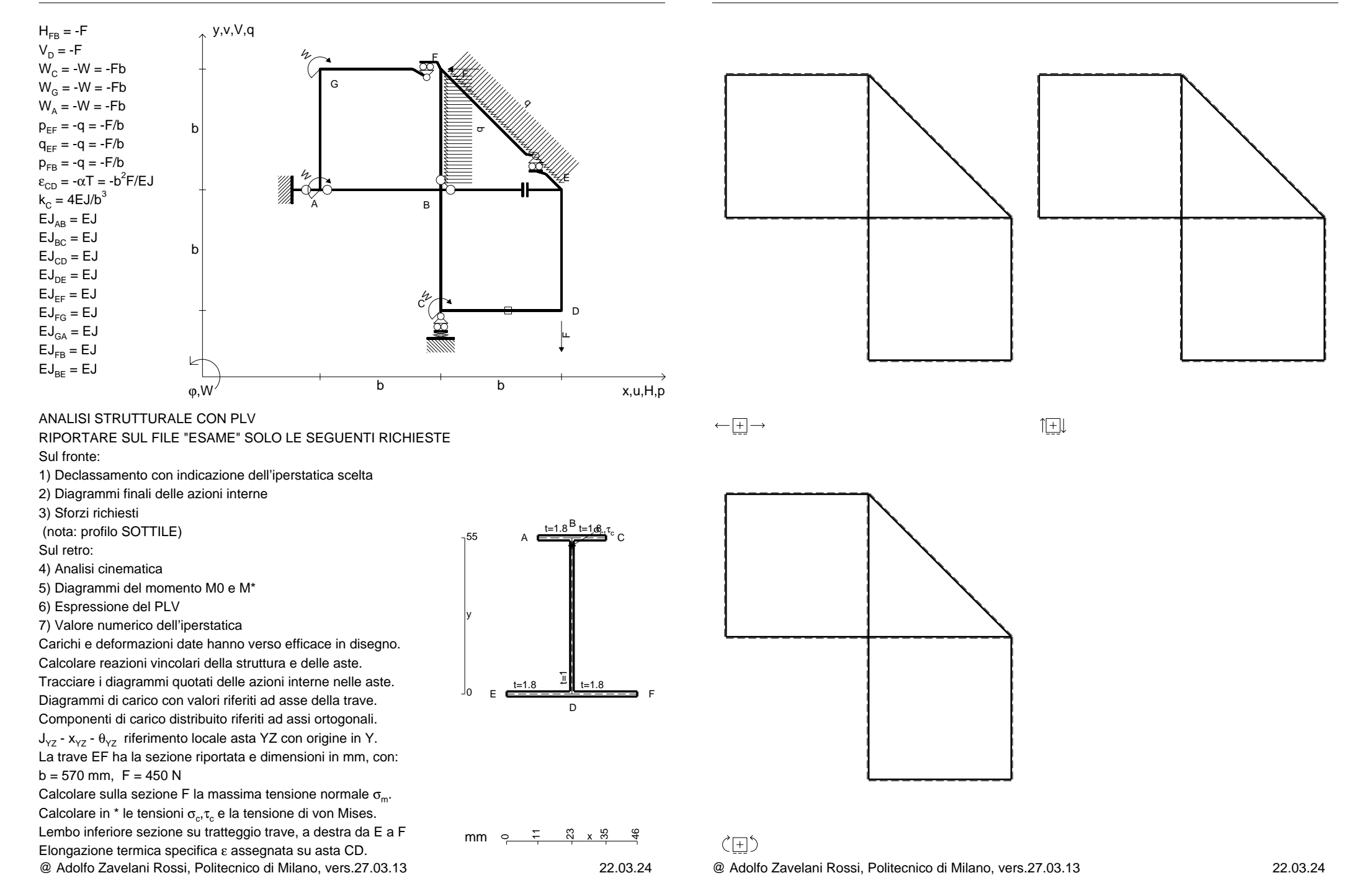

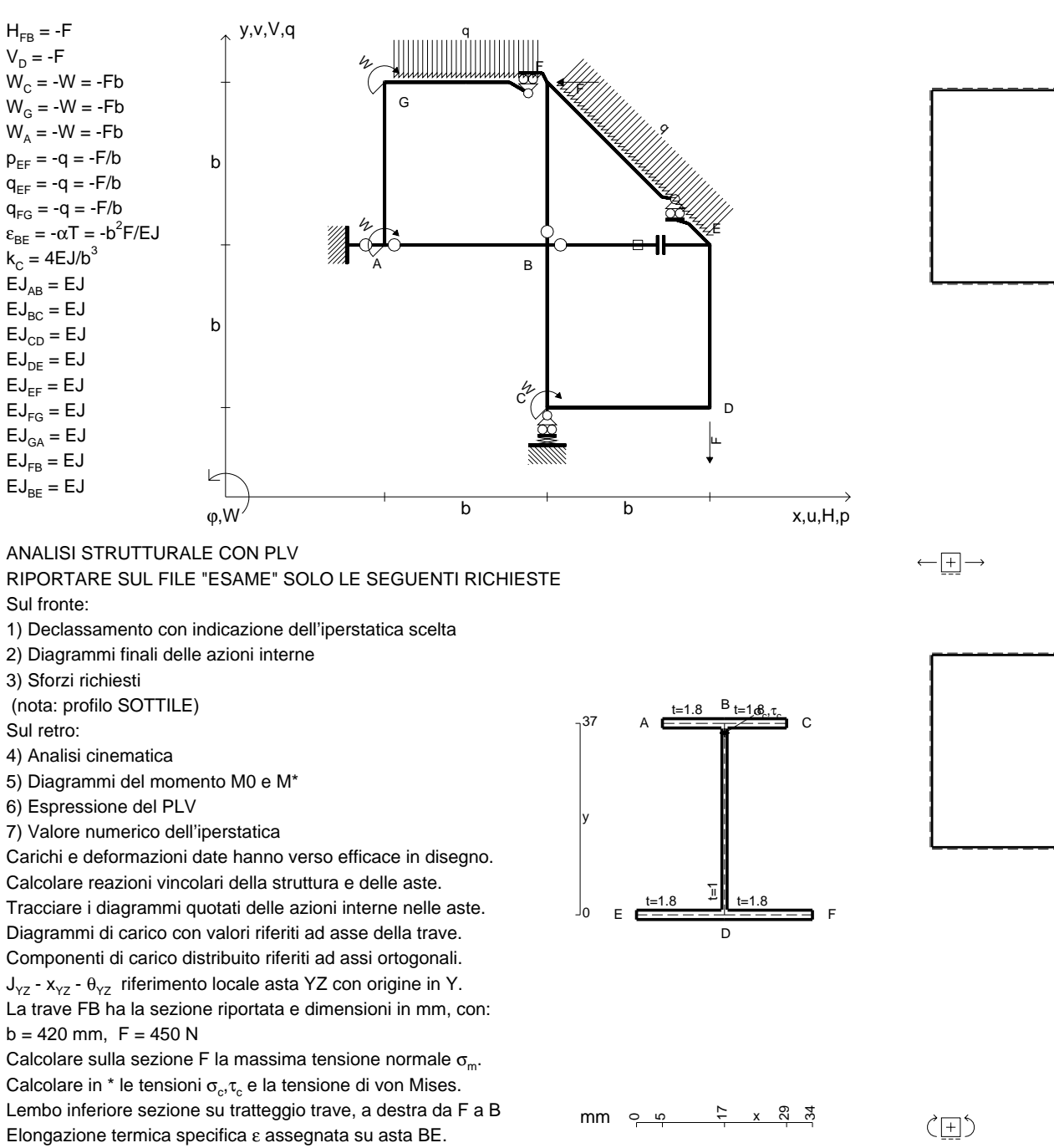

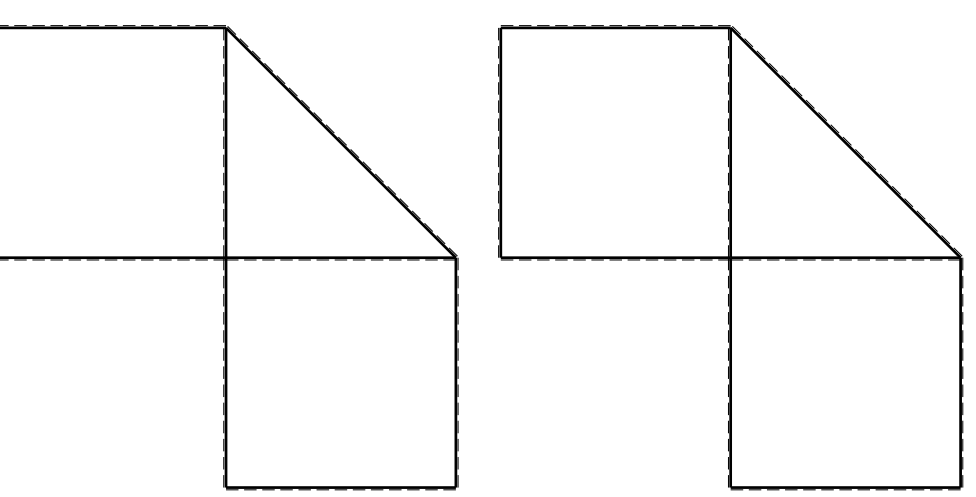

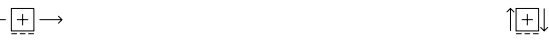

1) Declassamento con indicazione dell'iperstatica scelta

2) Diagrammi finali delle azioni interne

3) Sforzi richiesti

(nota: profilo SOTTILE)

Sul retro:

6) Espressione del PLV

7) Valore numerico dell'iperstatica

Carichi e deformazioni date hanno verso efficace in disegno.

Tracciare i diagrammi quotati delle azioni interne nelle aste.Diagrammi di carico con valori riferiti ad asse della trave.Componenti di carico distribuito riferiti ad assi ortogonali. $J_{yz}$  -  $x_{yz}$  -  $\theta_{yz}$  riferimento locale asta YZ con origine in Y.

 $b = 420$  mm,  $F = 450$  N

@ Adolfo Zavelani Rossi, Politecnico di Milano, vers.27.03.13 22.03.24 Calcolare sulla sezione F la massima tensione normale  $\sigma_{\scriptscriptstyle \sf m}$ . Calcolare in \* le tensioni  $\sigma_{\alpha} \tau_{\alpha}$  e la tensione di von Mises. Lembo inferiore sezione su tratteggio trave, a destra da F a BElongazione termica specifica ε assegnata su asta BE.

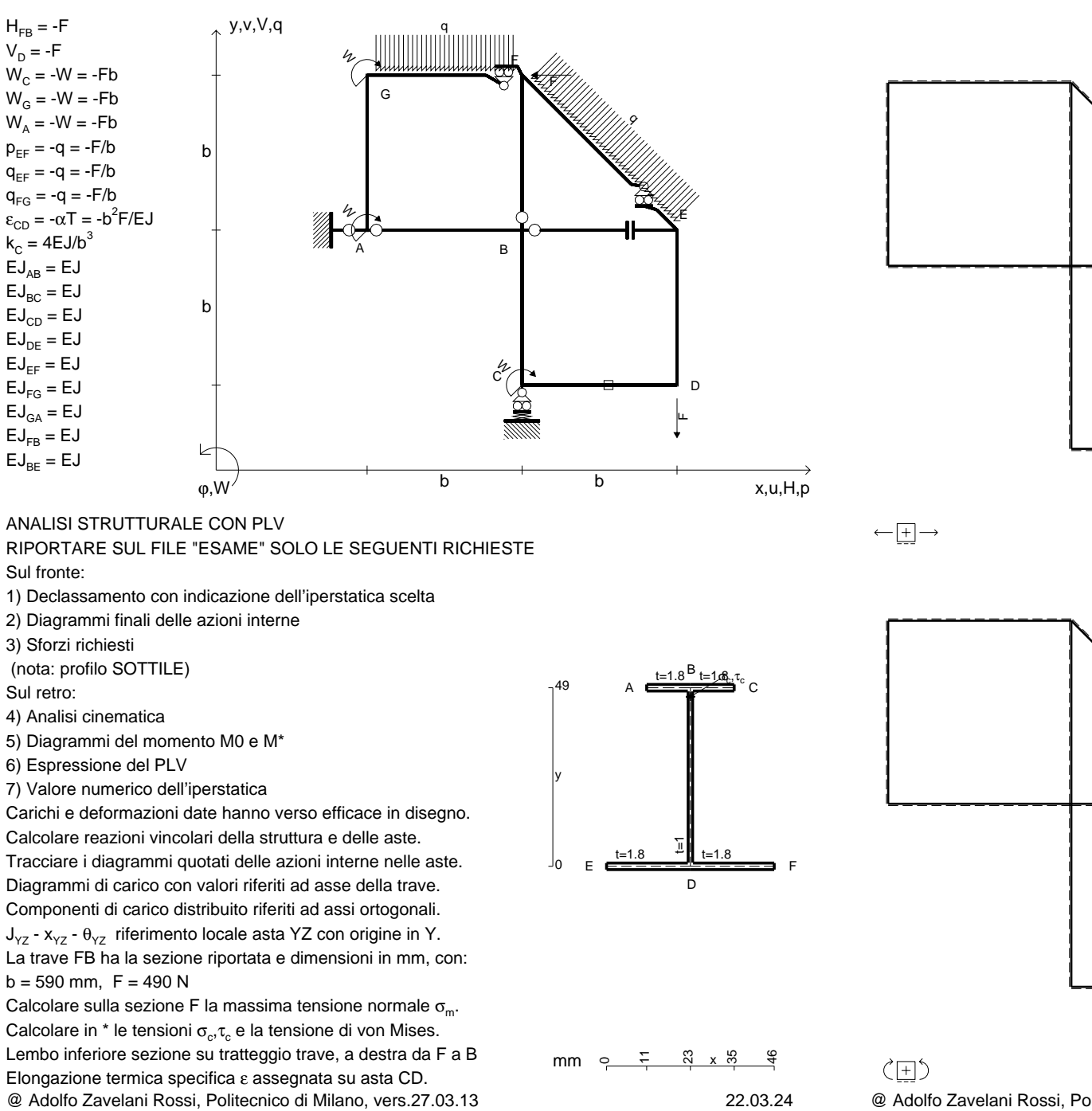

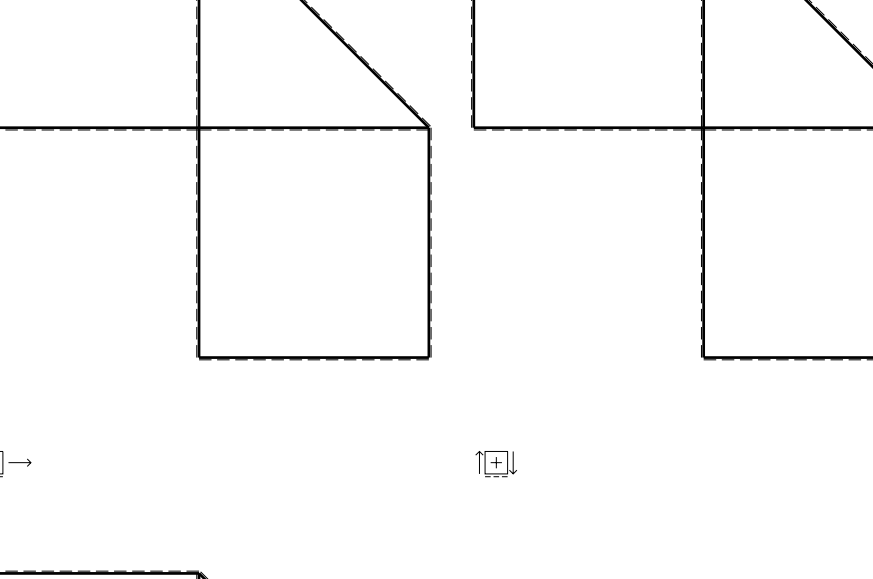

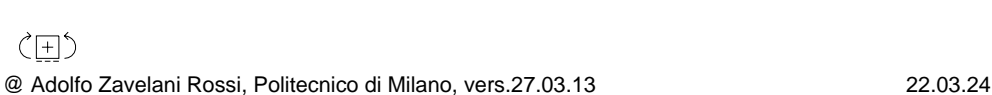

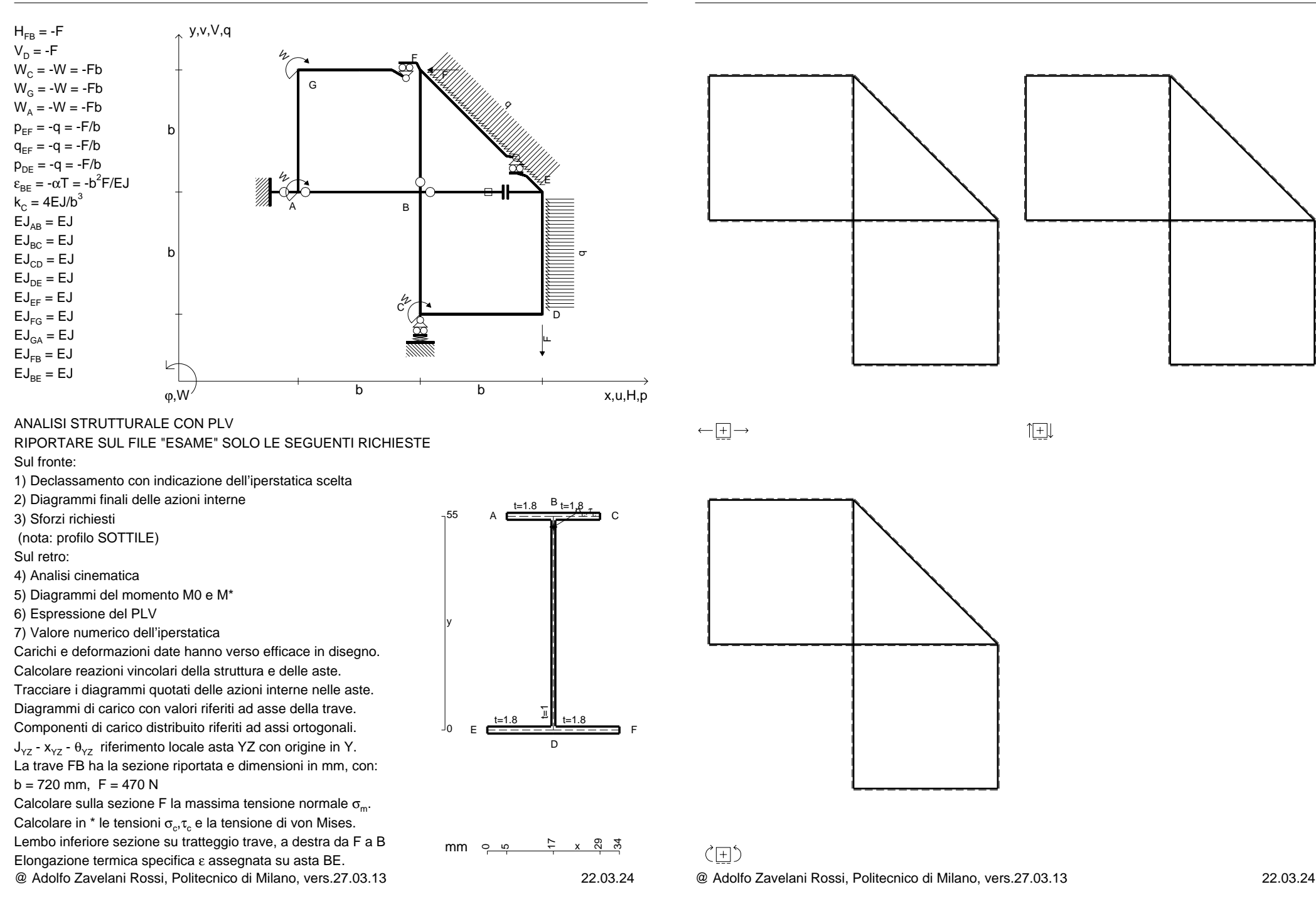
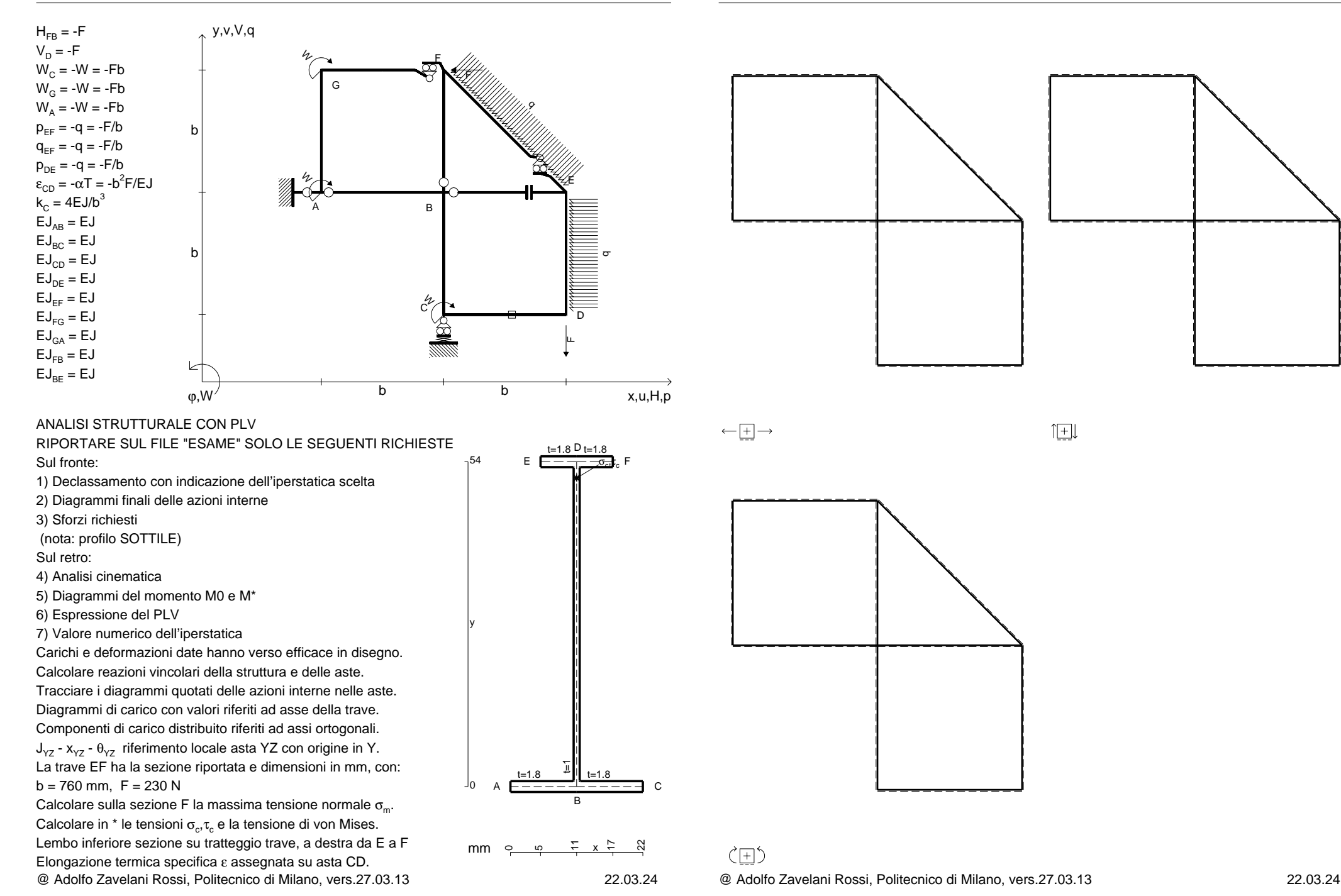

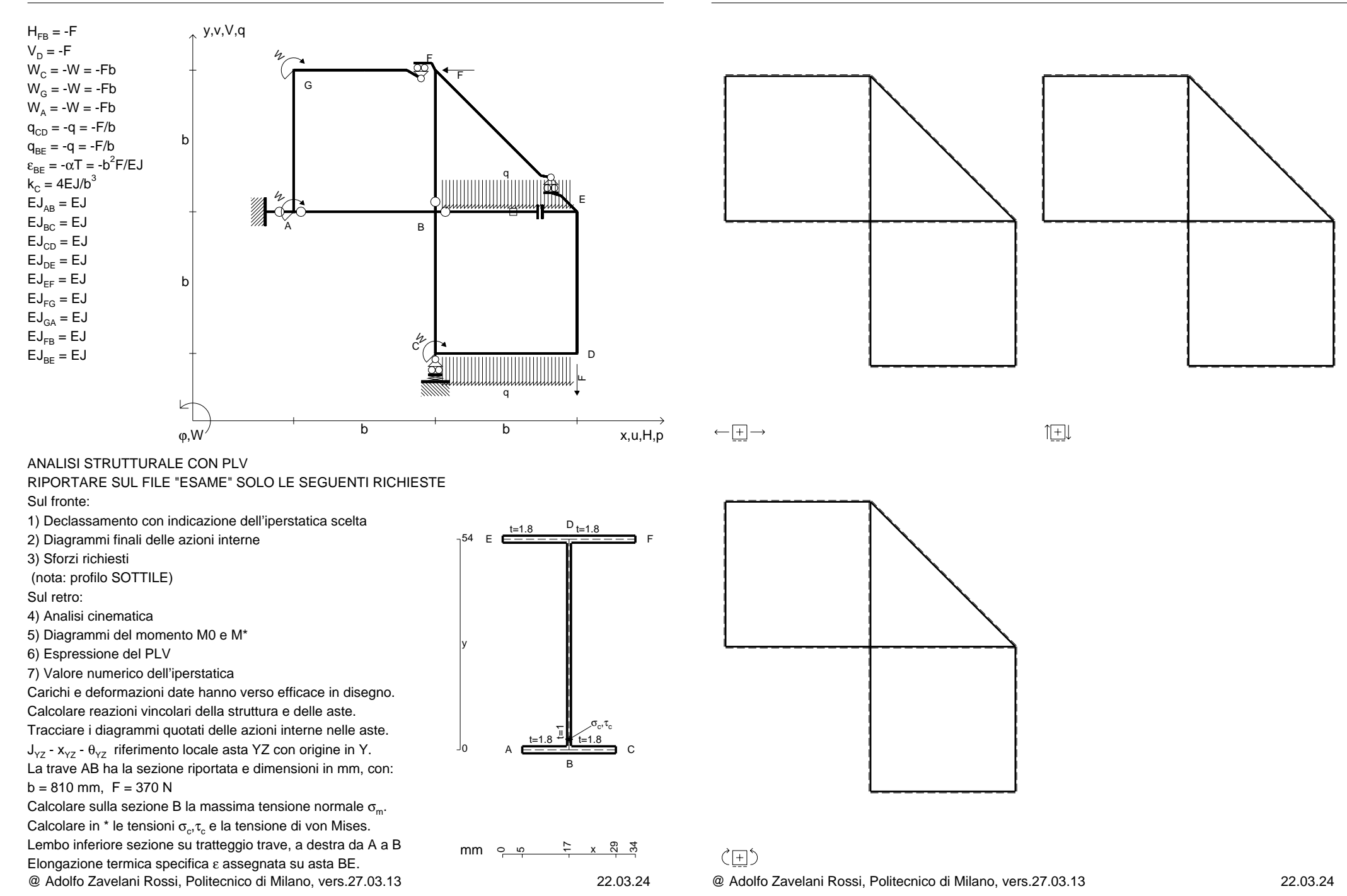

CI02.xxxx.147

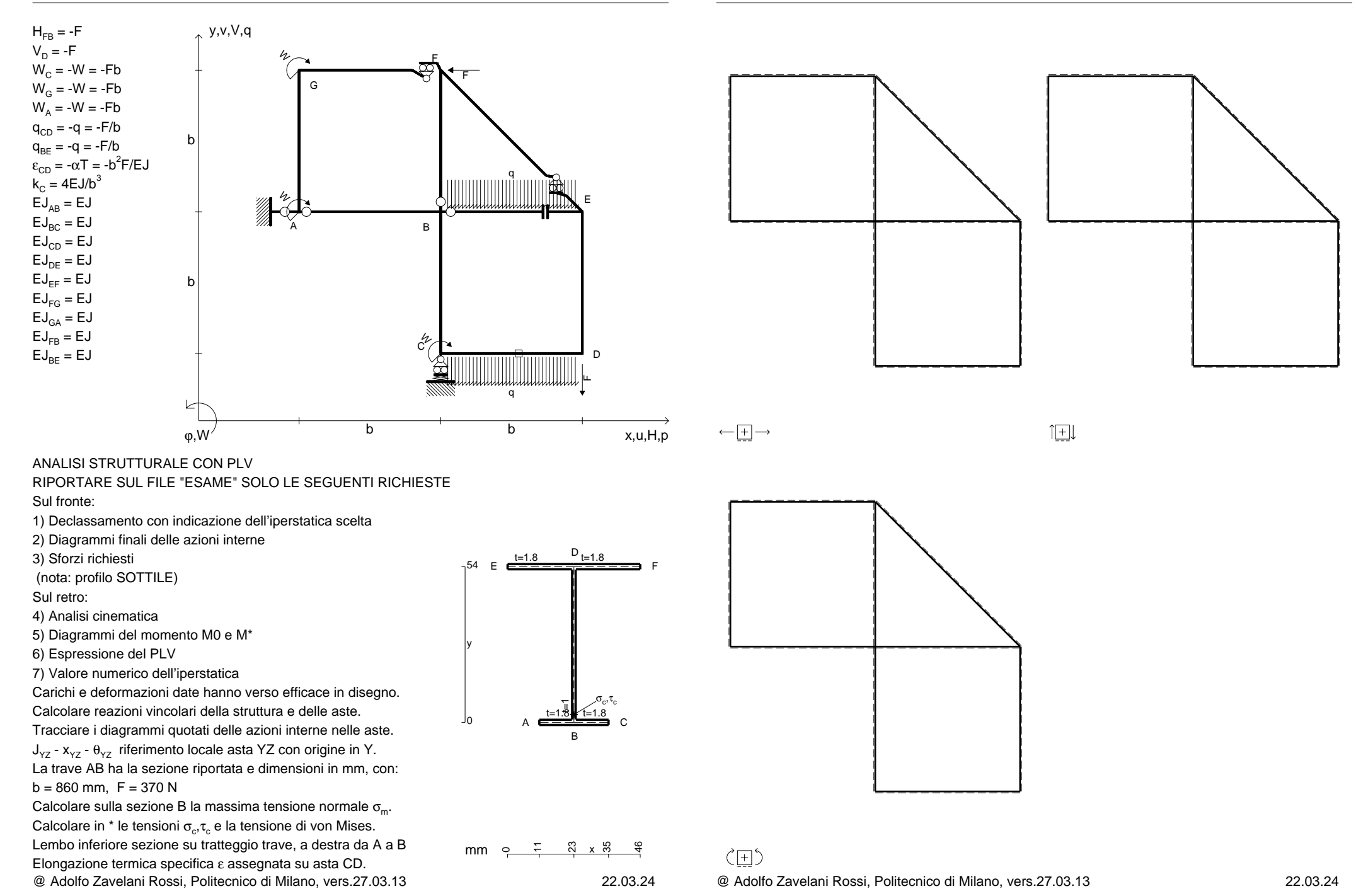

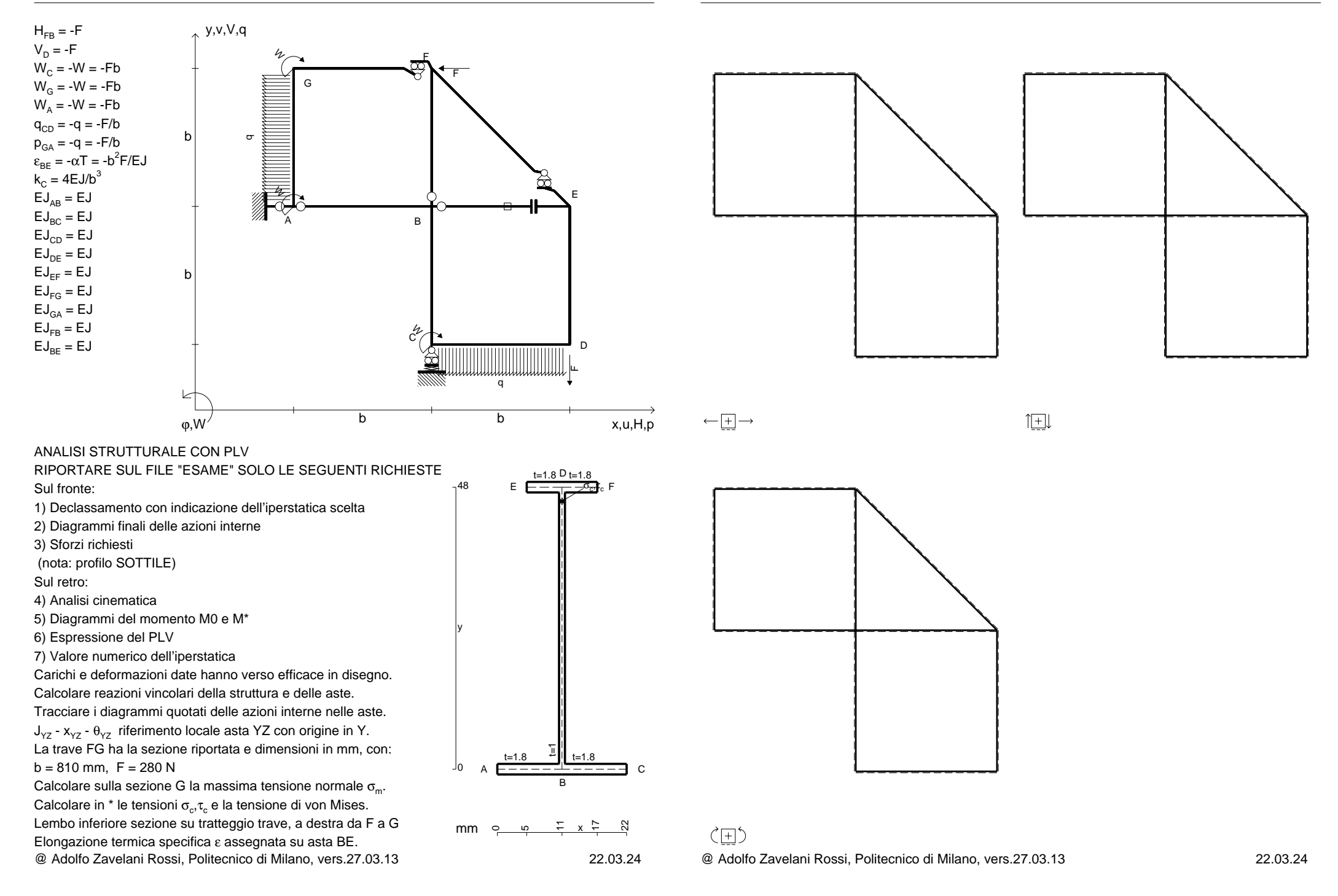

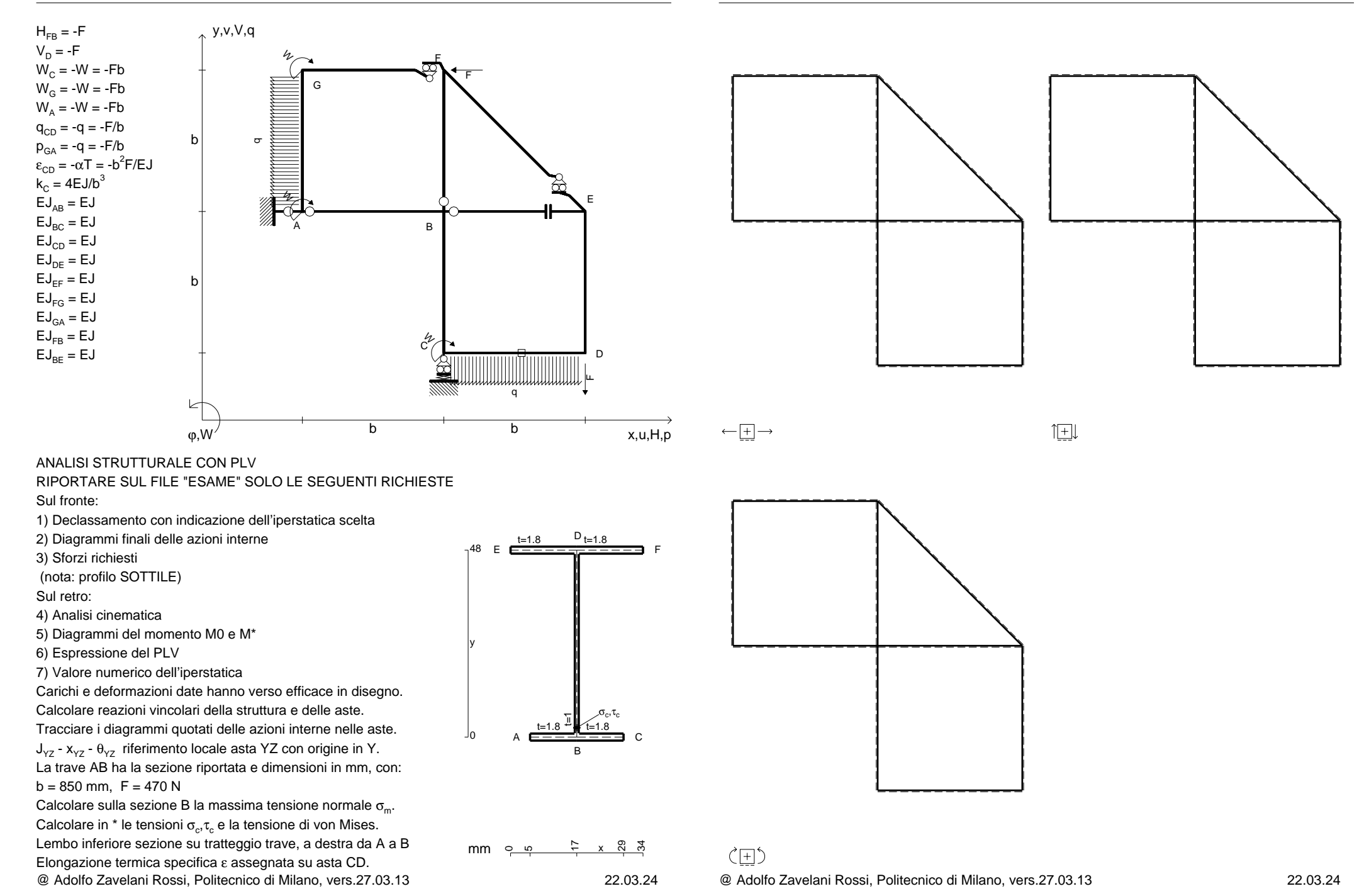

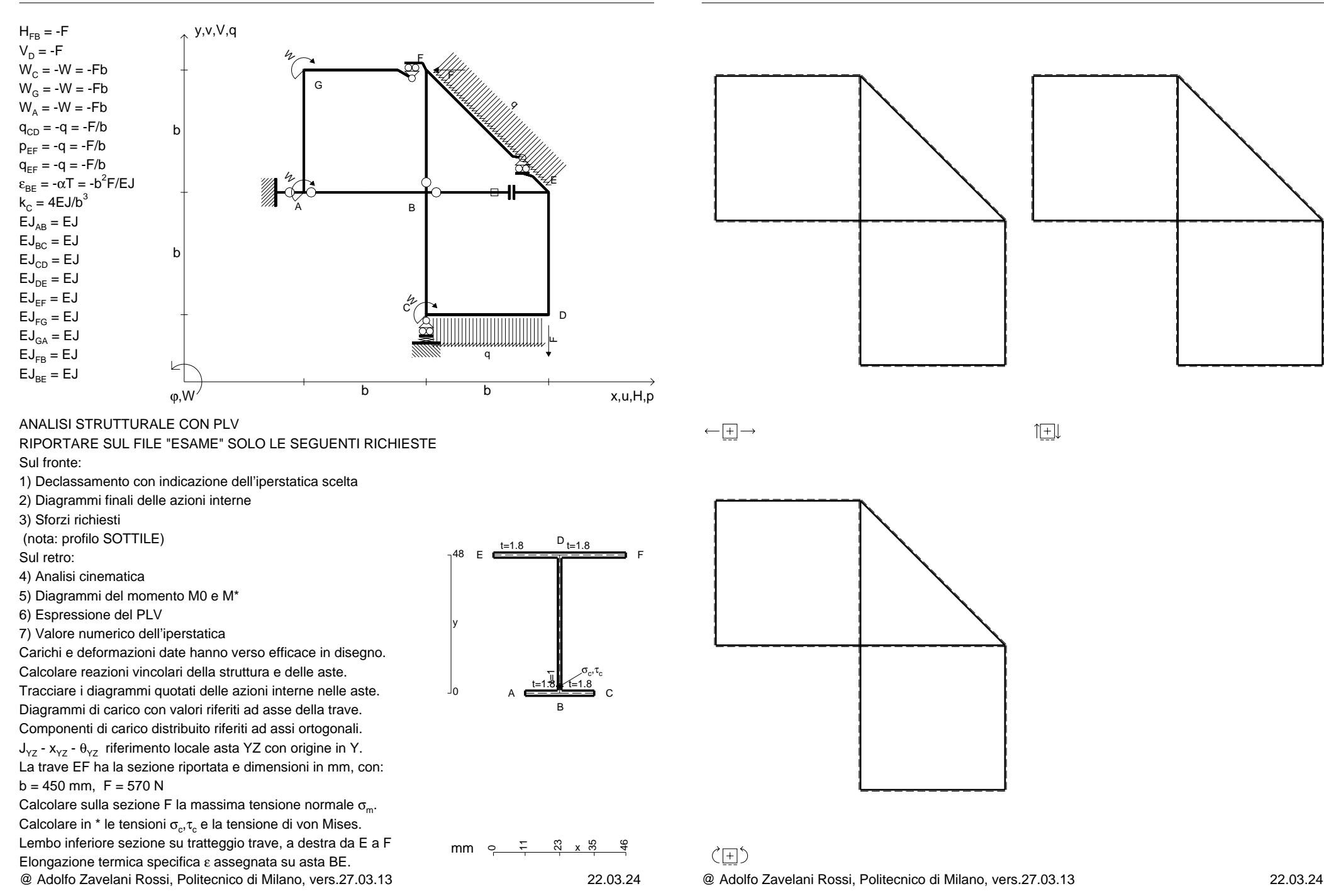

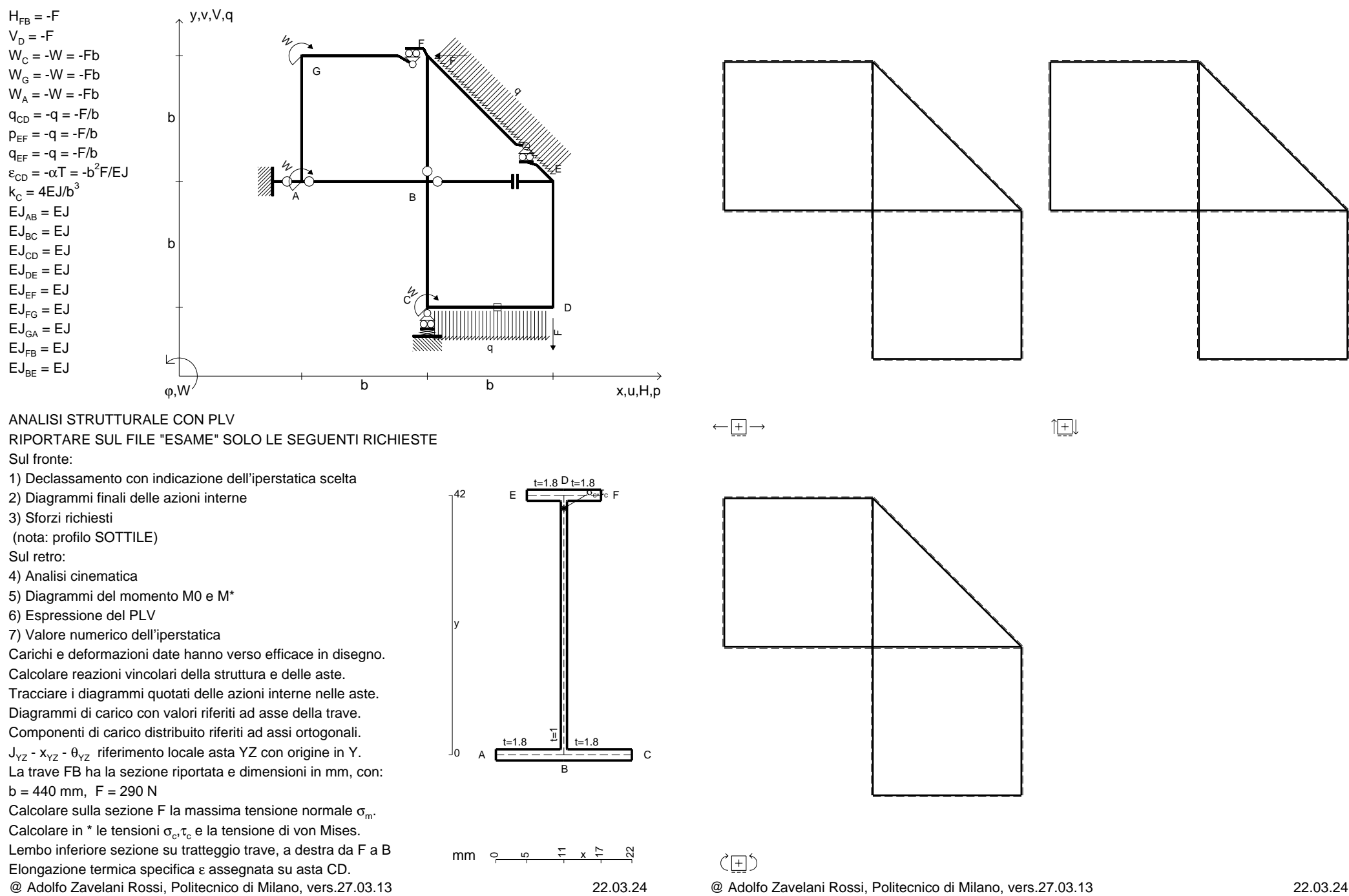

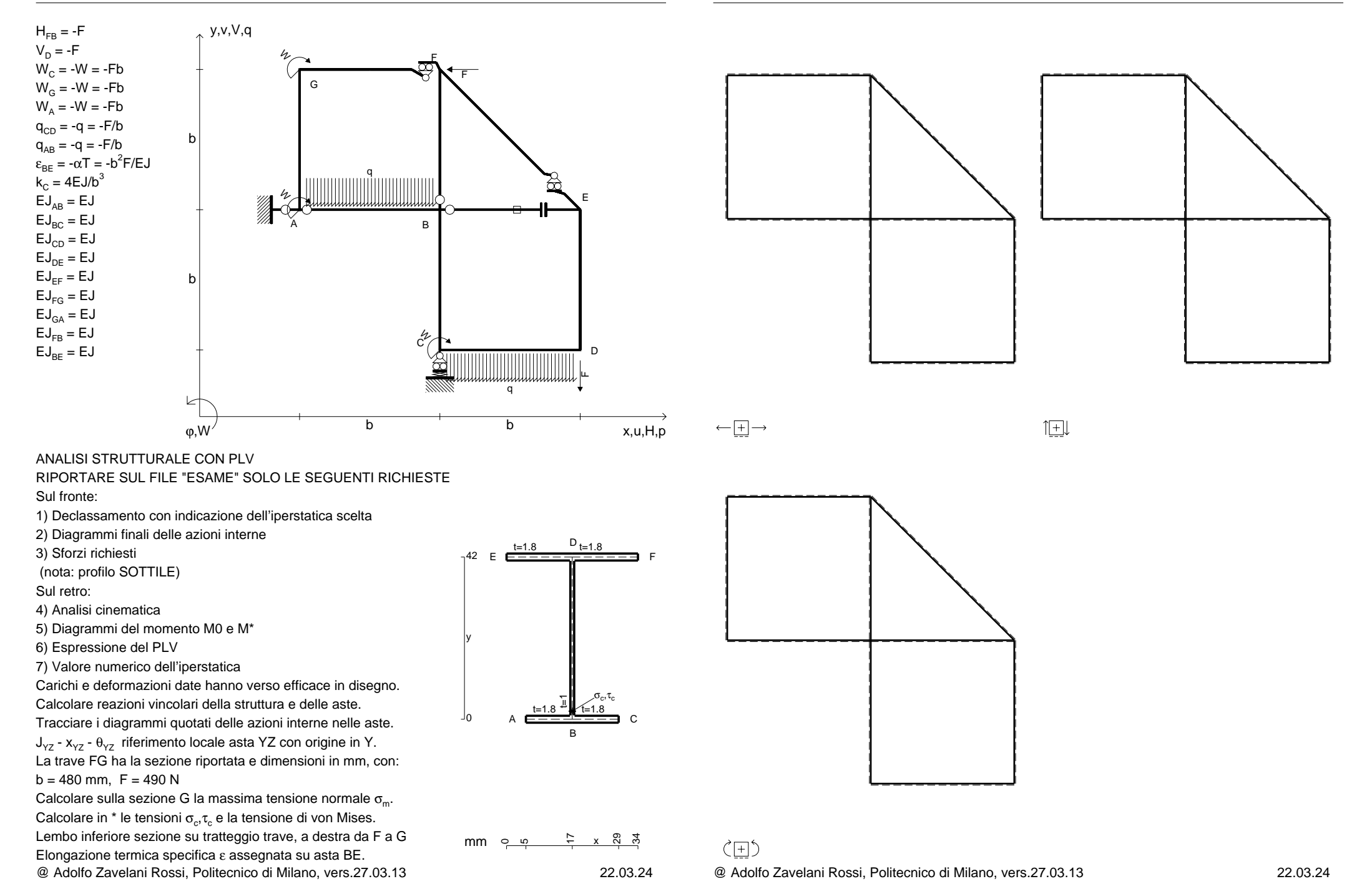

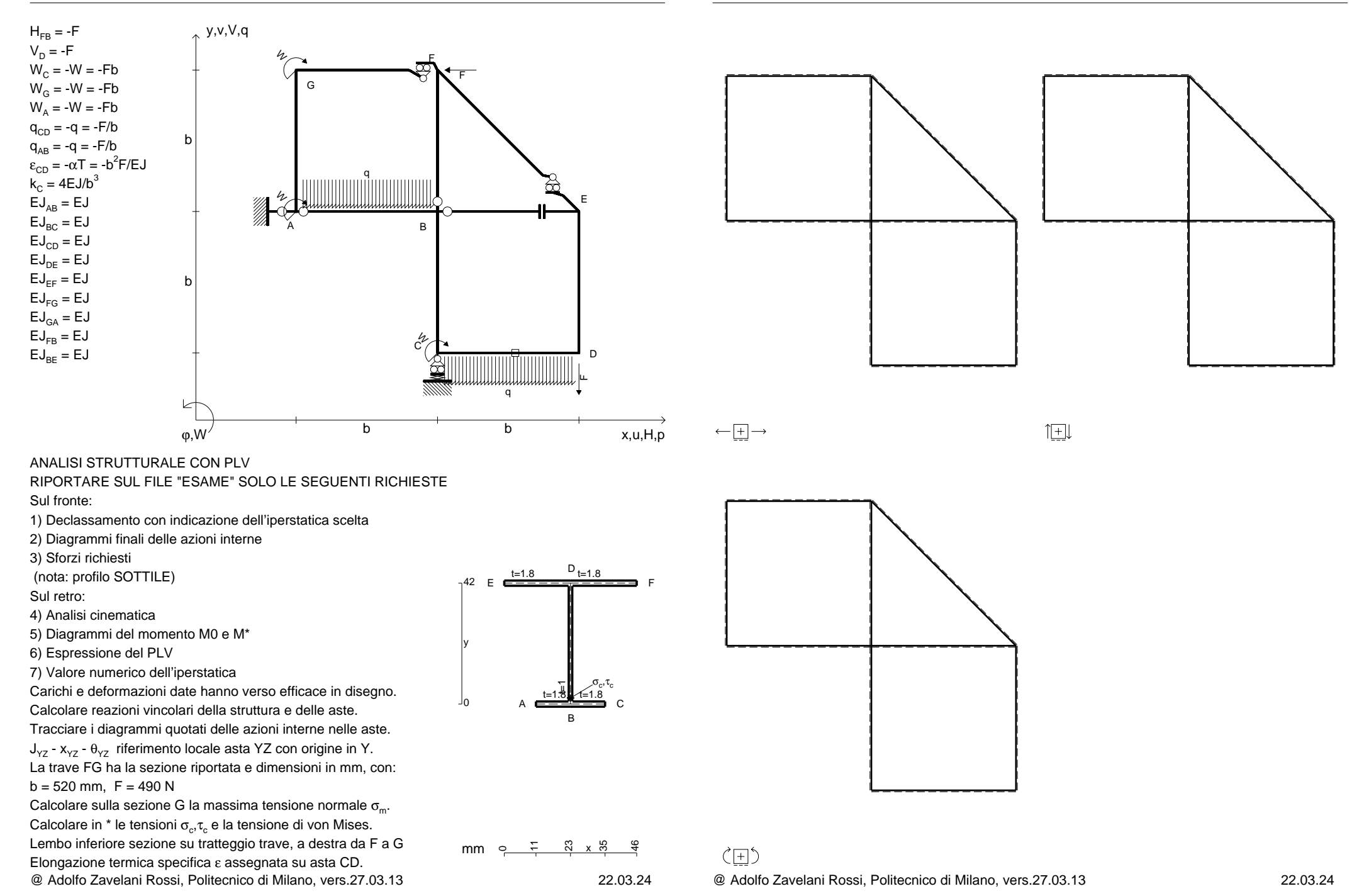

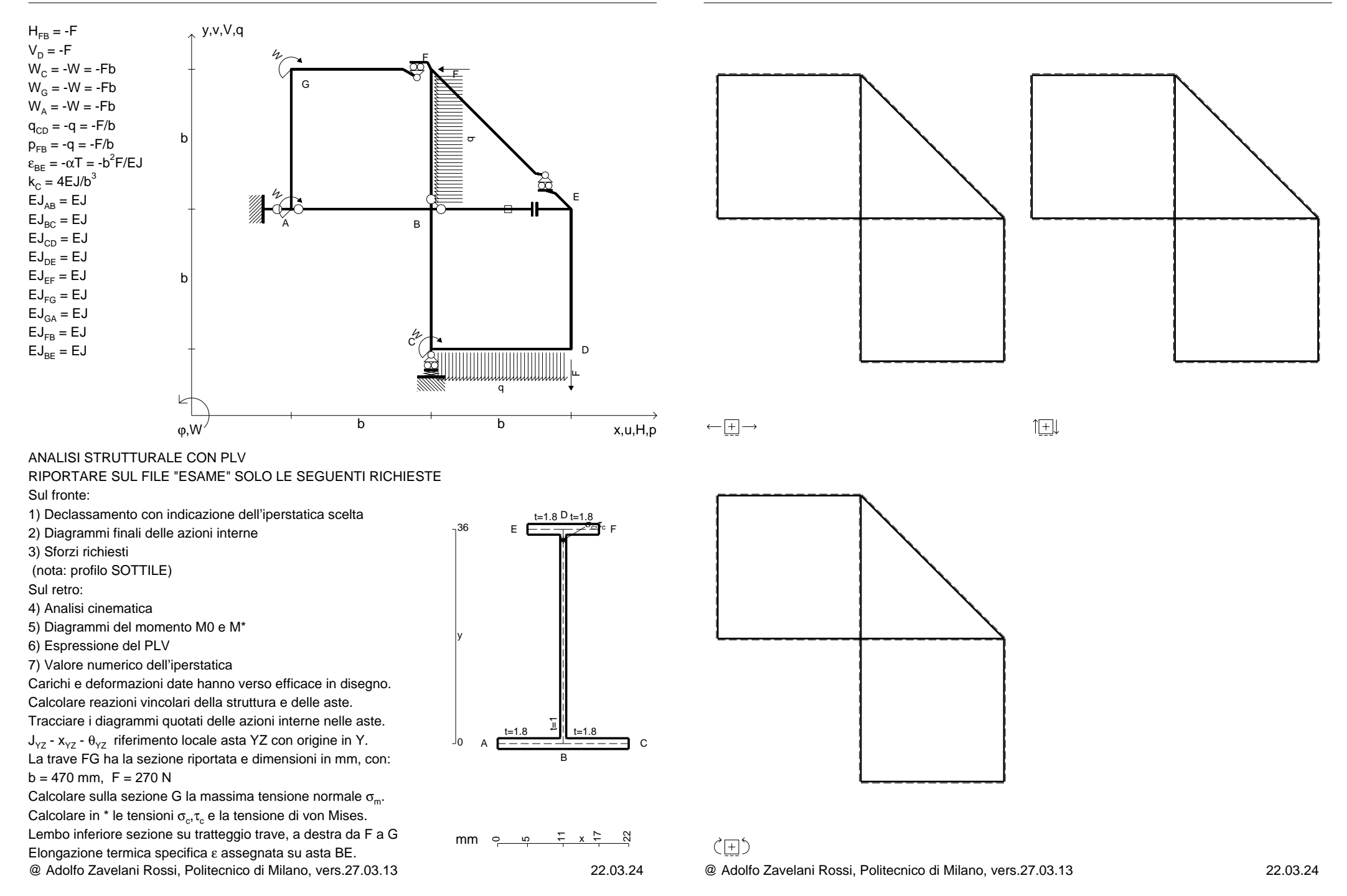

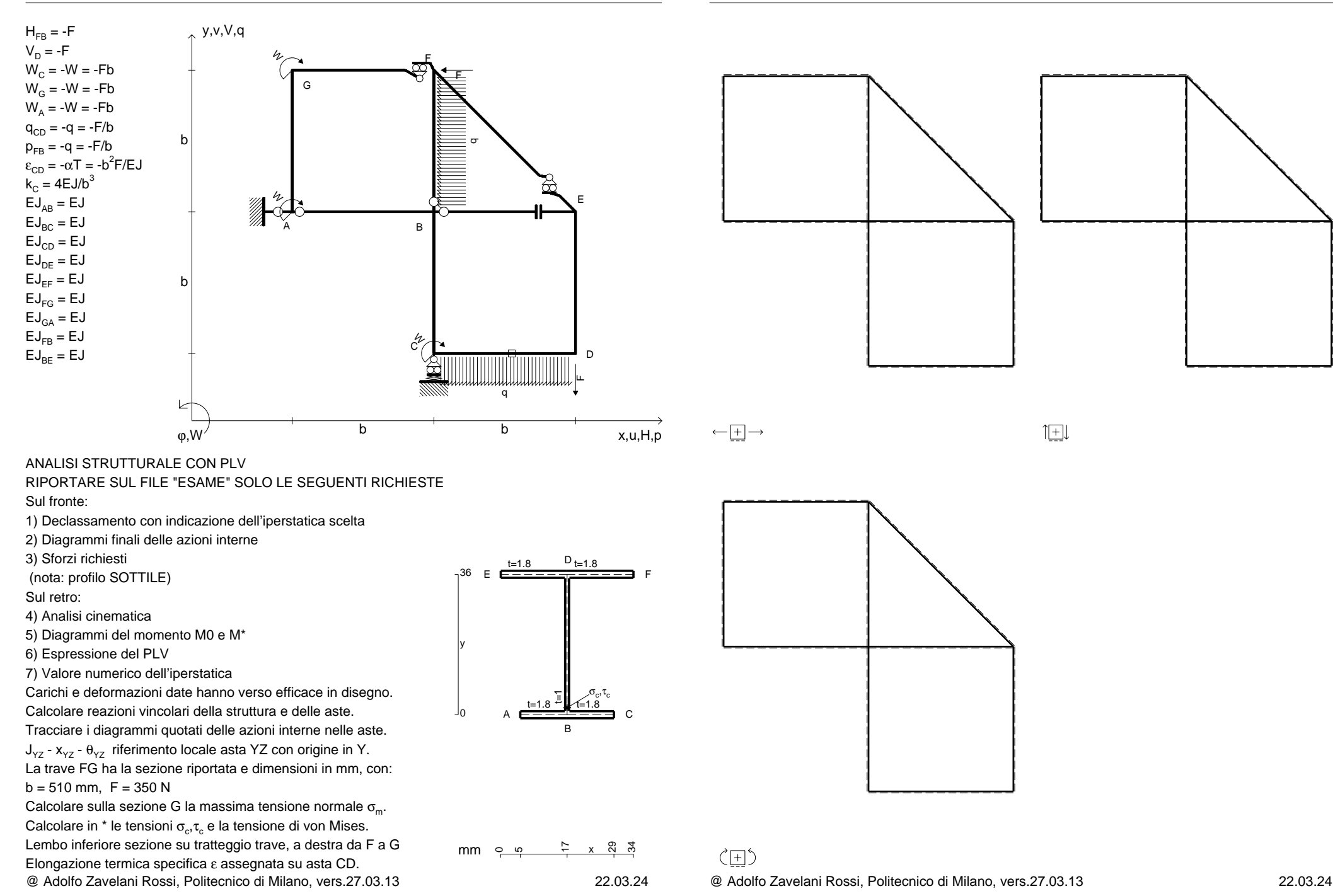

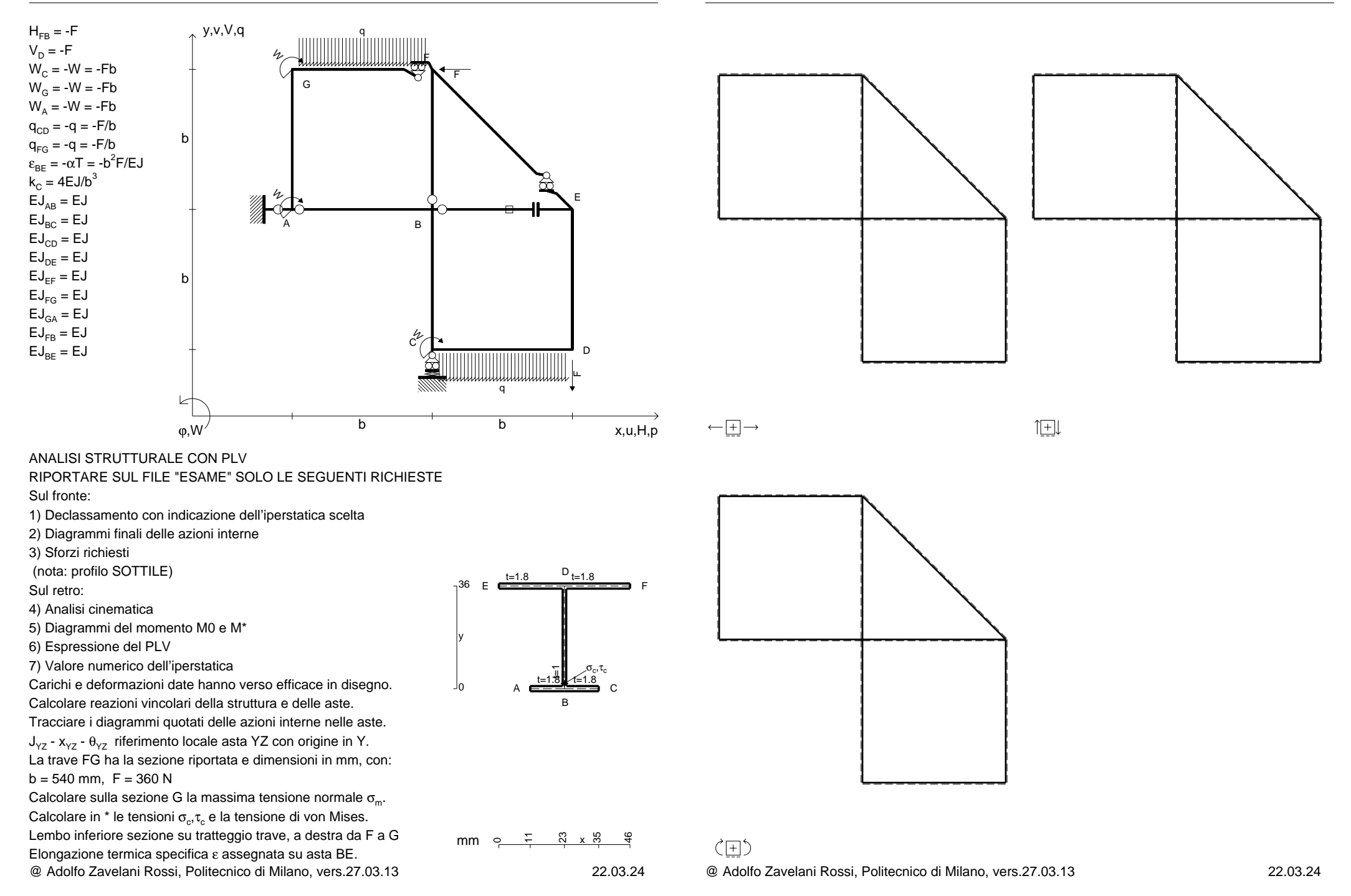

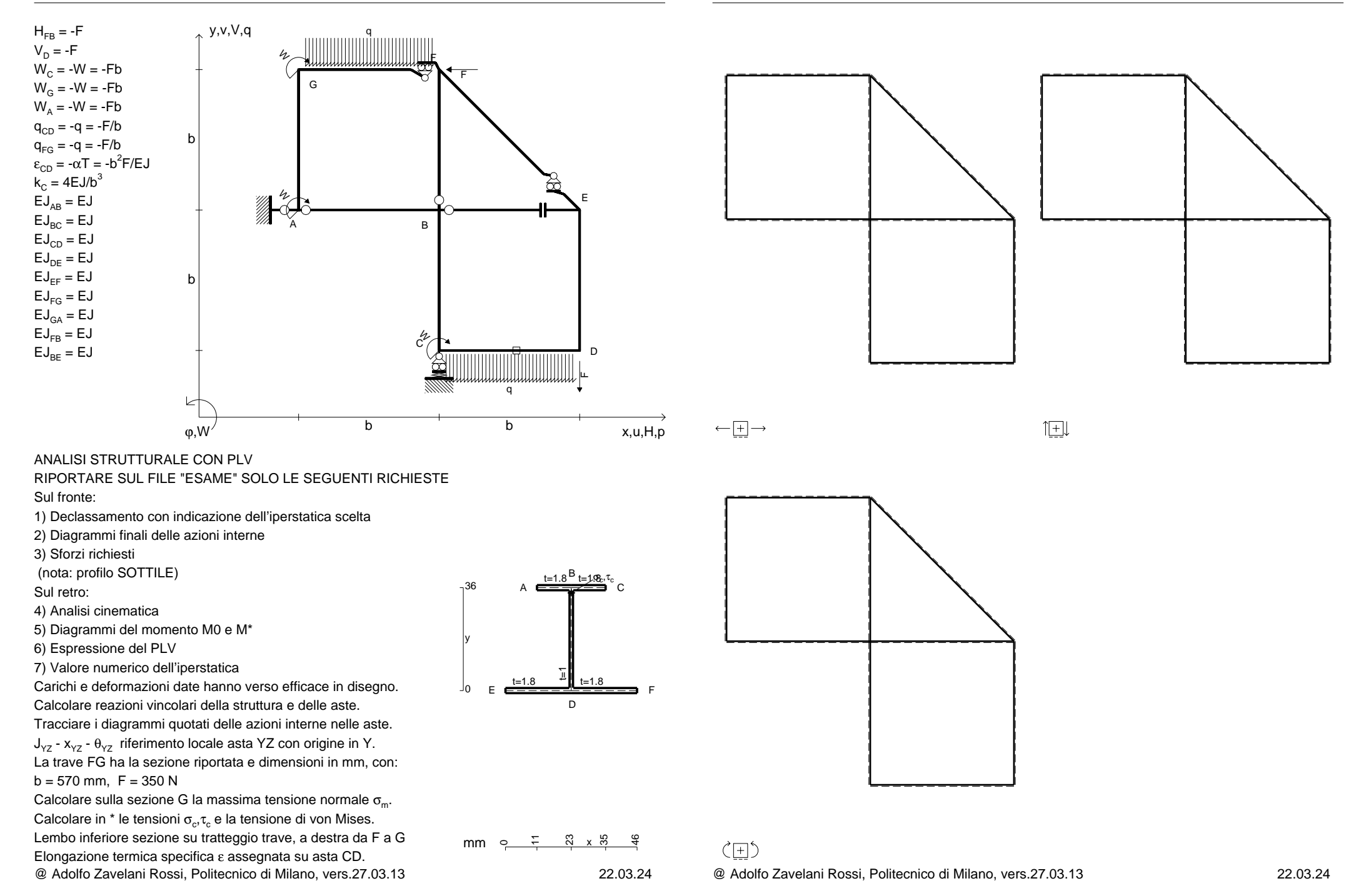

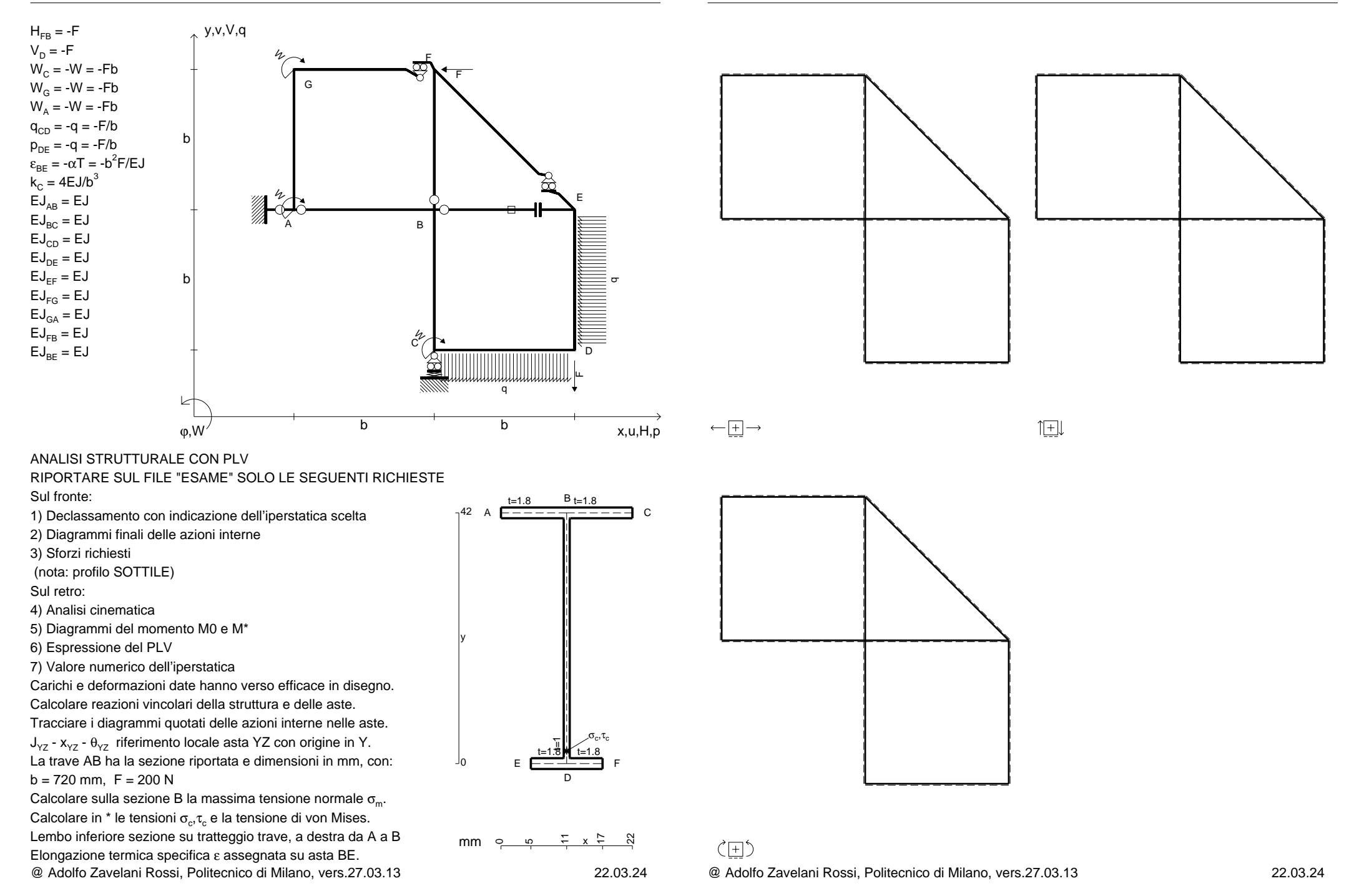

CI02.xxxx.159

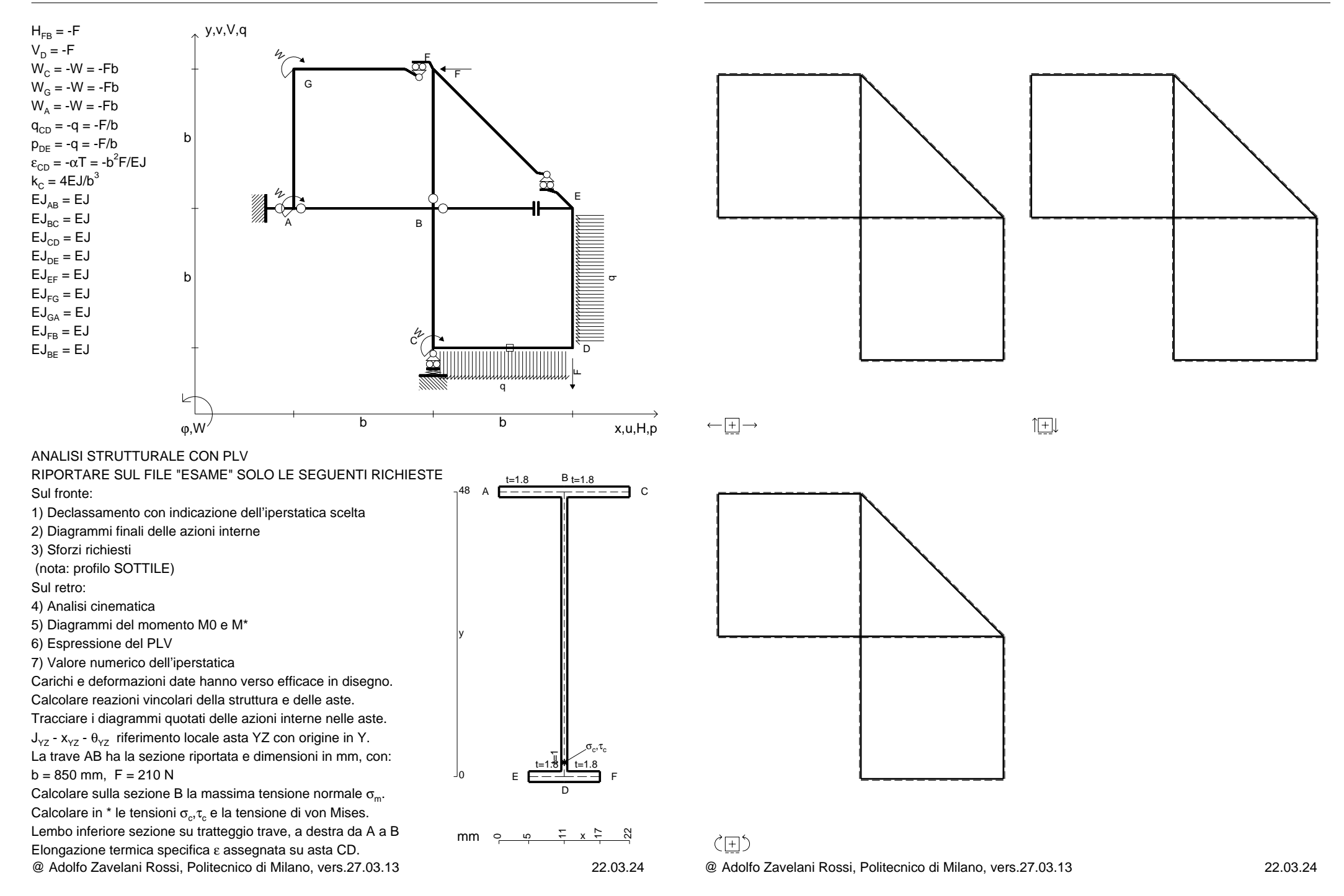

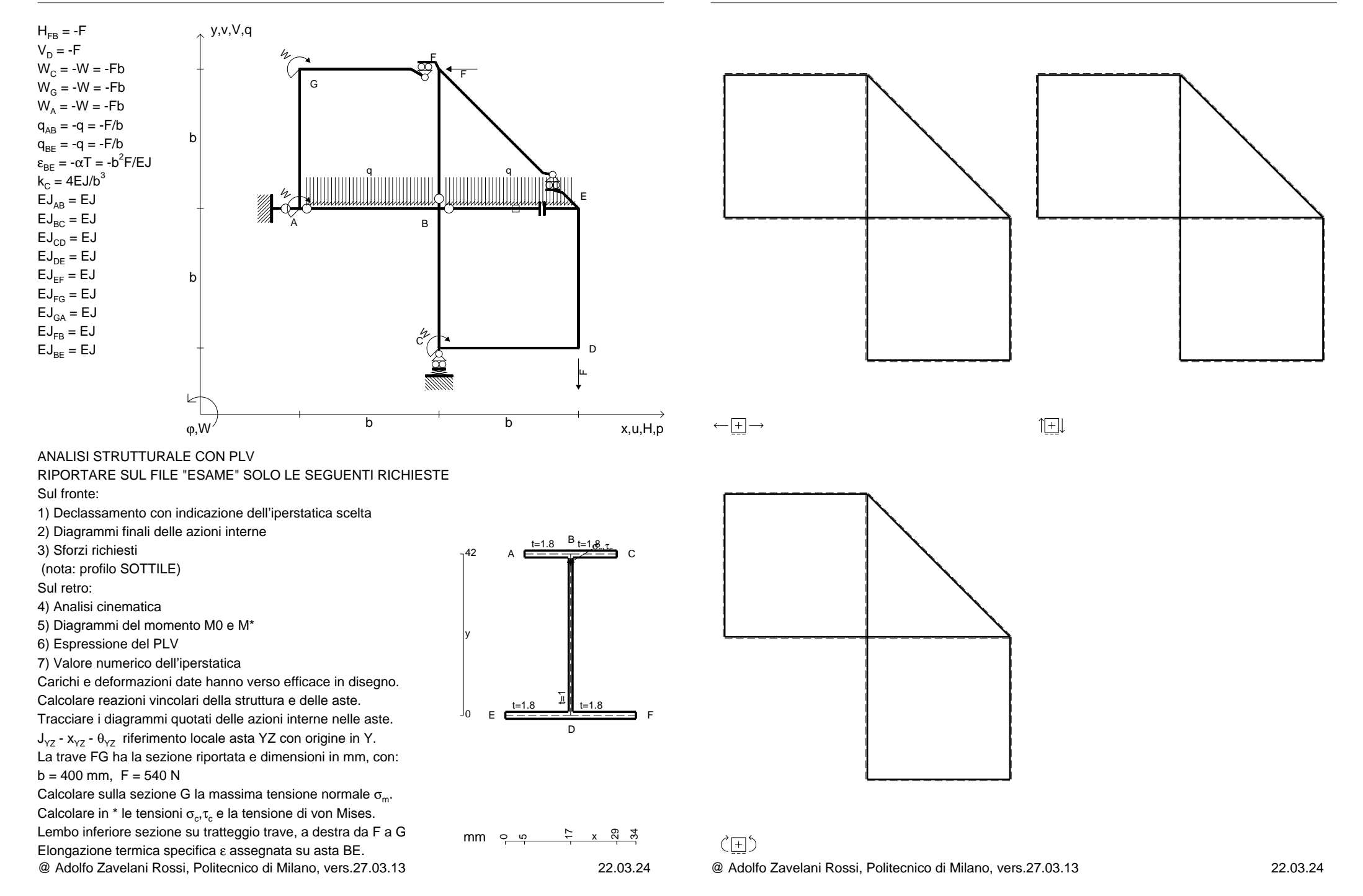

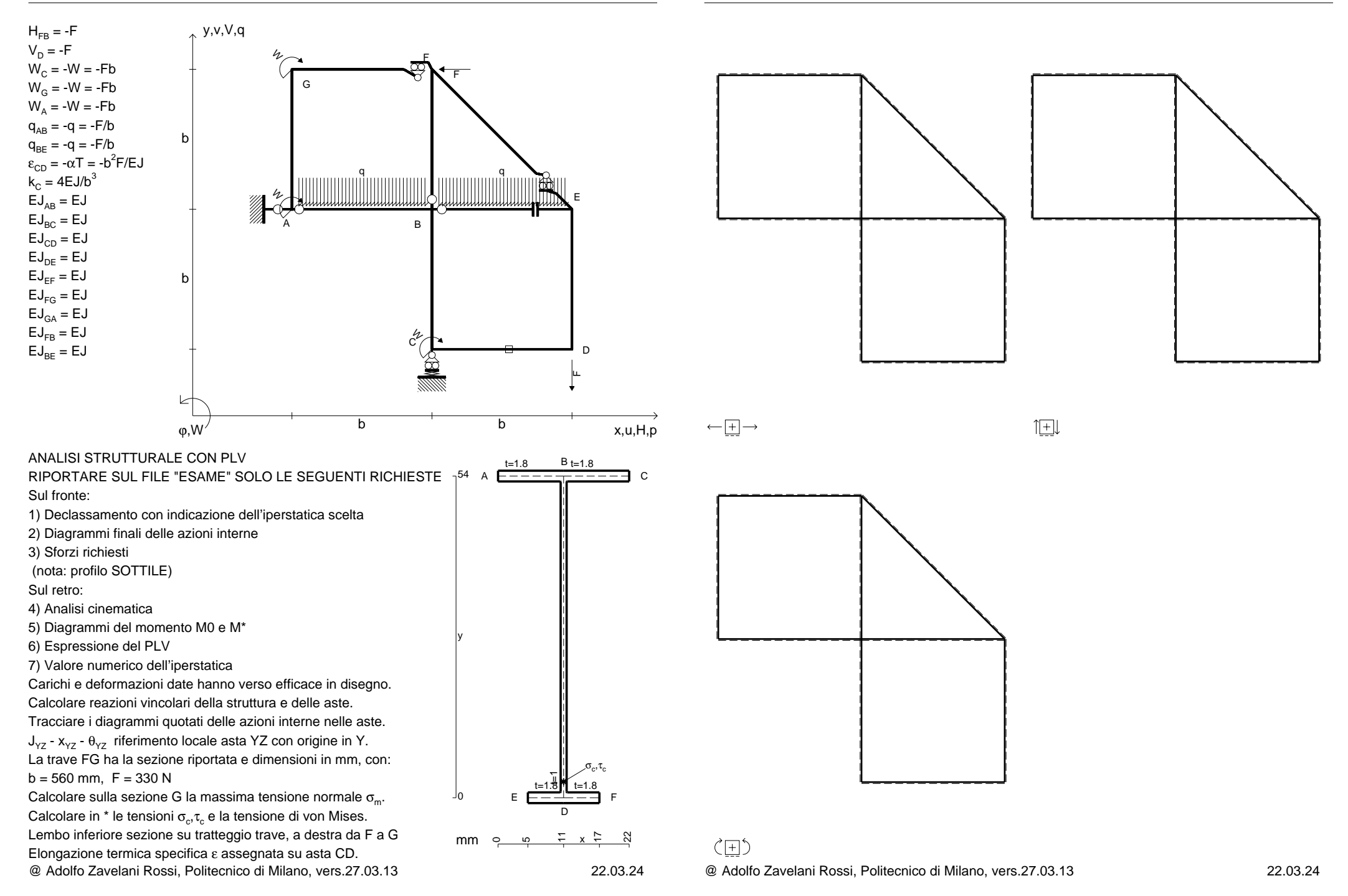

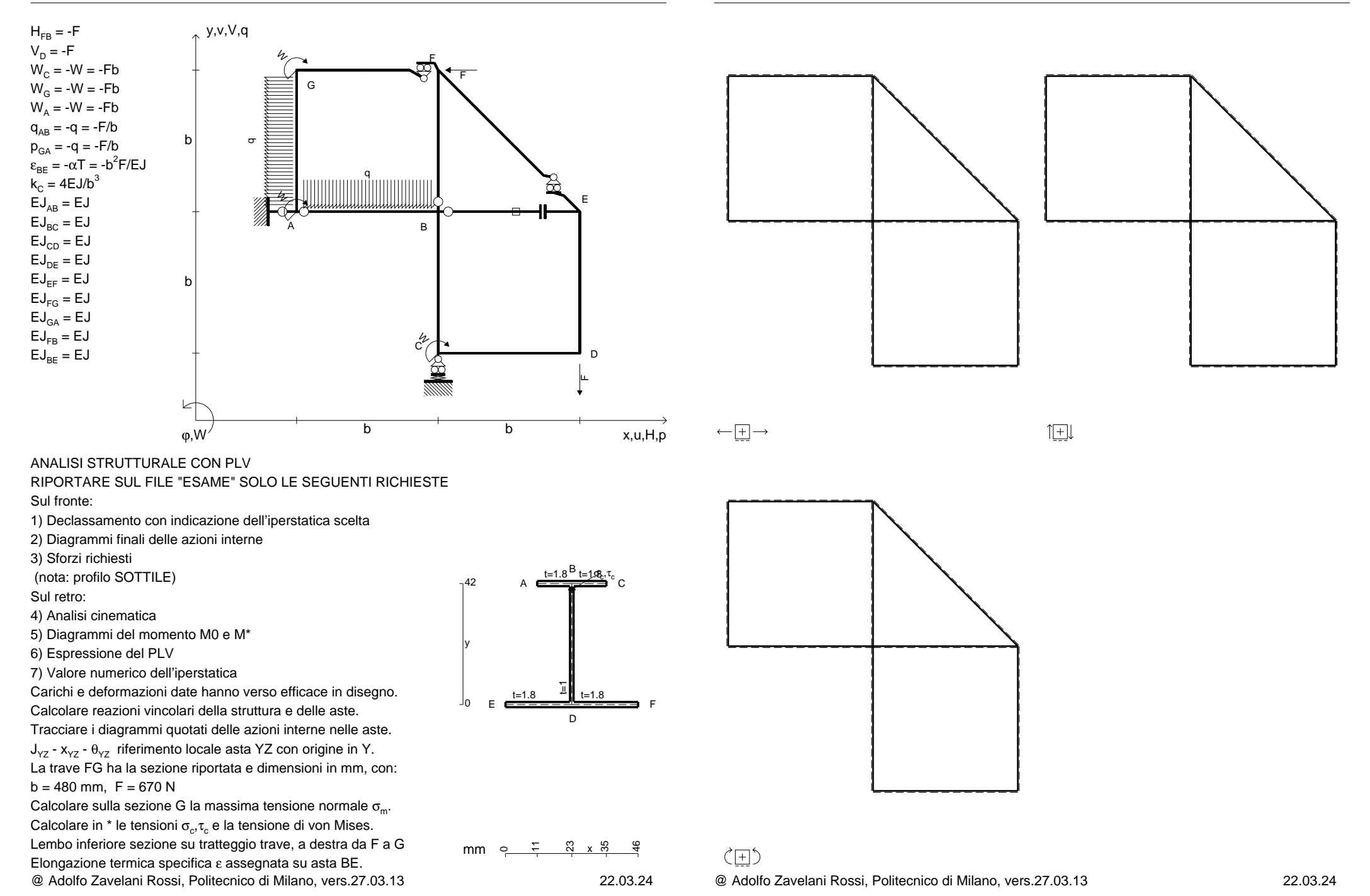

CI02.xxxx.163

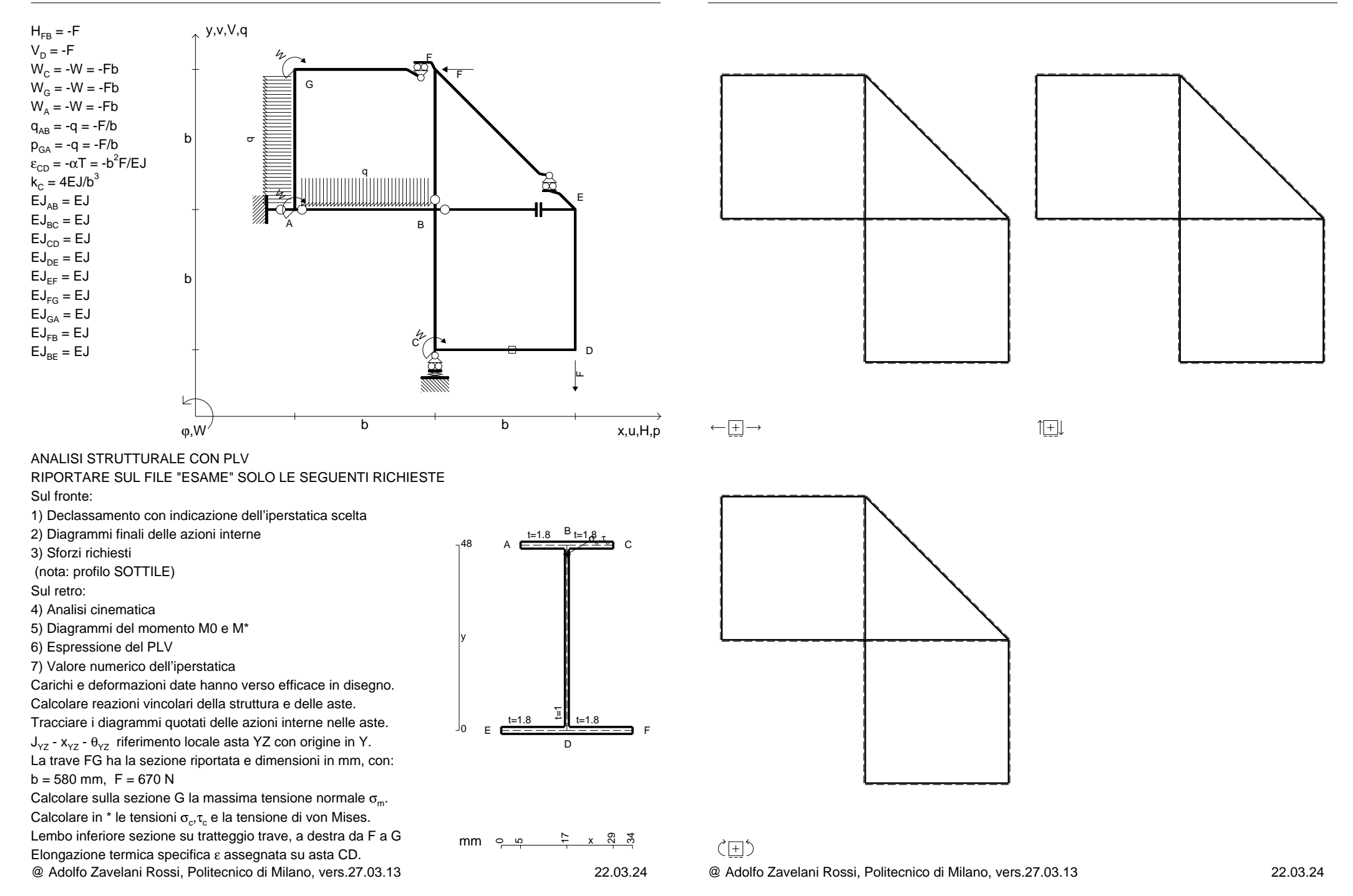

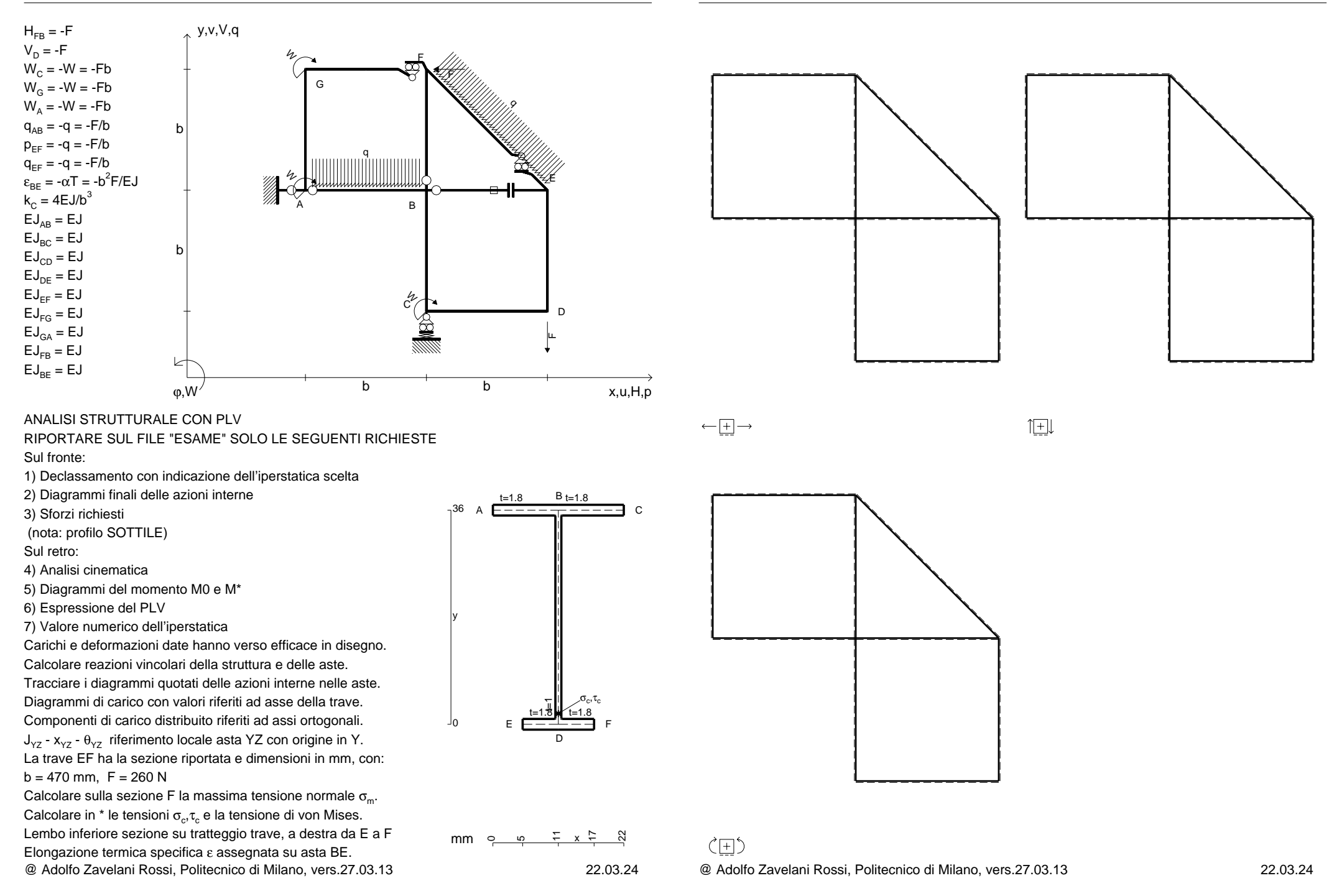